#### pioneerpa

#### Add on Course of Dept. of Bengali

#### Certificate Distribution 2021-22

٦

⊣

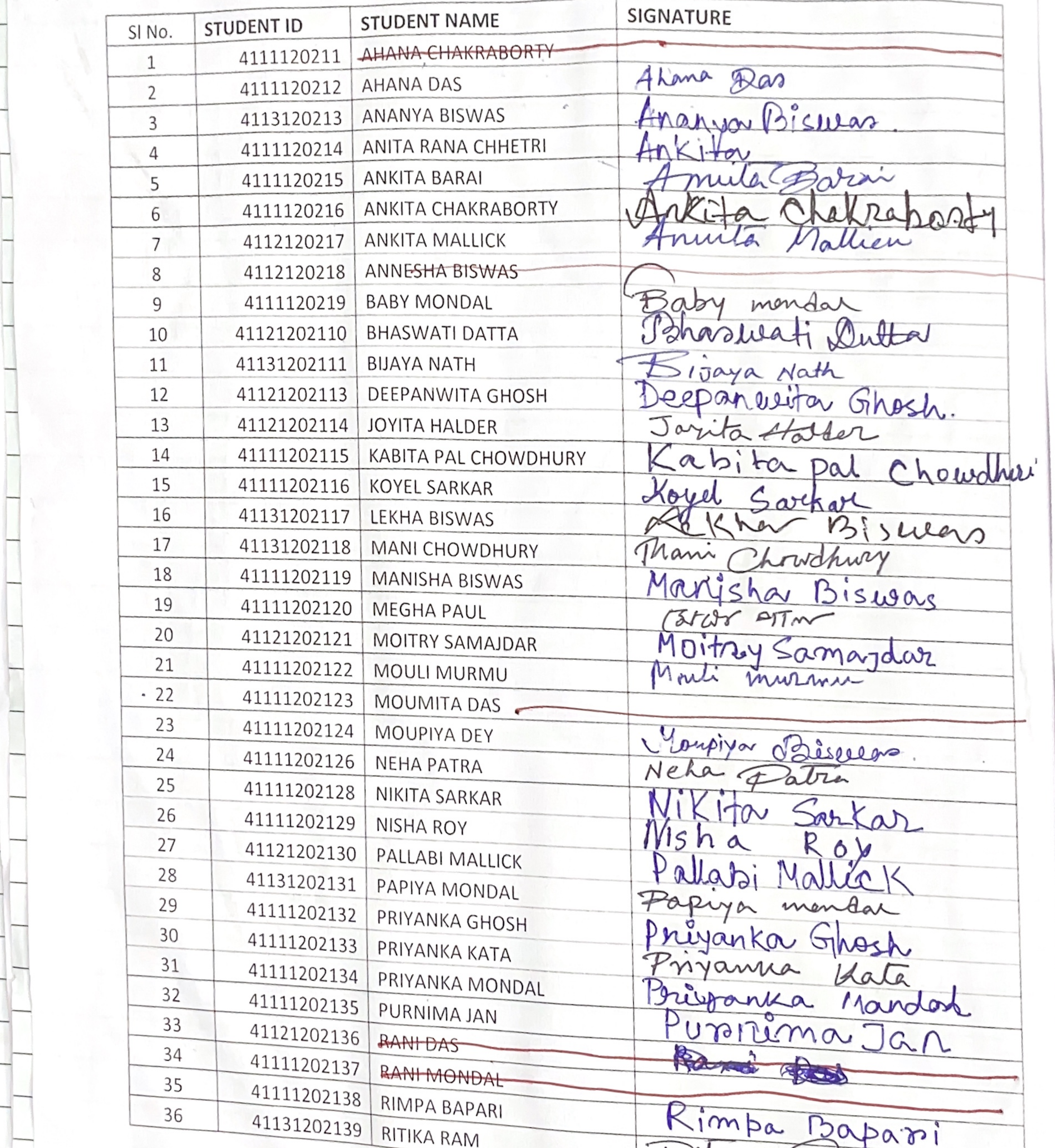

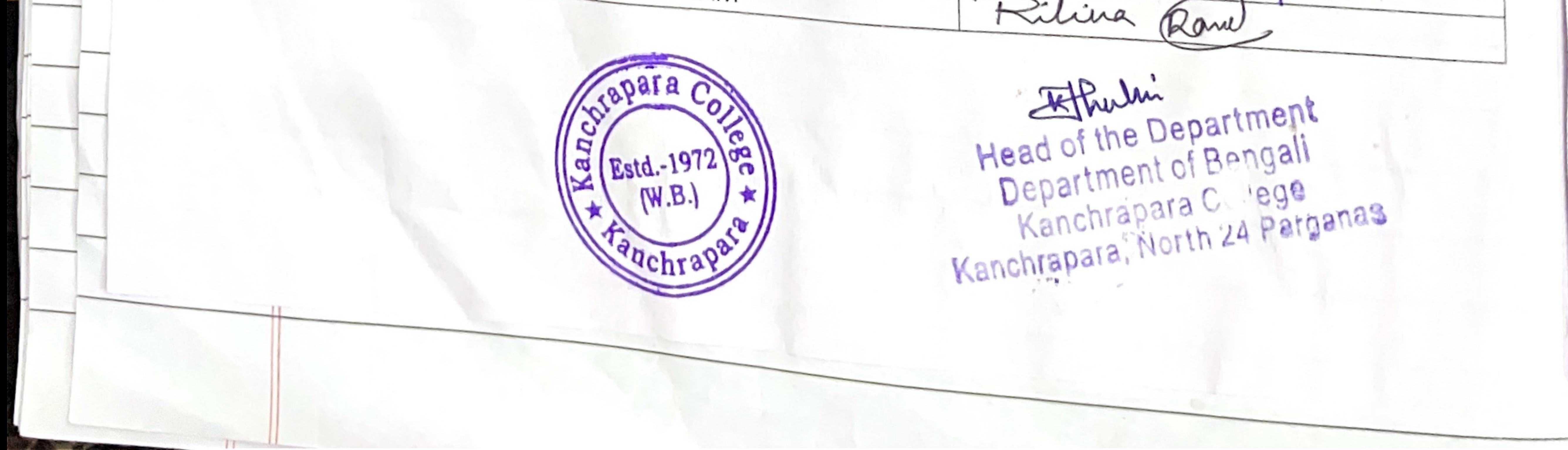

ploneerpaper.in Page:

Riya Athinary<br>Riyar Karmorar 41131202140 RIYA ADHIKARY  $41131202141$ RIYA KARMAKAR  $41121202142$ RIYA SAMADDAR Runa Sarkar<br>Sampa Mondal<br>Sanganina Der 41121202143 RUNA SARKAR SAMPA MONDAL 41131202144 SANCHITA SARKAR 41121202145 SAYANIKA DEY 41111202147 Cehos h  $Sharwilæ$ SHARMILA GHOSH  $1202148$ 

0

1

 $12$ 

 $\sqrt{2}$ 

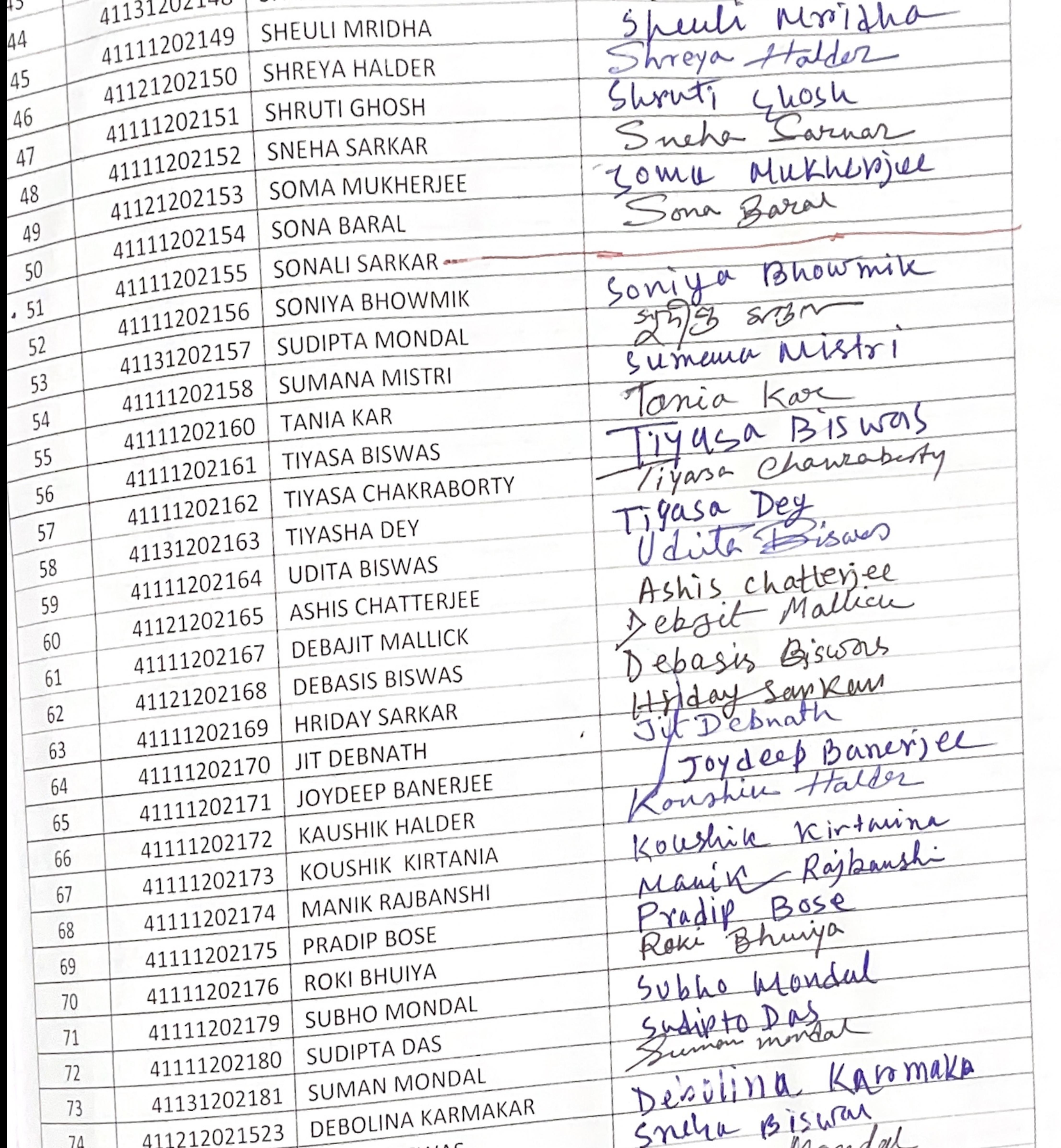

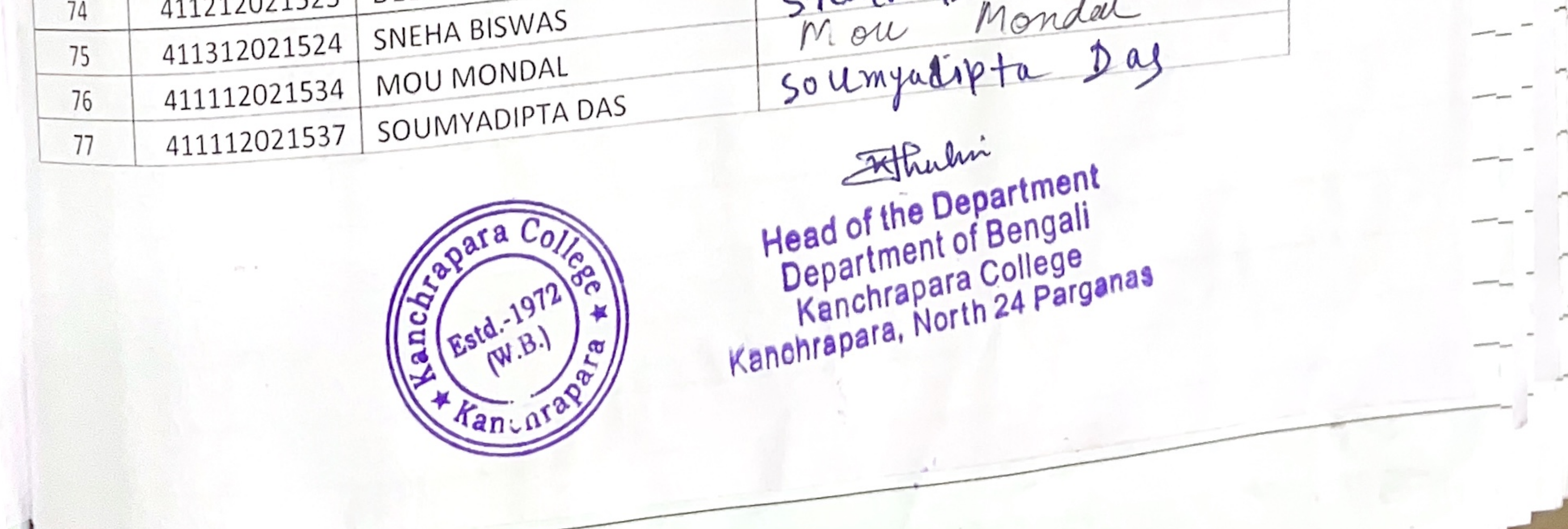

Date \* Sudeshna Paul SUDESHNA PAUL 411212021538 AKITA GHOSH 78 Amanya Bhowardek 4111120201 ANANYA BHOWMICK Ananya Mahato 79 4112120204 ANANYA MAHATO 80 4111120205 ANKITA DAS 81 4111120207 ANKITA DAS 82 4112120208 nuita host **ANKITA GHOSH** 83 Assuruper Sarkan 4111120209 ANURUPA SARKAR  $\frac{1}{2} \left( \frac{1}{2} \right) \left( \frac{1}{2} \right) \left( \frac{1}{2} \right)$ 84 41111202012 41131202013 | ARPITA SARKAR 85  $n \cdot 1 -$ 

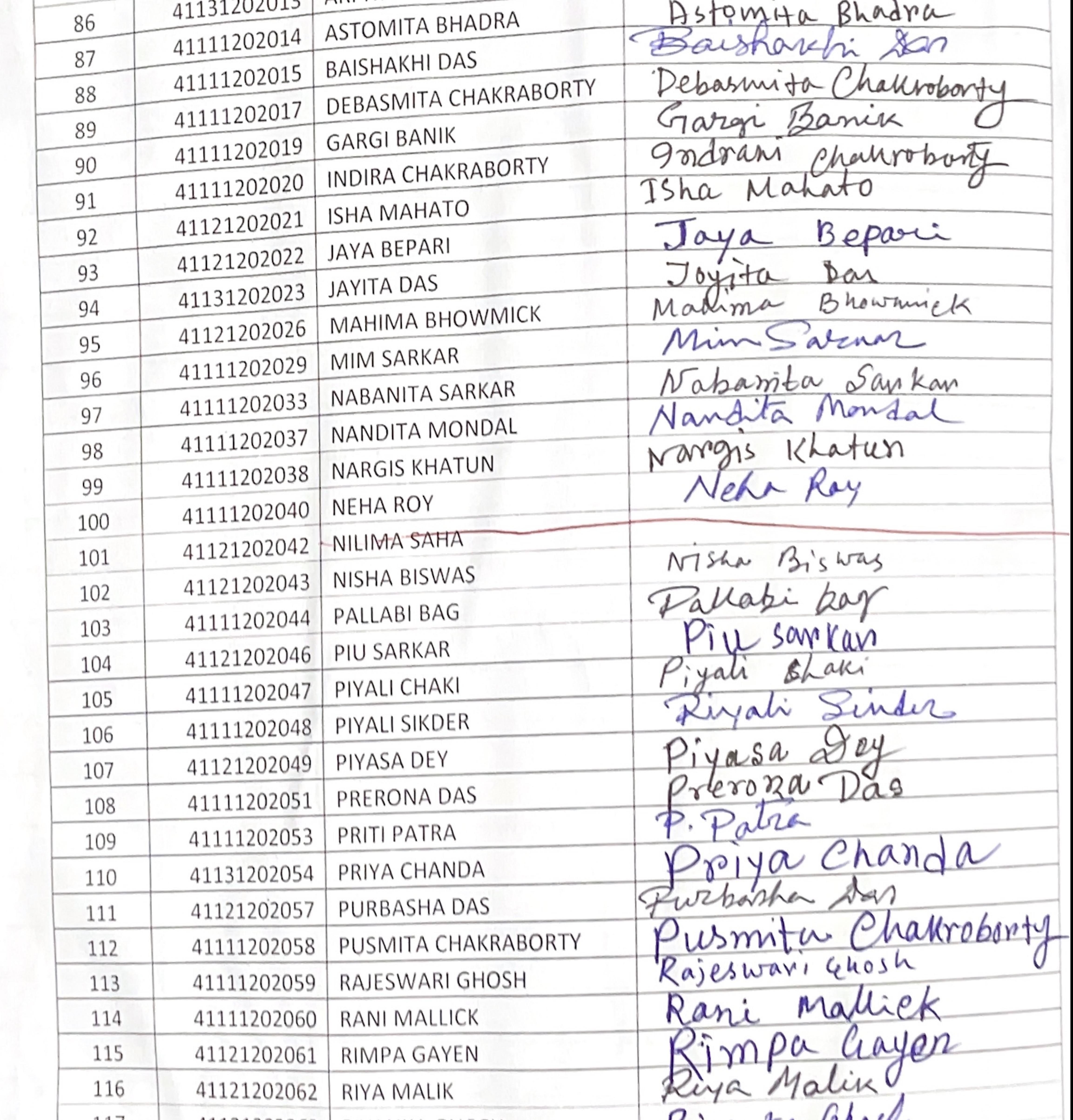

![](_page_2_Picture_2.jpeg)

fanchrag

- ploneerpaper.in Page: Date:

![](_page_3_Picture_13.jpeg)

![](_page_3_Picture_2.jpeg)

 $0.5$ I JAYANTI DAS 41111201926 ayedorless I JAYEETA DAS Adhumima Nath 41111201927 160 MADHURIMA NATH 41111201928 161 Mauban Taul MANOJ DAS 41111201929 162 MOUBANI PAUL 163 41121201930 MOULI NEOGI 164 41111201931 MOUTRISHA GHOSH Thesh 165 41111201932 Danie Vamita NAMITA BANIK 166 ohn Chakmahn  $\sqrt{1111201934}$ N

![](_page_4_Picture_72.jpeg)

![](_page_4_Picture_2.jpeg)

Head of the Department'<br>Department of Bengali<br>Kanchrapara College<br>Kanchrapara, North 24 Parganas

![](_page_5_Picture_7.jpeg)

 $t_p^{\prime} \in \mathcal{Z}$ 

Head of the Department<br>Department of Bengali<br>Kanchrapara College

![](_page_6_Picture_21.jpeg)

and the contract of the contract of the contract of the contract of the contract of the contract of the contract of the contract of the contract of the contract of the contract of the contract of the contract of the contra

 $\mathbf{r}$ 

 $\overline{1}$ 

 $\mathcal{A}$ 

Head of the Department<br>Department of Bengali<br>Kanchrapara College<br>Kanchrapara, North 24 Parganas

 $\sim$ 

![](_page_7_Picture_14.jpeg)

### - Thula" Head of the Department<br>Department of Bengali<br>Kanchrapara College<br>Kanchrapara, North 24 Parganas

Ų

![](_page_8_Picture_0.jpeg)

(17th May 2022 to 28th June 2022)

From 17th May 2022 to 28th June 2022, a comprehensive 30-hour online course on Bengali Grammar for Competitive Examination was conducted, 300 participant. The course coordinated by Dr. Krishna Jhulki, aimed to equip aspiring to apply for the various Government Eexamination. Must go through the topics of general Bengali for competitive exams, as the Bengali language is a key part of the syllabus, for most of these exams.

The syllabus was meticulously crafted to cover a wide range of topic crucial for Bengali grammar is an essential component of competitive exams, as it tests the candidates' understanding of the language and their ability to communicate effectively. It is helpful for different competitive exams like WBCS, TET and other teaching recruitment. Here we are going to provide an overview of the Bengali grammar syllabus for competitive exams and offer valuable tips to help candidates excel in this subject.

Participants were introduced to Language Proficiency Assessment: Bengali grammar is assessed to evaluate candidates' proficiency in the Bengali language. It helps measure their understanding of grammar rules, sentence structure, and vocabulary usage.Communication Skills: Bengali is a Mother language and also an Indian Language in our Country. Many competitive exams assess candidates' Berigali grammar skills to ensure they possess effective written and verbal communication skills, which are vital in various professional and academic contexts.

The course was well-received with participants appreciating the in-depth coverage topics and the practical insights provided by Dr. Krishna Jhulki. The interactive sessions, combined with the extensive resources shared, empowered participants to confidently embark on Bengali grammar learning journey.

> Head of the Department Department of Bengall Kanchrapara College Kanchrapara, North 24 Parganas

![](_page_9_Picture_0.jpeg)

#### 22TH MMAR FOR **ABOR** TO 2022 COLL. بے

KRISHNAJHULK PROCRAM COORDINATOR **NCHRAPARA COLLEGE** 

ploneerpaper.in Page: Date:

## **Nouveauched** Grammar for Competitive Ex FICATE OF PARTICIPATION CERTI Bengall  $\mathbf{r}$

CERTIFICATE IS PRESENTED TO

# Mim Sarkar

COLLEGE, HELD FROM 18TH NOVEMBER ADD ON PROGRAM ON"BENGALI GI SED BY DEPARTMENT OF BENGALI, IN DECEMBER 2022.

DR. PRADIP KUMAR BISWAS **KANCHRAPARA COLLECE** COORDINATOR IQAC

DR. KAI

## DR. PRANAB KUMAR BER **KANCHRAPARA COLLECE** PRICIPAL

## FOR PARTICIPATING IN THE COMPETITIVE EXAMS" ORGANI WITH IQAC KANCHRAPARA

## **THIS**

![](_page_9_Picture_13.jpeg)

![](_page_9_Picture_14.jpeg)

![](_page_10_Picture_0.jpeg)

#### DISTRIBUTION OF CERTIOFICATE

![](_page_10_Picture_26.jpeg)

![](_page_10_Picture_4.jpeg)

![](_page_11_Picture_7.jpeg)

![](_page_11_Picture_3.jpeg)

![](_page_12_Picture_20.jpeg)

![](_page_12_Picture_21.jpeg)

 $\tau$ 

![](_page_12_Picture_2.jpeg)

![](_page_12_Picture_3.jpeg)

![](_page_13_Picture_16.jpeg)

Sand Barger **SUIVA BARAL**  $-0$  $-1$  $-1$ 151 41111202155 SONALI SARKAR

![](_page_14_Picture_0.jpeg)

![](_page_14_Picture_49.jpeg)

 $1.5 +$ 

 $\mathbf{G}^{\infty} \mathbf{R}^{\infty} \mathcal{C}$ 

 $\cdot$   $\cdot$   $\cdot$   $\cdot$ 

 $\sqrt{s} \rightarrow -\bar{s}$ 

Head of the Department<br>Department of Bengali<br>Kanchrapara College<br>Kanchrapara, North 24 Parganas

![](_page_15_Picture_5.jpeg)

![](_page_16_Picture_27.jpeg)

**Ranch** 

★

 $\mathcal{N}$ 

Estd.-1972

 $(W.B.)$ 

Pachiapas

![](_page_16_Picture_28.jpeg)

![](_page_16_Picture_4.jpeg)

![](_page_17_Picture_0.jpeg)

![](_page_17_Picture_28.jpeg)

Filmini Head of the Department<br>Department of Bengali<br>Kanchrapara College<br>Kanchrapara, North 24 Parganas

 $(Page)$ 

 $\overline{\phantom{a}}$  Date  $\overline{\phantom{a}}$ 

**CONTRACTORDER IN** 

ploneerpapel Page: **EVENT REPORT: 30-Hour Online Course** on Tagore Life & Literature  $9UQ$ 18<sup>th</sup> November 2022 and run till 22<sup>nd</sup> December 2022, MOVEMENT 2023 AND NEW

H

From 18<sup>th</sup> November 2022 and run till 22<sup>nd</sup> December 2022, a comprehensive 30-hour online course on Tagore Life & Literature was conducted, 300 participant. The course coordinated by Dr. Krishna Jhulki, aimed to develop a close connection of students with the life and philosophy of Rabindranath Tagore

The syllabus was meticulously crafted to cover a wide range of topic crucial for Tagore Life & Literature, as it tests the candidates' understanding of the Tagore stays relevant today, as he was almost a century ago. Tagore's thinking undoubtedly was way ahead of his time. His contribution to literature is incomparable- perhaps for the first time the rest of the world was exposed to Indian literature at an unprecedented scale-thanks to Tagore. His command of Bengali as well as ease in English were both truly remarkable. His views can be fathomed from a number of his stories. In this era of globalization, Tagore's philosophy has a lot to offer. His views on equality similarly find many places in discourse today. Debates around nationalism and humanism, internationalism and divinity stay as alive and relevant today. Tagore, through his writings, music compositions and art-still has a lot to give to the world. Participants were introduced to Rabindranath Tagore recognized multiculturalism and plurality and realized that ethnic and minority groups and their beliefs had to be accepted as a part of the complex fabric of society. He emphasized an educational system where learning was holistic, the aesthetic development of the senses being as important as the development of the intellect. Unlike Einstein, he believed that all scientific laws and objects are connected in some way with human perception and that scientific research should be carried out not just as an end in itself but for the betterment of humankind.His philosophy is reflected in his writings so that his writings are transmitted to the students hence the Bengali department is going to start

this course.

Offered by Department of Bongan, r The course was well-received with participants appreciating the in-depth coverage topics and the practical insights provided by Dr. Krishna Jhulki. The interactive sessions, combined with the extensive resources shared, empowered participants to confidently embark on Bengali grammar learning journey.

![](_page_18_Picture_6.jpeg)

![](_page_19_Picture_0.jpeg)

DR. PRADIP KUMAR BISWAS KANCHRAPARA COLLECE

ING IN THE ADD ON PROGRAM ON"TAGORE LIFE AND LITER BY DEPARTMENT OF BENGALI, IN COLLABORATION WITH PARA COLLEGE, HELD FROM 17 TH MAY 2022 TO 28 TH JUNE

CERTIFICATE OF PARTICIPATION Tagore Life and Literature"

THIS CERTIFICATE IS PRESENTED TO

R BERA **ILLECE** PRICIPA **APAR** 

# 

# 

![](_page_19_Picture_11.jpeg)

2nd August, 2018

**NOTICE** 

A departmental meeting of faculty members of Commerce is scheduled to be held on 9th August, 2018 (Thursday) at 5:00 PM in the Teachers' Room. All faculty members are requested to be present in the meeting to discuss the following agenda:

#### Agenda:

- 1) Syllabus distribution among faculty members;
- 2) Class distribution;
- 3) Introduction of Add-on course;
- 4) Miscellaneous.

Head Department of Commerce **Head of the Department Department of Commerce** Kanchrapara College Kanchrapara, North 24 Parganas

Members Present  $1.250208118$ 2. Noinal Kant Des 02/08/18 3. Monde Rg 12/08/18. 4. Attelle Priori2  $5.$  Sampis Saha 12/08/18 Resolution 1 Resolved that sylkalus distribution among faculy members

![](_page_20_Picture_12.jpeg)

loneerpaperco.com Page: Date: / / Resolution 2 Unanimonsly resolved that the test of class distribution Resolution 3. Resolved that the department of commerce is going to Basies in Benzing and intrinsionne " from 10th December.<br>2018. It has been decided in the meching that course. **Head of the Department Department of Commerce** Kanchrapara College Kanchrapara, North 24 Parganas

![](_page_21_Picture_1.jpeg)

#### 1st August, 2019

#### NOTICE

A departmental meeting of faculty members of Commerce is scheduled to be held on 8th August, 2019 (Thursday) at 4:30 PM in the Teachers' Room. All faculty members are requested to be present in the meeting to discuss the following agenda:

#### Agenda:

- 1) Syllabus distribution among faculty members;
- 2) Class distribution;
- 3) Internal Examination for Hons;

- 4) Introduction of Add-on course;
- 5) Miscellaneous.

![](_page_22_Picture_11.jpeg)

Department of Commerce Kanchrapara College

Faculty Members Present Subhabrata De 08/08/19 SandspMalliek 08/08/19  $\boldsymbol{\mathcal{Z}}$  , ALL CLARATE CREATED IN THE 3. Sangib Sala og log 19 as increases must can the Picto branchese Att me  $A. P45008219.$ 5. Manula Ky 8/8/19. Hem 1 direussed and unanimously resolved that<br>sylladic distribution among faculty should be done<br>by froj. Moumita Roy and Porf. Sandip Mallick cost by Hem 2 discussed and unanimously restabled that the<br>Close task of class distribution had already been

pioneerpaperco.com-Page: Date:  $\sqrt{ }$ Hem No 3 discussed and unanimously resolved that <u>as follows:</u> 1st Sem 1st Internal examination for Hors B Con(Hors) examination 3rd Sem 1868 Internal examination for B. Com( H) students should be done on follows:  $\Lambda$  $\sim l$  $\blacksquare$ 

Mr. Sandip Mallien will act as coordinetor of this programme.  $81810$ Aluntil M  $\cup$ In it hastaster haven a new welf wood are lateralized at wat workers. **Head of the Department Department of Commerce** nd kan during a bar line han ma Kanchrapara College Kanchrapara, North 24 Parganas nondromann in Lassale isles Hy 21 post look 1 x roy of that I have down and lower to the Marie the Cast they donk to class dulinkinding this international

![](_page_23_Picture_3.jpeg)

![](_page_24_Picture_50.jpeg)

30th July, 2020

#### NOTICE

A departmental meeting of faculty members of Commerce is scheduled to be held on 6th August, 2019 (Thursday) at 6:00 PM in virtual mode. All faculty members are requested to be present in the meeting to discuss the following agenda:

#### Agenda:

- 1) Subject distribution;
- 2) Course outcome & Programme Outcome;
- 3) Creation of WhatsApp group for 1st Semester;
- 4) Introduction of Add-on course;
- 5) Miscellaneous.

![](_page_24_Picture_11.jpeg)

Department of Commerce

Kanchrapara College<br>
Head of the Department<br>
Department of Commerce<br>
Kanchrapare College Kanchrapara, I.J., Mariarganas

![](_page_24_Picture_14.jpeg)

-pioneerpaperco.com-Page: Date: / / Resolution 2: Resolved that Dr. Subhabrata De will propose programme<br>outcome and following faculty members will prepose course Name of Fercully Courses Principles of Management, E-commune Dr. Mosnal Kanti Das HRM, Anditing Mr. Sandip Malliex Income Tax, Financial Accounting-II Ms. Moumita Roy F. Accounting-I, Corporate Accounting Dr. Indrani Majunder Micro Economics, Macro Economics, International Business, Math & Stat Mr. Sanjib Sahar BCED, Pessonal Selling Resolution 30 Resolved that the department of commerce will create a Resolution 4: Unanimously resolved that our department will be introducing<br>on add-on course on " Certificate Programme for Basics in in the meeting that Prof. Sandip Mallier will be the coordinator **Head of the Department Department of Commerce Kanchrapara College** 

![](_page_25_Picture_1.jpeg)

pioneerpaperco.com Page: Date:

#### DEPARTMENT OF COMMERCE Kanchrapara College

9th September, 2021

#### NOTICE

It is hereby notified for information of faculty members of Commerce that a departmental meeting of faculty members of Commerce is scheduled to be held on 16th September, 2021 (Thursday) at 6:00 PM in the virtual mode to discuss the following agenda:

Agenda:

- 1) Internal Examination for Hons and General students;
- 2) Introduction of Add-on course;
- 3) Miscellaneous

All faculty members of Commerce are requested to be present in the meeting.

 $\mathscr{V}$ Head Department of Commerce Kanchrapara College Head of the Department<br>Department of Commerce<br>Kanchrapara College<br>Kanchrapara, North 24 Paryanas

 $\tau$ 

![](_page_26_Picture_56.jpeg)

![](_page_26_Picture_12.jpeg)

pioneerpaperco.com-Page: Date:  $\sqrt{1}$ B. Com 4th Sem (Gen) Paper Setters Paper Cede Subjects Dr. Moinal Kant des  $B.Com-G-CC-T-10$ Cost Accounting Dr. Subhabrata de  $B. Com-G-Ce-T-11$ Indirect Tax Lawas Resolution 2 Resolved that the department of commerce is going to introduce<br>an add-on course on "Certificate Posgram on Production and<br>Material Management" from 15th November, 2021. It has been

![](_page_27_Figure_1.jpeg)

![](_page_27_Picture_42.jpeg)

![](_page_27_Picture_3.jpeg)

16-09-2022

#### **Notice**

A meeting has been scheduled to be held on 20th September, 2022 (Tuesday) at 7:00 PM at Teachers' Room to discuss the following agenda: a) Submission of actual expenses and registration fees collected from participants of

National Seminar; b) Mode of taking 1st Internal Assessment Test for 5th Semester Students by last week of

September, 2022 (20-28th September) as per resolution of Academic Committee c) Miscellaneous Introduction of Add-on course; meeting  $\frac{1}{2}$ d) Niscellaneous

All the members of the Department are requested to attend the meeting.

Mrinal Kanti 2001

Head, Department of Commerce Head of the Department<sup>es</sup> **Department of Commerce** Kanchrapara College Kanchra; ara, North 24 Parganas

Medmourn milest

![](_page_28_Picture_56.jpeg)

![](_page_28_Picture_11.jpeg)

Lugaret 1 and number Further resolved that 1st Internal Assessment of 5th semester Resolution c) (Hone & Gen) will be held through offline mode only. A list of paper setter has seen prepared for this internal assessment. Please final below the list of paper settler: **B.COM HONS** Name of Faculty Dr. Mrinal Kanti Das Subjects

![](_page_29_Picture_58.jpeg)

 $\sim$   $\sim$ 

![](_page_29_Picture_59.jpeg)

#### **B.COM GENERAL**

![](_page_29_Picture_60.jpeg)

![](_page_29_Picture_5.jpeg)

Resolution & Resolved that 1st and 3rd semester (Hows & Gren) classes shall remain suspended from 27th September to 28 th september, 2022 due to 1st internal assessment of 5th semester (Hons & Gen) students from 3:00 PM. Resolution et Resolved that the department of commerce is going to Posatigie Monagement" from 3rd November, 2022. It has also been decided that Dr. Subhabrata De will be the coordinator of this add-on programme la sel let take beeless?

![](_page_29_Figure_7.jpeg)

pioneerpaper.in Page:

## Kanchrapara College

Kanchrapara, 24 Pgs.(N)

![](_page_30_Picture_3.jpeg)

Notice

Date: 21/11/2018

Certificate Program for Basics in Banking and Insurance

The Department of commerce in association with Internal Quality Assurance Cell (IQAC) of Kanchrapara College, Kanchrapara, 24 Pgs.(N),743145 is going to introduces an Certificate Program for Basics in Banking and Insurance of 30 hours duration from 10<sup>th</sup> December, 2018 -28<sup>th</sup> March, 2019. The Registrations for the course are open for 1<sup>st, 2nd</sup> and 3rd year students of undergraduate program. The course will be conducted by the Department of commerce. Certificate will be provided after successful completion of the course. Interested students are required to fill in the registration form latest by 9<sup>th</sup> December, 2018 till 5pm.

HOT Department of commerce Kanchrapara College Head of the Department Department of Commerce Kanchrapara College

Kanchrapara, North 24 Parganas

Samir Datte

Coordinator IQAC Kanchrapara College

Coordinator  $I.Q.A.C.$ Kanchrapara College P.K.Bera

Principal Kanchrapara College

Principal Kanchrapara College P.O. - Kanchrapara, Dist. - 24 Pgs. (1-)

![](_page_30_Picture_16.jpeg)

![](_page_31_Picture_0.jpeg)

#### CERTIFICATE PROGRAM FOR BASICS IN BANKING AND INSURANCE

Inauguration: 10<sup>th</sup> December, 2018

Completed on: 28<sup>th</sup> March, 2019

Number of Participants: 308

![](_page_31_Picture_5.jpeg)

#### RESOURCE PERSONS

- Dr. Sarbajit Paul, Associate Professor & HOD, Department of Commerce, Chakdaha 1. College, Chakdah, Nadia.
- Dr. Subham Dostidar, Assistant Professor, Department of Commerce, Balagarh Bijoy 2. krishna Mahavidyalaya, Hooghly.
- Dr. Parasar Banerjee, Assistant Professor, Department of Commerce, RBC Evening 3. College, Naihati, 24 Parganas (North).
- Dr. Tapan Kumar Samanta, Assistant Professor, Department of Commerce, Nabadwip 4. Vidyasagar College, Nadia.
- Prof. Swati Pal, Assistant Professor & HOD, Department of Business Administration, JIS 5. College of Engineering, Kalyani.
- Dr. Subhabrata De, Associate Professor & HOD, Department of Commerce, Kanchrapara 6.

College, 24 Parganas (North).

- Dr. Uttam Paul, Associate Professor, Department of Commerce, Sreegopal 7. Banerjee College, Bagati, Mogra, Hooghly.
- Prof. Biplob Saha, Assistant Professor, Department of Commerce, RBC Evening College, 8. Naihati, 24 Parganas (North).
- Prof. Sandip Mallick, Assistant Professor, Department of Commerce, Kanchrapara 9. College, 24 Parganas (North).

Coordinator: Ms. Moumita Roy, Assistant Professor, Department of Commerce

Head of the Department<br>Department of Commerce Kanchran 1 College , 24 Par  $3 - 312$ ,

![](_page_31_Picture_19.jpeg)

![](_page_32_Picture_0.jpeg)

#### CERTIFICATE PROGRAM FOR BASICS IN BANKING AND INSURANCE

Inauguration: 10<sup>th</sup> December, 2018

Completed on: 28<sup>th</sup> March, 2019

Number of Participants: 308

#### **RESOURCE PERSONS**

- Dr. Sarbajit Paul, Associate Professor & HOD, Department of Commerce, Chakdaha 1. College, Chakdah, Nadia.
- Dr. Subham Dostidar, Assistant Professor, Department of Commerce, Balagarh Bijoy 2. krishna Mahavidyalaya, Hooghly.
- Dr. Parasar Banerjee, Assistant Professor, Department of Commerce, RBC Evening 3. College, Naihati, 24 Parganas (North).
- Dr. Tapan Kumar Samanta, Assistant Professor, Department of Commerce, Nabadwip 4. Vidyasagar College, Nadia.
	-
- Prof. Swati Pal, Assistant Professor & HOD, Department of Business Administration, JIS 5. College of Engineering, Kalyani.
- Dr. Subhabrata De, Associate Professor & HOD, Department of Commerce, Kanchrapara 6. College, 24 Parganas (North).
- Department of Commerce, Sreegopal Dr. Uttam Paul, Associate Professor, 7. Banerjee College, Bagati, Mogra, Hooghly.
- Prof. Biplob Saha, Assistant Professor, Department of Commerce, RBC Evening College, 8. Naihati, 24 Parganas (North).
- Prof. Sandip Mallick, Assistant Professor, Department of Commerce, Kanchrapara 9. College, 24 Parganas (North).

Coordinator: Ms. Moumita Roy, Assistant Professor, Department of Commerce Head of the Department<br>Department of Commerce Kanchrar 1 College  $, 24$  Par  $2 - 312$ 

pioneerpaper.in Page:

#### Certificate Program for Basics in Banking and Insur

Course Description: This course will provide adequate exposure to operational envirthe field of Banking, Insurance and other related financial services Course Objectives: To improve one's awareness of the policies and practices in t banking and insurance sector. Course Outcome: This course will inculcate training and practical approach among the by using modern technologies in the field of Banking, Insurance, etc. Eligibility: Students must have passed 10+2 from recognized boards and must be enroll College (Ex-students are also welcome) and Smart Phone with internet connectivity. Mode of the course: Offline Course Duration: 30 Hours. Seat Capacity: 300 Board of Studies: 1. Dr. Subhabrata De (Chairperson) 2. Dr. Mrinal Kanti Das, 3. Mr. Sandip Ms. Moumita Roy, 5. Mr. Sujit Kumar Roy, 6. Mr. Sanjib Saha, 7. Dr. Pradip Kumi (Coordinator, IQAC).

![](_page_33_Picture_44.jpeg)

Head of the Department<br>Department of Commerce<br>Kanchrapara College Kanchrapara, North 24 Parganas

![](_page_33_Picture_5.jpeg)

hinnan haber'il Page:

Date:

#### Programme Schedule Room No. 24 Time: 5:30PM -7:30 PM

![](_page_34_Picture_27.jpeg)

![](_page_34_Picture_28.jpeg)

Retirement Accounts, Dusiness Accounts, Trust Accounts

Head of the Department<br>Department of Commerce<br>Kanchrapera College<br>anch (a, North 24) ganas

![](_page_34_Picture_7.jpeg)

ploneerpaper.in Page: Date:

۲

Ă

 $\overline{\phantom{a}}$ 

H

 $\overline{a}$ 

 $\overline{a}$ 

 $\overline{\phantom{0}}$ 

H

ř

r,

![](_page_35_Picture_50.jpeg)

Head of the Department<br>Department of Commerce<br>Kanchrapara College

![](_page_35_Picture_3.jpeg)
**DIOUGGI hahami** Page: Date

# Kanchrapara College

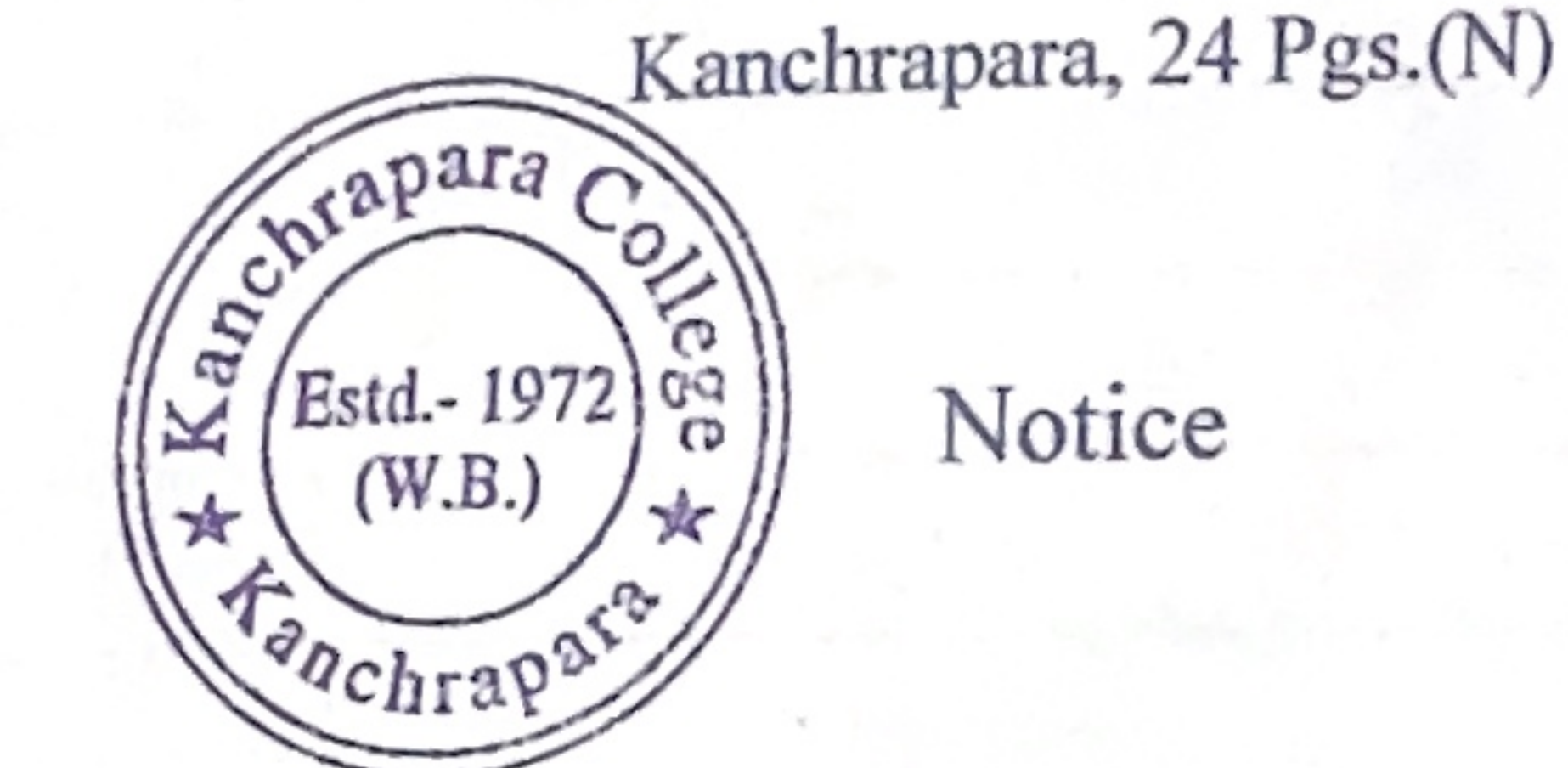

Notice

Date: 16/08/2019

# Certificate Program for Basics in Financial Markets

The Department of commerce in association with Internal Quality Assurance Cell (IQAC) of Kanchrapara College, Kanchrapara, 24 Pgs.(N),743145 is going to introduces an Certificate Program for Basics in Financial Markets of 30 hours duration from  $9^{th}$  September,  $2019 - 10^{th}$ February, 2020. The Registrations for the course are open for 1<sup>st,</sup> 2<sup>nd</sup> and 3rd year students of undergraduate program. The course will be conducted by the Department of commerce. Certificate will be provided after successful completion of the course. Interested students are required to fill in the registration form latest by 8<sup>th</sup> September, 2019 till 5pm.

Department of commerce

Coordinator IQAC

P. K. Bosa

Kanchrapara College

Kanchrapara College

Coordinator<br>I.Q.A.C. Kanchrapara College Kanchrapara College

Principal Kanchrapara College P.O. - Kanchrapara, Dist. - 24 Pgs. (N)

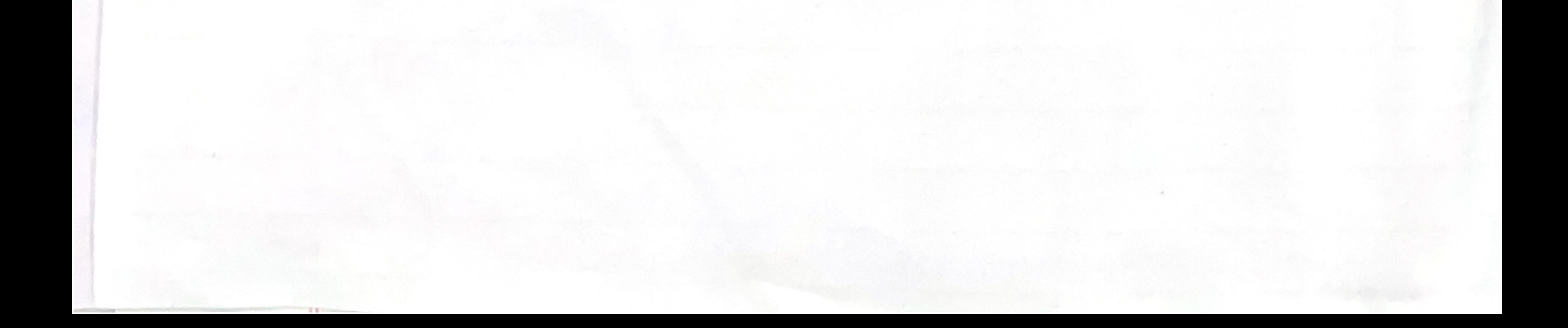

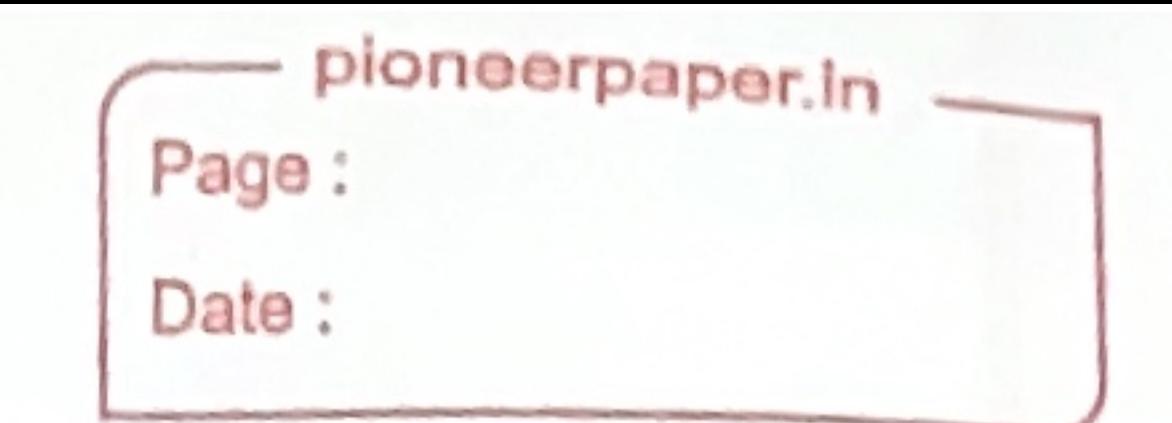

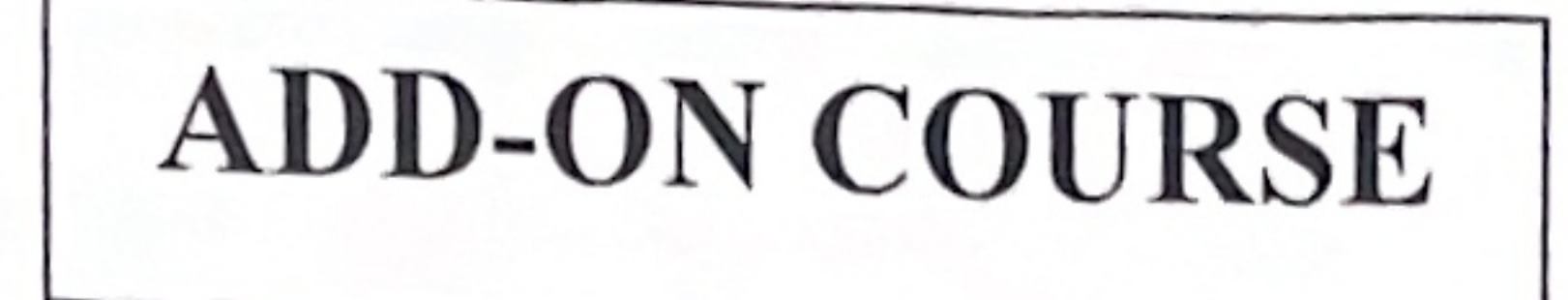

# CERTIFICATE PROGRAM FOR BASICS IN FINANCIAL MARKETS

Inauguration: 9th September, 2019

Completed on: 10<sup>th</sup>February, 2020

Number of Participants: 325

# RESOURCE PERSONS

- Dr. Parasar Banerjee, Assistant Professor, Department of Commerce, RBC Evening 1. College, Naihati, 24 Parganas (North).
- Prof. Uttiya Kar, Assistant Professor, Department of Business Administration, JIS College 2. of Engineering, Kalyani.
- Dr. Subham Dostidar, Assistant Professor, Department of Commerce, Balagarh Bijoy 3. krishna Mahavidyalaya, Hooghly.
- Dr. Amit Kumar Bhandari, Assistant Professor, Department of Commerce, RBC Evening 4. College, Naihati, 24 Parganas (North).
- Prof. Siba Prasad Chakraborti, Assistant Professor, Department of Commerce, Nabadwip 5.

Vidyasagar College, Nadia.

- Dr. Sarbajit Paul, Associate Professor & HOD, Department of Commerce, Chakdaha 6. College, Chakdah, Nadia.
- Dr. Subhabrata De, Associate Professor & HOD, Department of Commerce, Kanchrapara 7. College, 24 Parganas (North).
- Dr. Uttam Paul, Associate Professor, Department of Commerce, Sreegopal 8. Banerjee College, Bagati, Mogra, Hooghly.
- Prof. Moumita Roy, Assistant Professor, Department of Commerce, Kanchrapara College, 9. 24 Parganas (North).

Coordinator: Mr. Sandip Mallick, Assistant Professor, Department of Commerce

### Head of the Department Department of Commerce Kanchrapara Colle Kanchrapara, North 24 I ΠS

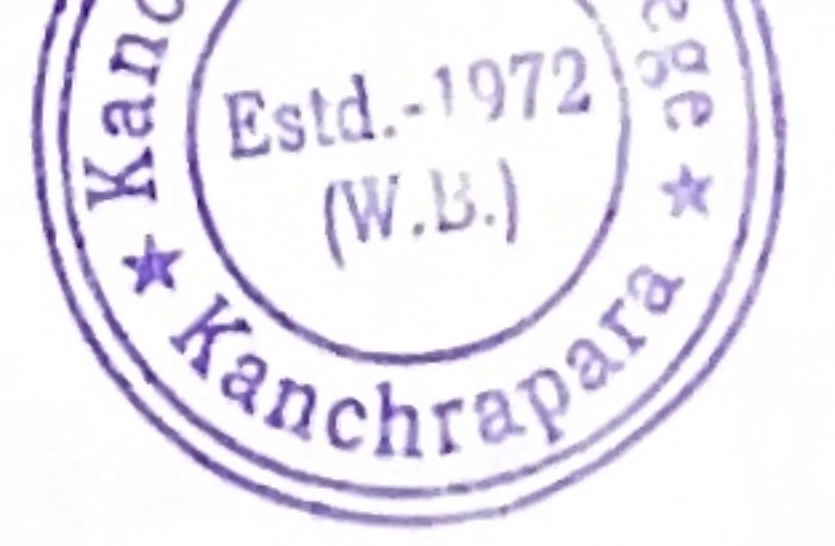

# Certificate Program for Basics in Financial Markets

Course Description: This course will provide adequate exposure to operational environment in the field

 $\mathbf{r}$ 

Course Objectives: Students will be aware about the financial system prevalent in the world and it will involve working of various financial instruments across capital, money, FOREX, commodity & derivative

Course Outcome: This course will create an additional avenue of self-employment to the student and to

provide suitable trained personnel for the Financial Services Sector. Eligibility: Students must have passed 10+2 from recognized boards and must be enrolled in this

College (Ex-students are also welcome) and Smart Phone with internet connectivity.

Mode of the course: Offline

Course Duration: 30 Hours.

Board of Studies: 1. Dr. Subhabrata De (Chairperson) 2. Dr. Mrinal Kanti Das, 3. Mr. Sandip Mallick, 4. Seat Capacity: 300 Ms. Moumita Roy, 5. Mr. Sujit Kumar Roy, 6. Mr. Sanjib Saha, 7. Dr. Pradip Kumar Biswas (Coordinator, IQAC).

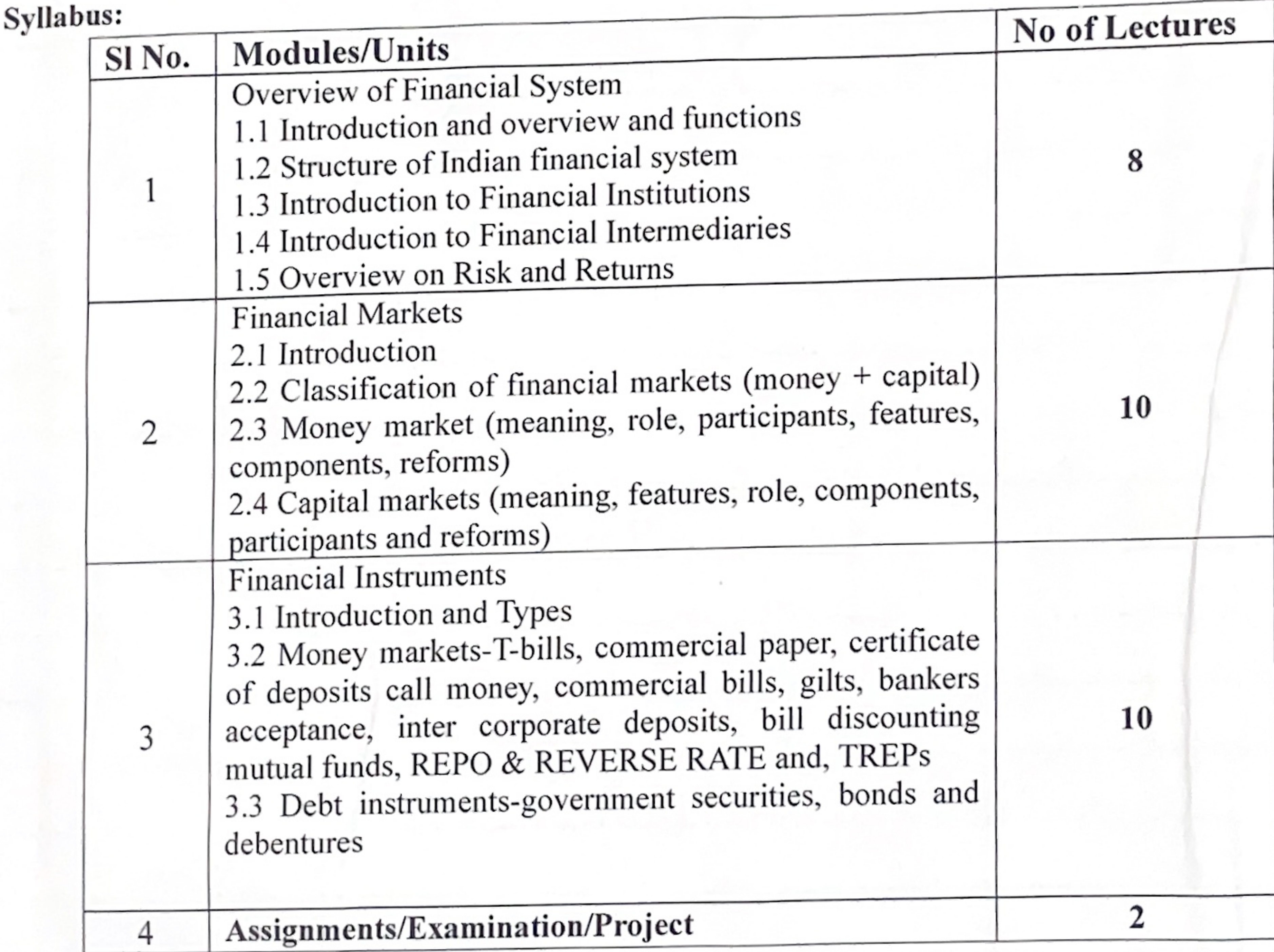

Head of the Department Department of Commerce<br>Kanchrapara College

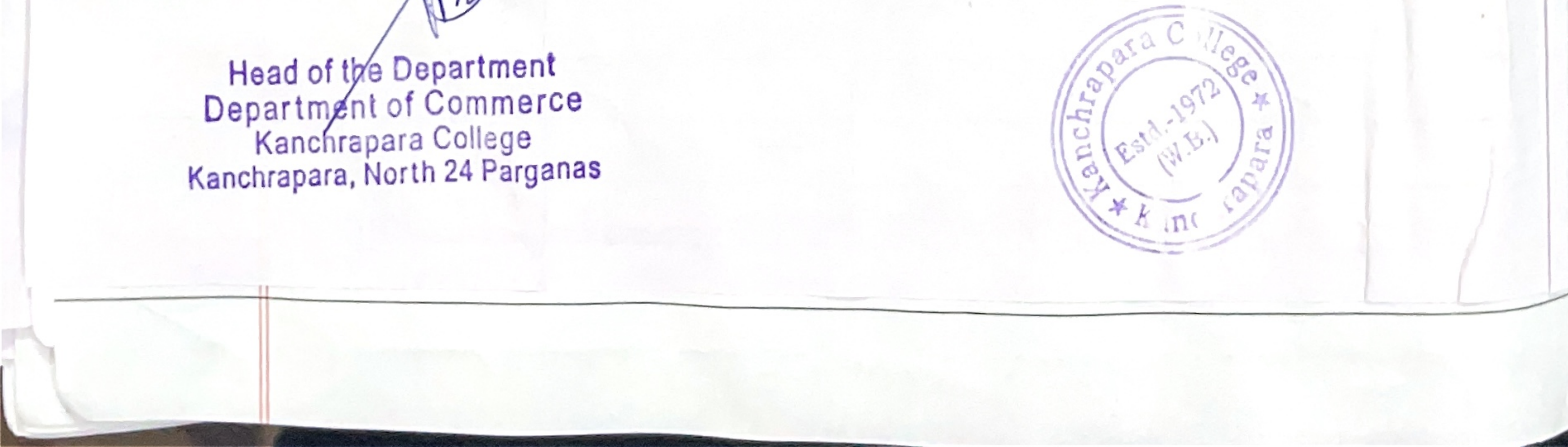

pioneerpaper.in Page:

# Programme Schedule Room No. 24 Time: 5:30PM -7:30 PM

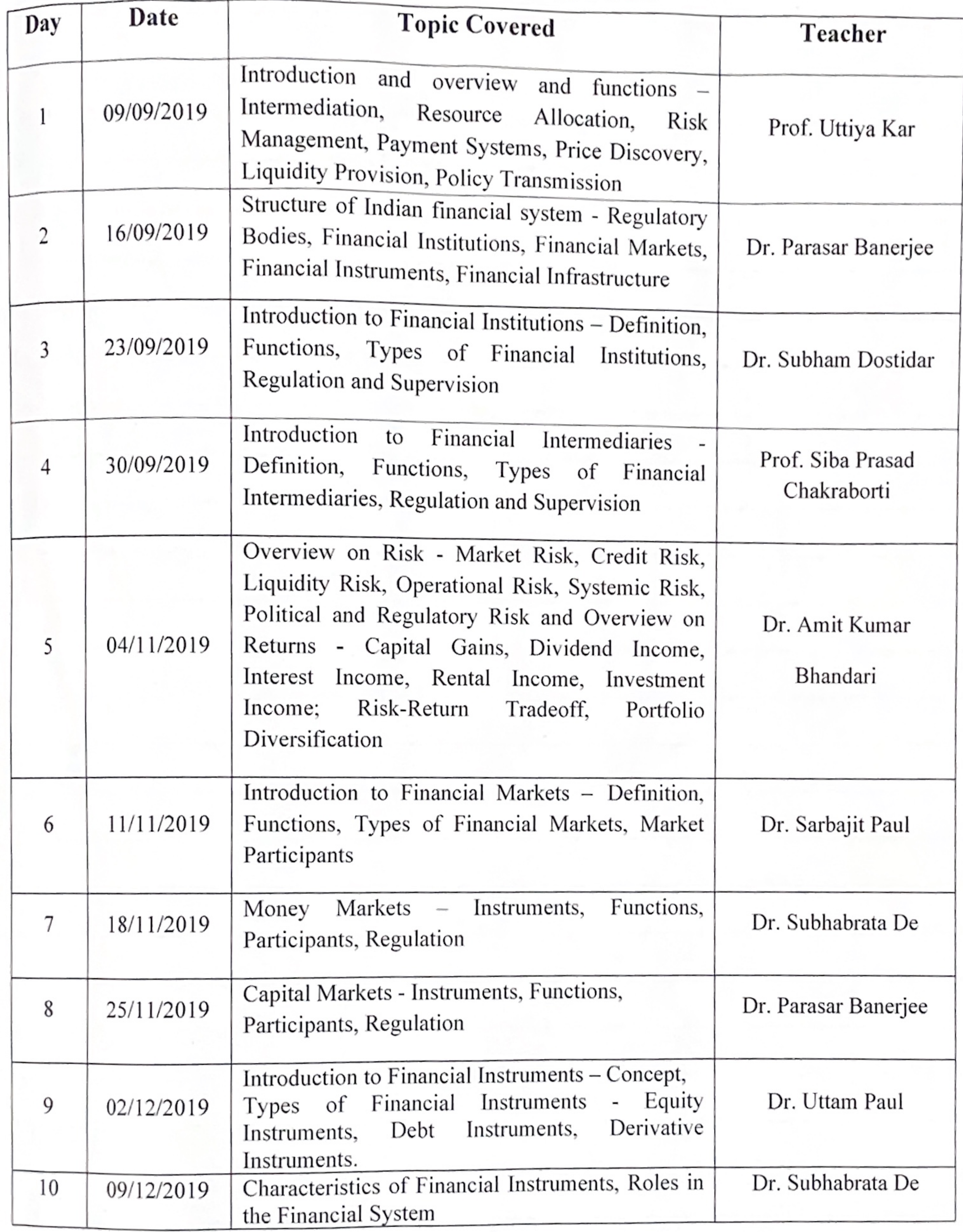

para Co. P  $\boldsymbol{\Omega}$ 

Head of the Department<br>Department of Commerce<br>Kanchrapara College

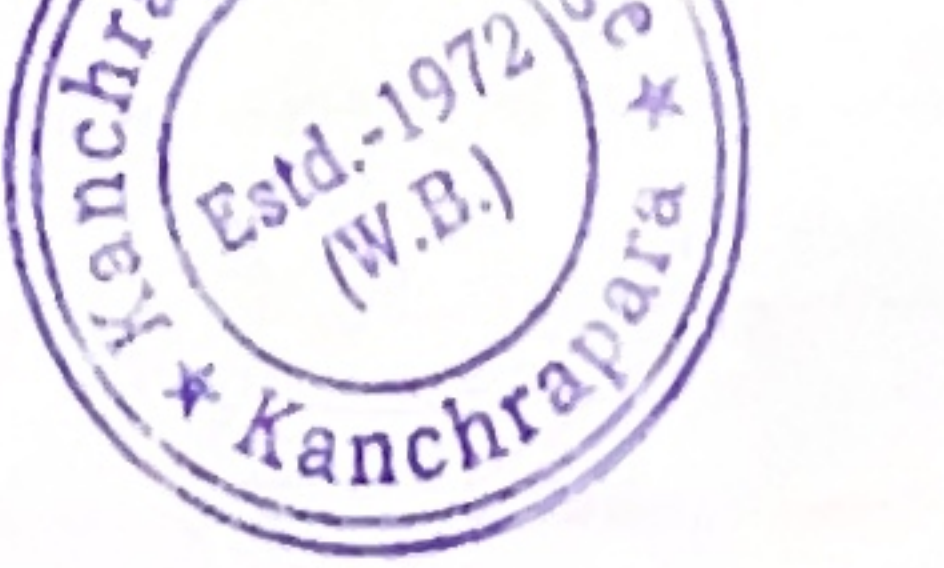

 $P$ iones e : Page:

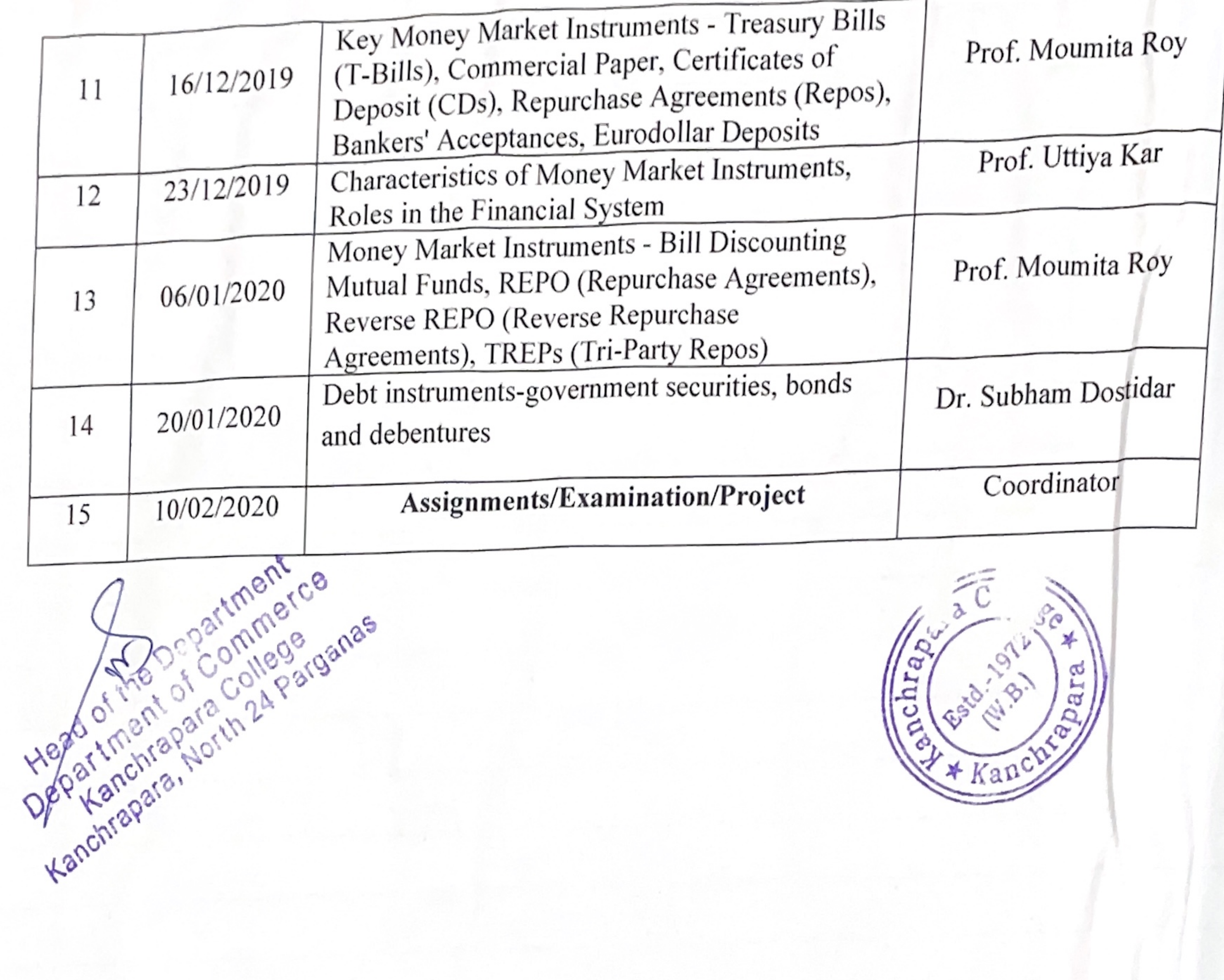

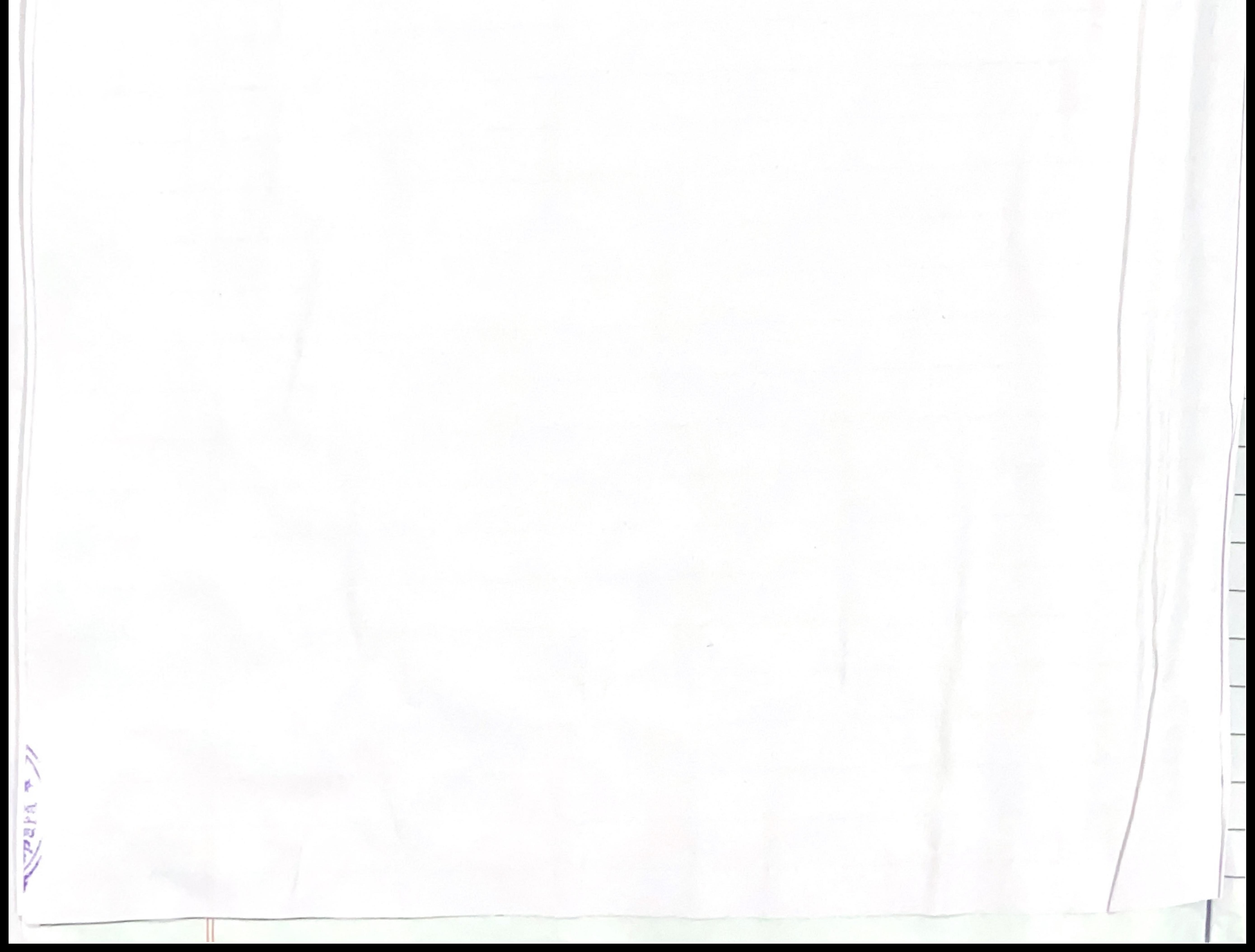

ploneerpaper.in Pane ·

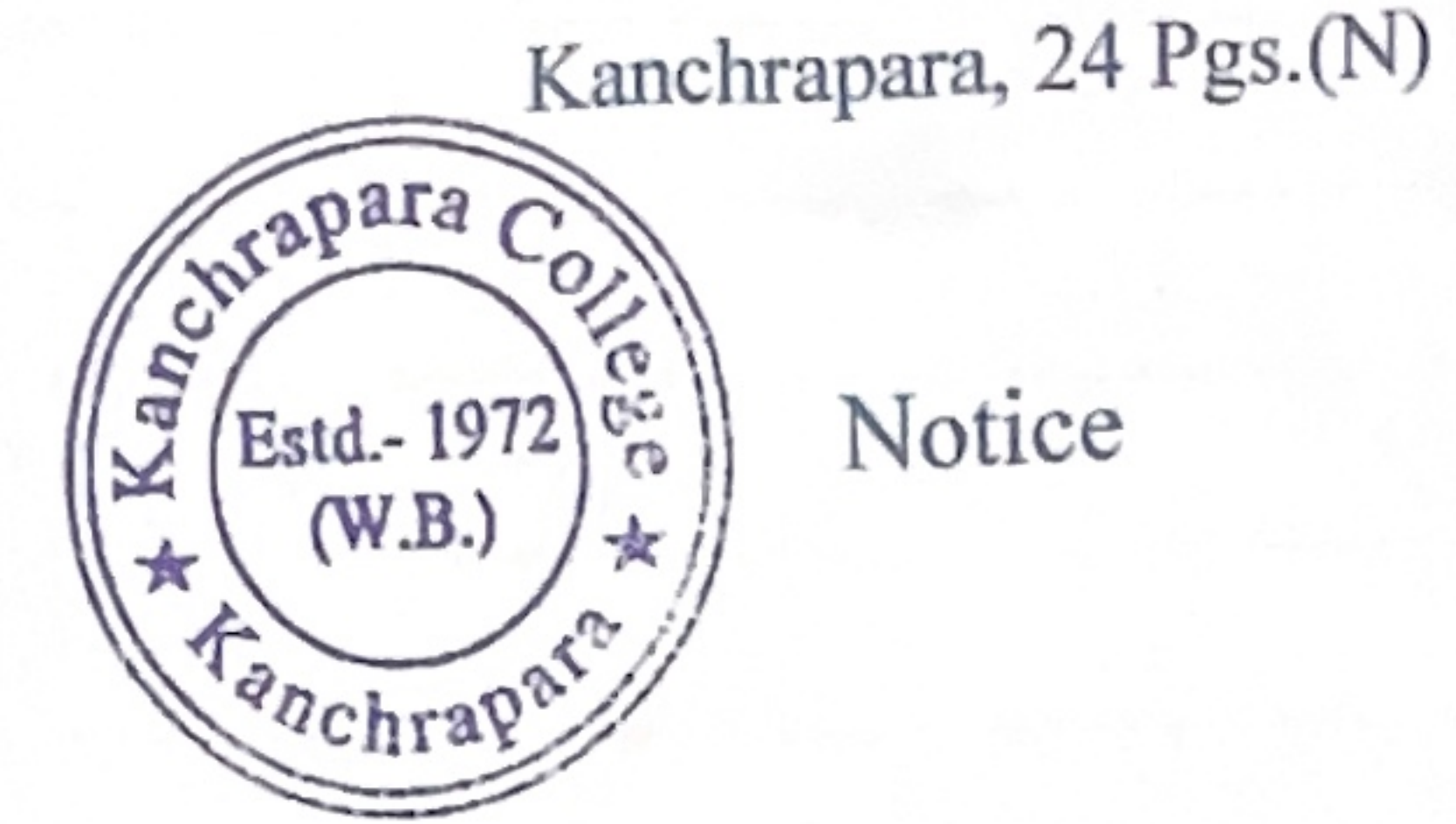

Notice

Date: 23/10/2021

# Certificate Program on Production and Material Management (PMM)

The Department of commerce in association with Internal Quality Assurance Cell (IQAC) of Kanchrapara College, Kanchrapara, 24 Pgs.(N),743145 is going to introduces an Certificate Program on Production and Material Management (PMM) of 30 hours duration 15<sup>th</sup> November 2021 to 31<sup>st</sup> March 2022. The Registrations for the course are open for 1<sup>st,</sup> 2<sup>nd</sup> and 3rd year students of undergraduate program. The course will be conducted by the Department of commerce. Certificate will be provided after successful completion of the course. Interested students are required to fill in the registration form latest by 14<sup>th</sup> November, 2021 till 5pm.

HOL Department of commerce Kanchrapara College **Head of the Department** Department of Commerce Kanchrapara College Kanchrapara, North 24 Parganas

Coordinator IQAC Kanchrapara College

Coordinator  $I.Q.A.C.$ Kanchrapara College

P. K. Bera

Principal Kanchrapara College

Principal Kanchrapara College P.O. - Kanchrapara, Dist. - 24 Pgs.

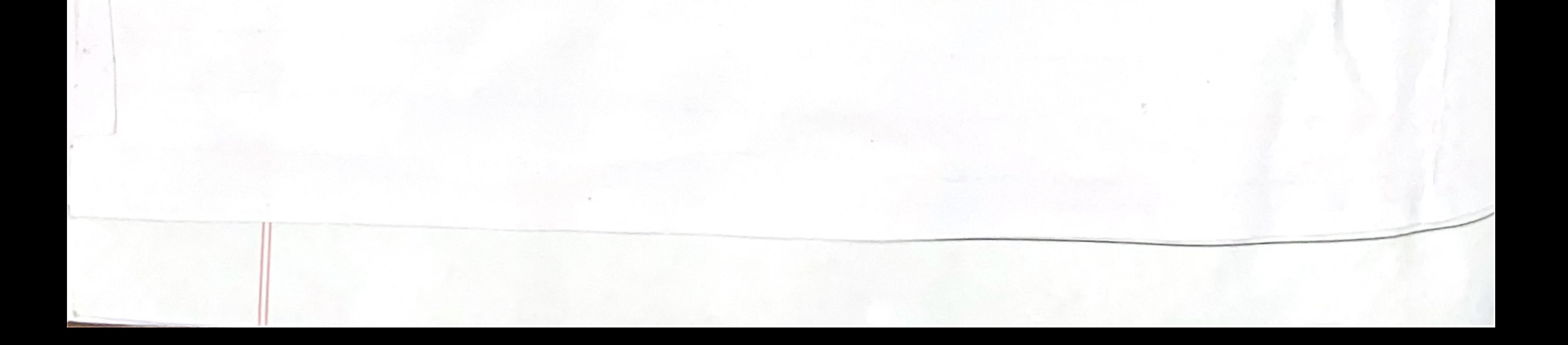

pioneerpaper.in Page: Date:

**ADD-ON COURSE** 

CERTIFICATE PROGRAM ON PRODUCTION AND MATERIAL MANAGEMENT

Inauguration: 15<sup>th</sup> November 2021

Completed on: 31<sup>st</sup> March 2022

Number of Participants: 322

# RESOURCE PERSONS

- Prof. Swati Pal, Assistant Professor, Department of Business Administration, JIS College 1. of Engineering, Kalyani.
- Dr Dhrubajyoti Chattopadhaya, Associate Professor, Department of Commerce, Nahata 2. Jogendra Nath Mondal Smriti Mahavidyalaya, 24 Parganas (North)
- Dr. Subham Dostidar, Assistant Professor, Department of Commerce, Balagarh Bijoy 3. krishna Mahavidyalaya, Hooghly.
- Prof. Biplab Saha, Assistant Professor, Department of Commerce, RBC Evening College, 4. Naihati, 24 Parganas (North).
- Dr. Tapan Kr. Samanta, Associate Professor, Department of Commerce, Nabadwip 5. Vidyasagar College, Nadia.
- Dr. Sarbajit Paul, Associate Professor & HOD, Department of Commerce, Chakdaha 6.
	- College, Chakdah, Nadia.
- Prof. Sandip Mallick, Assistant Professor, Department of Commerce, Kanchrapara College, 7. 24 Parganas (North).
- Dr. Uttam Paul, 8. Associate Professor, Department of Commerce, Sreegopal Banerjee College, Bagati, Mogra, Hooghly.
- Prof. Moumita Roy, Assistant Professor, Department of Commerce, Kanchrapara College, 9. 24 Parganas (North).

Coordinator: Dr. Moumita Roy, Assistant Professor, Department of Commerce

**Head of the Department** 

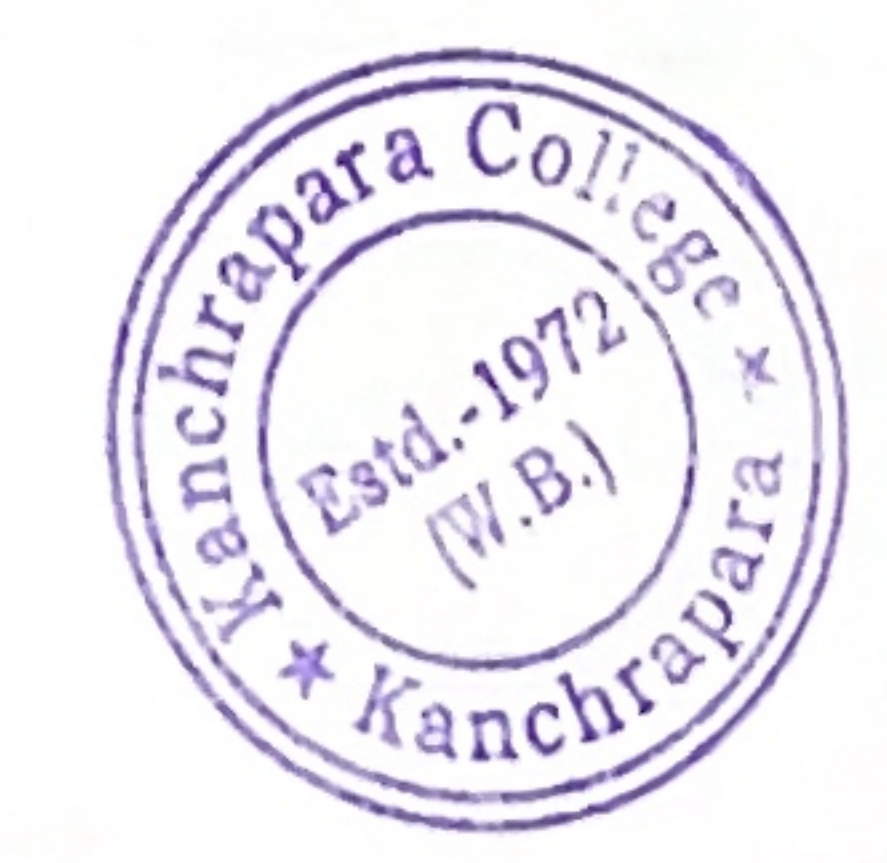

# Department of Commerce Kanchrapara College Kanchrapara, North 24 Parganas

Certificate Program on Production and Material Management

sioneerpaper.in

Page

Course Description: Understanding relating to plant location, plant layout, and influencing factor related to plant location.

Course Objectives: To explore strategies and function related to Inventory management system. Course Outcome: To develop comprehensive understanding related to production management. Eligibility: Students must have passed  $10+2$  from recognized boards and must be enrolled in this College (Ex-students are also welcome) and Smart Phone with internet connectivity. Mode of the course: Online

### Course Duration: 30 Hours.

**Seat Capacity: 327** 

Board of Studies: 1. Dr. Subhabrata De (Chairperson) 2. Dr. Mrinal Kanti Das, 3. Mr. Sandip Mallick, 4 Ms. Moumita Roy, 5. Mr. Sujit Kumar Roy, 6. Mr. Sanjib Saha, 7. Dr. Pradip Kumar Biswas (Coordinator, IQAC).

### Syllabus:

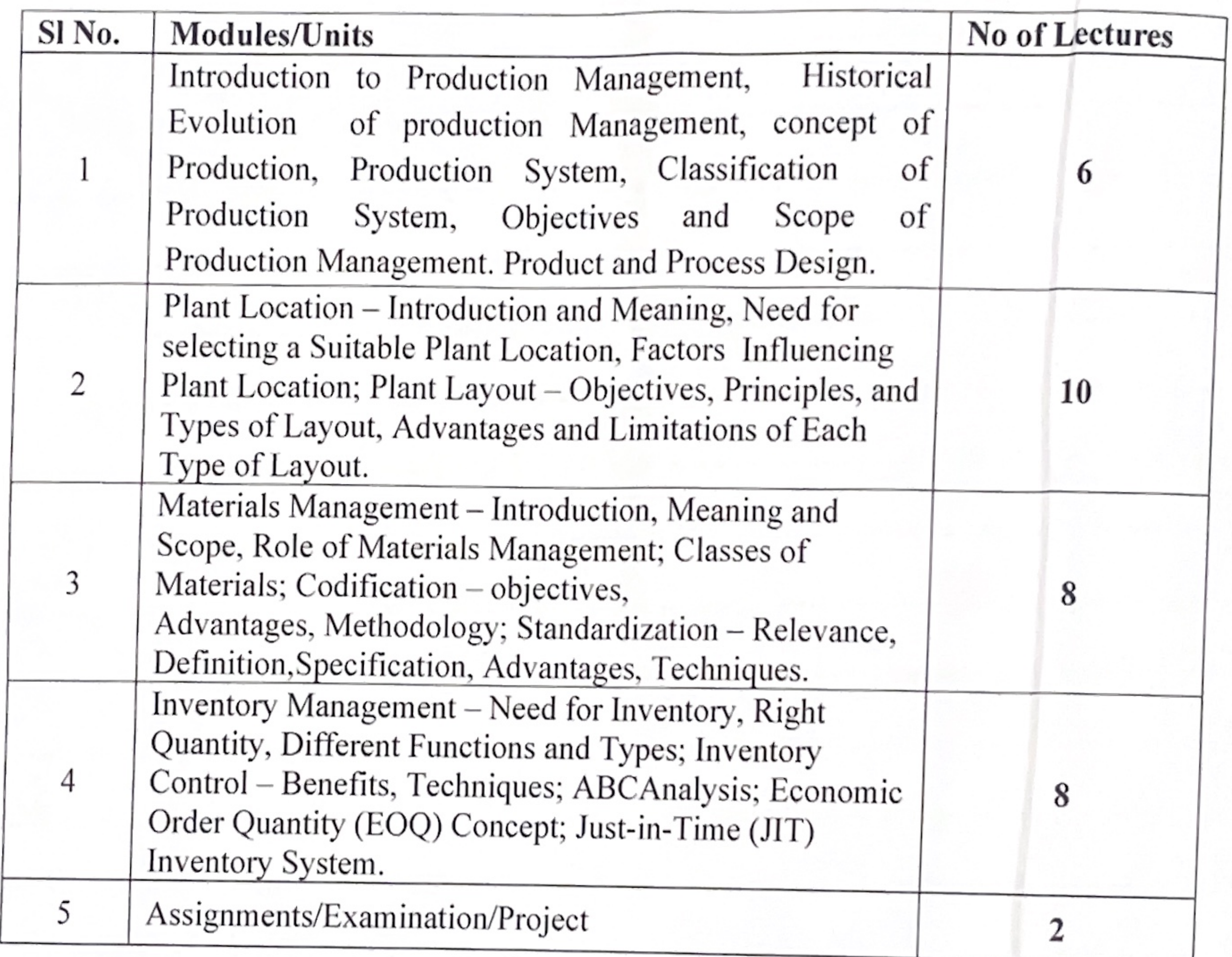

Head of the Department Department of Commerce<br>Kanchrapart College<br>Kanchrapara, Numa 24 Parganas

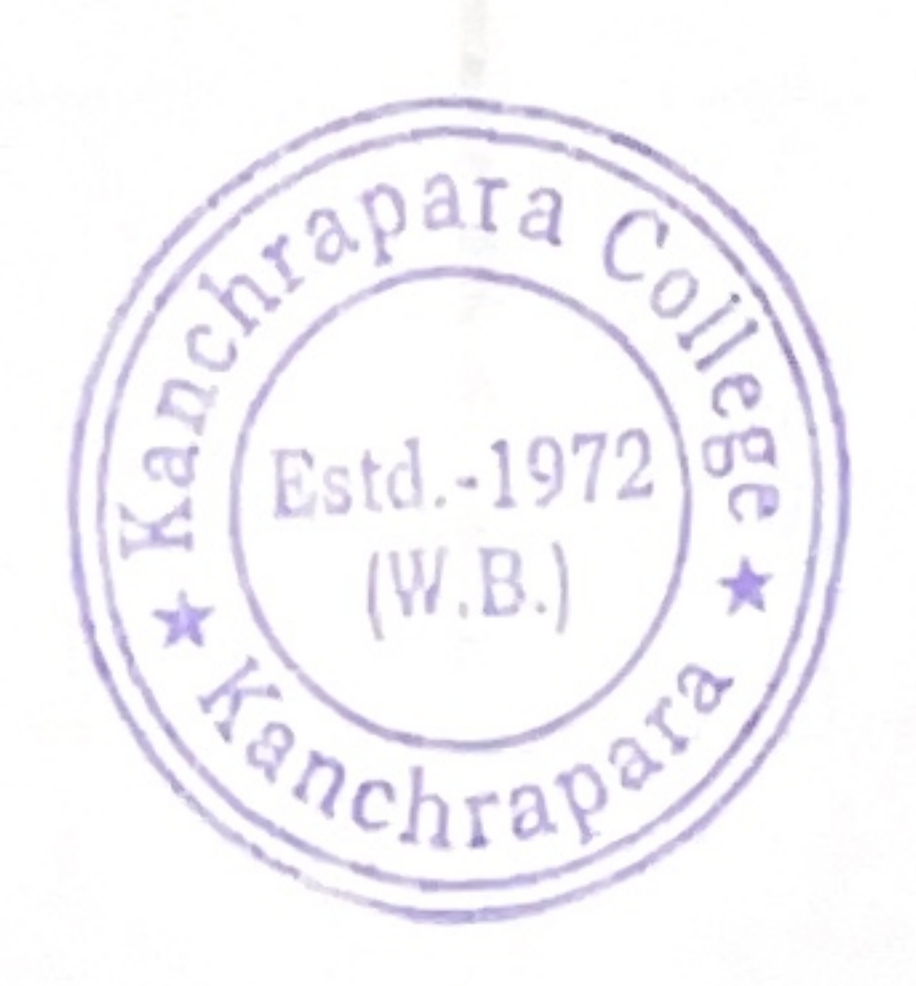

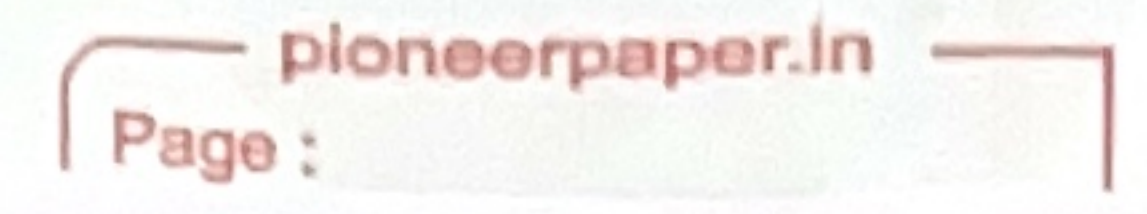

# Programme Schedule

Through Virtual Mode (Google Meet)

# Time: 5:30PM -7:30 PM

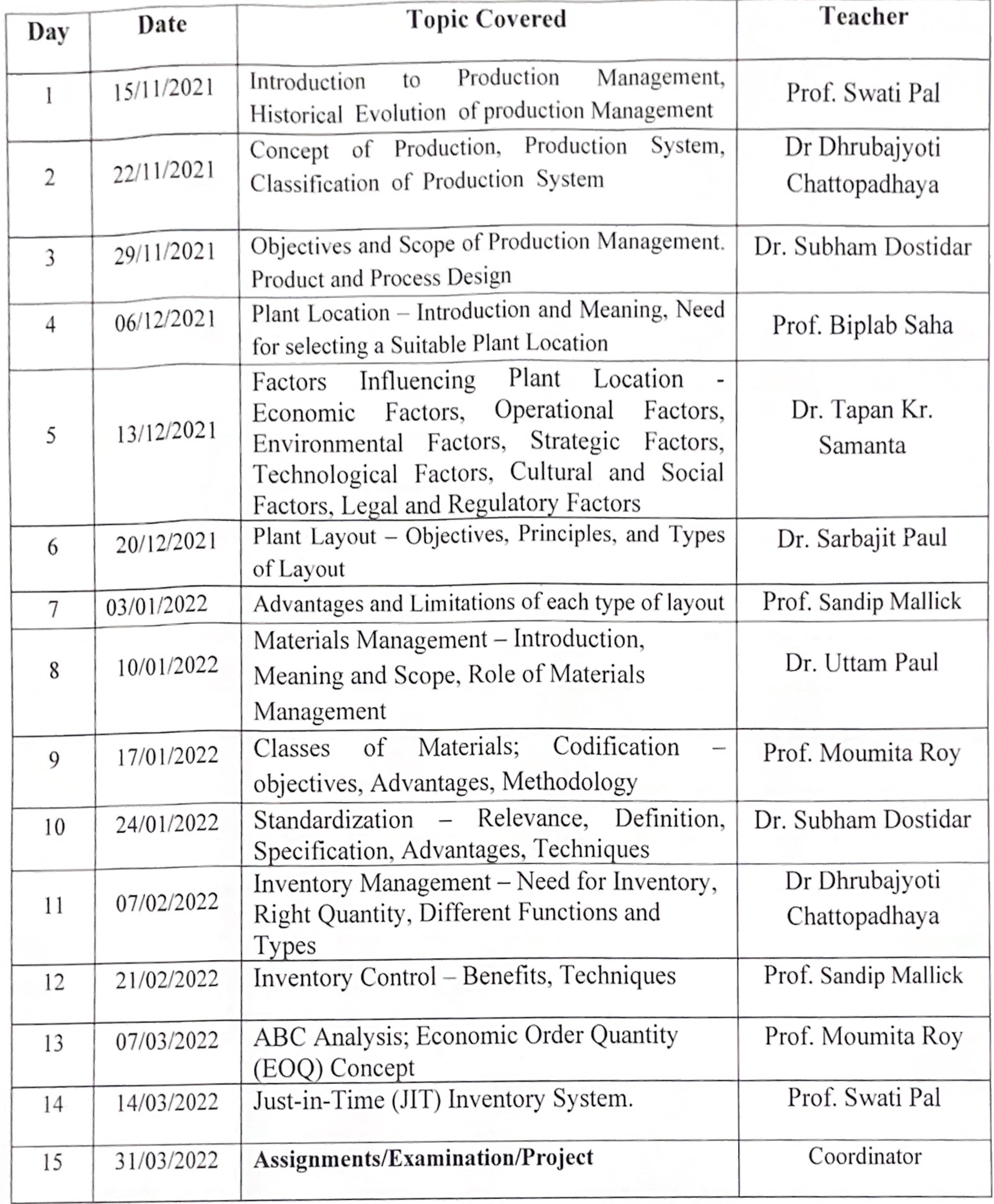

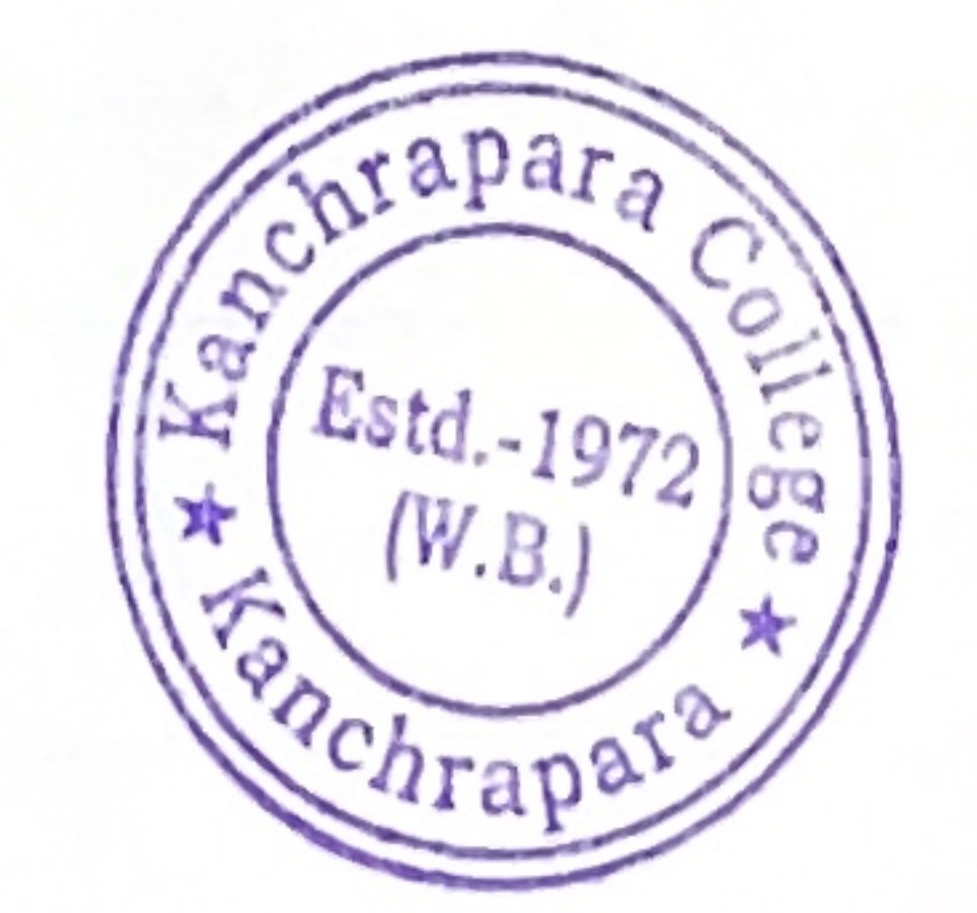

Head of the Department<br>Department of Commerce<br>Kan Integra College<br>Lanch 3, North 24 Parganas

Kanchrapara College Kanchrapara, 24 Pgs.(N) « сарага. Notice аh Date: 16/10/2022 W.B.

Certificate Program on Strategic Management

The Department of commerce in association with Internal Quality Assurance Cell (IQAC) of Kanchrapara College, Kanchrapara, 24 Pgs.(N), 743145 is going to introduces an 'Certificate Program on Strategic Management' of 30 hours duration from 3<sup>rd</sup> November 2022 to 25<sup>th</sup> February 2023. The Registrations for the course are open for 1<sup>st, 2nd</sup> and 3rd year students of undergraduate program. The course will be conducted by the Department of commerce. Certificate will be provided after successful completion of the course. Interested students are required to fill in the registration form latest by 2<sup>nd</sup> November 2022 to till 5pm.

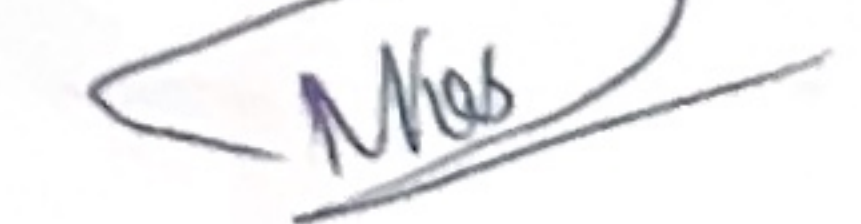

HOD Department of commerce Kanchrapara College

**Head of the Department** Department of Commerce Kanchrapara College Kanchrapara, North 24 Parganas Coordinator IQAC Kanchrapara College

Co-Ordinator **IQAC** Kanchrapara College Kanchrapara, 24 Pgs.(N)

P. K. Bera

Principal Kanchrapara College Principal Kanchrapara College P.O.-Kanchrapara, Dist.-24 P<sub>s-</sub>

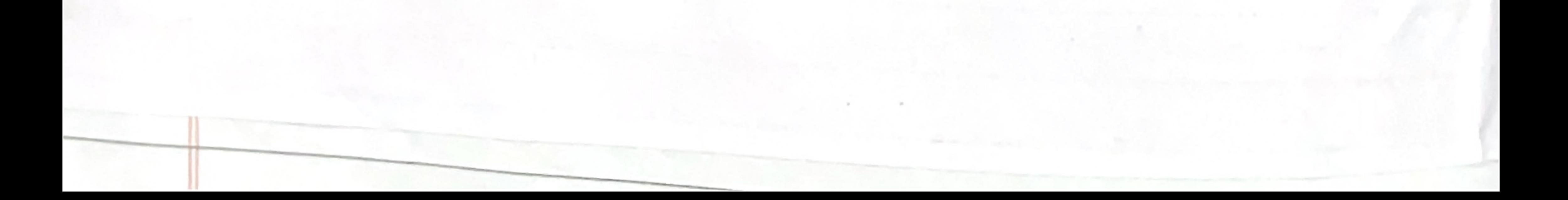

pioneerpaper.in Page:

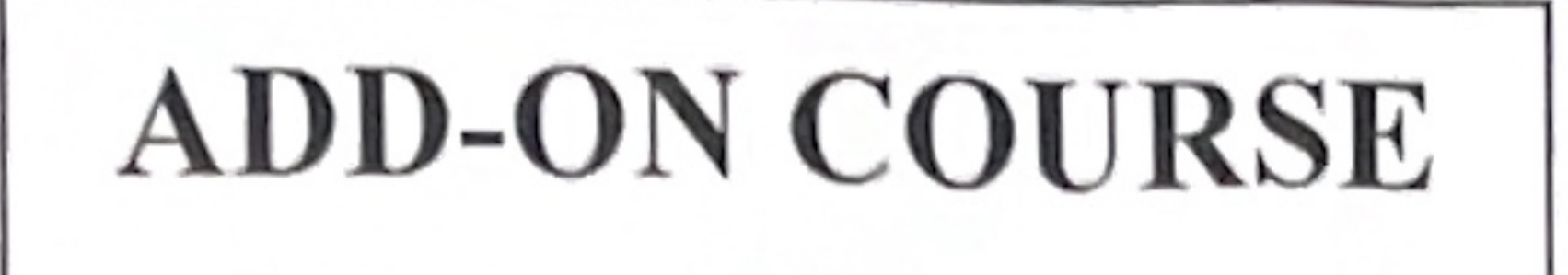

# CERTIFICATE PROGRAM ON STRATEGIC MANAGEMENT

Inauguration: 3rd November 2022

Completed on: 25<sup>th</sup> February 2023

Number of Participants: 311

# **RESOURCE PERSONS**

- Dr. Tapan Kr. Samanta, Associate Professor, Department of Commerce, Nabadwip 1. Vidyasagar College, Nadia.
- Dr Dhrubajyoti Chattopadhaya, Associate Professor, Department of Commerce, Nahata 2. Jogendra Nath Mondal Smriti Mahavidyalaya, 24 Parganas (North)
- Dr. Subham Dostidar, Assistant Professor, Department of Commerce, Balagarh Bijoy 3. krishna Mahavidyalaya, Hooghly.
- Prof. Biplab Saha, Assistant Professor, Department of Commerce, RBC Evening College, 4. Naihati, 24 Parganas (North).
- Prof. Uttiya Kar, Assistant Professor, Department of Business Administration, JIS College of Engineering, Kalyani.
- Dr. Sarbajit Paul, Associate Professor & HOD, Department of Commerce, Chakdaha 6. College, Chakdah, Nadia.
- Prof. Sandip Mallick, Assistant Professor, Department of Commerce, Kanchrapara College,  $7.$ 24 Parganas (North).
- Dr. Uttam Paul, Associate Professor, Department of Commerce, Sreegopal 8. Banerjee College, Bagati, Mogra, Hooghly.
- Prof. Moumita Roy, Assistant Professor, Department of Commerce, Kanchrapara College, 9. 24 Parganas (North).

Coordinator: Dr. Subhabrata De, Associate Professor, Department of Commerce

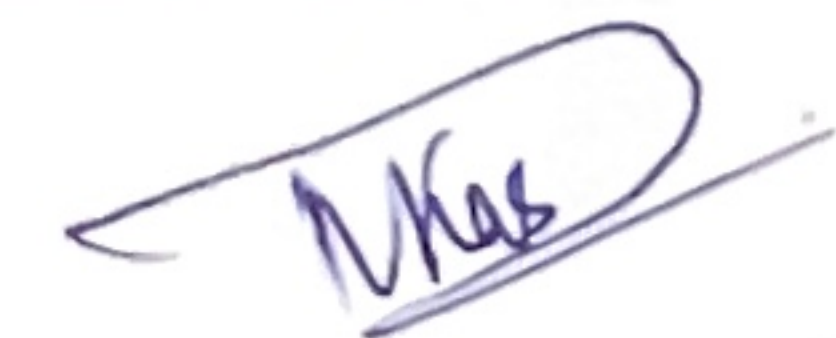

Head of the Department Department of Commerce Kanchrapara College Kanchrapara, North 24 Parganas

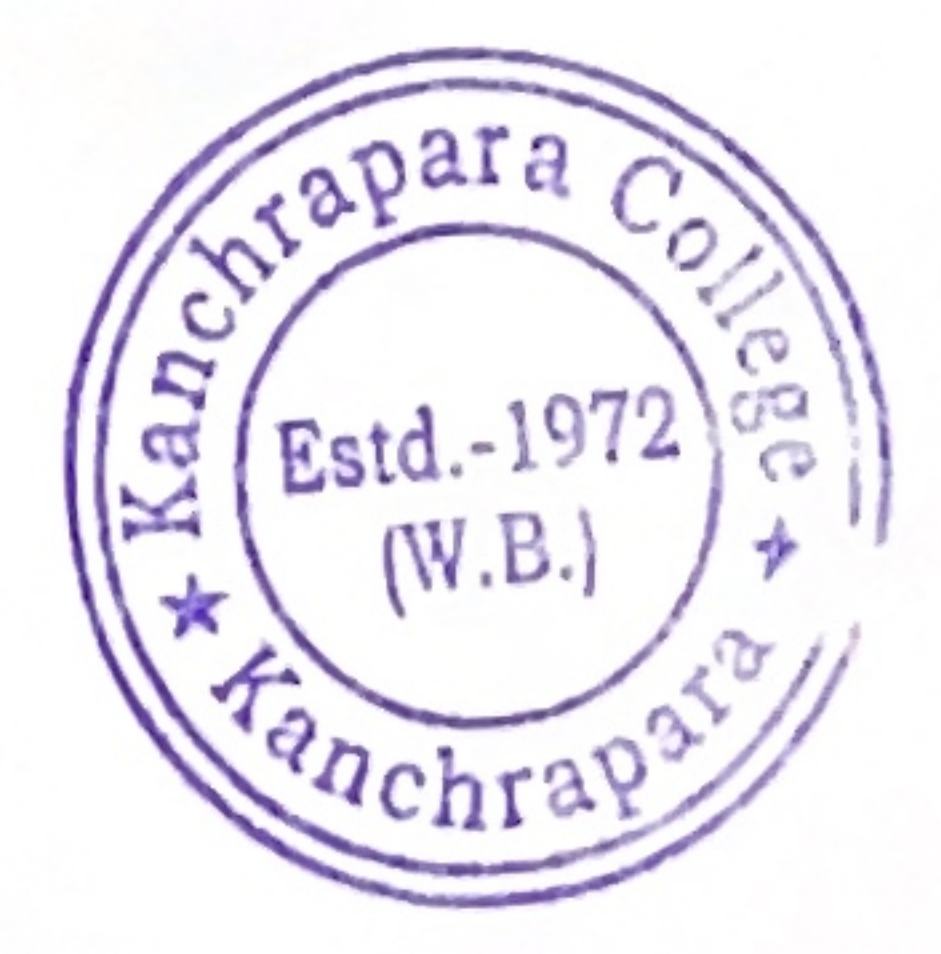

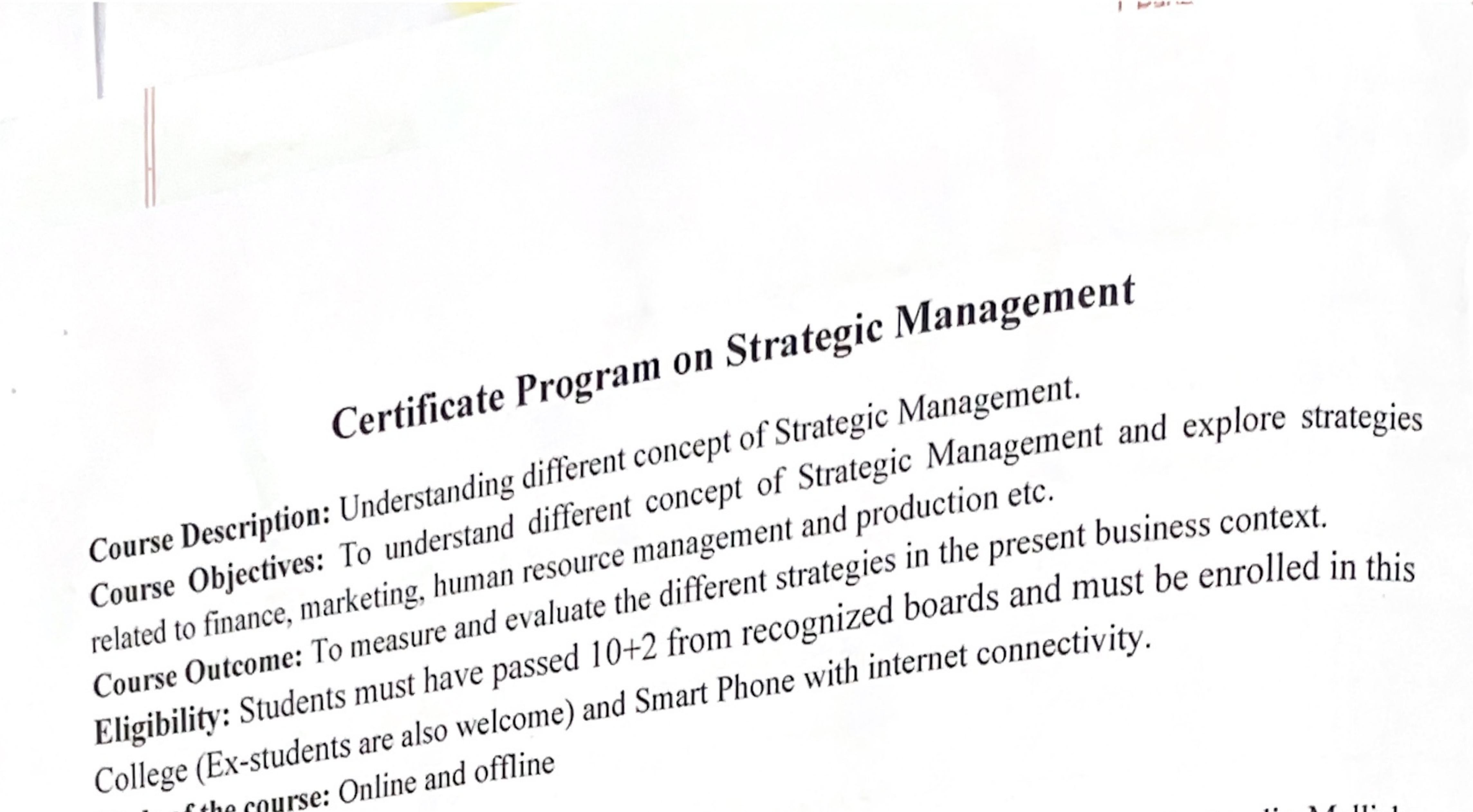

Mode of the course: Online and offline Board of Studies: 1. Dr. Mrinal Kanti Das (Chairperson), 2. Dr. Subhabrata De, 3. Mr. Sandip Mallick, Doaru of Studies, F. S. Mr. Sujit Kumar Roy, 6. Mr. Sanjib Saha, 7. Dr. Pradip Kumar Biswas (Coordinator, IQAC). No of Lectures Syllabus: Introduction: Strategic Management as a field of Study -SI<sub>No</sub>. Strategy; Strategic Management and related issues -4 Levels of Strategy -Mission and Objectives - Strategic Internal Analysis and Diagnosis: Analysis of Internal Resources and Capabilities - Synthesis of Internal 6 Factors – Core competence – Value – Chain Analysis – 2 SWOT analysis. Strategic Options: Alternative Grand Strategies; Stability,

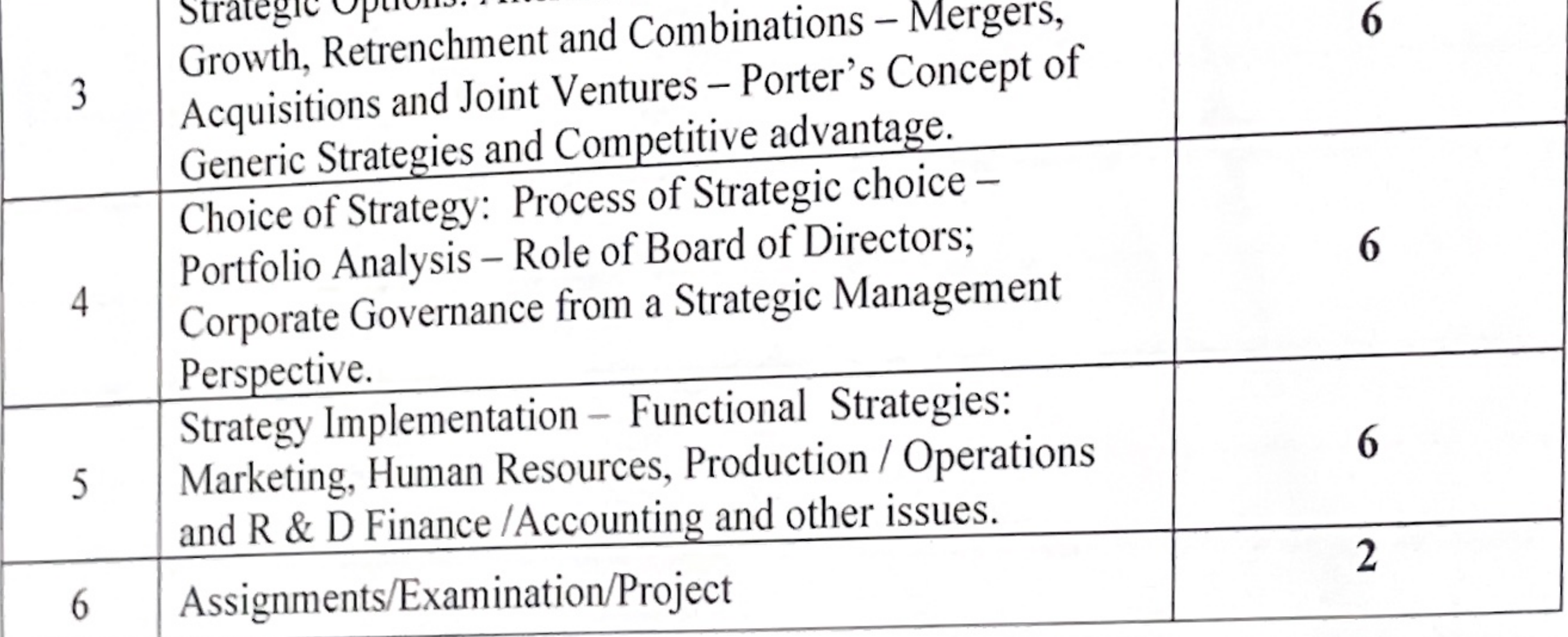

Head of the Department Department of Commerce Kanchrapara College

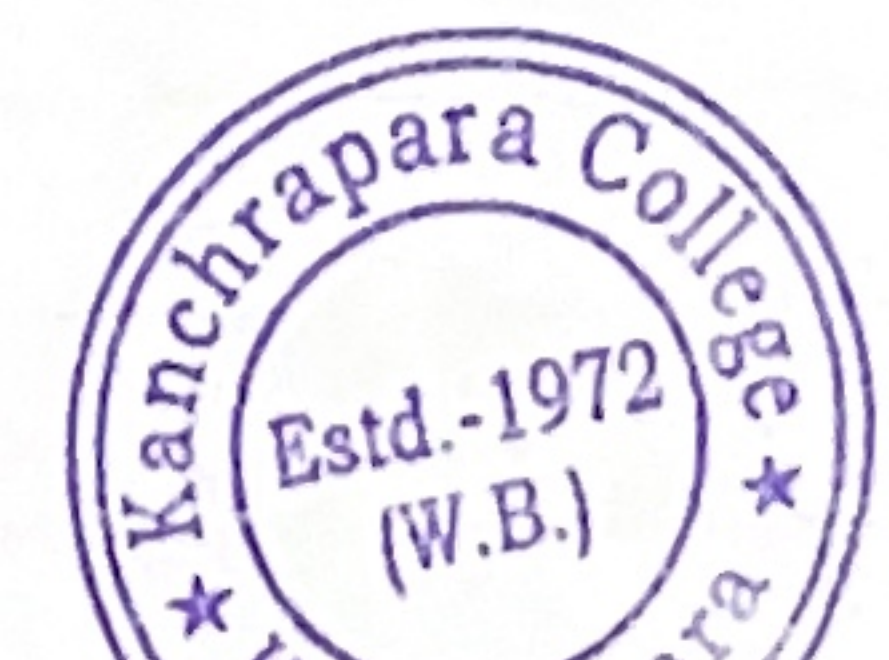

Kanchrapara, North 2- Parganas

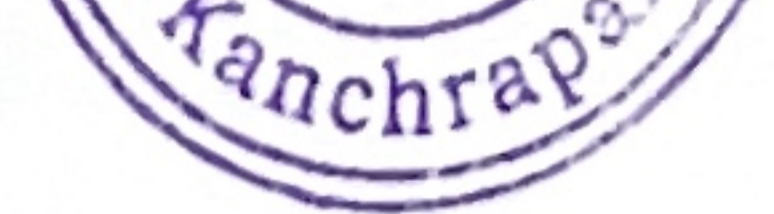

#### pioneerpaper.in Dama i

# Programme Schedule Through Virtual Mode (Google Meet)

# Time: 5:30PM -7:30 PM

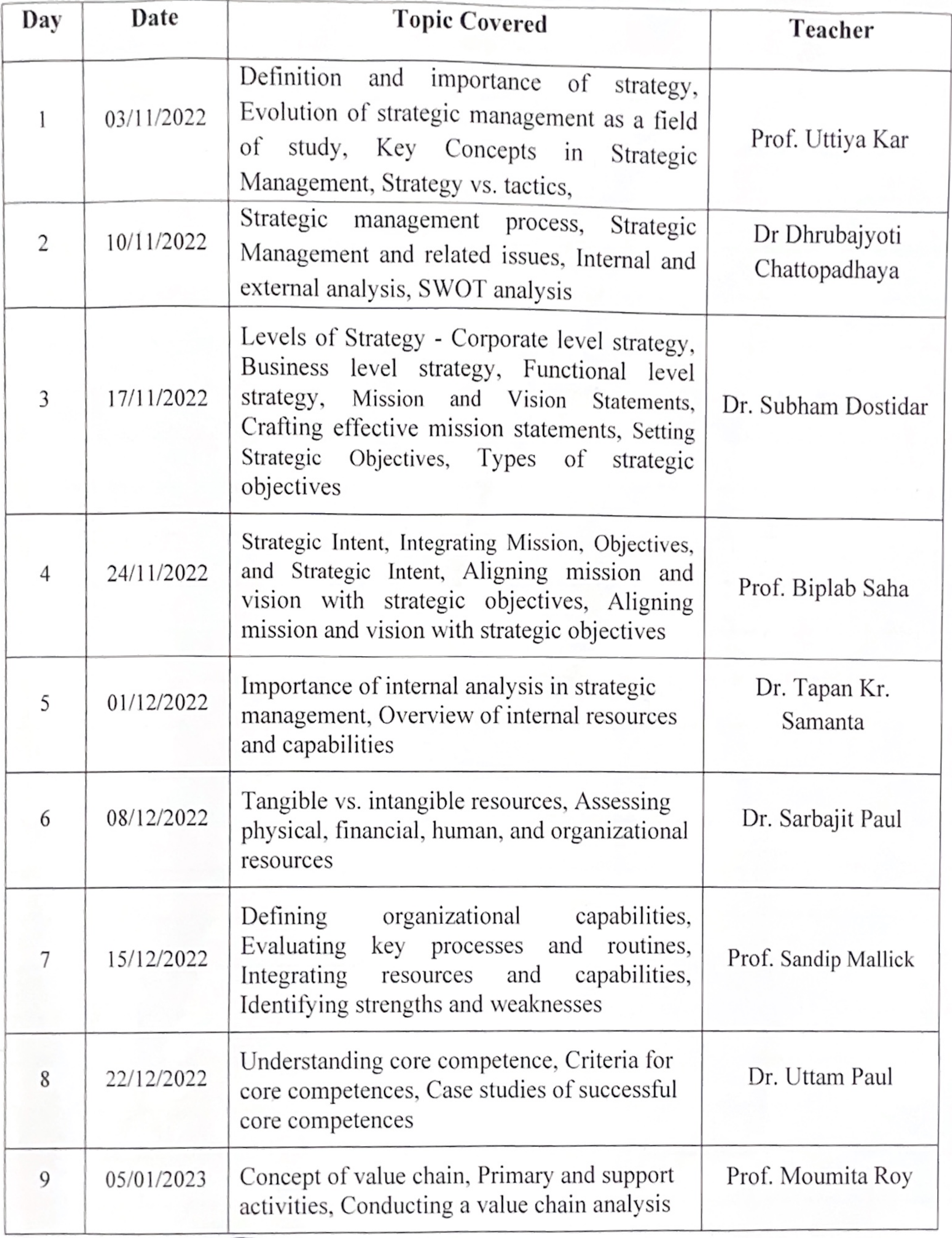

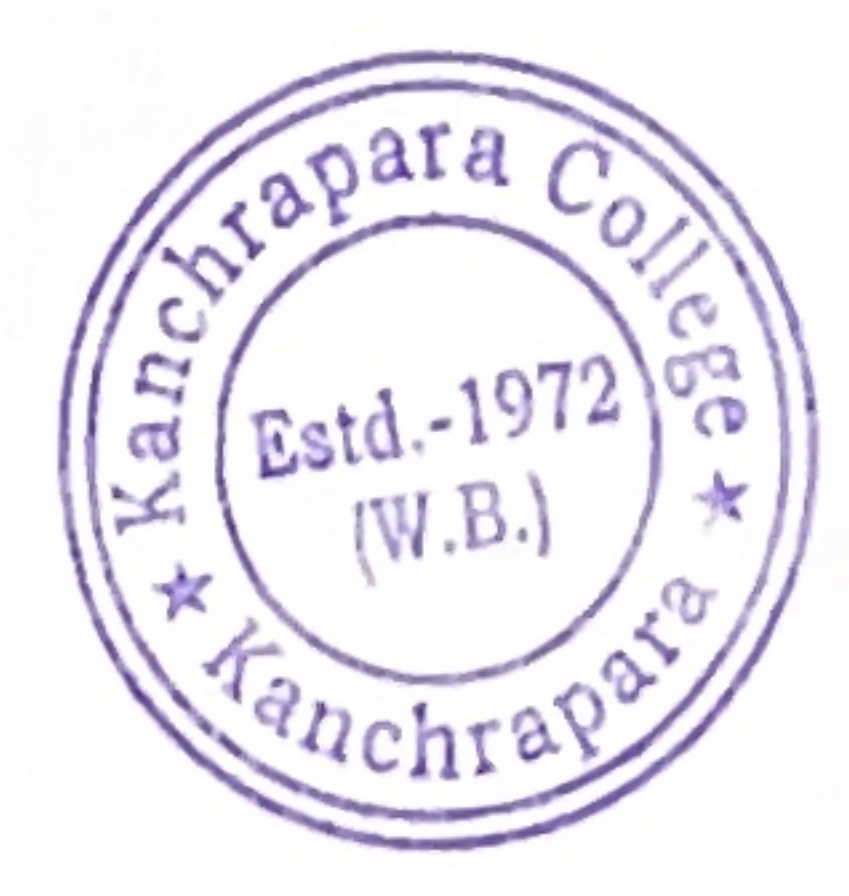

é

Mas Head of the Department Department of Commerce<br>Kandirapara Hege<br>Kanchrapara, North 24 Paryanas

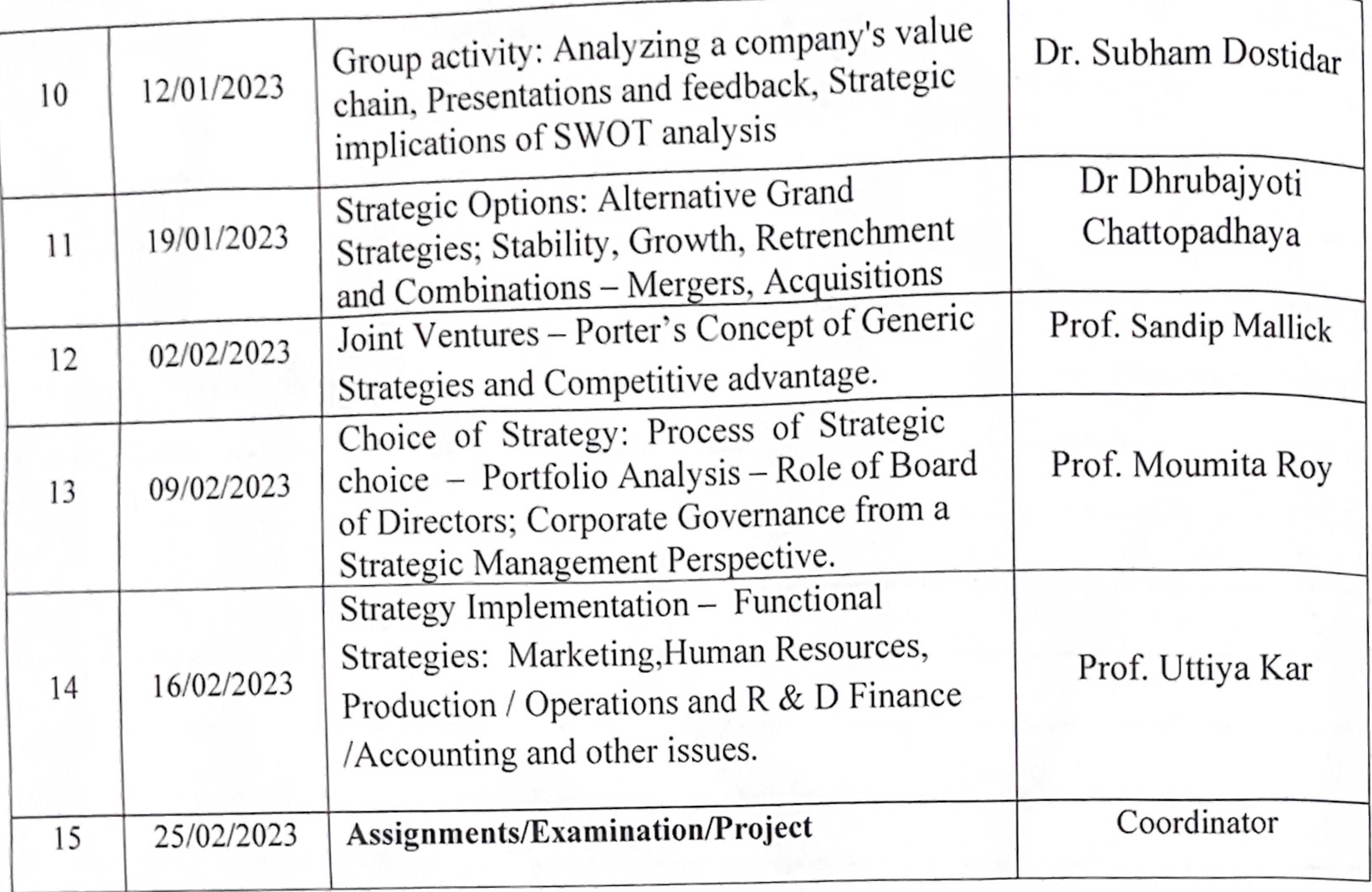

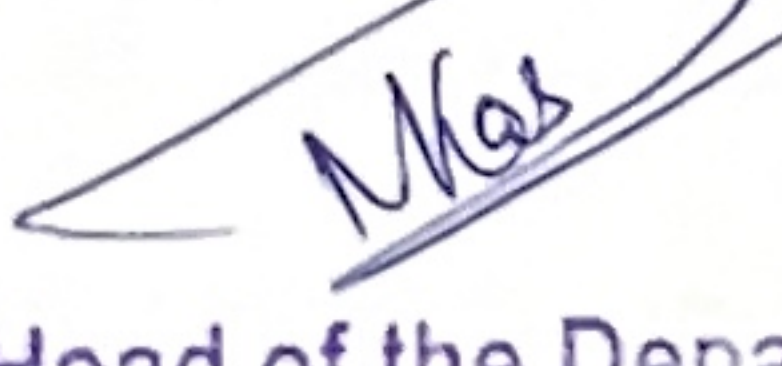

Head of the Department<br>Department of Commerce<br>Kanchrapera, New Selfege

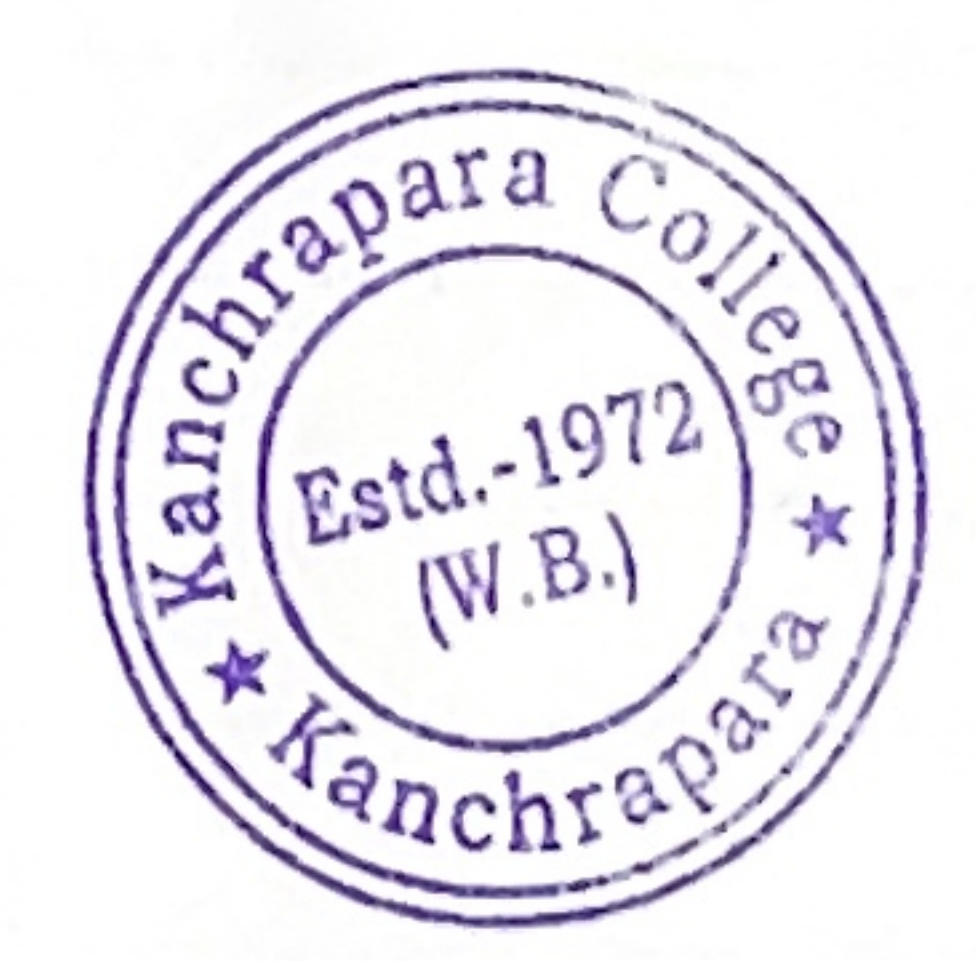

h<sub>i</sub>gher.

Page:

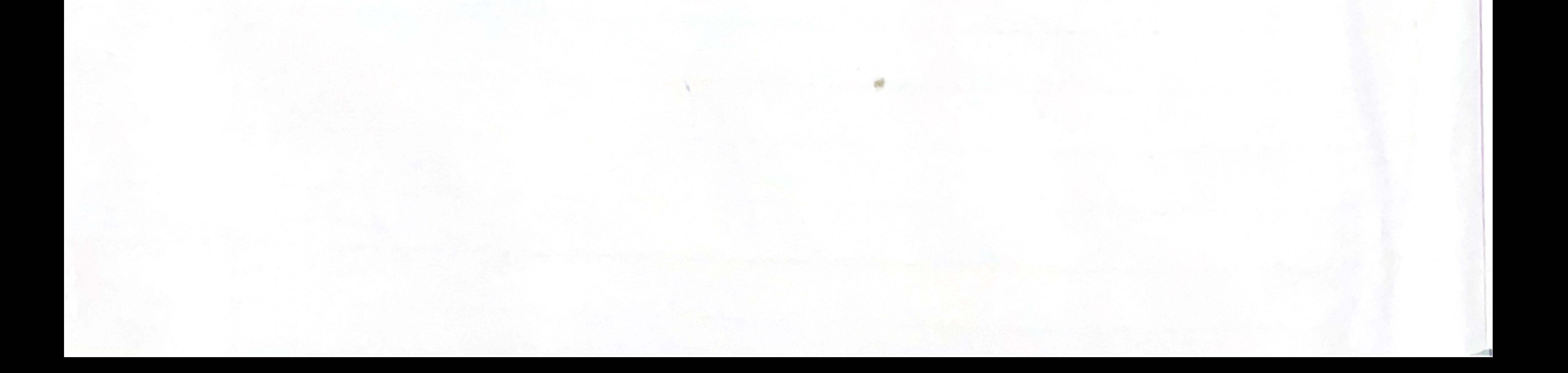

Kanchrapara, 24 Pgs.(N)

**Notice** 

# Date:  $15/03/2023$ Add-On course on "Certificate Programme in Banking, Finance and Insurance (CPBFI)"

The Department of Commerce and Internal Quality Assurance Cell (IQAC) of  $K_{\text{anchrapar}_{\text{apar}_{\text{apar}_{\text{apar}_{\text{apar}_{\text{apar}_{\text{apar}_{\text{apar}_{\text{apar}_{\text{apar}_{\text{apar}_{\text{apar}_{\text{apar}_{\text{apar}_{\text{apar}_{\text{apar}_{\text{apar}_{\text{apar}_{\text{apar}_{\text{apar}_{\text{apar}_{\text{apar}_{\text{apar}_{\text{apar$ The Department of Commerce and Tantroduces an Add-On course "Certificate Programme"<br>College, Kanchrapara, 24 Pgs.(N), 743145 introduces an Add-On course "Certificate Programme" College, Kanchrapara,  $24 + 85$ , (11), College and Insurance (CPBFI)" of 96 hours duration from 28<sup>th</sup> April, 2023 to 30<sup>th</sup> and 3rd and 3rd and 3rd and 3<sup>0th</sup> 6 30<sup>th</sup> in Banking, Finance and Insurance ( $\sim$  -1,  $\sim$  -2,  $\sim$  2) and 3rd year students of June, 2023. The Registrations for the course are open for 2<sup>nd</sup> and 3rd year students of  $\sim$  1.  $\sim$  2.  $\sim$  1.  $\sim$   $\sim$   $\sim$   $\sim$   $\$ June, 2023. The Registrations of the Department of Commerce. undergraduate program. The vertical completion of the course. Interested students are<br>Certificate will be provided after successful completion of the course. Interested students are

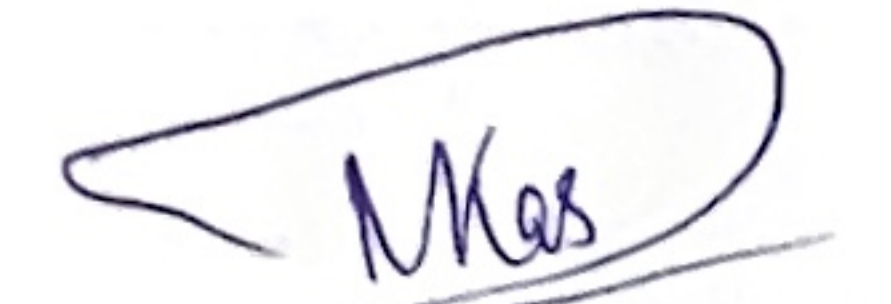

Wsera

HOD Department of Commerce Kanchrapara College Head of the Department Department of Commerce Kanchrapara College Kanchrapara, Northern Syanas

EOM Coordinator IQAC Kanchrapara College **IQAC** Kanchrapara College Kanchrapara, 24 Pgs.(N)

Principal Kanchrapara College

Principal Kanchrapara College Kanchrapara, 24 Pgs (N)

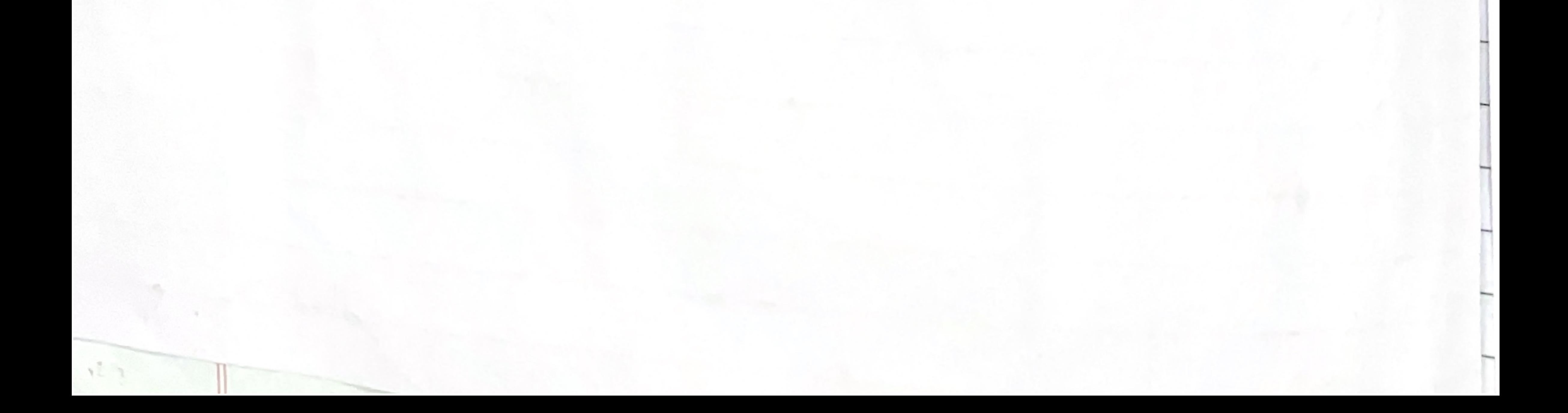

pioneerpaper.in Page:

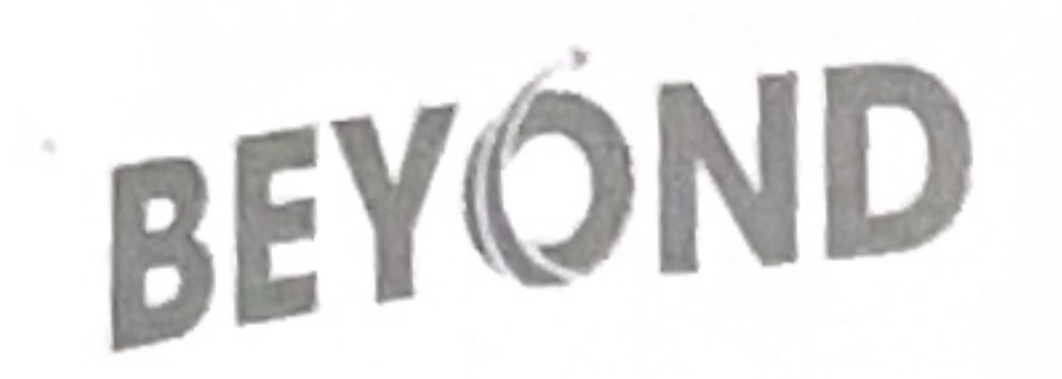

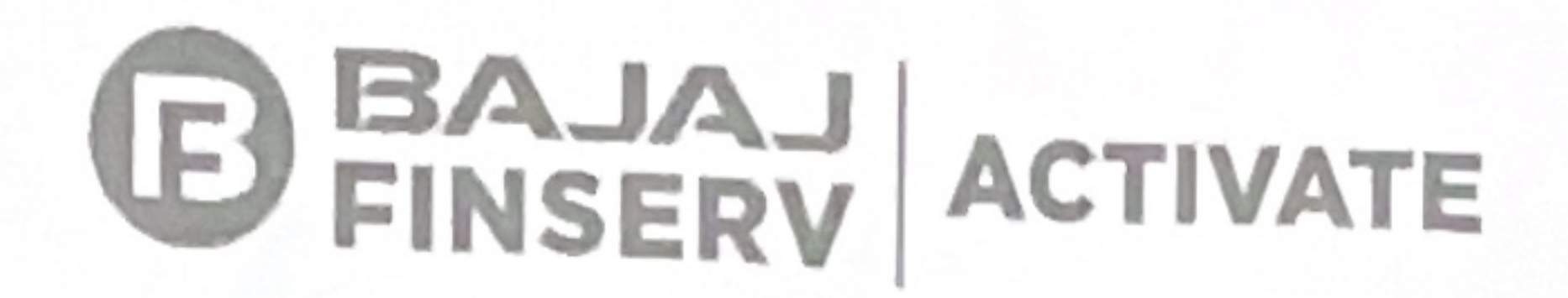

# **CPBFI Courses and Structure**

# ATITUDE

Course 1:<br>Managing Self - SwaRoop

SwaRoop orientation

My Self self-belief - staying assertive Mind-body connections and Self-talk What are emotions Regulating emotions What is belief ABC Principle of REBT Rational and irrational beliefs Decision making

KNOWLEDGE

**Course 3:**<br>Overview of Retail Banking

Introduction to Banking Introduction to Branch Banking Customers and Their Needs Overview of Banking Products Liability Products Asset Products Third Party and Fee-based Products **Business Development** Transaction Processing Customer Service Compliance and Ethics

Classroom Only

Banking 24 hours 8 days

Daily challenges

**SKILLS** 

Course 2: **Communication and Workplace Skills** 

What is communication

Future of Banking

Inclusive Banking

Introduction to NBFCs

Overview of Corporate Banking

Banking and Me KNOWLEDGE Course 4: **Overview of Insurance** Need for Insurance Evolution of Insurance Overview of an Insurance Company Overview of Retail Insurance Products Overview of the Companion Products Overview of Insurance Distribution Channels Selling Insurance

Insurance 24 hours 8 days Communication 36 hours 12 days Managing Self 12 hours 2 days

96 hrs over 30 days

Goals and barriers in communication Modes of communication Listening skills and empathy Non-verbal expression skills Summarisation skills Effective communication Use of language in communication Spoken communication Telephonic communication Written communication Giving and receiving feedback Saying and taking NO Persuasion and influencing skills Working in teams Group discussion skills

Insurance Operations

Customer Service

Ethics and Compliance in Insurance

Future of Insurance

Inclusive Insurance

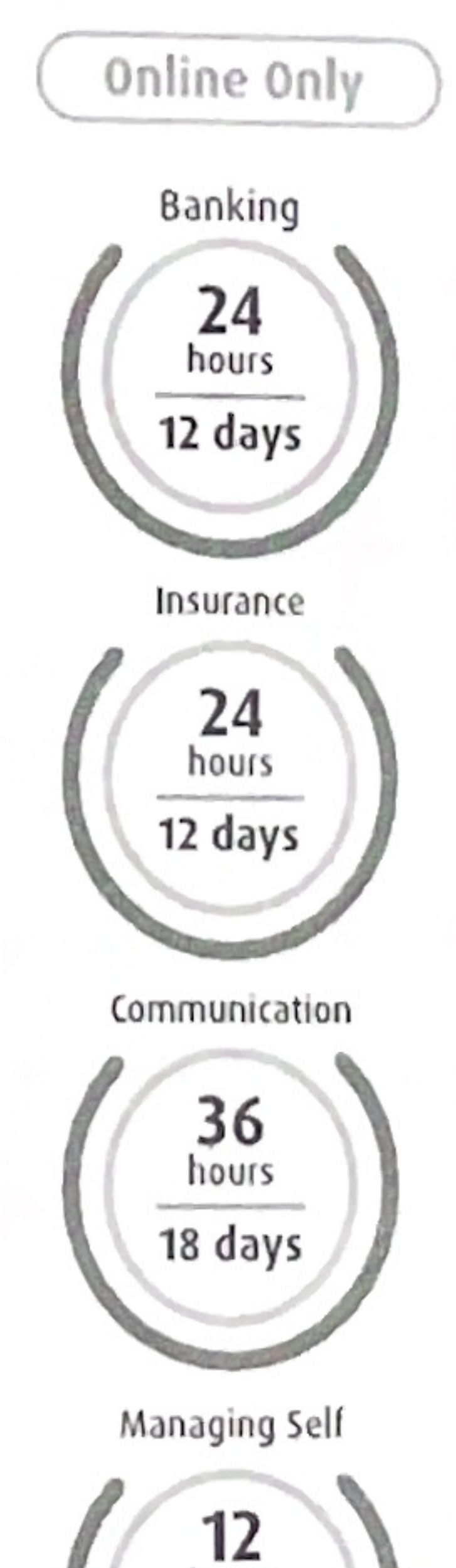

Goals and targets at workplace

Representing self

Job interview techniques

Job interview demonstration/ N NOS Head of the Department Department of Commerce Kanchrapara College Kanchrapara, North 24 Parganas Profitability Drivers for Insurance

**Mock interviews by** corporate recruiters

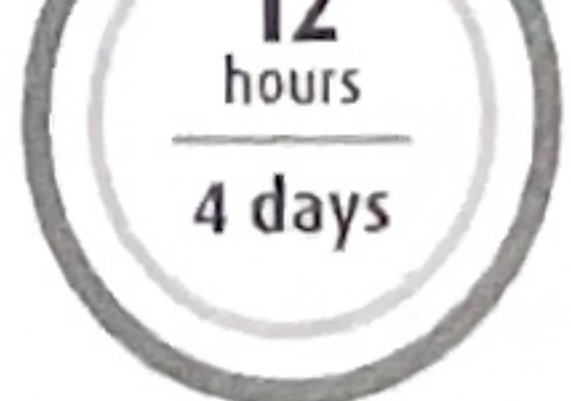

### 96 hrs over 46 days

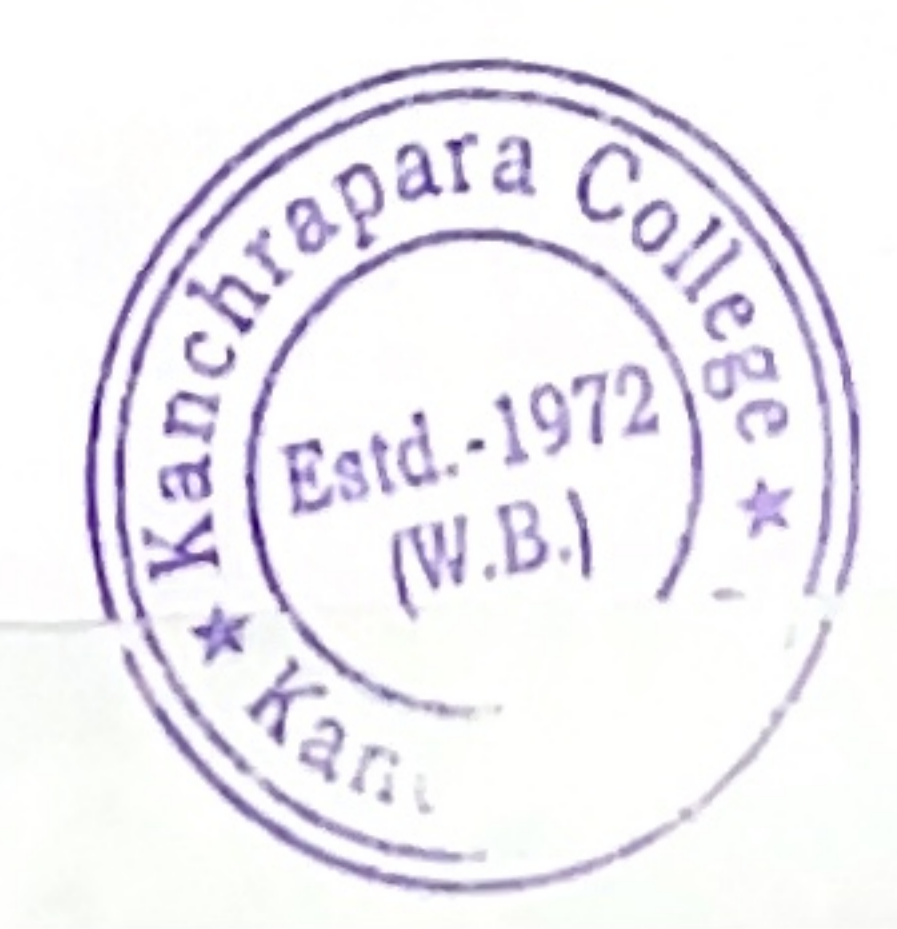

## **DEPARTMENT OF ENGLISH Kanchrapara College**

**invites you to an**

## **30 HOURS ONLINE ADD ON COURSE on**

# **ENGLISH GRAMMAR FOR COMPETITIVE EXAMS**

from **11th October 2022 to 22nd October, 2022**

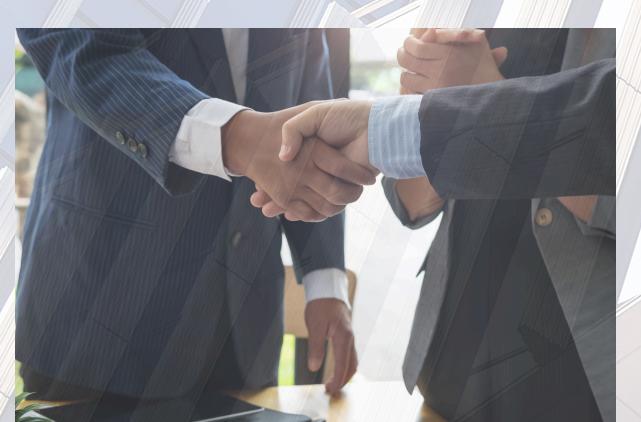

Registration for the course opens on 26th September and closes on 28th September, 2022 at Room no.06 from 4.30pm to 6 pm

#### **Syllabus :**

**Unit-1: Introduction to Elements of Grammar in Competitive Exams (2 hours)**

**Unit-2: Tackling the Tenses (6 hours) Unit-3: Placing the Preposition (6 hours) Unit-4: Transformation of Sentences (8 hours) Unit-5: Learning through Practice (8 hours)**

#### **Course Description:**

**The course has been designed in such a way that students can confidently approach and solve English grammar exercises in competitive exams through thorough theoretical knowledge and extensive practice from sample question papers.**

#### **Course Objectives:**

**Enabling students in error-free solving of English Grammar in competitive exams**

#### **Course Outcome:**

- **Students shall gain an understanding of the various parts of English grammar from an implementative point of view**
- **Overcoming fear of English grammar with knowledge and confidence**
- **Gaining mastery through extensive practice and solving practice sheets**

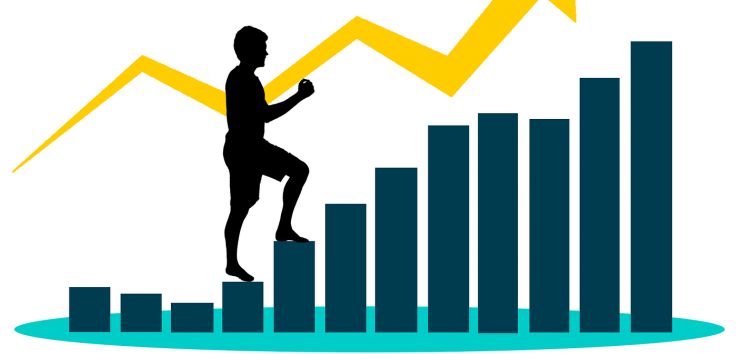

#### **Course Co-ordinator : Prof. Kamrunnessa Khatun Mode: ONLINE**

**Course Duration: 30 Hours. Seat Capacity: 250**

**Duration : 11th October to 22nd October, 2022**

**Eligibility: Students must have passed 10+2 from recognized boards and must have a strong internet connection.**

#### **Board of Studies:**

**Prof. Kamrunnessa Khatun (Chairperson and Course Coordinator) Prof. Debjani Roychoudhuri (Member) Prof. Averi Saha (Member) Prof. Anandamay Das (Member), Prof.. Aishani Roy (Member) Dr. Pradip Kumar Biswas (Coordinator, IQAC)**

#### **PROGRAMME SCHEDULE**

**11.10.2022 7pm to 9 pm Inaugural Session and Introduction Kamrunnessa Khatun 12.10.2022 7pm to 9pm Tackling the Tense, Part I Anandamay Das 13.10.2022 7pm to 9pm Tackling the Tense, Part II Averi Saha 14.10.2022 7pm to 9pm Tackling the Tense, Part III Averi Saha 15.10.2022 10am to 12pm Learning Through Practice Averi Saha 7pm to 9pm Placing the Preposition, Part I Debjani Roychoudhuri 16.10.2022 10am to12pm Placing the Preposition, Part II Debjani Roychoudhuri 7pm to 9pm Placing the Preposition, Part III Debjani Roychoudhuri 17.10.2022 7pm to 9pm Learning Through Practice Debjani Roychoudhuri 18.10. 2022 7pm to 9pm Transformation of Sentences, Part I Anandamay Das 19.10.2022 7pm to 9pm Transformation of Sentences, Part II Aishani Roy 20.10.2022 7pm to 9pm Transformation of Sentences, Part III Aishani Roy 21.10.2022 7pm to 9pm Transformation of Sentences, Part IV Averi Saha 22.10 2022 10am to 12pm Learning Through Practice Kamrunnessa Khatun 22.10.2022 7pm to 9pm Learning Through Practice Kamrunnessa Khatun** NOTICE

#### **KANCHRAPARA COLLEGE**

#### **DEPARTMENT OF ENGLISH**

#### **NOTICE**

09.09.2022

This is to inform all teachers of the department that a faculty meeting will be held on 16th September 2022 at 1 pm in Room no. 09. All teachers are requested to remain present to discuss the following agenda:

- 1. Evaluation and uploading of 3rd Semester University exam marks
- 2. Evaluation and uploading of 1st Semester Internal marks for Hons and LCC/ AECC scripts
- 3. Submission of Academic Calender and Cultural Calender
- 4. 5th Semester internal examination
- 5. Parents' Teacher meeting for 5th Semester
- 6. Organising an Add-On Course on English Grammar for Competitive Exams
- 7. Organising a students' seminar
- 8. Miscellaneous

(Averi Saha) Head, Department of English

HOD/Departmental In-Charge<br>Department of EASACAS......<br>Kanchrapara College<br>North 24- Pgs, Pin-743145

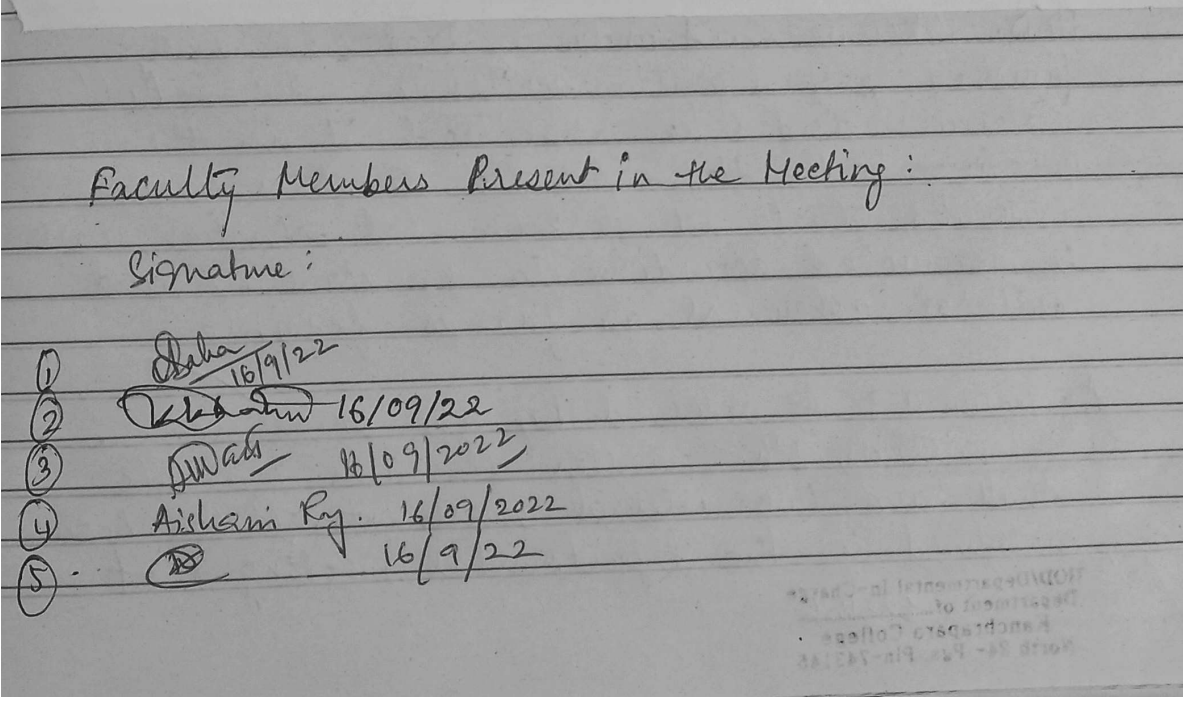

Meeting Resolutions: meeting of the Department of English was 16th September, 2022 and was a ttended of the de faculty, Relevant agenda nembers discussed resolutions ado were adopted and The resolutions/minutes of the lest meeting were confirmed Agendum 1: All the teachers affirmed to ha have scripts and internal to have uploaded the marks in the university portal Agendum 2: All teachers have also affirmed AECC scripts and both the universi herks and the internal exam niarks for this compulsery paper are ready to be upload  $3<sup>1</sup>$ As defelved in the previous meeting Agendium Prof. Kamrunnessa Meetings. Khalin eleparity the Academic Calender submitted to the in the meeting to the Likewise Dr. Anandamay Das OD. iniched preparing etter Cultural alender and  $400$ Suppuilled to the HOD. All the teachers have Sepplyed that all departmental activities be conducted according to the academic autheral calenders as far as feasible 4: As redelived by the academic committee, 5th Semester Hensurs have funo internal assessments. It been the departmental meeting HOD/Departmental In-Charge<br>Department of Clossicodes.<br>Kanchrapara College<br>North 24- Pgs, Pin-743145

the first test shall be conducted enline within 30th September, 2022 and the second test  $30 - 44$ academic committee.

Agendum 5: It has also been resolved in the meating that a parents' Teachers meeting for 5th Semester students shall be conducted soon after the cellege respens post-the Puja<br>vacations. The report of the first internal

Agendum 6: The deparment has resolved to Girdminar for competitive Exams during the pui à vacation fourthe benefit of the students. The department shall seek permission from the

Agendum 7: The teachers of the department have also resolved to organise a students seminar<br>were pytils shall present then seminar tentatively set in the month of January depending on the exam schedule published by Chiverily of Kalyani. The students shall the puja vacationsbegins.

The meeting ended with all the members of the<br>department having unanimously agreed on the resolutions

**HOD/Depa** 

HOD/Departmental In-Charge<br>Bepartment of Charges<br>Kanchrapara Collection

To, Th Principal Kanchrapara College Kanchrapara North 24 Parganas.

Date: 16.09.2022

Sub: Seeking Permission to Conduct 30 hours ONLINE Add On Course on English Grammar for Competitive Exams

Dear Sir,

It is my pleasure to inform you that the department of English, Kanchrapara College, in its meeting dated 16<sup>th</sup> of September, 2022, that is today, has resolved to conduct a 30 hours online add-on course on English Grammar for Competitive Exams from 11th October, 2022 to 22nd October, 2022. The registration, however, shall be conducted in offline mode, within the college premises but the instructions/ lectures shall be delivered online during the puja holidays.

I request you to kindly grant permission to proceed with the course which will be immenselyly beneficial to the students. As it is an online course, I also seek permission to allow students of other colleges to participate.

Looking forward to your kind operation,

Sincerely yours,

Hoppertmental In-Charge<br>Department of Education<br>Kanchrapara College<br>North 24- Pra Pin-742145 North 24- Pgs, Pin-743145

## **DEPARTMENT OF ENGLISH Kanchrapara College**

**invites you to an**

## **30 HOURS ONLINE ADD ON COURSE on**

# **ENGLISH GRAMMAR FOR COMPETITIVE EXAMS**

from **11th October 2022 to 22nd October, 2022**

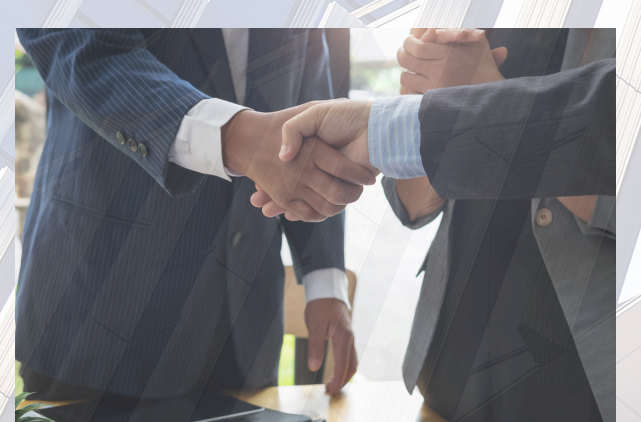

Registration for the course opens on 26th September and closes on 28th September, 2022 at Room no.06 from 4.30pm to 6 pm

#### **Syllabus :**

**Unit-1: Introduction to Elements of Grammar in Competitive Exams (2 hours)**

**Unit-2: Tackling the Tenses (6 hours) Unit-3: Placing the Preposition (6 hours) Unit-4: Transformation of Sentences (8 hours) Unit-5: Learning through Practice (8 hours)**

#### **Course Description:**

**The course has been designed in such a way that students can confidently approach and solve English grammar exercises in competitive exams through thorough theoretical knowledge and extensive practice from sample question papers.**

#### **Course Objectives:**

**Enabling students in error-free solving of English Grammar in competitive exams**

#### **Course Outcome:**

- **Students shall gain an understanding of the various parts of English grammar from an implementative point of view**
- **Overcoming fear of English grammar with knowledge and confidence**
- **Gaining mastery through extensive practice and solving practice sheets**

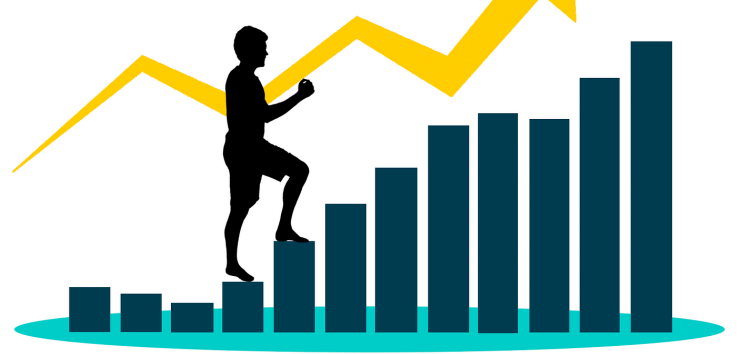

#### **Course Co-ordinator : Prof. Kamrunnessa Khatun Mode: ONLINE**

**Course Duration: 30 Hours. Seat Capacity: 250**

**Duration : 11th October to 22nd October, 2022**

**Eligibility: Students must have passed 10+2 from recognized boards and must have a strong internet connection.**

#### **Board of Studies:**

**Prof. Kamrunnessa Khatun (Chairperson and Course Coordinator) Prof. Debjani Roychoudhuri (Member) Prof. Averi Saha (Member) Prof. Anandamay Das (Member), Prof.. Aishani Roy (Member) Dr. Pradip Kumar Biswas (Coordinator, IQAC)**

#### **PROGRAMME SCHEDULE**

**11.10.2022 7pm to 9 pm Inaugural Session and Introduction Kamrunnessa Khatun 12.10.2022 7pm to 9pm Tackling the Tense, Part I Anandamay Das 13.10.2022 7pm to 9pm Tackling the Tense, Part II Averi Saha 14.10.2022 7pm to 9pm Tackling the Tense, Part III Averi Saha 15.10.2022 10am to 12pm Learning Through Practice Averi Saha 7pm to 9pm Placing the Preposition, Part I Debjani Roychoudhuri 16.10.2022 10am to12pm Placing the Preposition, Part II Debjani Roychoudhuri 7pm to 9pm Placing the Preposition, Part III Debjani Roychoudhuri 17.10.2022 7pm to 9pm Learning Through Practice Debjani Roychoudhuri 18.10. 2022 7pm to 9pm Transformation of Sentences, Part I Anandamay Das 19.10.2022 7pm to 9pm Transformation of Sentences, Part II Aishani Roy 20.10.2022 7pm to 9pm Transformation of Sentences, Part III Aishani Roy 21.10.2022 7pm to 9pm Transformation of Sentences, Part IV Averi Saha 22.10 2022 10am to 12pm Learning Through Practice Kamrunnessa Khatun 22.10.2022 7pm to 9pm Learning Through Practice Kamrunnessa Khatun** NOTICE

#### **KANCHRAPARA COLLEGE**

#### **DEPARTMENT OF ENGLISH**

#### **NOTICE**

09.09.2022

This is to inform all teachers of the department that a faculty meeting will be held on 16th September 2022 at 1 pm in Room no. 09. All teachers are requested to remain present to discuss the following agenda:

- 1. Evaluation and uploading of 3rd Semester University exam marks
- 2. Evaluation and uploading of 1st Semester Internal marks for Hons and LCC/ AECC scripts
- 3. Submission of Academic Calender and Cultural Calender
- 4. 5th Semester internal examination
- 5. Parents' Teacher meeting for 5th Semester
- 6. Organising an Add-On Course on English Grammar for Competitive Exams
- 7. Organising a students' seminar
- 8. Miscellaneous

(Averi Saha) Head, Department of English

HOD/Departmental In-Charge<br>Department of EASACAS......<br>Kanchrapara College<br>North 24- Pgs, Pin-743145

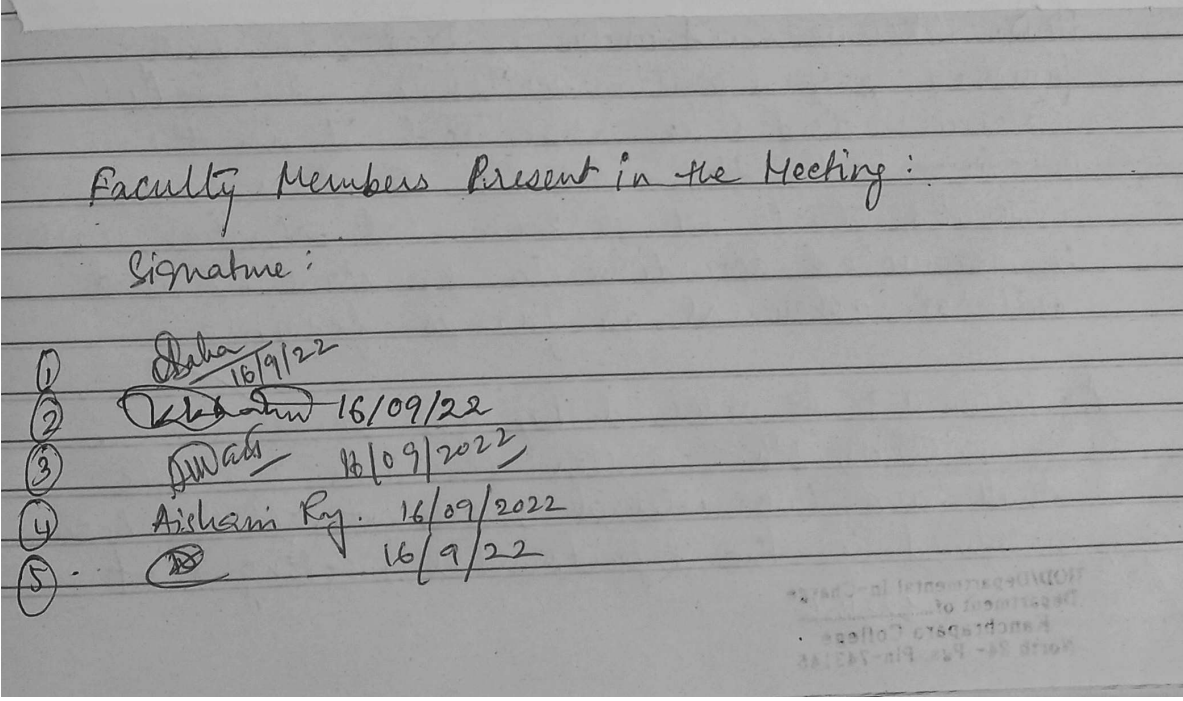

Meeting Resolutions: meeting of the Department of English was 16th September, 2022 and was a ttended of the de faculty, Relevant agenda nembers discussed resolutions ado were adopted and The resolutions/minutes of the lest meeting were confirmed Agendum 1: All the teachers affirmed to ha have scripts and internal to have uploaded the marks in the university portal Agendum 2: All teachers have also affirmed AECC scripts and both the universi herks and the internal exam niarks for this compulsery paper are ready to be upload  $3<sup>1</sup>$ As defelved in the previous meeting Agendium Prof. Kamrunnessa Meetings. Khalin eleparity the Academic Calender submitted to the in the meeting to the Likewise Dr. Anandamay Das OD. iniched preparing etter Cultural alender and  $400$ Suppuilled to the HOD. All the teachers have Sepplyed that all departmental activities be conducted according to the academic autheral calenders as far as feasible 4: As redelived by the academic committee, 5th Semester Hensurs have funo internal assessments. It been the departmental meeting HOD/Departmental In-Charge<br>Department of Clossicodes.<br>Kanchrapara College<br>North 24- Pgs, Pin-743145

the first test shall be conducted enline within 30th September, 2022 and the second test  $30 - 44$ academic committee.

Agendum 5: It has also been resolved in the meating that a parents' Teachers meeting for 5th Semester students shall be conducted soon after the cellege respens post-the Puja<br>vacations. The report of the first internal

Agendum 6: The deparment has resolved to Girdminar for competitive Exams during the pui à vacation fourthe benefit of the students. The department shall seek permission from the

Agendum 7: The teachers of the department have also resolved to organise a students seminar<br>were pytils shall present then seminar tentatively set in the month of January depending on the exam schedule published by Chiverily of Kalyani. The students shall the puja vacationsbegins.

The meeting ended with all the members of the<br>department having unanimously agreed on the resolutions

**HOD/Depa** 

HOD/Departmental In-Charge<br>Bepartment of Charges<br>Kanchrapara Collection

To, Th Principal Kanchrapara College Kanchrapara North 24 Parganas.

Date: 16.09.2022

Sub: Seeking Permission to Conduct 30 hours ONLINE Add On Course on English Grammar for Competitive Exams

Dear Sir,

It is my pleasure to inform you that the department of English, Kanchrapara College, in its meeting dated 16<sup>th</sup> of September, 2022, that is today, has resolved to conduct a 30 hours online add-on course on English Grammar for Competitive Exams from 11th October, 2022 to 22nd October, 2022. The registration, however, shall be conducted in offline mode, within the college premises but the instructions/ lectures shall be delivered online during the puja holidays.

I request you to kindly grant permission to proceed with the course which will be immenselyly beneficial to the students. As it is an online course, I also seek permission to allow students of other colleges to participate.

Looking forward to your kind operation,

Sincerely yours,

Hoppertmental In-Charge<br>Department of Education<br>Kanchrapara College<br>North 24- Pra Pin-742145 North 24- Pgs, Pin-743145

Kanchrapara, 24 Pgs.(N)

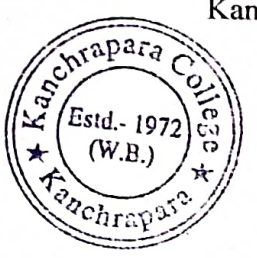

Notice

Date: 16/06/2021

#### Add-On course on "Application of Ayurveda in Prevention of Diseases"

The Department of Food & Nutrition and Internal Quality Assurance Cell (IQAC) of Kanchrapara College, Kanchrapara, 24 Pgs.(N).743145 introduces an Add-On course "Application of Ayurveda in Prevention of Diseases" of 30 hours duration from 05.07.2021 to 23.11.2021. The Registrations for the course are open for  $1^{st}$ ,  $2^{nd}$  and 3rd year students of undergraduate program. The course will be conducted by the Department of Food & Nutrition Kanchrapara College. Certificate will be provided after successful completion of the course. Interested students are required to fill in the registration form latest by 30<sup>th</sup> June, 2021 till 5pm.

HOL

Dept. of Food & Nutrition Kanchrapara College

Departmental-in-Charge Department of Food & Nutrition Kanchrapara College Kanchrapara, North 24 Parganas

Coordinator,

IQAC Kanchrapara College

Coordinator  $I.Q.A.C$ Kanchrapara College

P. K. Bera

Principal, Kanchrapara College

Principal Kanchrapara College P.O.- Kanchrapara, Dist. 24 Pgs. (8)

Kanchrapara, 24 Pgs.(N)

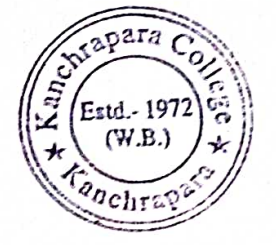

Notice

Date: 10/6/2022

#### Add-On course on "Human Development and Extension Education"

The Department of Food & Nutrition and Internal Quality Assurance Cell (IQAC) of Kanchrapara College, Kanchrapara, 24 Pgs.(N), 743145 introduces an Add-On course "Human Development and Extension Education " of 30 hours duration from 12.07.2022 to 15.12.2022. The Registrations for the course are open for  $1^{st}$ ,  $2^{nd}$  and 3rd year students of undergraduate program. The course will be conducted by the Department of Food & Nutrition Kanchrapara College. Certificate will be provided after successful completion of the course. Interested students are required to fill in the registration form latest by 30<sup>th</sup> June, 2022 till 5pm.

HOD Dept. of Food & Nutrition Kanchrapara College

Departmental-in-Charge Department of Food & Nutrition Kanchrapara College Kanchrapara, North 24 Parganas

Coordinator, **IOAC** Kanchrapara College

Co-Ordinator **IOAC** Kanchrapara College Kanchrapara, 24 Pgs.(N)

P.K.Berg

Principal. Kanchrapara College

Principal Kanchrapara College P.O.-Kanchrapara, Dist.-24 Pgs. (N)

Kanchrapara, 24 Pgs.(N)

### **Department of Food & Nutrition**

'ADD ON' Course  $\mathbf{On}$ 

#### **APPLICATION OF AYURVEDA IN** PREVENTION OF DISEASES

**July to November' 2021** 

#### **Enrolment Time: 15-30 June, 2021**

Place: Department of Food & Nutrition

Classes will be started 05 July, 2021 onwards (Online/offline mode)

N.B: All 1st Semester students are invited to participate at the said course

**Eartinent Time: 15-2** 24123 NEBRACK

Flagge Department

Chasers will he will

Departmental-In-Charge **Department of Food & Nutrition** Kanchrapara College Kanchrapara, North 24 Patronas

 $07.06121$ 

Kanchrapara, 24 Pgs.(N)

### **Department of Food & Nutrition**

ADD ON' Course  $\Omega$ n

### **HUMAN DEVELOPMENT**

addasa junton tof Food & Plurerides **July to November' 2022** 

William ball a

Enrolment Time: 15-30 June, 2022

Place: Department of Food & Nutrition Classes will be started 05 July, 2022 onwards (Online/offline mode)

照相 性融健器 组制的Verical LOS2

N.B: All 1<sup>st</sup> Semester students are invited to **Expandicipate at the said course 22** 

(K) a flite/office mode)

**Hallan and Annual Street of Feet & Street Con** (Hanna afil Be shried Os Joh, 2012 on wards

#### PROPOSAL OF ADD-ON COURSE DEPARTMENT OF FOOD & NUTRITION

To

The Principal Kanchrapara College Through IQAC, Kanchrapara College.

Date: 07.06.2021

Sub: Submission of Proposal for conducting Add-on course 2021-2022

Respected sir.

With due respect I beg to state you that the Department of Food & Nutrition has agreed to conduct an Add-on-course, subject to approval of the following points:

i)

Name of the Course Coordinator: Dr Chitralekha Mukherjee

- Title of Course: APPLICATION OF AYURVEDA IN PREVENTION OF ii) 辅用 **DISEASES**
- Syllabus & Curriculum: Neem Leaves, Moringa Leaves, Pumpkin Seeds, iii) Chia Seeds, and Cinnamon:
	- Production and cultivation 1021 1022 t in Types Nutritional composition uë Bio active components  $550$ utritum massigiorito Application in various disease prevention √. Formation of BOS for the Course: BOS will be formed by the following faculty di p Ener leb members: 3 4 1 RENENIKON (IP Dr. Chitralekha Mukherjee Dr. Ankita Chakraborty os, Punistin Siahlij 3 组 Mrs. Subhasree Rudra Mrs. Sneha Sengupta Mrs. Rupsha Ghosh

v)

iv)

Benefits/Course outcomes: Ayurveda, a traditional system of medicine that originated over three millennial years ago in the South Asian region, and is one of the oldest healthcare systems that evolved in the Indian Subcontinent, provides

mer!

alle taluane deuler

comprehensive insights into food and health based on certain unique concepts and theoretical positions.

This course will introduce the students to the concept of health, which is based on the idea that it is a state of equilibrium within oneself (svasthya), and is inextricably linked to the environment. Ayurvedic principles, such as the Tridosa [Three humors: Vata (Earth+Air), Pitta (Fire+Water), and Kapha (Earth+Water] theory, provide the relationship between the microcosm and the macrocosm that can be applied in day-to-day practice.

This course will enhance the knowledge of classical Ayurvedic texts covering a wide range of topics relating to foods, ranging from natural sources to their properties in relation to seasons, places, and their specific functions in physiological and pathological states. Ayurvedic perspective on nutrition and health differs greatly from that of biomedicine and modern nutrition. Modern knowledge has taken several of these concepts and redefined them in the context of systems biology, personalized medicine, and a more holistic transition in the princepler, such sciences in general.

Students with a satisfactory understanding of Food and Nutrition Sciences can appreciate the advantages of Ayurveda for preventing various diseases, such as lifestyle disorders, cancers and many more.

nici

 $\mathfrak{f}^{\pi+1}$ 

Dit:

 $\Delta t$ 

1. 前1

 $\triangle$ 

vi)

vii)

viii)

Duration of course: 03 months and 30 hours Tentative time of assessments: At the end of course (after three months)

Seat Capacity/Target audience: 300 seats

em me it ant Mushed ind.

Therefore, I request you to take necessary steps regarding said matter and give me permission for the said course.  $\overline{121}$  $^{\prime\prime}$  nething

Yours faithfully  $07.06.202$ 

Dr Chitralekha Mukherjee Department- in -Charge Department of Food & Nutrition

Departmental-in-Charge Department of Food & Nutrition Kanchrapara College Kanchrapara, North 24 Parganas

Vutci, ant Bolent da col ions dividues is theid

Firew.

**2011 局** 

al chamaractek in

urvers. hasts el veriti

coll is disclusion in the prime

live difficultification
#### PROPOSAL OF ADD-ON COURSE DEPARTMENT OF FOOD & NUTRITION

#### T<sub>0</sub>

The Principal Kanchrapara College Through IQAC, Kanchrapara College.

Date: 10.06,2022

 $210.0 - 20.02$ 

 $h + 1$   $h + 1$ 

or hide has been district."

30 87

植油

CIH

Sub: Submission of Proposal for conducting Add-on course 2022-2023

#### Respected sir,

With due respect I beg to state you that the Department of Food & Nutrition has agreed to conduct an Add-on-course, subject to approval of the following points!

- i) **Name of the Course Coordinator:** Dr Chitralekha Mukherjee
- ii) **Title of Course: Human Development**
- Syllabus & Curriculum: iii)
	- Principles and theories of growth and development a.
	- Early childhood care and education  $\mathbf{b}$ .
	- ċ. Children rehabilitation with special needs
	- d. Adolescence and youth: Challenges and programme
	- Aging-physical and psychological changes and care needs e.
- iv)

Formation of BOS for the Course: BOS will be formed by the following faculty

- - members:
	- Dr. Chitralekha Mukherjee
	- Dr. Ankita Chakraborty
	- Mrs. Subhasree Rudra
	- Mrs. Sneha Sengupta
	- Mrs. Rupsha Ghosh
- v)
- **Benefits/Course outcomes:**

Introduction to Human Development provides a broad and foundational overview of field of human development, starting from conception and ending through process of death and dying. The course will start with an outline and explanation of the lifespan perspective in human development. The biological beginnings of life

and prenatal development will serve as the start of the discussion of human development, followed by an exploration of physical, cognitive, and socioemotional development at each subsequent stage within the lifespan (e.g., infancy, early childhood, middle & late childhood, pregnancy, lactation, geriatric etc.). Discussion of each developmental stage will highlight major research findings and their realworld application.

Outcome 1: Develop a broad but strong base of knowledge surrounding the field of human development and how human development research is conducted.

Outcome 2: Be able to read and understand, critically think about current research th the field of human development and how research can be applied to the real world.

Outcome 3: Gain an understanding about the different developmental stages and what kind of change is occurring across the domains of physical, cognitive, and socioemotional development. de n Hittung dang - 11

电目

原挂

 $\left[\begin{array}{cc} 1 & 1 \\ 1 & 1 \end{array}\right]$ 

 $\ln 9$ 

MG 1

 $1.11$ 

出门

- Seat Capacity/Target audience: 300 seats vi)
- Duration of course: 03 months and 30 hours vii)
- viii) **Tentative time of assessments:** At the end of course (after three months) and at southolted

Therefore, I request you to take necessary steps regarding said matter and give me permission for the said course. 控制 but and lifed in the abundant

 $\mathcal{X}$ 

T.

'n

់ព្យ

Yours faithfully

 $10.06.22$ 

Dr Chitralekha Mukherjee Department- in -Charge Department of Facth CNatanon Department of Food & Nutrition Kanchrapara College Kanchrapara, North 24 Parganas

hive minists.

abp namel lind kand

podele merariil danaga 的圆孔走过的

Hfridal Hardnal

idding an is that treat

Hellind Shan

**NOTICE** 

×,

#### Department of Food & Nutrition

This is notified to all department faculties of department of Food & Nutrition that a department meeting through Google meet will be held on 01.06.2021 from 12 pm to discuss the following agenda. **Agenda of the meeting** 

1. Discuss about the certification course

2. Miscellaneous

11 13 13 14

 $-06.202$ Chifralekha Mukheriee Departmental-in-Charge<br>Head of the Department of Food & Nutrition Head of the department, Kanchrapara College Department of Food & Nutrition (数)  $3.3$ 

IN BOTA IN isterlige fäntstensining

28.05.2021

**PITED BUT** 

le vi spirape da

潤

anit

id -

department neeti

 $\sim$ 

 $\Delta$ 06

Departmental-In-Charge **Department of Food & Nutrition** Kanchrapara College Kanchrapara, North 24 Parpanas

Meeting Resolution 1. Centificate Course will be organised by the departments of Food 2 I Nutsinon ce Application of Ayurveda in Prevention 2. Direction of the course will be  $30$  months  $8$  30 hours. 3. Seat capacity of this course 4. The assessment of the counce will be taken at the end of  $-$  the Comse. 5. Brand of studies for thie course will be all the faculties of the department. 1. Chitralenha Munnique a Cubrasree Rudra. 3. Annita Chanzabonty. 4. Sacha Seryupta 5. Rupsha GLNOS the course coordinator  $6.$  The name  $5.$ Chitralenta Munnigue.

syllabus le curriculum  $\overline{\overline{a}}$ . .<br>ول Neem leaves Moringa leaves. Puinfolisin lasses Seeds, Cinnamon Production 2 cultivation  $\bullet$ Typee ð composition. Nutritional  $\bullet$ component Bio active Application diseas è  $01.06.21$ Departmental-in-Charge Department of Food & Nutrition Kanchrapara College Kanchrapara, North 24 Parganas Í 我们是面

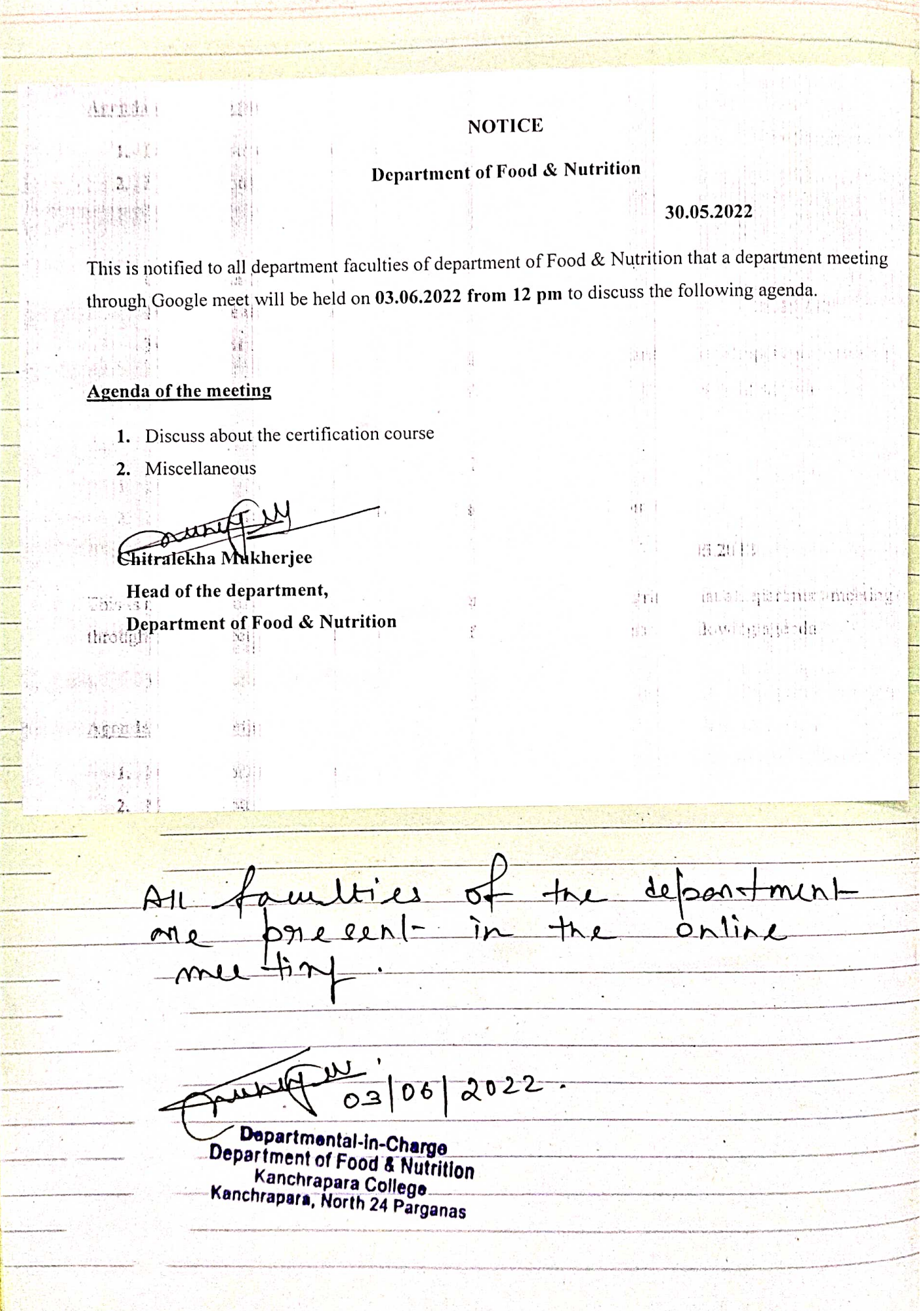

Meeting Resolution 1. The Department of Food, rutsition will conduct a certificate course Duration of the course will be<br>3 months & 30 hours.  $2.$ 3. The Seat Capacity will be 300 4. The name of the course coordi-20 tor - chitralenta Municipal 5. Board of studies will be formed by all faculty mimber of the  $d$  partment -1. Chitralunha Municipal 2. Anhita chantabority 3. Subhaszue Rudra! 4. Sneha Senjerata. 6. The syllabus l'course curriculum a) Principle et theories of growth b) Early childrood care 1 oducation O Crildren richabilitation with

í needs. special d  $y \sigma u +$  $\bullet$ Challan dorescha  $\overline{\theta}$ <u>L</u> Propramme  $sìca.$  $P_3y$  $\lambda$ ₽  $a$  $\Omega$  $\mathcal{C}_{\mathcal{C}}$ char ane  $\cdot$ U  $\mathcal{C}$  $\delta$  $\overline{I_{k_{2}}}$  $clscarner$  $the$ ᄀ Course  $b_{\ell}$  $t$ aken Will  $\alpha$  $Ano$  $Ans.$  $\mathbf{5}$  $Covrl.$  $\ddot{\phantom{1}}$  $Q_{\lambda}$ ATT  $03.06.22$ . Ý. Departmental-in-Charge Department of Food & Nutrition P. Kanchrapara College<br>Kanchrapara College<br>Kanchrapara, North 24 Parganas  $\overline{a}$ × k. i,  $\overline{\mathcal{F}}$  ,  $\overline{\mathcal{F}}$ P.  $\frac{1}{2}$ j, Î.  $\mathcal{L}$ 

## ADD ON COURSE ON APPLICATION OF **AYURVEDA IN PREVENTION OF DISEASES**

- 1. Name of the Coordinator: Chitralekha Mukherjee
- Course Title: Application of Ayurveda in Prevention of Diseases  $2.$
- 3. Mode of the course: Hybrid (offline + online)
- 4. Eligibility: Students must have passed 10+2 from recognized boards and must be enrolled in this College (Ex-students are also welcome) and Smart Phone with internet.
- 5. Course Description: The course has been framed in such a way that Students are to be acquainted with Heritage of India
- 6. Course Objectives: To give an overall understanding of Heritage of India.
- Course Outcome: Students shall gain-7.
	- This course will enhance the knowledge of classical Ayurvedic texts covering a wide range of topics relating to foods, ranging from natural sources to their properties in relation to seasons, places, and their specific **MAGE IS**
- 
- Edgiblic functions in physiological and pathological states. coards and must be A purvedic perspective on nutrition and health differs greatly from that of internal
	- biomedicine and modern nutrition.
- Modern knowledge has taken several of these concepts and redefined them in the context of systems biology, personalized medicine, and a more que ef ludia. Caurse O
- $h$ olistic transition in the sciences in general.
	- Codes of LStudents with a satisfactory understanding of Food and Nutrition Sciences
		- can appreciate the advantages of Ayurveda for preventing various diseases, such as lifestyle disorders, cancers and many more. maning from ratural source, to their properties in mattern is season, places, and their specific

functions into hysiological and antiotery of states :

**Syllabus:** Ayurwed's perspective or in Lidon a 5 health i filers greatly from het of Unit-1: Production and Cultivation of leaves, seeds and bark (6 hours)

Unit-2: Types of leaves, seeds and bark (6 hours) veral of these consigns and redefined them Incolume, and a more Unit-3: Nutritional composition of leaves, seeds and bark (6 hours) he lether manage of the seconds in he would

> istness of with a satisfactory (advistanting of Focused Numbers Sciences enginatory is geing advantage. If you were allow promptiting various discusses

Unit-4: Bio active components present in leaves, seeds and bark (6 hours)

Unit-5: Application of leaves, seeds and bark in various disease prevention. (6 hours)

### 8. Board of Studies:

- a) Dr. Chitralekha Mukherjee
- b) Dr. Ankita Chakraborty
- c) Mrs. Subhasree Rudra
- d) Mrs. Sneha Sengupta
- 9. Tentative Programme Scheduled: July to November, 2021

10. Course Duration: 30 Hours. aprevention, (b haurs). mi trant

#### 11. Seat Capacity: 300

辑

li nasa ni muntesa

a) Dr. Chin del in Michanos

## Programme Schedule

Mrs. Snans Latigua

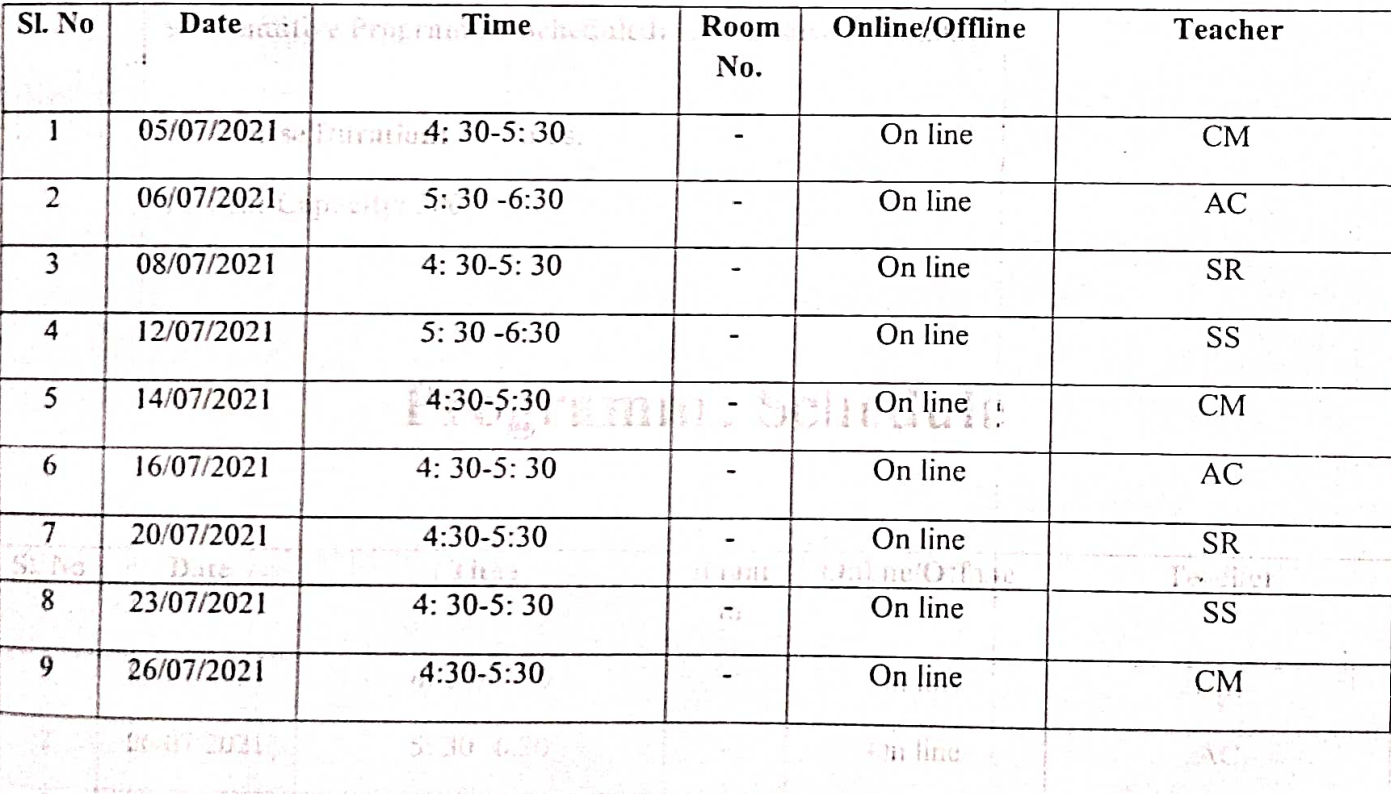

 $#1 + 11 + 1$ 

 $918 + 77.$ 

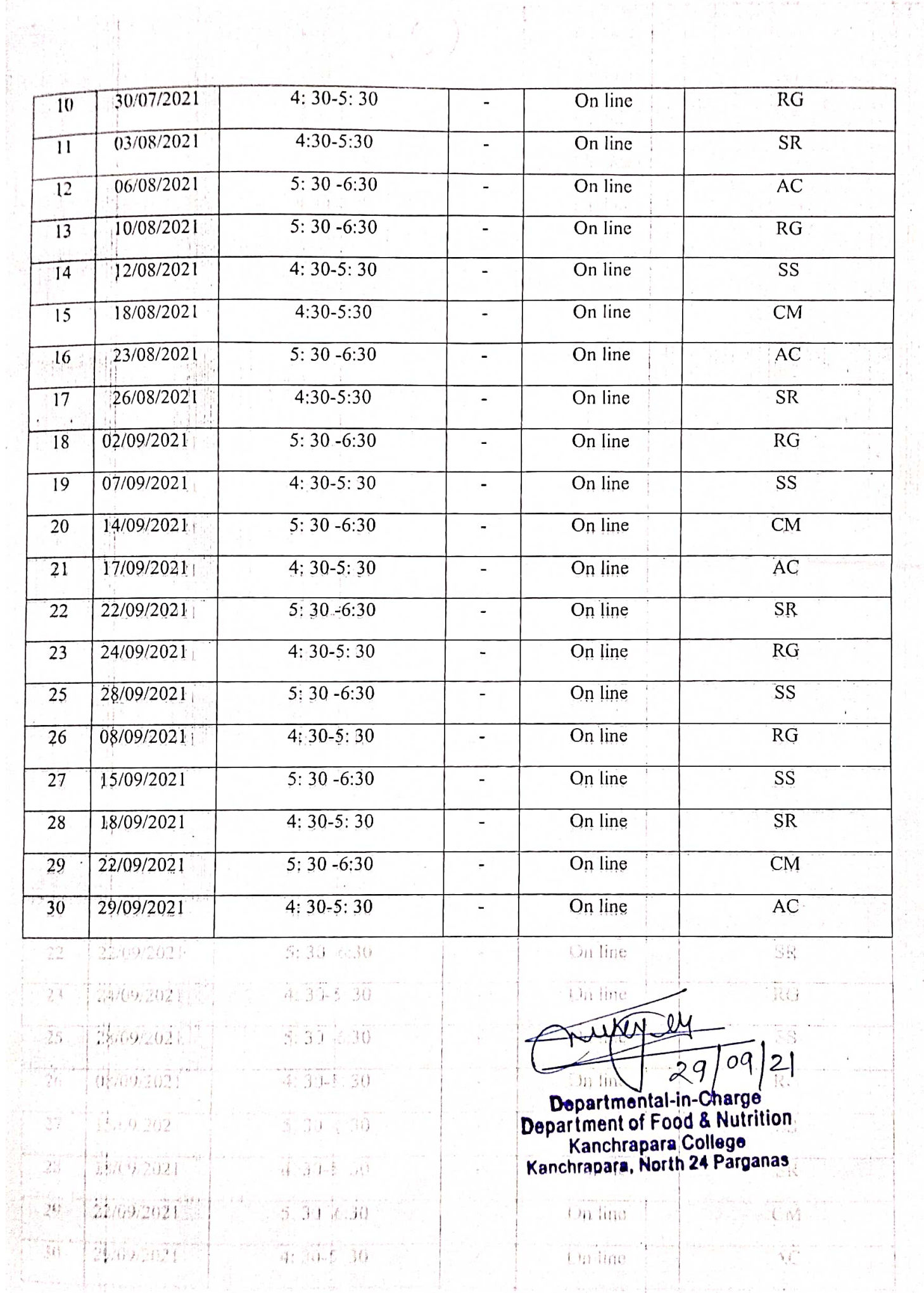

**South Bandle** 

 $\ddot{\phantom{a}}$ 

 $\Delta\sigma$  ,  $\Delta\sigma$  ,  $\Delta\sigma$  ,  $\Delta\sigma$  , and  $\Delta\sigma$  , and  $\Delta\sigma$  , and  $\Delta\sigma$  , and  $\Delta\sigma$  , and  $\Delta\sigma$  , and  $\Delta\sigma$  , and  $\Delta\sigma$ 

 $\label{eq:2.1} \begin{split} \mathcal{L}_{\mathcal{A}}(\mathcal{A}) = \frac{1}{2} \sum_{\mathcal{A} \in \mathcal{A}} \mathcal{L}_{\mathcal{A}}(\mathcal{A}) \mathcal{A}_{\mathcal{A}}(\mathcal{A}) = \frac{1}{2} \sum_{\mathcal{A} \in \mathcal{A}} \mathcal{L}_{\mathcal{A}}(\mathcal{A}) \mathcal{A}_{\mathcal{A}}(\mathcal{A}) \mathcal{A}_{\mathcal{A}}(\mathcal{A}) = \frac{1}{2} \sum_{\mathcal{A} \in \mathcal{A}} \mathcal{L}_{\mathcal{A}}(\mathcal{A}) \mathcal{A$ 

## **CERTIFICATE COURSE ON HUMAN** DEVELOPMENT

## **SESSION -2022-2023**

### Name of the Course Coordinator: Title of Course: Human Development

#### Syllabus & Curriculum:

iñ

iii)

Principles and theories of growth and development Early childhood care and education

- Children rehabilitation with special needs ċ.
- d. Adolescence and youth: Challenges and programme
- Aging-physical and psychological changes and care needs e.

Formation of BOS for the Course: BOS will be formed by the following faculty members:

Dr Chitralekha Mukheriee

#### Dr. Chitralekha Mukherjee Dr Chir Rekhn Makherjee

Dr. Ankita Chakraborty Bevelopenent Mrs. Subhasree Rudra Mrs. Sneha Sengupta ernwab and devel Mrs. Rupsha, Ghosh

es CO14dien rehabilitation with special nacis.

## Benefits/Course outcomes: Guidlet, et and 100 Lamme

Introduction to Human Development provides a broad and foundational overview of field of human development, starting from conception and ending through process of death and dying: The course will start with an outline and explanation of the lifespan perspective in human development. The biological beginnings of life and prenatal development will serve as the start of the discussion of human development, followed by an exploration of physical, cognitive, and socioemotional development at each subsequent stage within the lifespan (e.g., infancy, early childhood, middle & late childhood, pregnancy, lactation, geriatric etc.). Discussion of each developmental stage will highlight major research findings and their realworld application.

## Валетным автория

张的是 phone but but yelopus computers about pit found planet counted by the solid advisor development, a strop from consecution and ending disting there is knowledge in the following the contraction of the solice and explanat

Outcome 1: Develop a broad but strong base of knowledge surrounding the field of human development and how human development research is conducted.

Outcome 2: Be able to read and understand, critically think about current research in the field of human development and how research can be applied to the real world.

Outcome 3: Gain an understanding about the different developmental stages and what kind of change is occurring across the domains of physical, cognitive, and socioemotional development.

Seat Capacity/Target audience: 300 seats

Duration of course: 03 months and 30 hours

Tentative time of assessments: At the end of course (after three months)

狐鼬 计目录 Heiral lu intakated at decstand, ar i mli, think abot t current dishay Therefore, I request you to take necessary steps regarding said matter and give me permission for the said course.

Yours faithfully

vii)

viii)

O Reinne 34 Galin an ed derstending about the different divisionial stages wild chof ottange is plearning a new mend areains of physical, cognitivel and

Dr Chitralekha Mukherlee Hark ht Indiance: 300 sans

Department- in -Charge

Department of Food & Nutrition

sette il Ventile readuccio di delle concerte Artific and of counte (a figli fores months)

|都開録的最後||神通pertey pullo bideng tiesphy steps cogo ding cakli mutter at sijive mei parmiss on for the sits bottien

**海神想用 最高中的** 计论通信比 Deprimaging things

**Distriction of the State of the Automobile of the Automobile State of the Automobile State Of the Automobile St** 

注意

## PROGRAMME SCHEDULE (2022-2

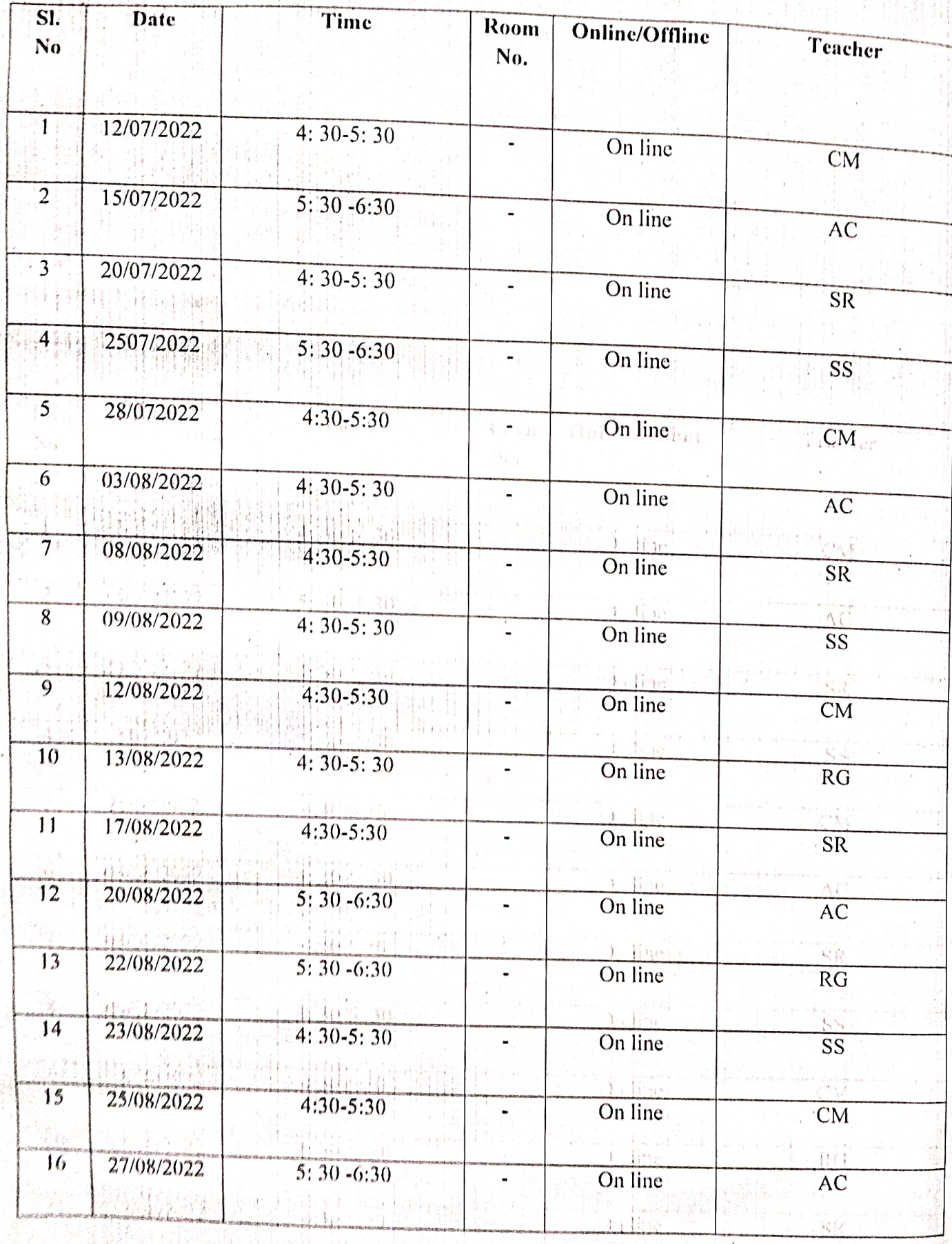

pri<br>Mali

 $2 - 1$  die

 $\int_{\mathbb{R}^2} \frac{1}{\ln x}$ 

ĀĆ

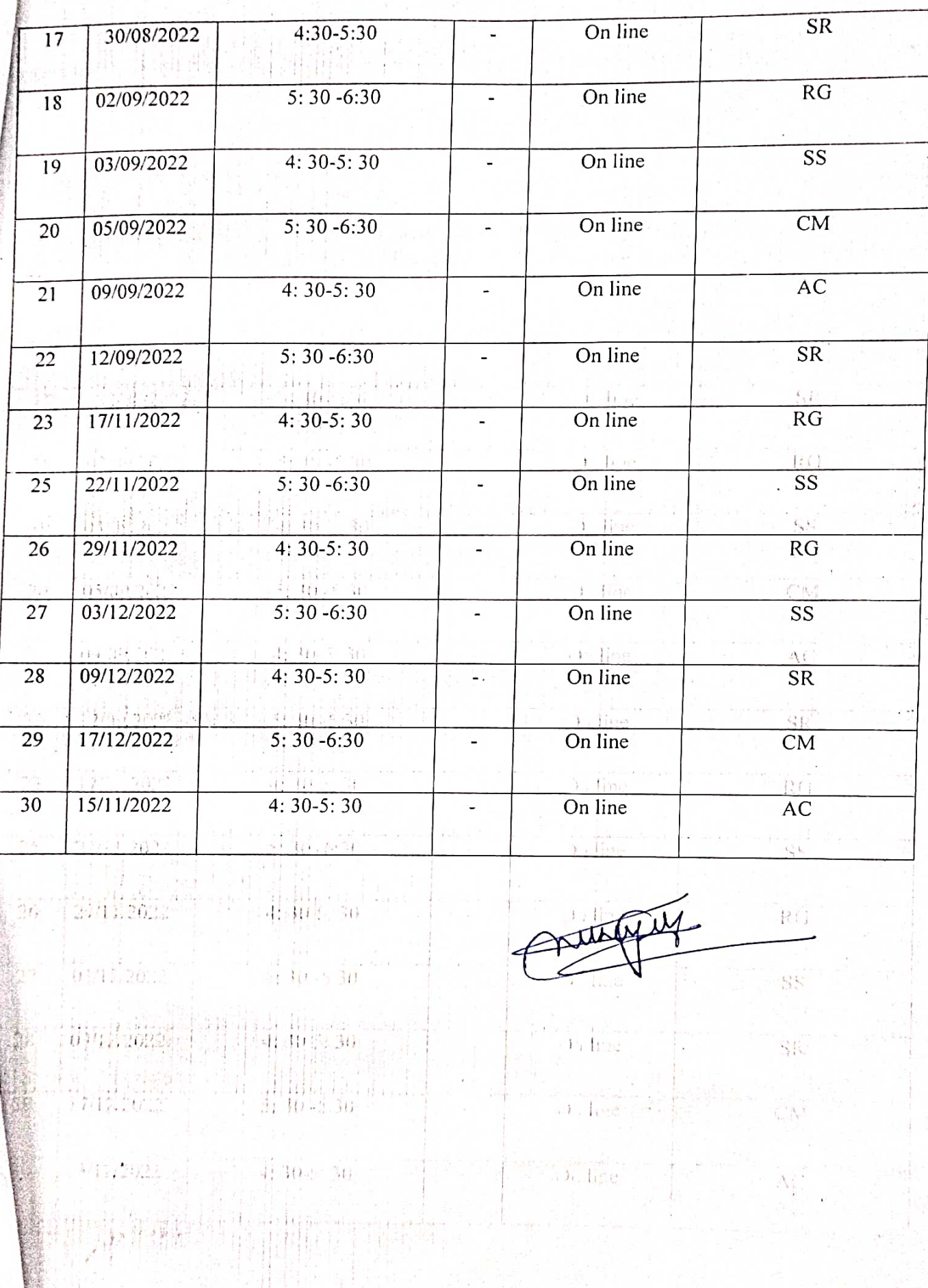

 $\overline{\phantom{a}}$ 

 $\frac{4}{3}$ 

 $\mathbb{R}^1$ 

Ŕ

काँचरापाड़ा कॉलेज हिन्दी विभाग सूचना दिनांक: 02/07/2018

हिन्दी विभाग के सभी शिक्षकों को सूचित किया जाता है कि महाविद्यालय के सभी विद्यार्थी(अहिंदी भाषी व हिंदी भाषी) के लिए भाषाई कौशल क्षमता एवं प्रतियोगिता परीक्षा में सहायक हेतु विभाग एक 'एड ऑन कोर्स' "बोलचाल की हिन्दी सीखें" शीर्षक से करवाना चाहती है। उक्त योजना संबंधित विभागीय बैठक आगामी 12/07/2018, वृहस्पतिवार को रखा गया है। अतः आप सभी शिक्षकों से अनुरोध है कि कृपया बैठक में सम्मिलित होकर उसे सफल बनाएँ।

 $Dana:$ 

Head of the Department Department of Hindi (UG & PG) Kanchrapara College Kanchrapara, North 24 Parganas

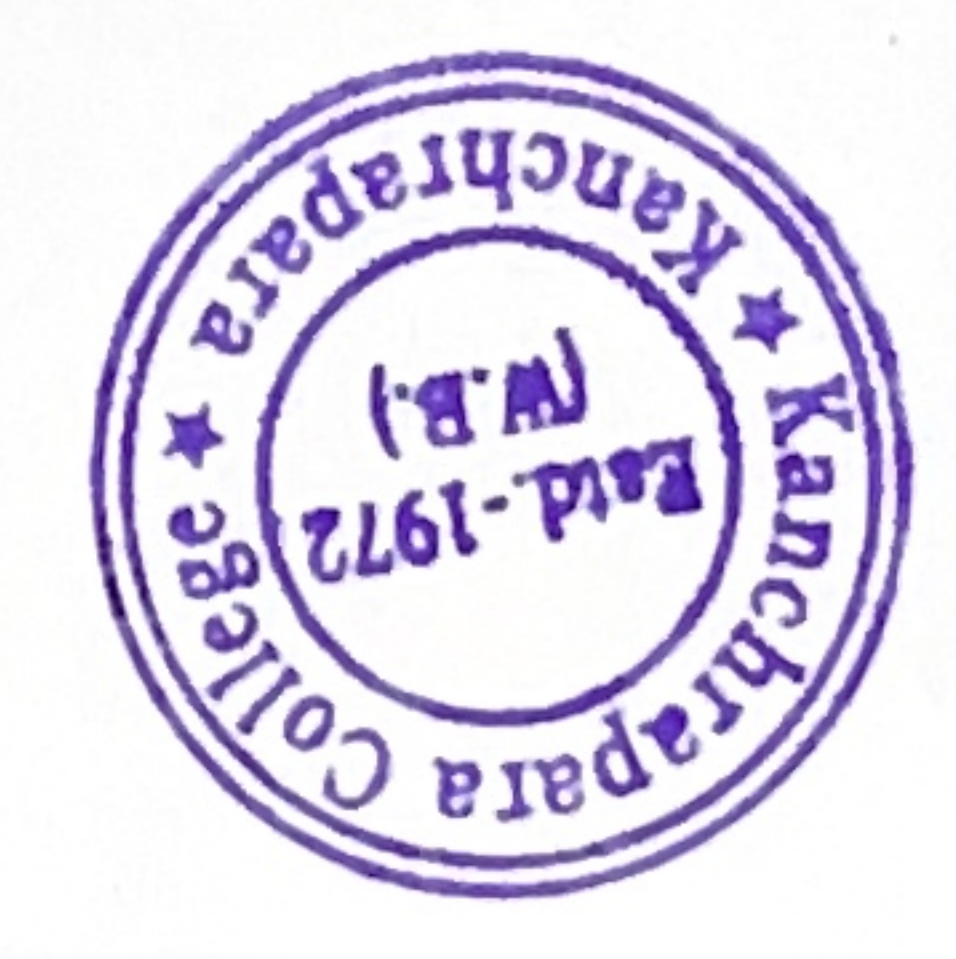

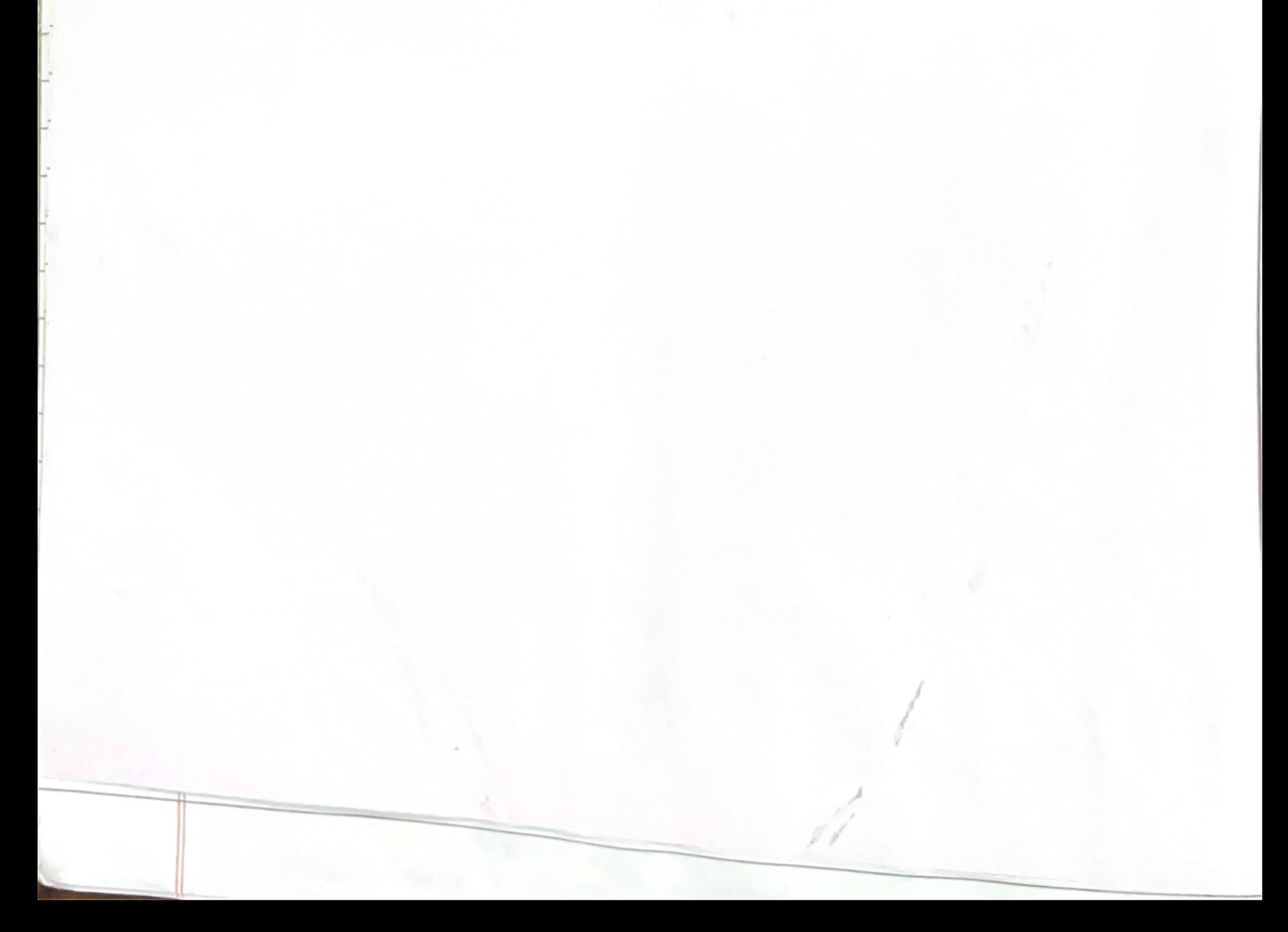

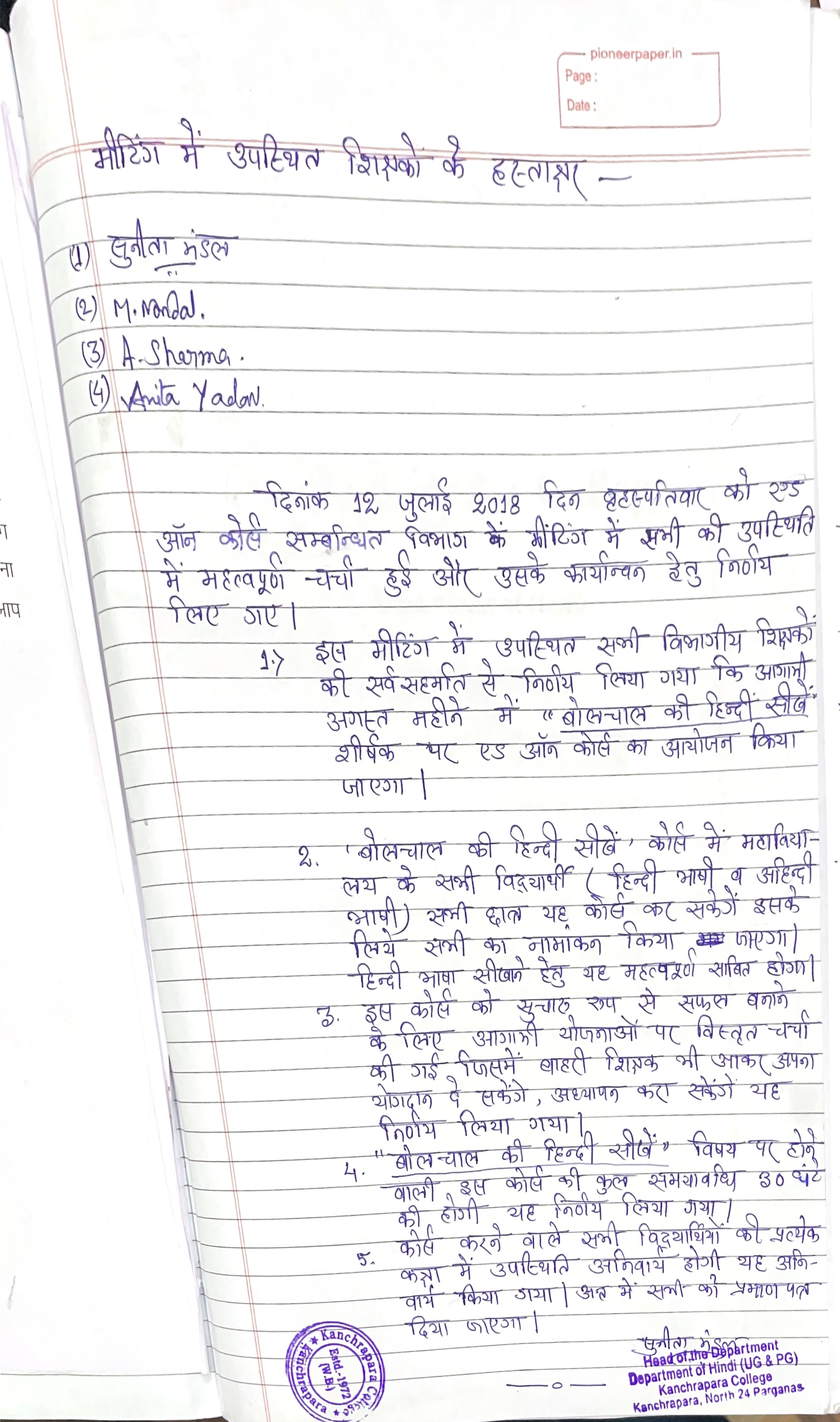

Page: Date: ADD ON Course on 'बोलचाल की हिंदी सीखें 1. Name of the Coordinator: Dr.Sunita Mandal 2. Course Title: 'बोलचाल की हिंदी सीखें'

- 3. Mode of the course: Hybrid (offline + online)
- Eligibility: Students must have passed 10+2 from recognized boards and must be enrolled in this College (Ex-students are also welcome) and Smart Phone with 4. internet.
- 5. Course Description: The course has been framed in such a way that Students are to be acquainted with speaking Hindi course
- 6. Course Objectives: To give an overall understanding how to speak right and fluently Hindi.
- 7. Course Outcome: Students shall gain-
- . An understanding of the importance of Hindi speaking course
- . Understanding the relevance of Hindi in day-to-day life.
- . It will create awareness about the official language of India.

Syllabus:

Unit-1: उच्चारण (6 hours)

Unit-2: मात्राॉए (6 hours)

Unit-3: बर्णमाला उच्चारण (6 hours)

Unit-4: वाक्य विन्यास (6 hours)

Unit-5: उपयोगी शब्दावली (6 hours)

- Board of Studies: 1. Dr. Sunita Mandal (Chairperson and Course Coordinator) 2. Dr. 8. Madhop Mandal (Member) 3. Dr. Arti Sharma (Member) 4. Dr. Bimla Gupta (Member), 5. Sri Rudrakant Jha (Member) 6. Dr. Pradip Kumar Biswas (Coordinator, IQAC)
- 9. Tentative Programme Scheduled: August- September, 2018.

10. Course Duration: 30 Hours.

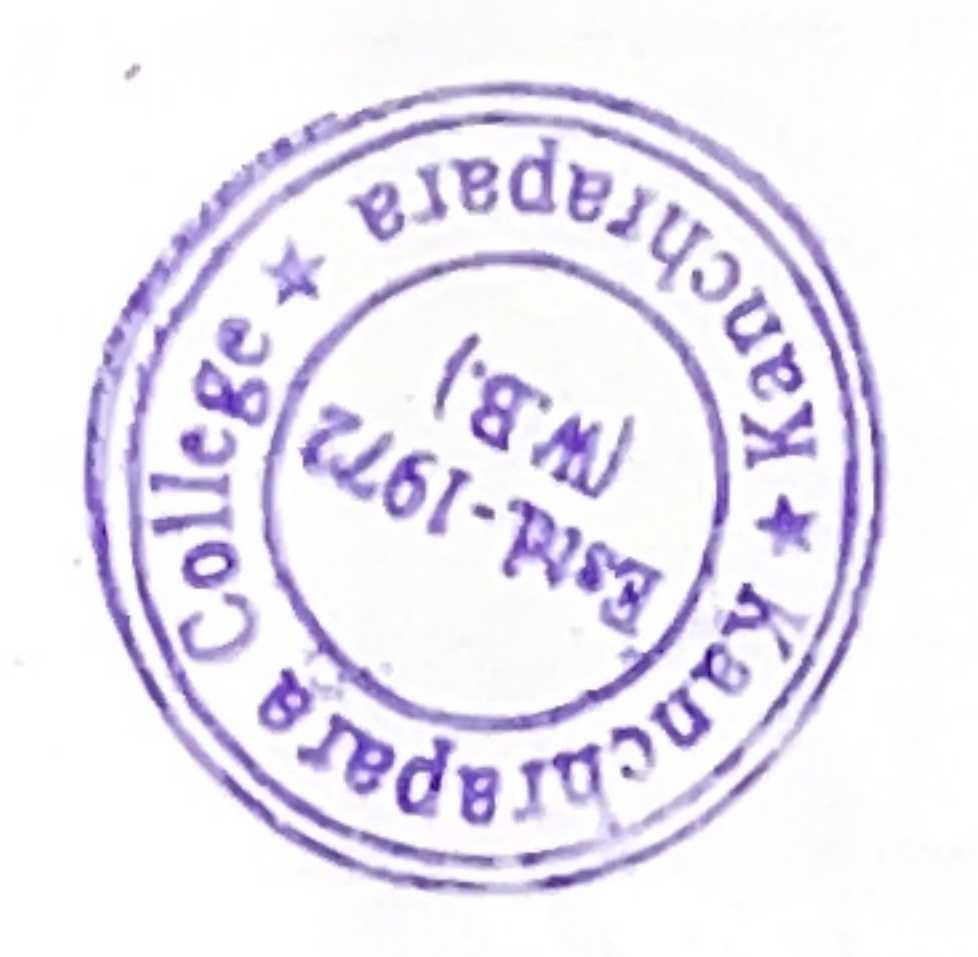

11. Seat Capacity: 500

Mandol. Head of the Department Department of Hindi (UG & PG) Kanchrapara College Kanchrapara, North 24 Parganas

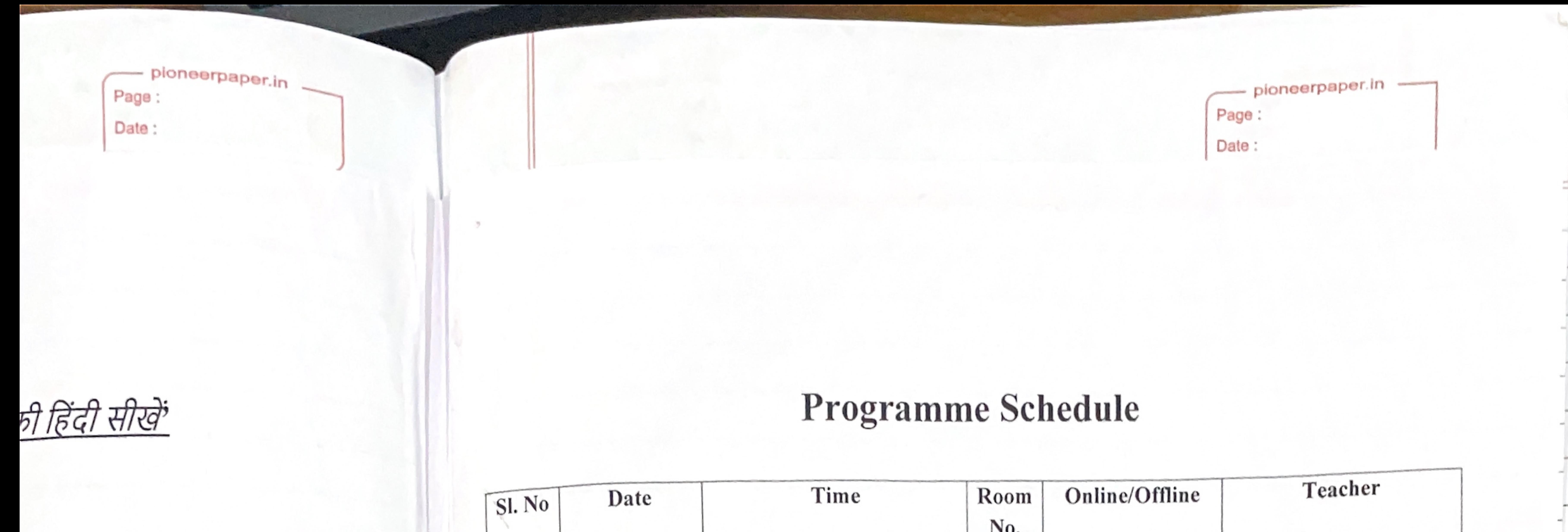

gnized boards and must be e) and Smart Phone with

such a way that Students are to

how to speak right and fluently

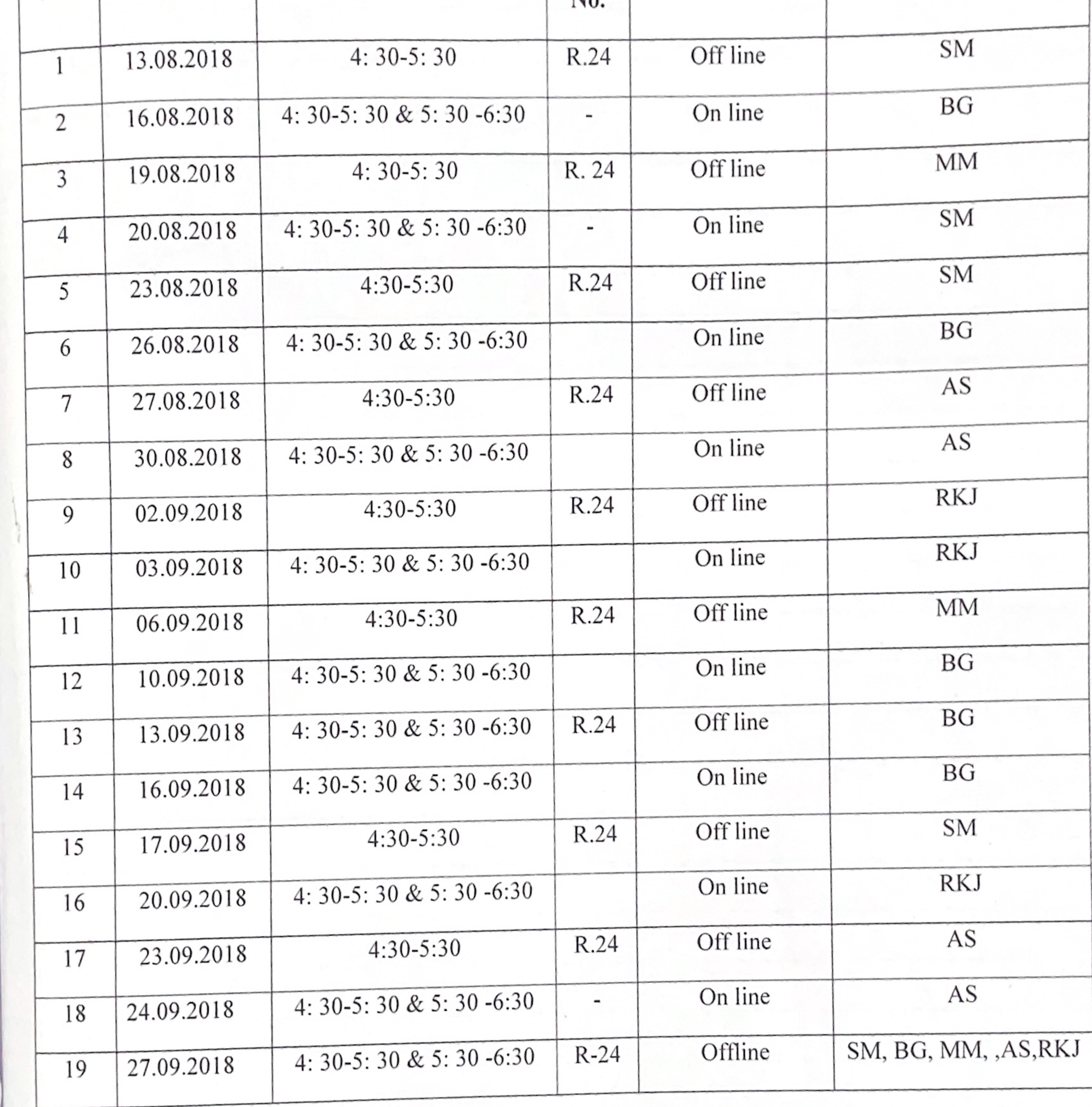

urse

dia.

son and Course Coordinator) 2. Dr. (Member) 4. Dr. Bimla Gupta Pradip Kumar Biswas (Coordinator,

ember, 2018.

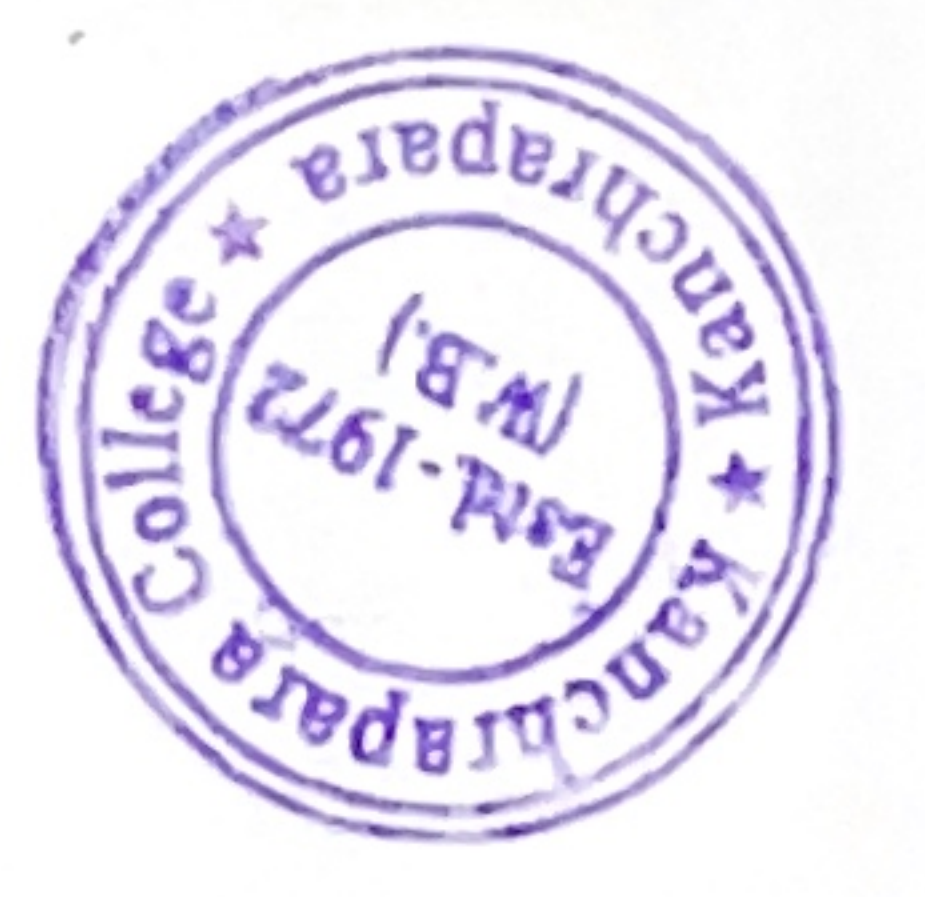

 $\mu$  and Head of the Department<br>Department of Hindi (UG & PG)<br>Kanchrapara College<br>Kanchrapara, North 24 Parganas

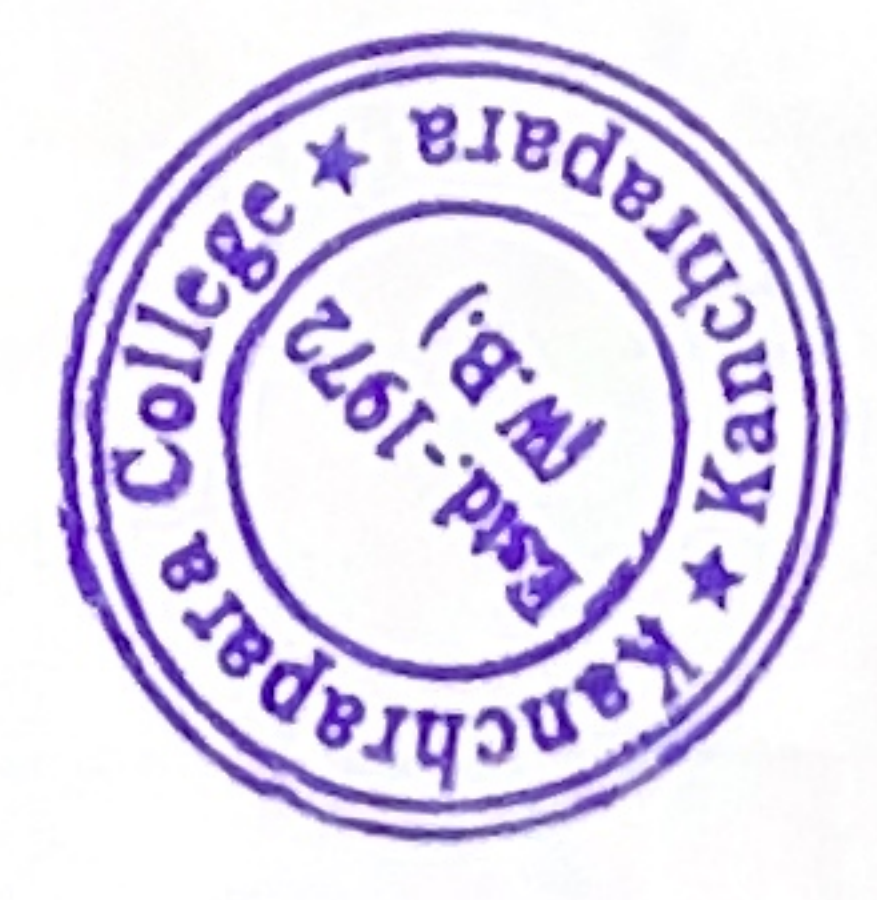

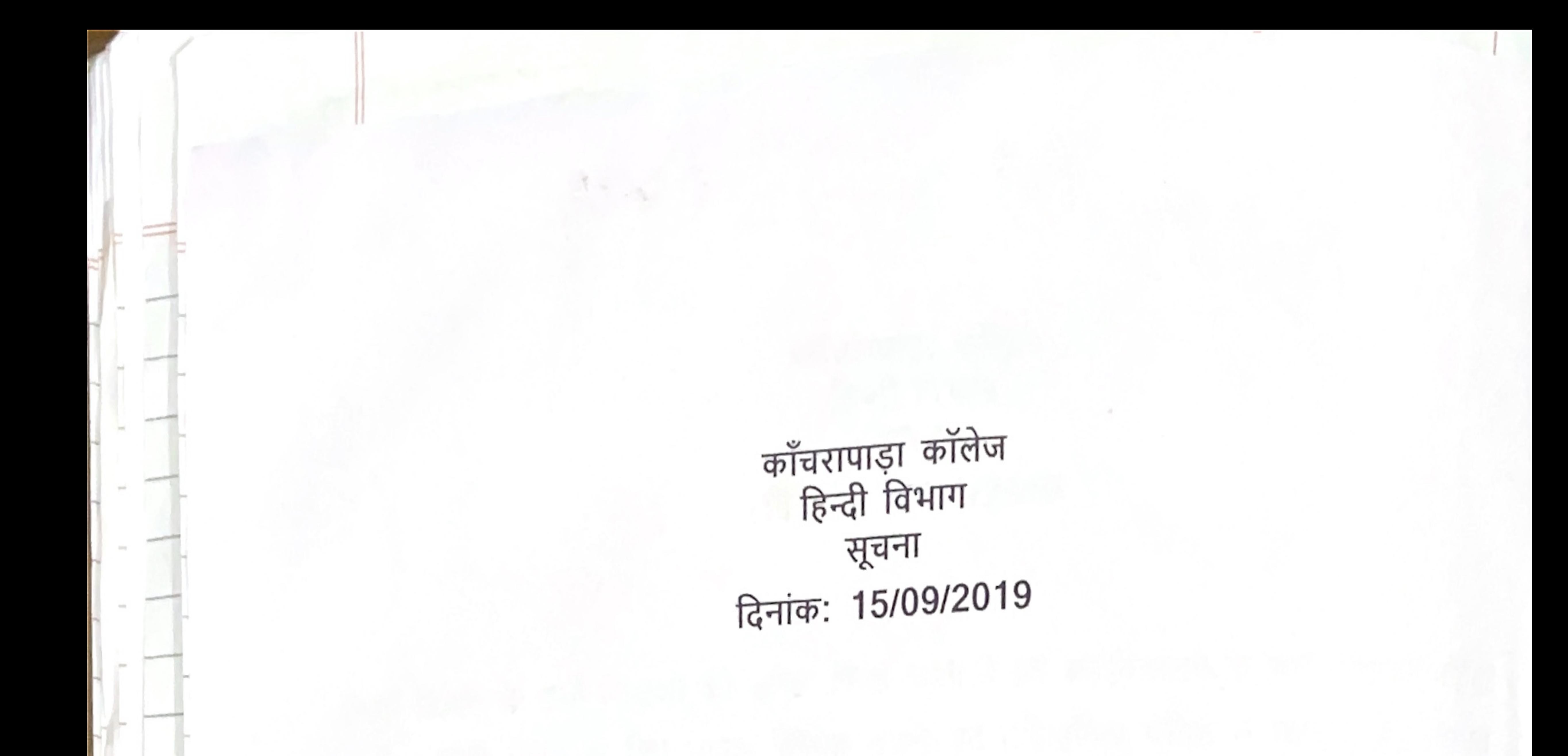

हिन्दी विभाग के सभी शिक्षकों को सूचित किया जाता है कि महाविद्यालय के सभी विद्यार्थी(अहिंदी भाषी व हिंदी भाषी) के लिए भाषाई कौशल क्षमता एवं प्रतियोगिता परीक्षा में सहायक हेतु विभाग एक 'एड ऑन कोर्स' " अनुवाद' (TRANSLATION) " शीर्षक से करवाना चाहती है। उक्त योजना संबंधित विभागीय बैठक आगामी 26/09/2019, वृहस्पतिवार को रखा गया है । अतः आप सभी शिक्षकों से अनुरोध है कि कृपया बैठक में<br>सम्मिलित होकर उसे सफल बनाएँ।

Luita Mandel.

**Head of the Department** Department of Hindi (UG & PG) Kanchrapara College Kanchrapara, North 24 Parganas apara

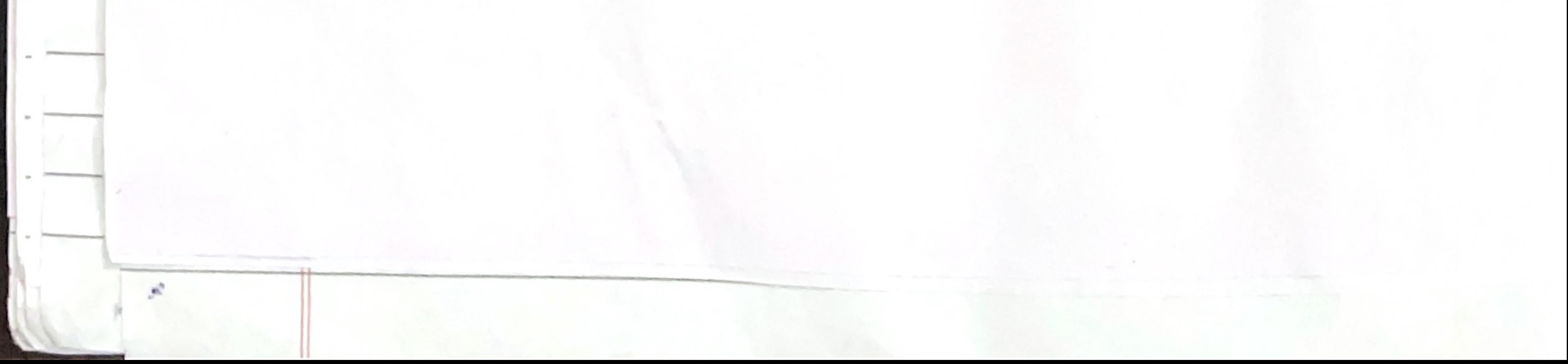

pioneerpaper.in Page: Date:  $34627 - 218721 - 2567181$ Quinta Mondat  $\mathbf{1}$  $M.1200$ .  $2.$ A Shaopma.  $\mathcal{Z}$ Quedra Kant Tha  $4.$ Anita Yaday.  $5.$ रिकांक 26-सितम्बर 2019 दिन बृहल्पतिवार को २२८ ऑन<br>कौरी सम्बन्धित <del>खर्च</del> हिन्दी विभाग में सभी विभागीय शिश्लों<br>की उपफिचलि में बैंटक हुई और महत्वपूर्ण निर्णय लिए गए

प) "अगुवाद " विषय के बृहद एंव व्यापक झाण  $701217517$ कोर्स के (ग वाले विद्यार्थियां की कहन में  $\overline{5)}$ Hand of the Department

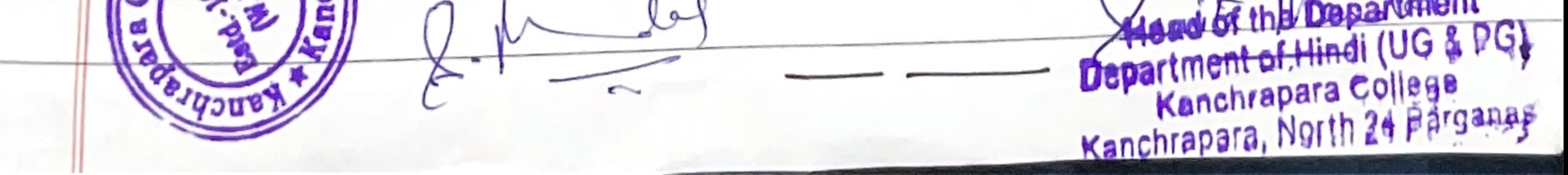

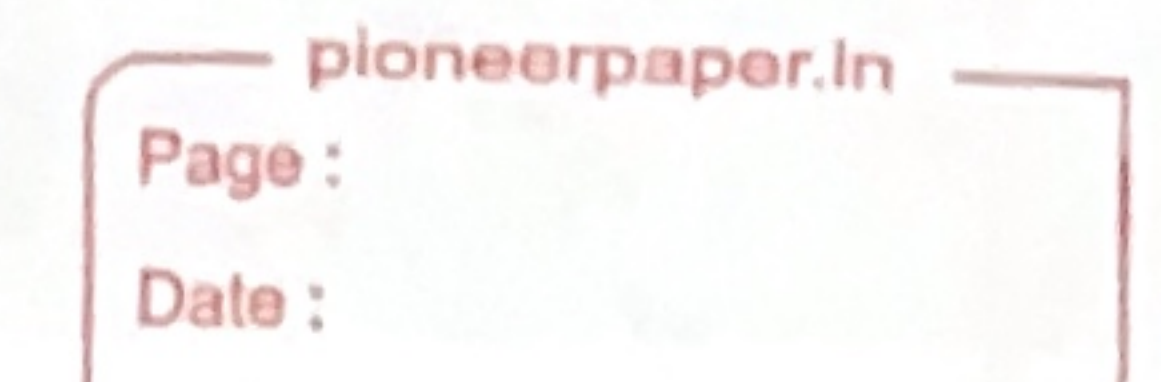

# ADD ON Course on '3/79/4 (TRANSLATION)

Name of the Coordinator: Dr.Sunita Mandal 1.

Course Title: 'अनुवाद' (TRANSLATION)

- 3. Mode of the course: Hybrid (offline + online)
- Eligibility: Students must have passed 10+2 from recognized boards and must be enrolled in 4. this College (Ex-students are also welcome) and Smart Phone with internet.
- Course Description: The course has been framed in such a way that Students are to be 5. acquainted with Hindi to English translation course
- Course Objectives: To provide an overall understanding how to translate Hindi to English 6. viseversa in proper way.
- Course Outcome: Students shall gain-7.
- . An understanding of the importance of translation.
- . Understanding the relevance of translation in day-to-day life.
- . It will create awareness about the translation.

## Syllabus:

Unit-1: अनुवाद- अर्थ, स्वरुप एवं परिभाषा (6 hours)

Unit-2: अनुवाद केप्रकार – शव्दानुवाद, भावानुवाद, छायानुवाद,सारानुवाद,आदर्शानुवाद, साहित्यिक अनुवाद,

(6 hours)

Unit-3: वैज्ञानिक एवं तकनीकी क्षेत्र मे प्रयुक्त शब्दों/ वाक्यांशों का परिचय एवं व्यवहारिक अनुवाद, (6 hours)

Unit-4: वैज्ञानिक एवं तकनीकी क्षेत्र मे प्रयुक्त शब्दों/ वाक्यांशों का परिचय एवं व्यवहारिक अनुवाद (6 hours)

Unit-5: मशीनी अनुवाद- मानवसाधित मशीनी अनुवाद, मशीन साधित मानव अनुवाद, पूर्ण मशीनी अनुवाद<br>आंशिक मशीनी अनुवाद की सीमाऍ और संभावनाएँ। (6 hours)

Board of Studies: 1. Dr. Sunita Mandal (Chairperson and Course Coordinator) 2. Dr. Madhop Mandal (Member) 3. Dr. Arti Sharma (Member) 4. Dr. Bimla Gupta (Member), 5. Sri 8. Rudrakant Jha (Member) 6. Dr. Pradip Kumar Biswas (Coordinator, IQAC)

Tentative Programme Scheduled: November-December, 2019. 9.

10. Course Duration: 30 Hours.

11. Seat Capacity: 500

**Head of the Department** Department of Hindi (UG & PG) Kanchrapara College Kanchrapara, North 24 Parganas

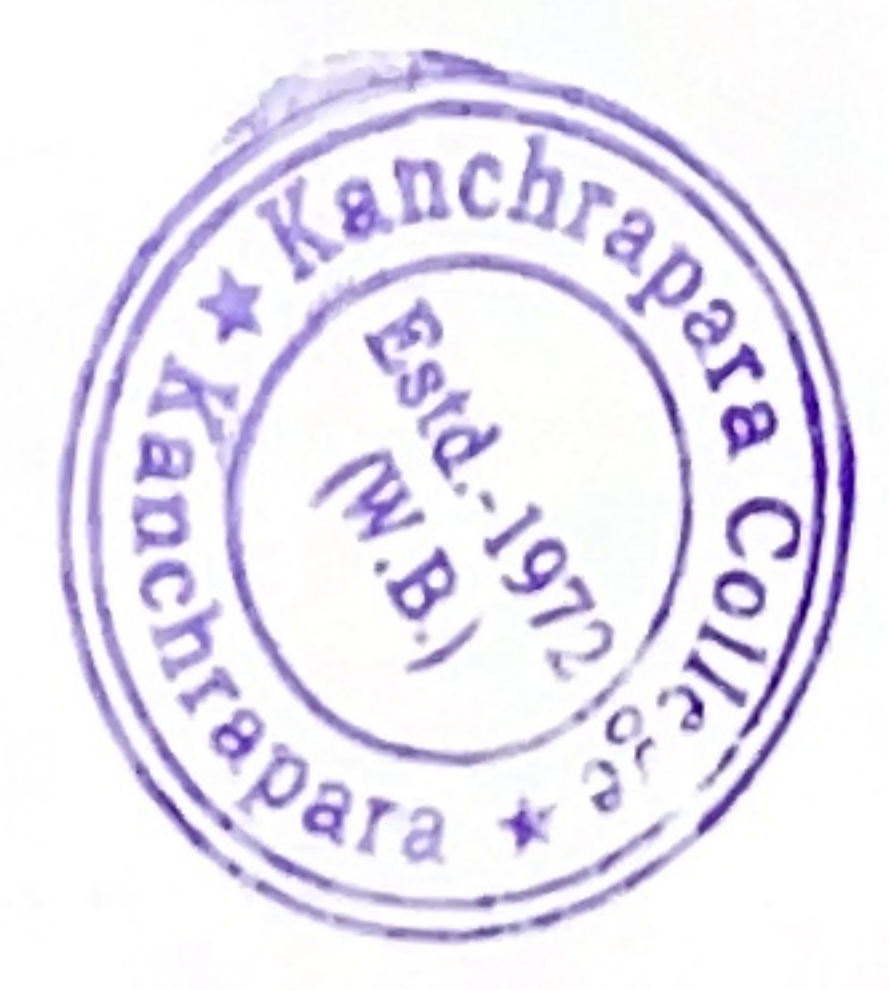

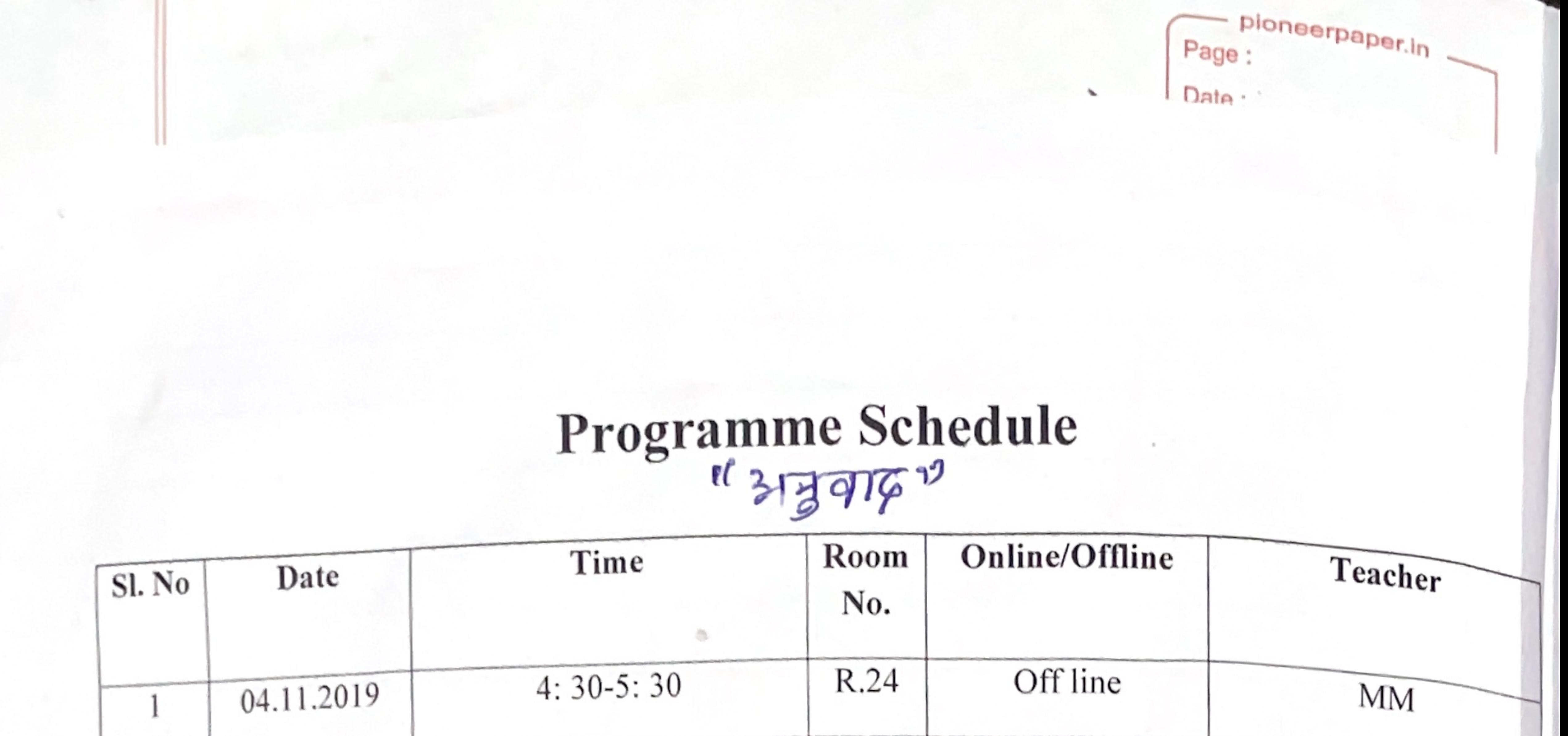

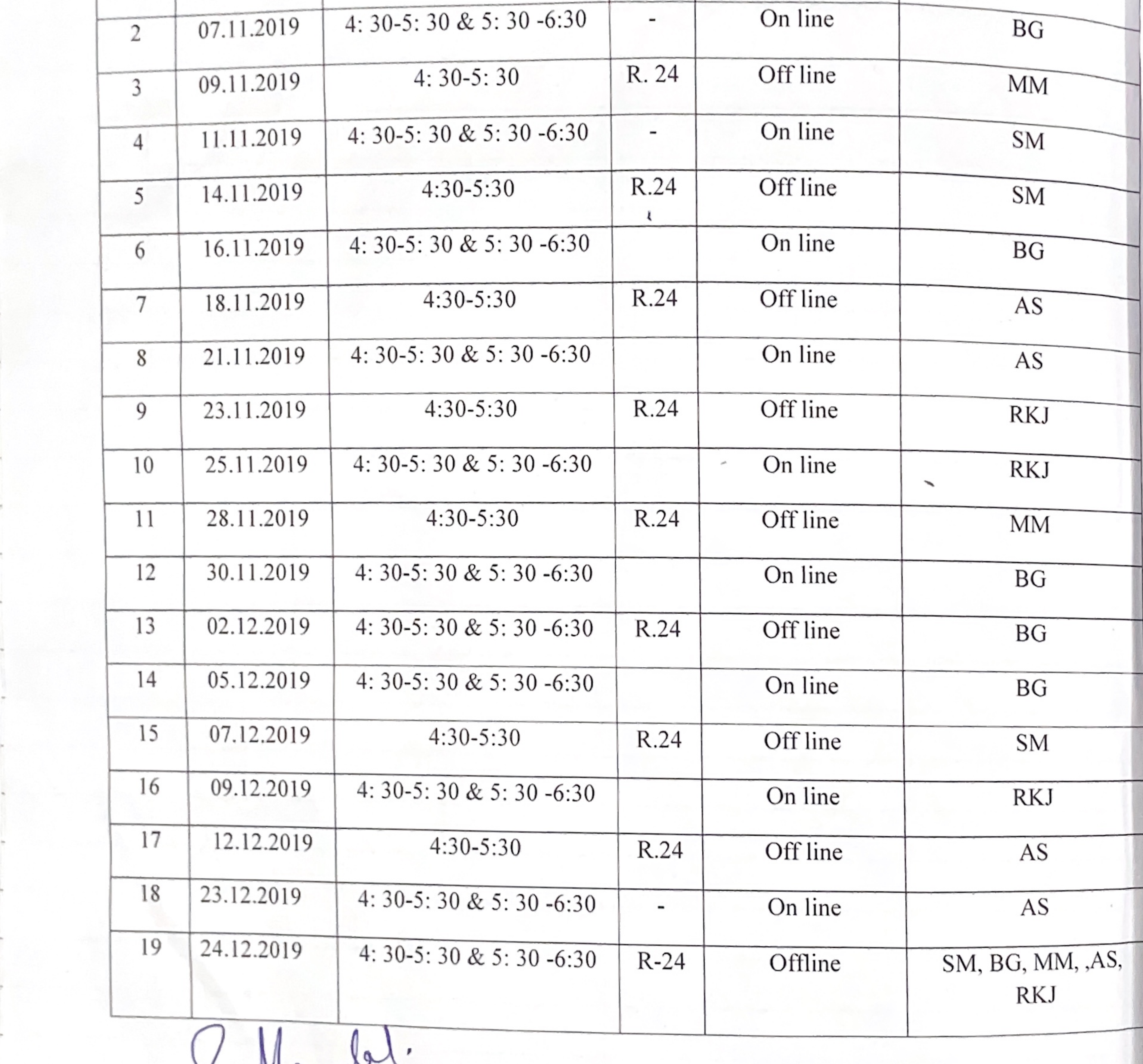

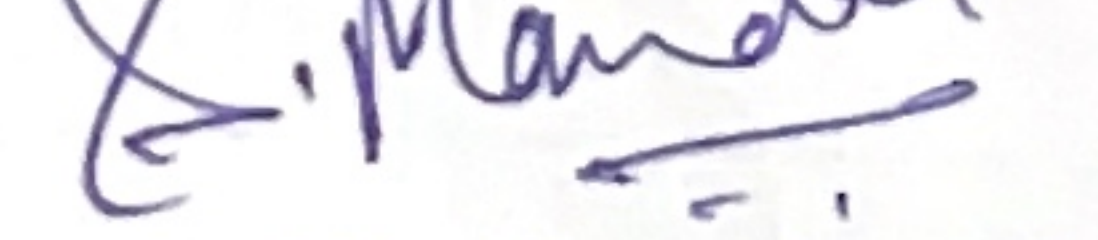

 $\mathcal{A}$ 

x.

 $\overline{\phantom{a}}$ 

ŧ.

ř.

 $\mathcal{H}$ 

T.

A South Links

**K** Service of the

이 부분이 되어 있어? 아이들이 아이들

possession and

41

J.

 $\mathcal{P}$ 

Head of the Department<br>Department of Hindi (UG & PG)<br>Kanchrapara College<br>Kanchrapara, North 24 Parganas

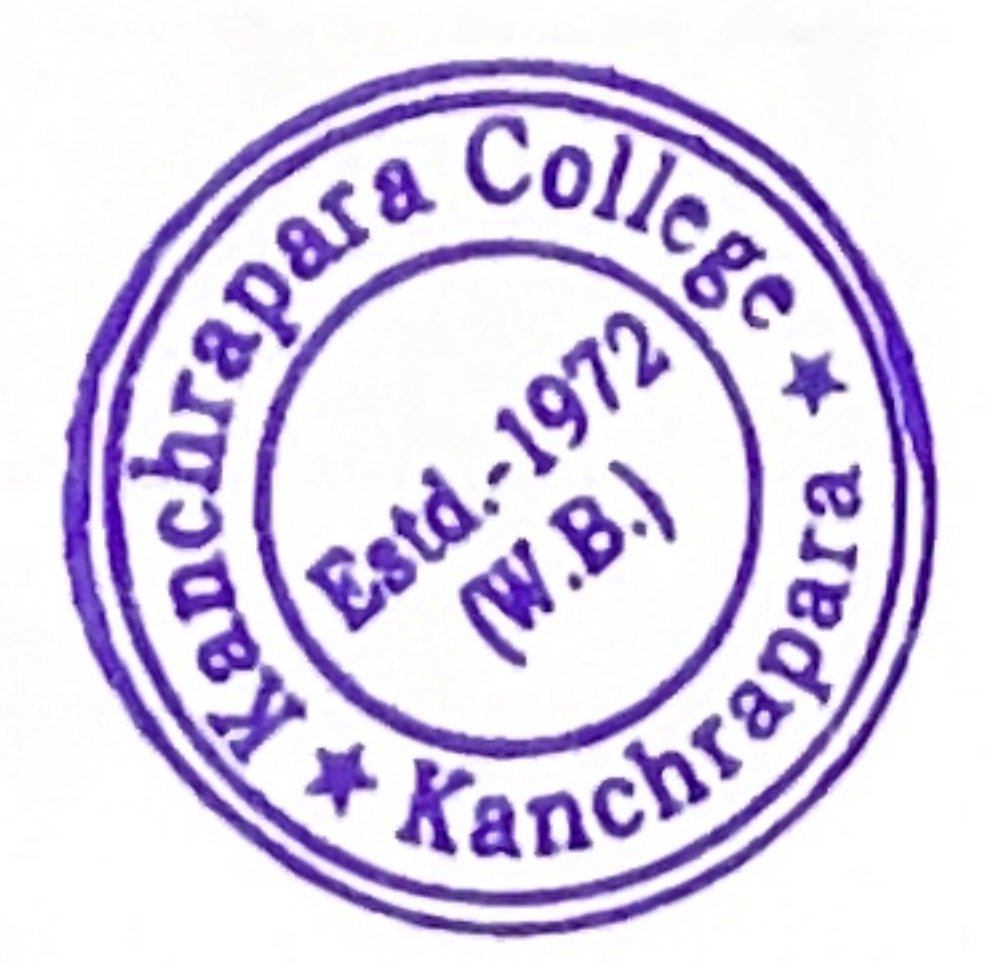

काँचरापाड़ा कॉलेज<br>हिन्दी विभाग सूचना दिनांक: 26/09/2020

हिन्दी विभाग के सभी शिक्षकों को सूचित किया जाता है कि महाविद्यालय के सभी विद्यार्थी (अहिंदी भाषी व हिंदी भाषी) के लिए भाषाई कौशल क्षमता एवं प्रतियोगिता परीक्षा में सहायक हेतु विभाग एक 'एड ऑन कोर्स' "हिन्दी व्याकरण" शीर्षक से करवाना चाहती है। उक्त योजना संबंधित विभागीय बैठक आगामी 01/10/2020, वृहस्पतिवार को रखा गया है। अतः आप सभी शिक्षकों से अनुरोध है कि कृपया बैठक में सम्मिलित होकर उसे सफल बनाएँ।

Lunita Mandal.

Head of the Department<br> **Bepartment** of Hindi (UG & PG)<br>
Kanchrapara College **Kanchrapara, North 24 Parganas** 

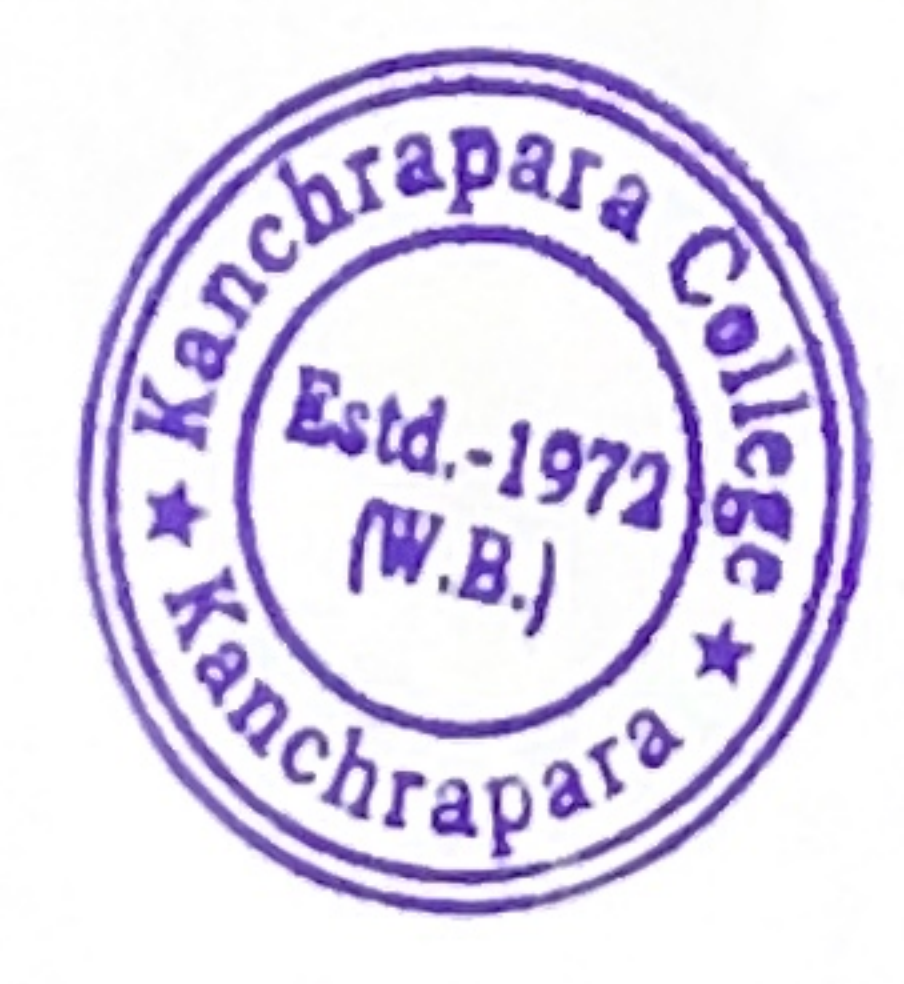

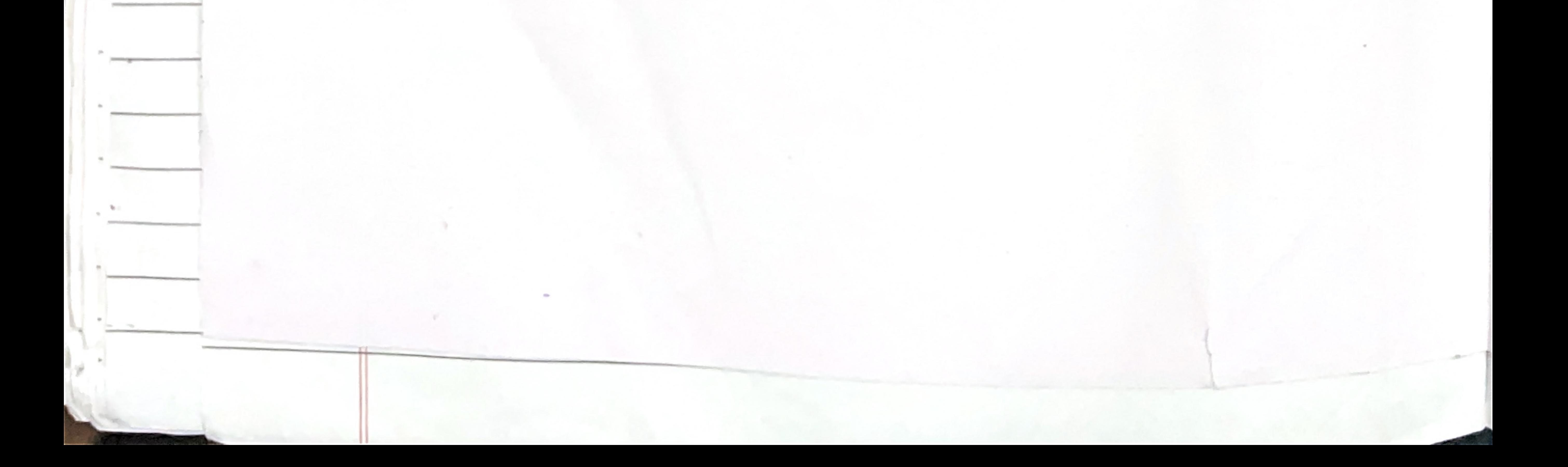

ploneerpaper.in Page: Date: उपटियल अध्यापकों के हस्लाक्षर D. Simita Momelat.<br>2) B. Gupta. 9) Minaly 7<br>5) Rudra Kantona हिन्दी विभाग में दिनांक 1, अक्तूबर २०२० की

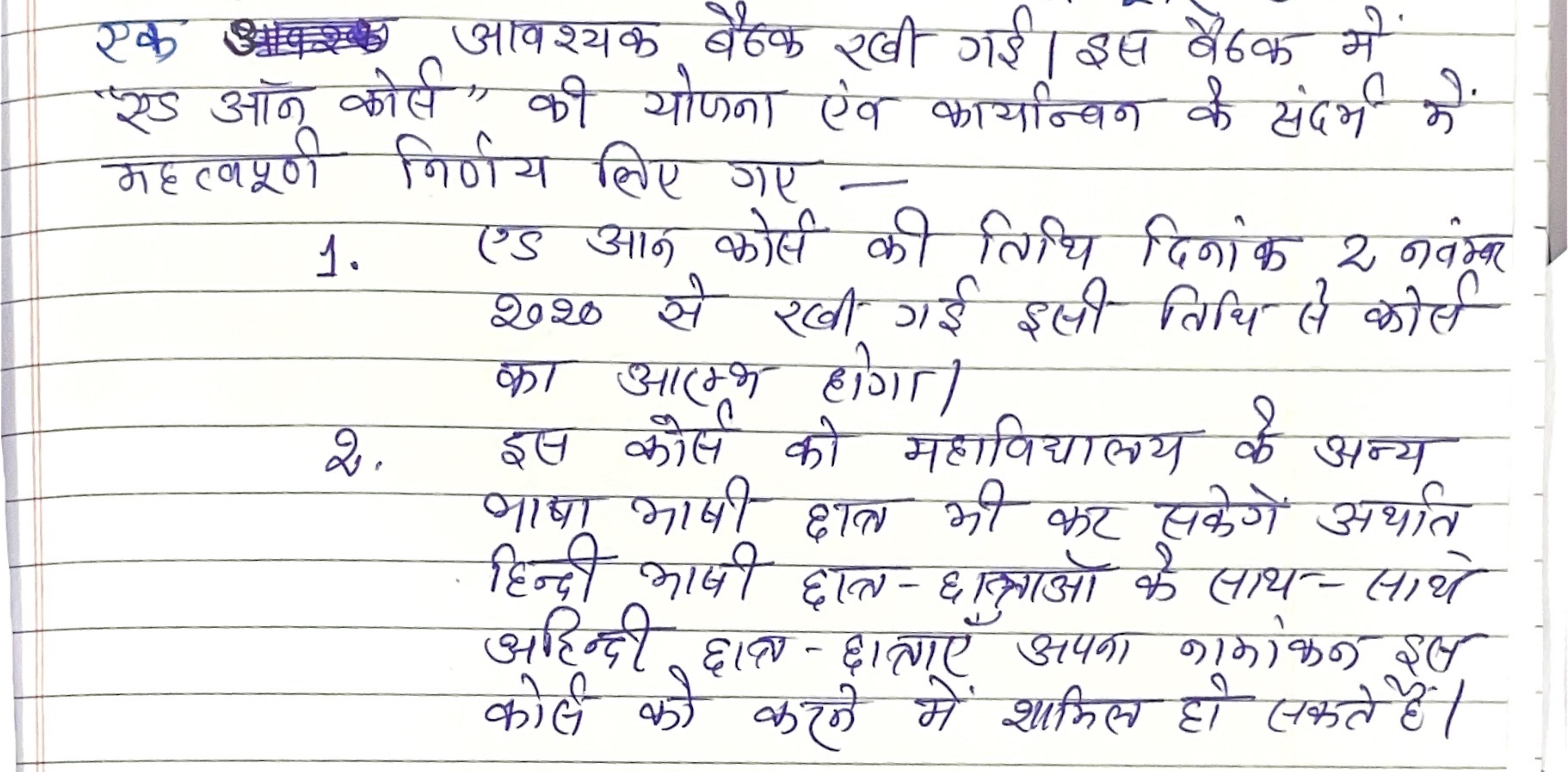

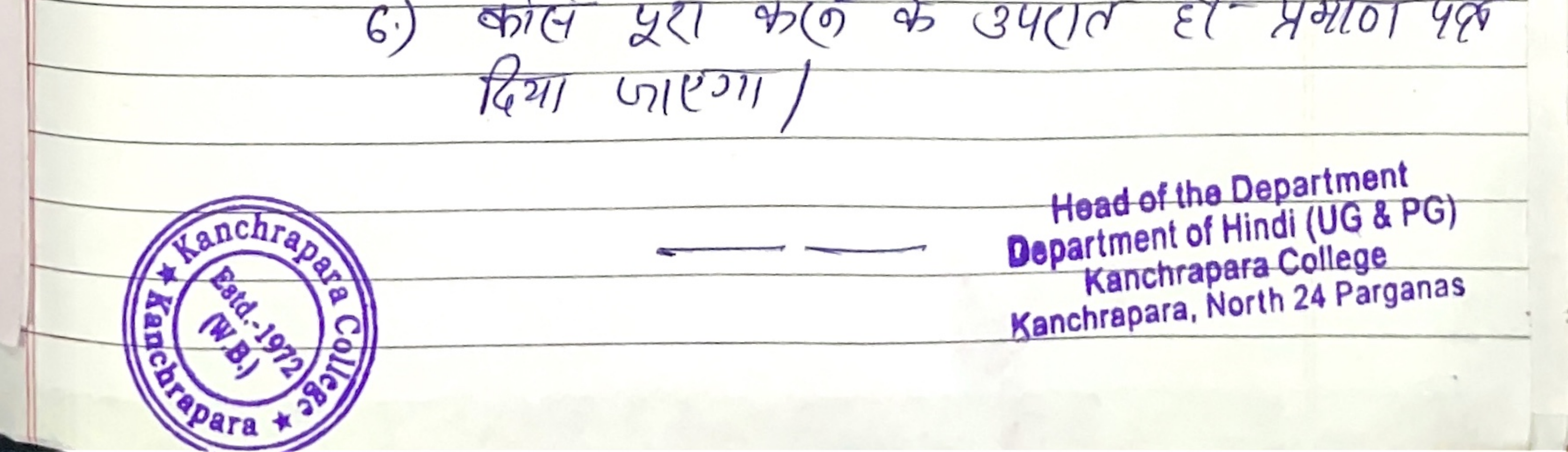

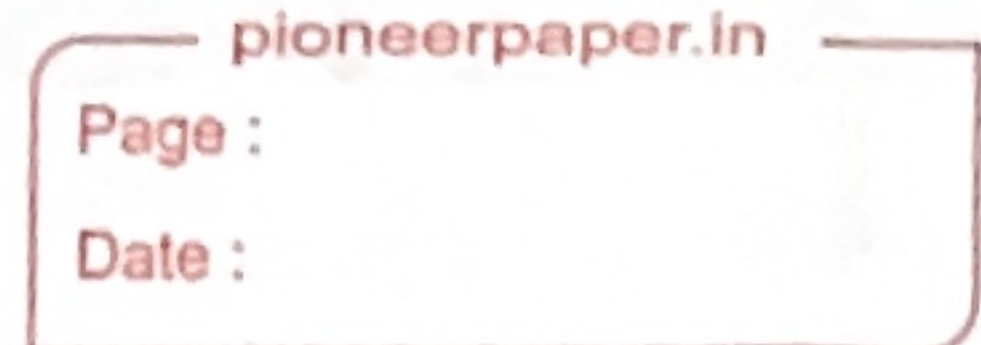

## ADD ON Course on 'Red <u>Allant UP (HINDI GRAMMER</u>)

Name of the Coordinator: Dr.Sunita Mandal  $\mathbf{1}$ 

Course Title: [Ecc] allah 2011 (HINDI GRAMMER)

- Mode of the course: Hybrid (offline + online) 3.
- 
- Eligibility: Students must have passed 10+2 from recognized boards and must be enrolled in this College (Ex-4. students are also welcome) and Smart Phone with internet.
- Course Description: The course has been framed in such a way that Students are to be acquainted with Hindi 5. Grammar course.
- Course Objectives: To provide an overall understanding of Hindi grammar, and to make proper sentences by the 6. help of Hindi grammar.
- Course Outcome: Students shall gain-7.
- An understanding of the importance of grammar.
- . Understanding the relevance of grammar in day-to-day life.
- It will create awareness about the grammar.

## Syllabus:

Unit-1: शब्द विचार- दो अक्षर अथवा दो से अधिक अक्षरों का समुदाय जिसका कोई अर्थ हो,वे सब्द कहलाते हैं । जैसे –मोहन,किताब ,बालक,फल आदि । (6 hours)

Unit-2: विकारी शव्द:

(6 hours)

Unit-3: अविकारी शब्द (6 hours)

Unit-4: संज्ञा, सर्वनाम, विशेषन, क्रिया (6 hours)

Unit-5: संज्ञा- वयक्तिवाचक संज्ञा, जातिवाचक संज्ञा, भाववाचक संज्ञा, द्रव्यवाचक संज्ञा, समूहवाचक संज्ञा ।(6 hours)

- Board of Studies: 1. Dr. Sunita Mandal (Chairperson and Course Coordinator) 2. Dr. Madhop Mandal (Member) 3. 8. Dr. Arti Sharma (Member)4. Dr. Bimla Gupta (Member), 5. Sri Rudrakant Jha (Member) 6. Dr. Pradip Kumar Biswas (Coordinator, IQAC)
- Tentative Programme Scheduled: November-December-2020. 9.
- Course Duration: 30 Hours. 10.
- 11. Seat Capacity: 500

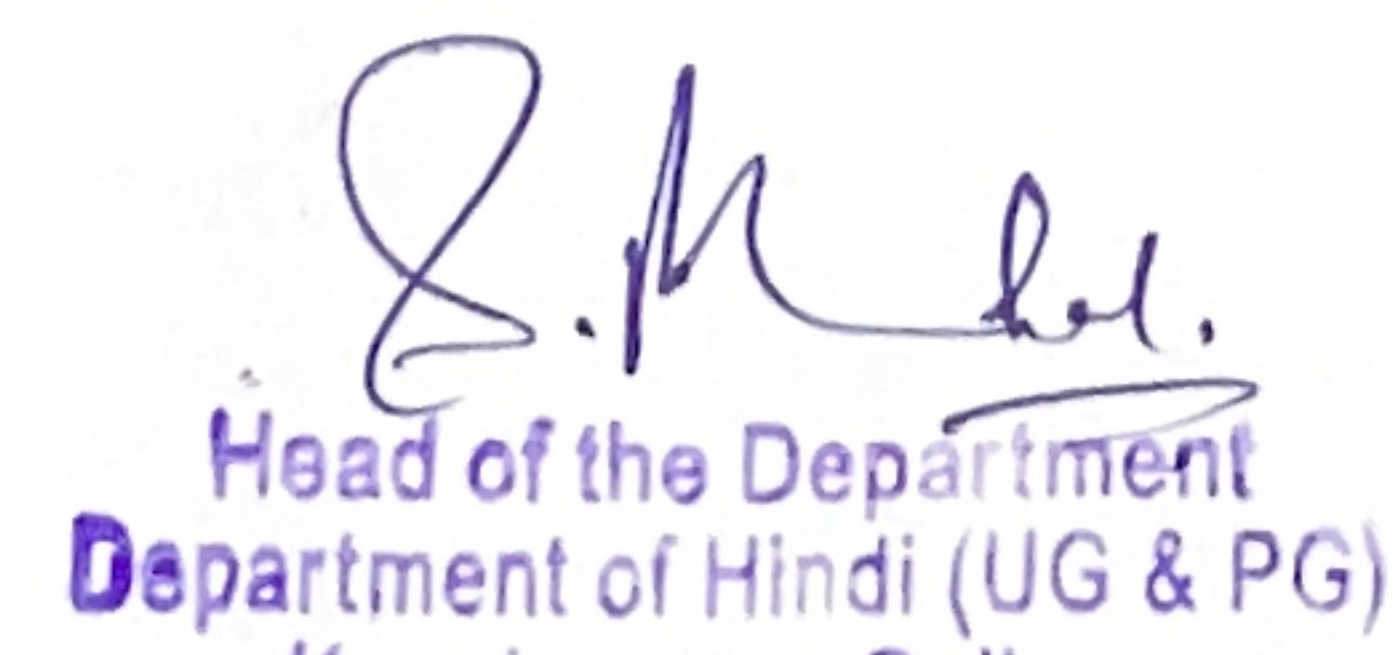

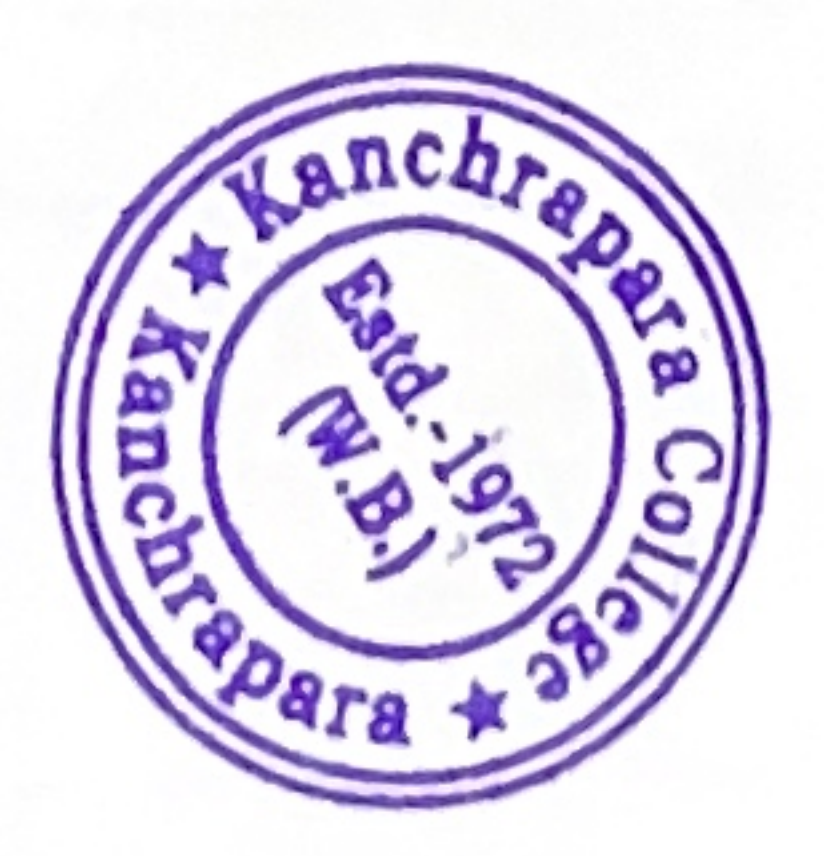

## Kanchrapara College Kanchrapara, North 24 Parganas

ploneerpaper.

# Programme Schedule

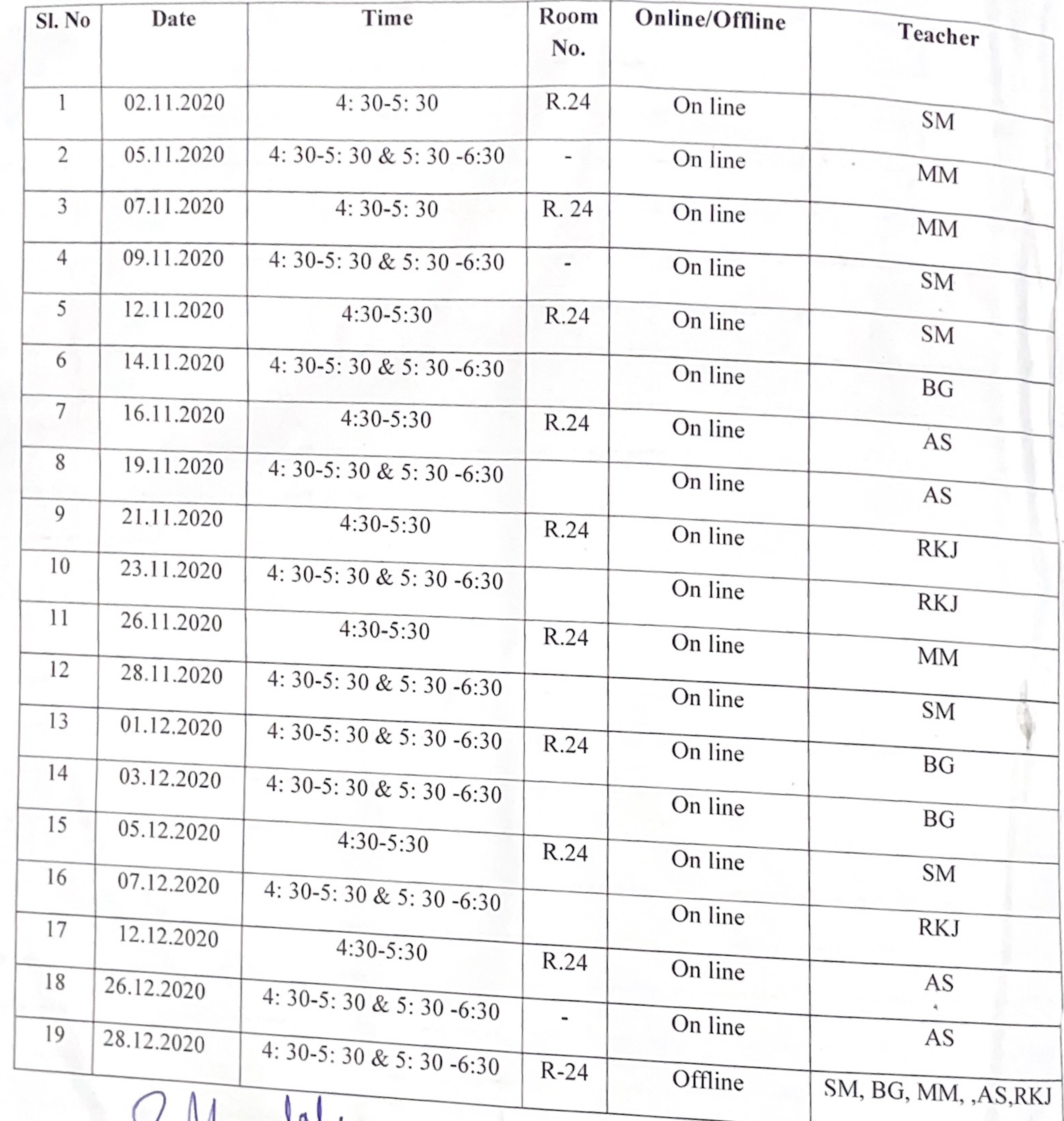

Head of the Department<br>Department of Hindi (UG & PG)<br>Kanchrapara College<br>Kanchrapara, North 24 Parganas

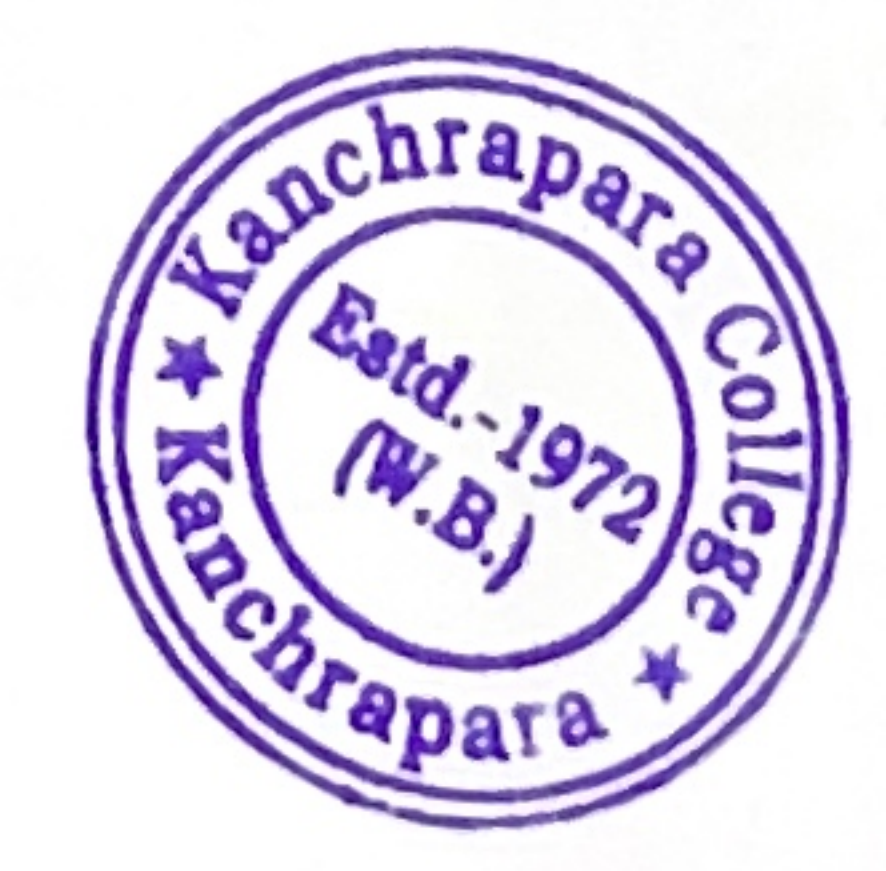

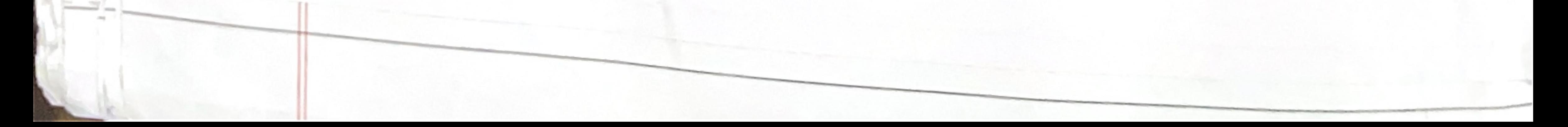

काँचरापाड़ा कॉलेज हिन्दी विभाग सूचना दिनांक: 15/05/2021

हिन्दी विभाग के सभी शिक्षकों को सूचित किया जाता है कि महाविद्यालय के सभी विद्यार्थी (अहिंदी भाषी व हिंदी भाषी) के लिए भाषाई कौशल क्षमता एवं प्रतियोगिता परीक्षा में सहायक हेतु विभाग एक 'एड ऑन कोर्स' **""कार्यालयी हिन्दी शिक्षण कोर्स**''" शीर्षक से करवाना चाहती है। उक्त योजना संबंधित विभागीय बैठक आगामी 03/06/2021, वृहस्पतिवार को रखा गया है। अतः आप सभी शिक्षकों से अनुरोध है कि कृपया बैठक में सम्मिलित होकर उसे सफल बनाएँ।

 $25 -$ 

Winter Mondal Kanchrapara College Kanchrapara, North 24 Parganas

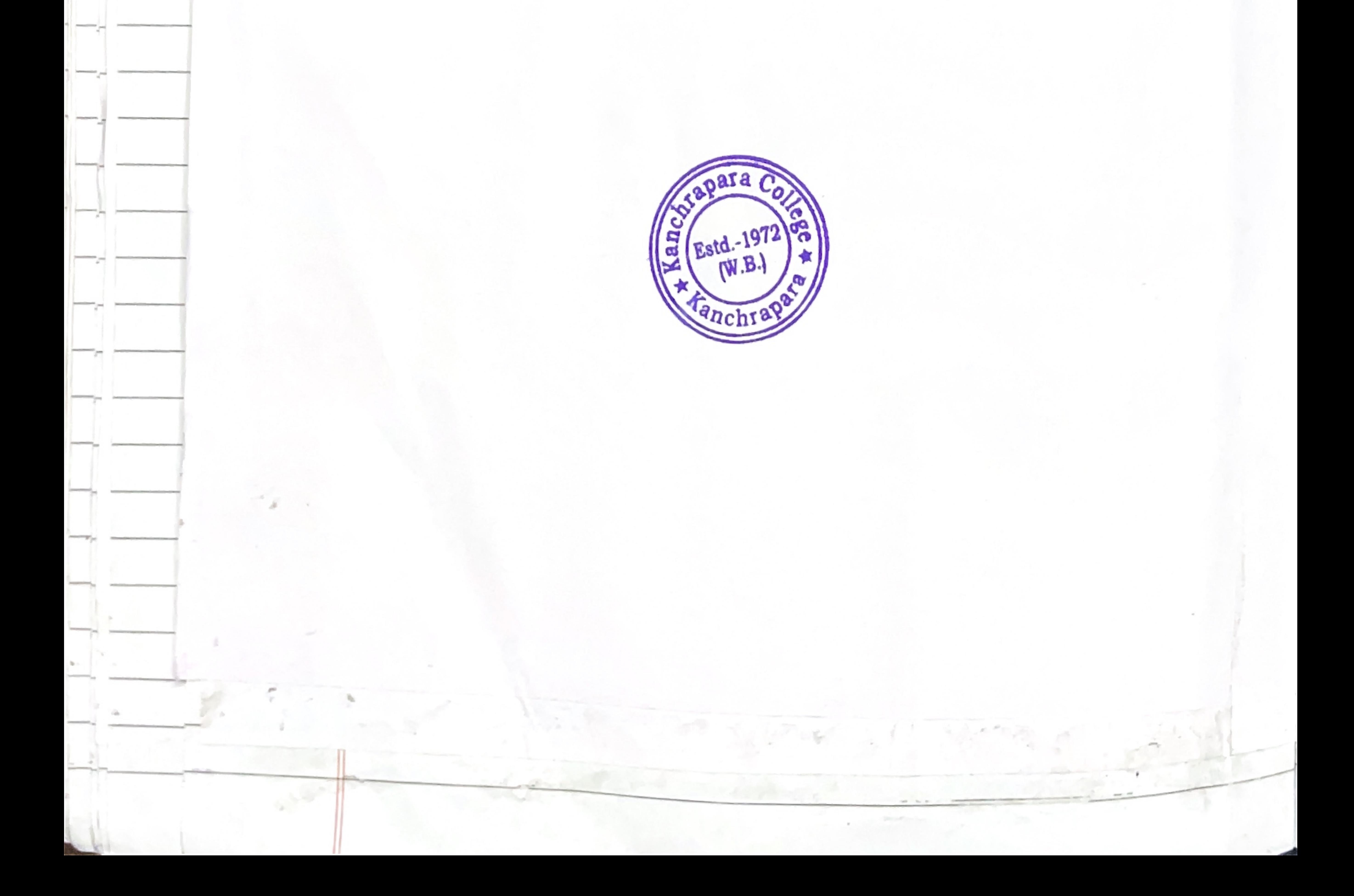

ploneerpaper.in Page: Date: विभाजीय भीटिंग भी उपस्थित अध्यापका के हस्ताश -unita Mondal 1. Mina Dul - $2)$ B. Gupta 3) Arrita Vadav.<br>Rudra Kant Tha 9) 5)  $BECU(201)$  abi  $Ber\{A^{2}000\}$ ಗ್ಲುಲ  $2021$  $\overline{\mathfrak{l}(\mathfrak{q}\mathfrak{q})}$ खायोजन किया गया। एड आन फी ுகு  $\frac{1}{2}$   $\frac{1}{4}$   $\frac{1}{4}$   $\frac{1}{8}$   $\frac{1}{8}$  कार्यान्वर हेलु यह मीटिंग रखी गयी। इसमें छेद  $H6c4201$  Mory Rue ye  $\frac{1}{25}$   $\frac{3}{419}$   $\frac{1}{419}$  an fagy " stylets? Req? 乃 का कार्य हिन्दी में डुंबर एंग हुना के रामील  $40(793)$  $CS$   $310^{\circ}$  with almost  $7^{\circ}$  $\frac{1}{30}$  and  $\frac{1}{\sqrt{2}}$  as  $\frac{1}{\sqrt{2}}$  $\frac{30}{900}$  ere cap of using the helpenant  $3<sup>2</sup>$ के सभी हिन्दी एवं अहिन्दी आपी हाल  $ETNLO$   $95C$   $793)$  $\varphi$ Ş ч M  $5\overline{)}$ **Head of the Department** Estd.-1972 Department of Hindi (UG & PG) W.B. Kanchrapara College Kanchrapara, North 24 Parganas

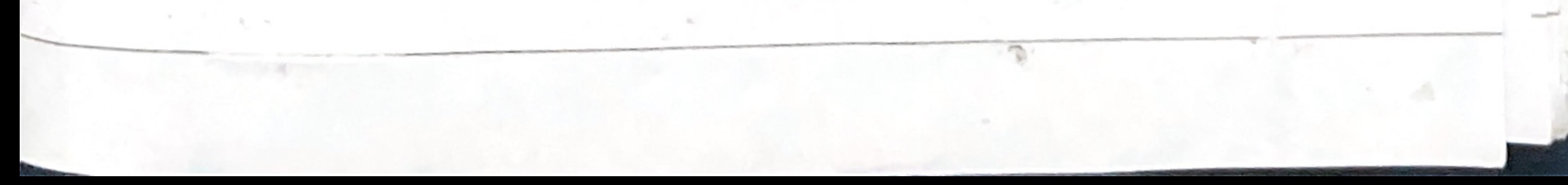

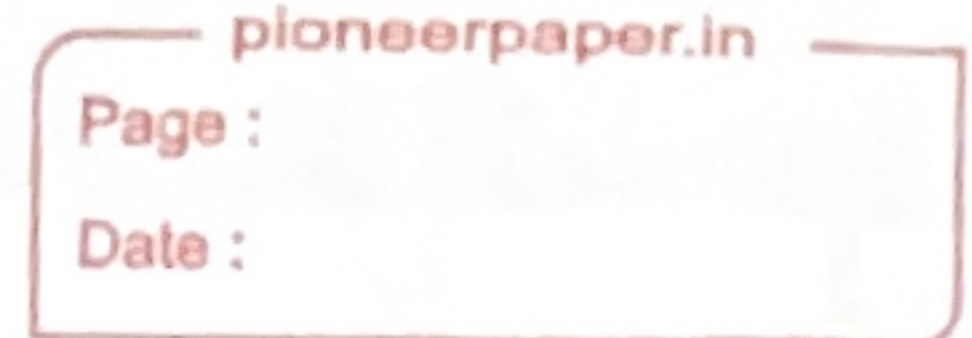

# ADD ON Course on कार्यालयी हिन्दी शिक्षण कोर्स"

(OFFICIAL LANGUAGE LEARNING COURSE)

Name of the Coordinator: Dr.Madhop Mandal

2. Course Title: "कार्यालयी हिन्दी शिक्षण कोर्स" (official language learning course)

- Mode of the course: Hybrid (offline + online)  $\overline{2}$
- Eligibility: Students must have passed 10+2 from recognized boards and must be enrolled in this 3. College (Ex-students are also welcome) and Smart Phone with internet.
- Course Description: The course has been framed in such a way that Students are to be acquainted 4. with official language course.
- Course Objectives: To provide an overall understanding of official language, and to make clear 5. concept regarding official language of India..
- Course Outcome: Students shall gain-6.
- . An understanding of the importance of official language.
- . Understanding the relevance of official language in day-to-day life.
- . It will create awareness about the official language.

## Syllabus:

- Unit-1: प्रशासनिक पत्राचार के विविध रूप। (6 hours)
- Unit-2: कार्यालयी पत्र : परिभाषा एवं स्वरूप (6 hours)

Unit-3: ज्ञापन (6 hours)

Unit-4: कार्यालय आदेश, परिपत्र, अर्धसरकारी, शासकीय पत्र । (6 hours)

unit-5: शासकीय संकल्प, अधिसूचना, प्रेसनोट, प्रेस विज्ञप्ति ।(6 hours)

Board of Studies: 1. Dr. Madhop Mandal (Chairperson and Course Coordinator) 2. Dr. Sunita Mandal 7. (Member) 3. Dr. Arti Sharma (Member) 4. Dr. Bimla Gupta (Member), 5. Sri Rudrakant Jha (Member) 6. Dr. Pradip Kumar Biswas (Coordinator, IQAC)

Tentative Programme Scheduled: July-Augustr, 2021. 8.

- 9. Course Duration: 30 Hours.
- 10. Seat Capacity: 50

Head of the Department<br>Department of Hindi (UG & PG)<br>Kanchrapara College<br>Kanchräpara, North 24 Parganas

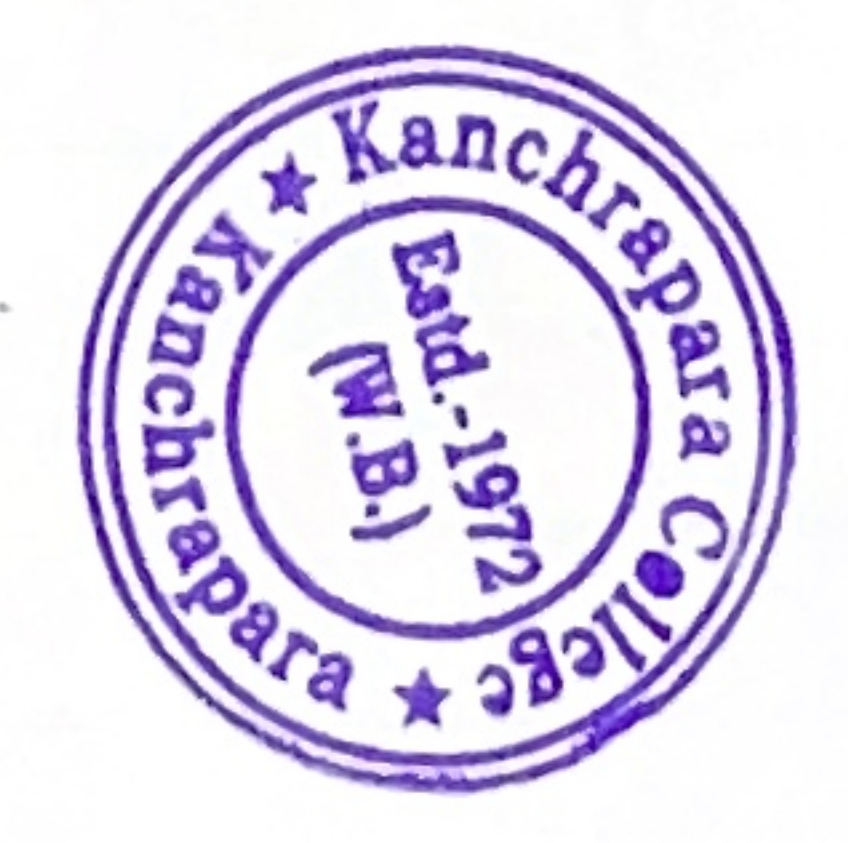

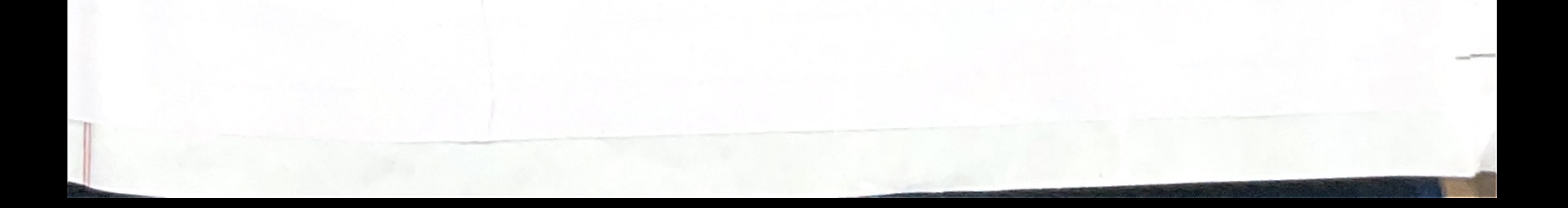

# Programme Schedule

 $1$  exploit

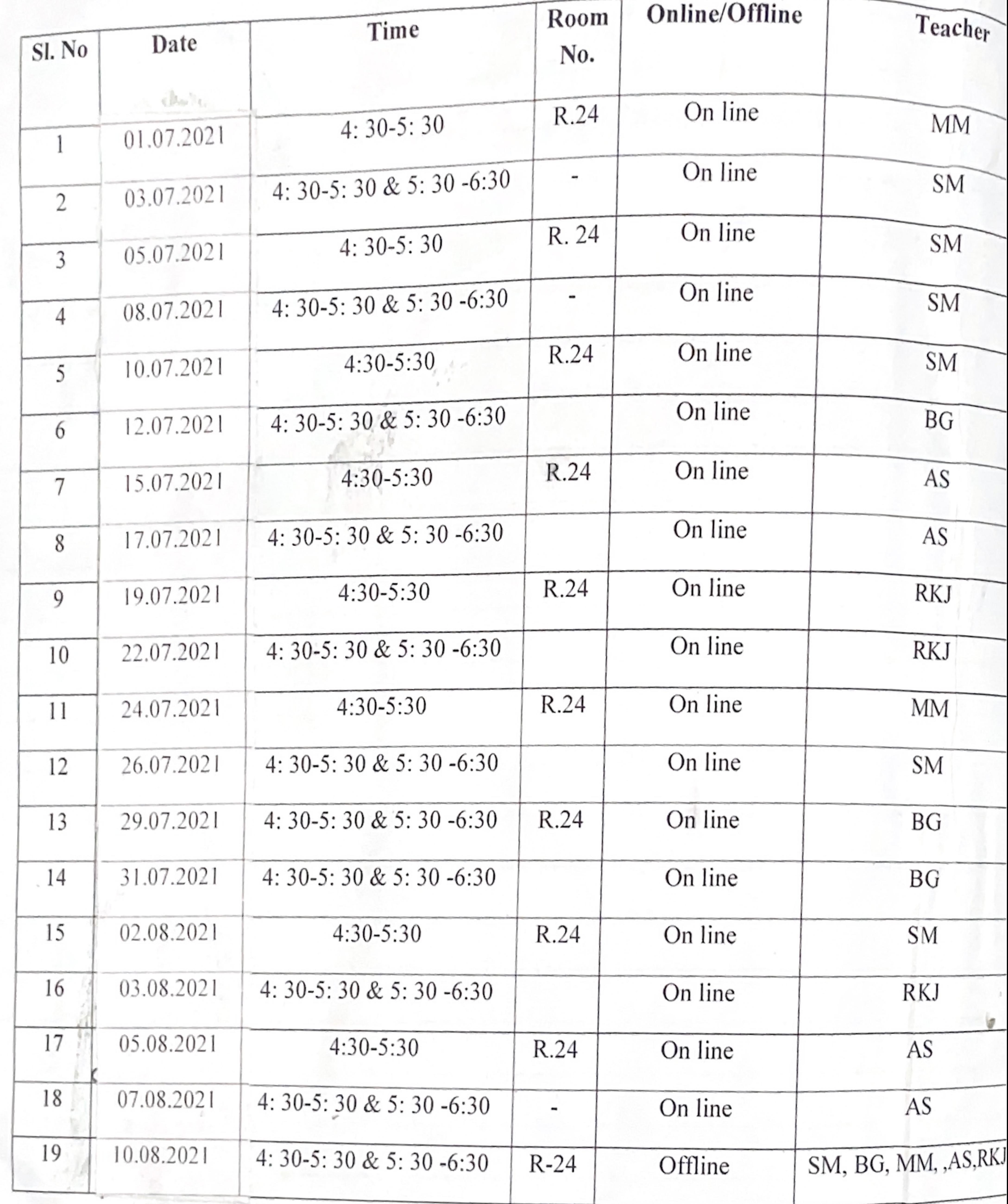

Head of the Department<br>
Repartment of Hindi (UG & PG)<br>
Kanchrapara College<br>
Kanchrapara, North 24 Parganas

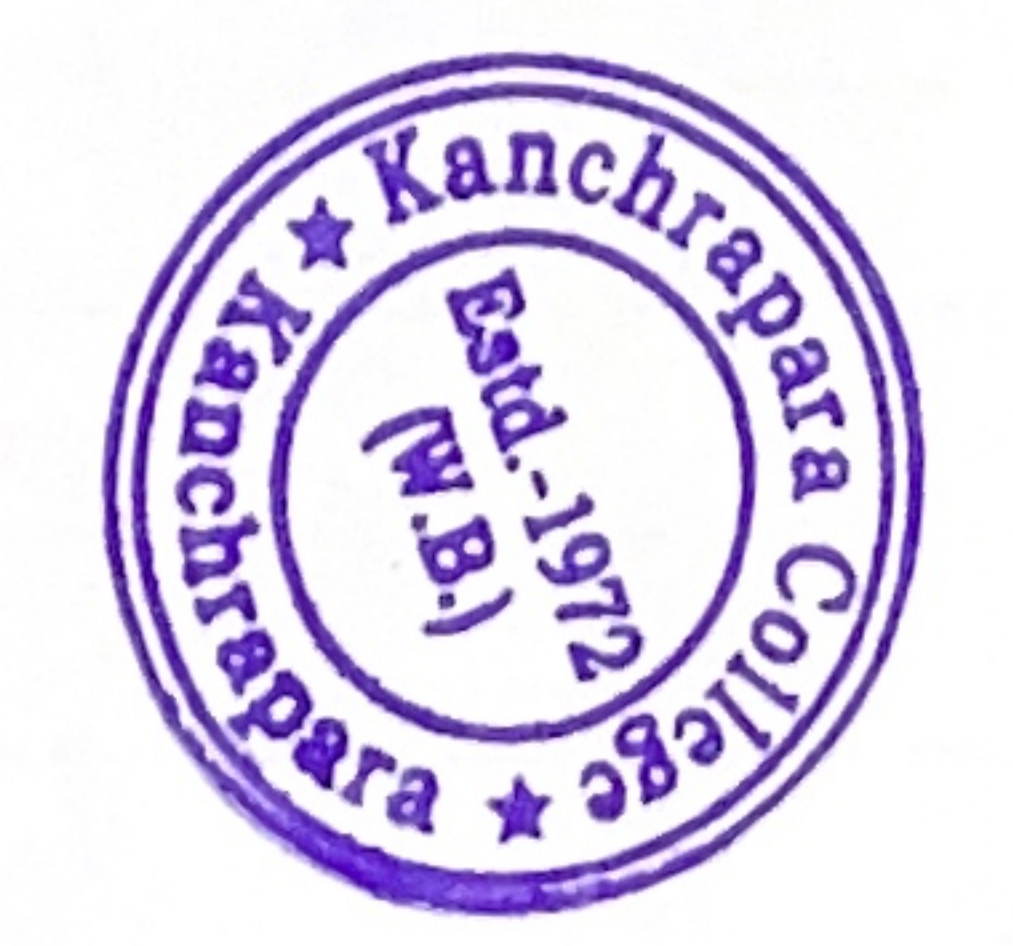

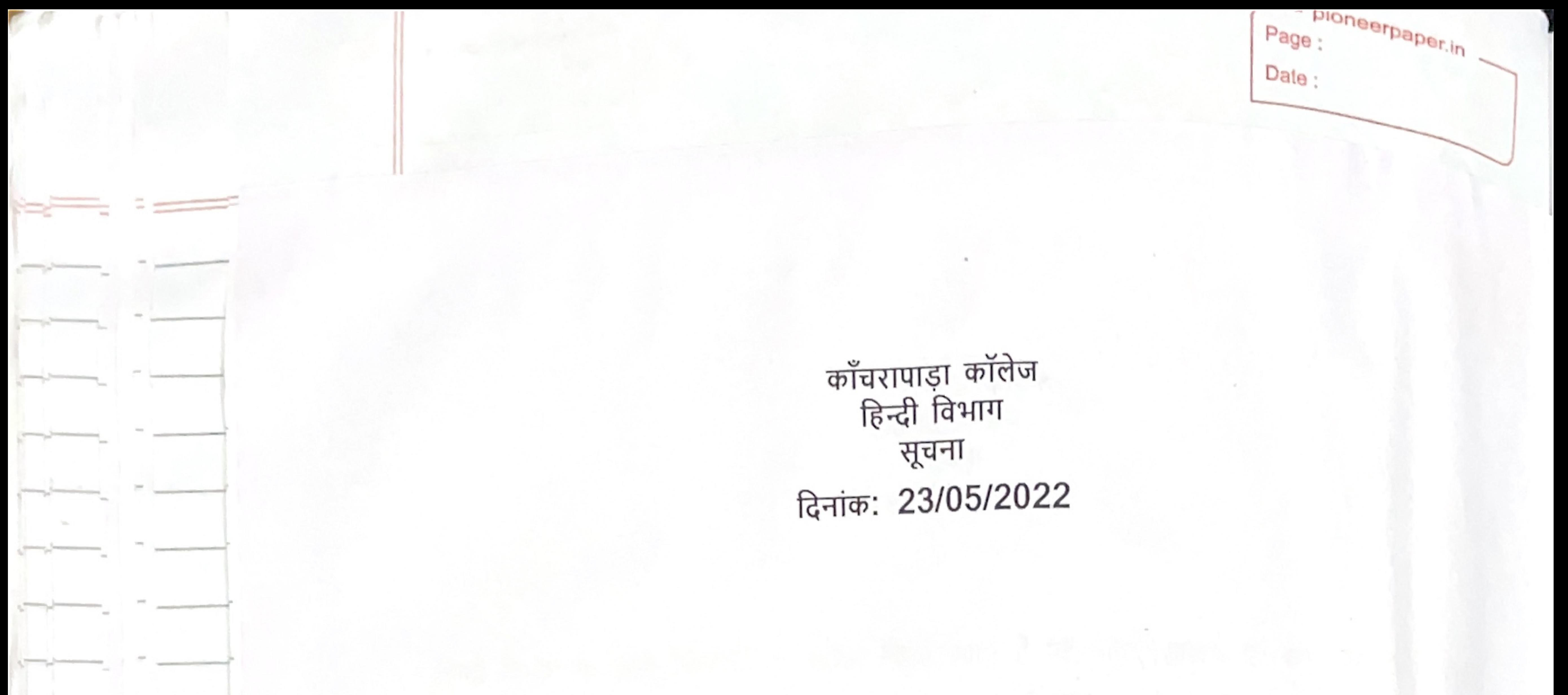

हिन्दी विभाग के सभी शिक्षकों को सूचित किया जाता है कि महाविद्यालय के सभी विद्यार्थी (अहिंदी भाषी व हिंदी भाषी) के लिए भाषाई कौशल क्षमता एवं प्रतियोगिता परीक्षा में सहायक हेतु विभाग एक 'एड ऑन कोर्स' "हिंदी भाषा कौशल प्रमाण पत्र" शीर्षक से करवाना चाहती है। उक्त योजना संबंधित विभागीय बैठक आगामी 02/06/2022, वृहस्पतिवार को रखा गया है। अतः आप सभी शिक्षकों से अनुरोध है कि कृपया बैठक में सम्मिलित होकर उसे सफल बनाएँ।

 $M \cdot M$ 

Head of the Department<br>Department of Hindi (UG& PG)

Kanchrapara College<br>Kanchrapara, North 24 Parganas

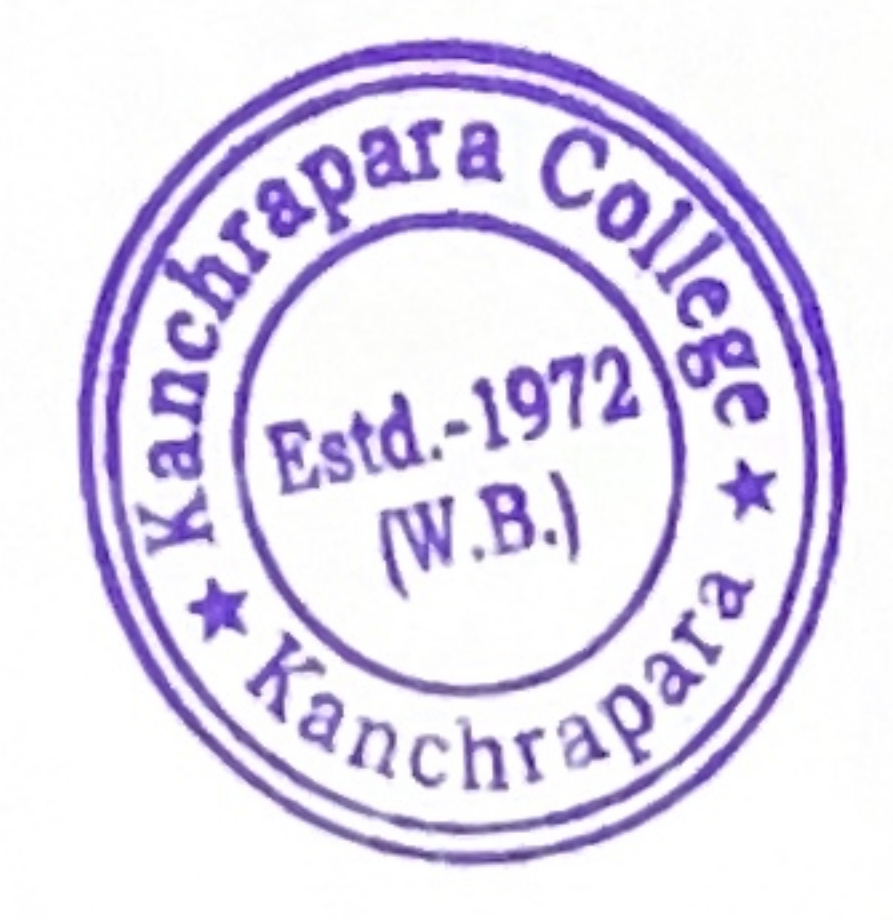

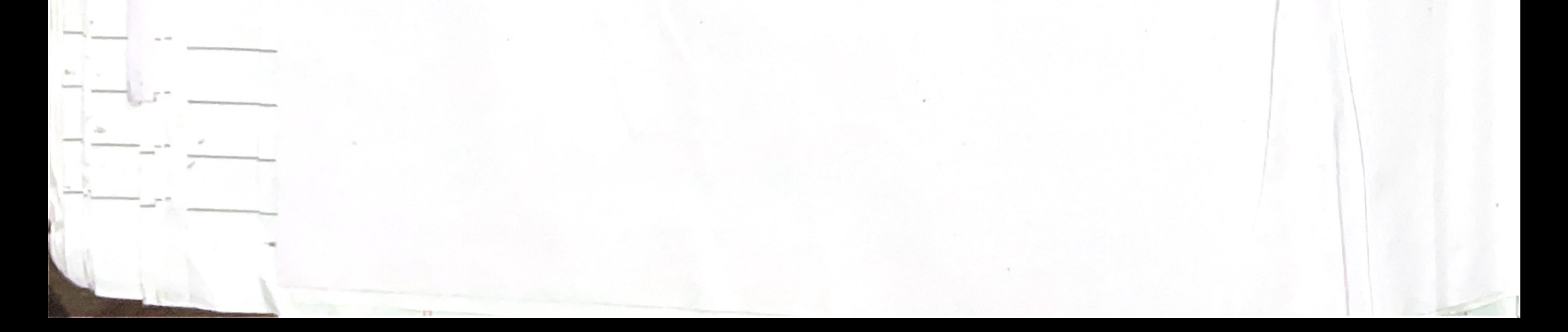

pioneerpaper.in Page: Date: विभागीय वैहक में उपस्थित अध्यापकों के  $3-017$ M. Noubel. Quita Mondal.<br>B. Gupta  $2.$ Rudra Kant Tha  $2031$  $\sqrt{2}$ 8025

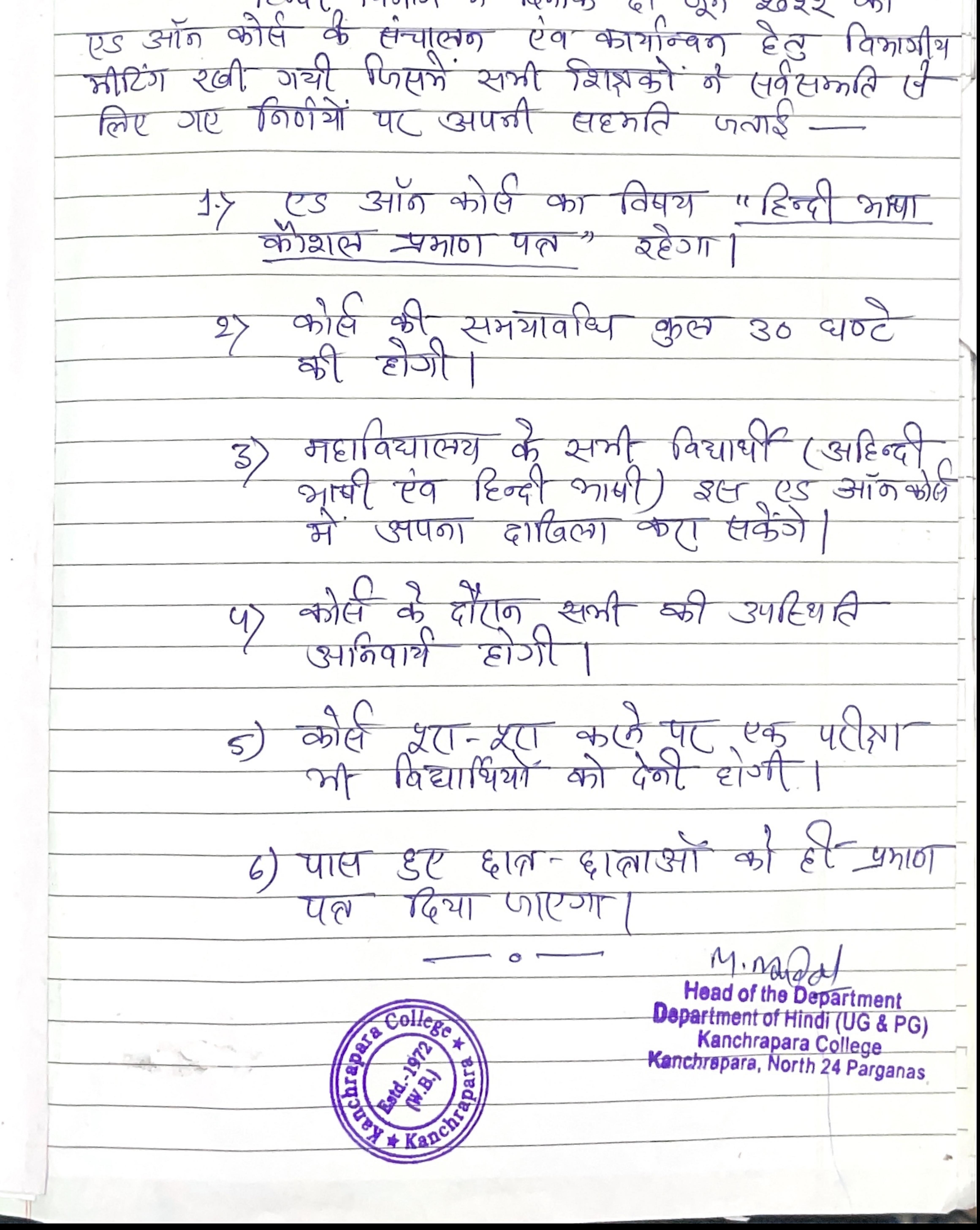

# ADD ON Course on "हिंदी भाषा कौशल प्रमाण पत्र"

1. Name of the Coordinator: Dr.Madhop Mandal

# , Course Title: "हिंदी भाषा कौशल प्रमाण पत्र"

- 3. Mode of the course: Hybrid (offline + online)
- 4. Eligibility: Students must have passed 10+2 from recognized boards and must be enrolled in this College (Ex-students are also welcome) and Smart Phone with internet.
- 5. Course Description: The course has been framed in such a way that Students are to be acquainted with Hindi language course.
- 6. Course Objectives: To provide an overall understanding of official language, and to make clear concept regarding official language of India...
- 7. Course Outcome: Students shall gain-
- . An understanding of the importance Speaking Hindi in proper manner.
- . Understanding the relevance of Hindi language in day-to-day life.
- . It will create awareness about the proper and easy way to express Hindi.

Syllabus:

Unit-1: हिंदी भाषा कौशल (6 hours)

Unit-2: संप्रेषन कौशल (6 hours)

Unit-3: लेखन कौशल (6 hours)

 $Unit-4$ : बाचन कौशल । (6 hours)

Unit-5: श्रवण कौशल | (6 hours)

M-Markul.<br>Head of the Department

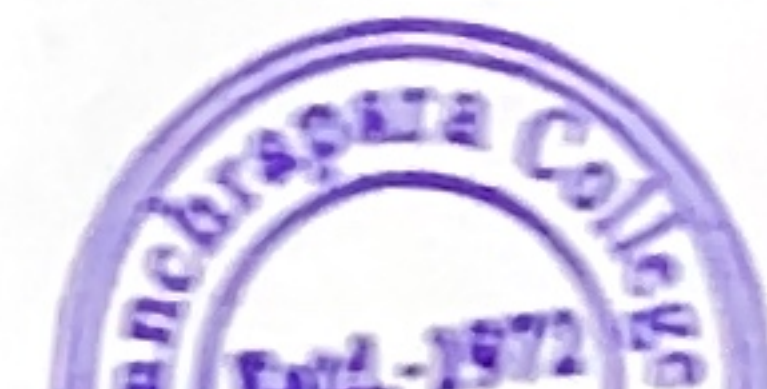

## Department of Hindi (UG & PG) Kanchrapara College Kanchrapara, North 24 Parganas

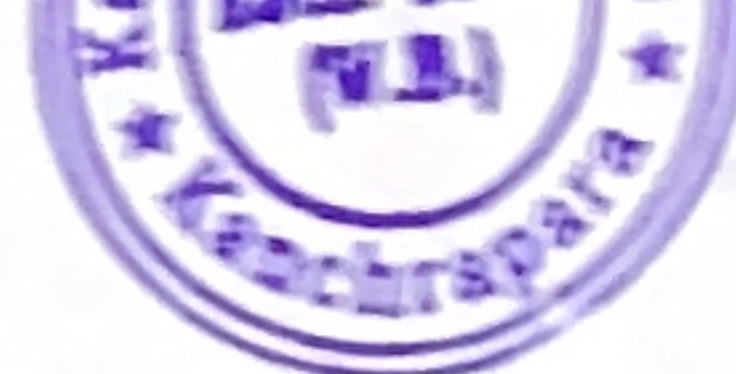

8. Board of Studies: 1. Dr. Madhop Mandal (Chairperson and Course Coordinator) 2 Dr. Sunita Mandal (Member) 3. Dr. Arti Sharma (Member) 4. Dr. Bimla Gupt (Member), 5. Sri Rudrakant Jha (Member) 6. Dr. Pradip Kumar Biswas (Coordinato IQAC)

9. Tentative Programme Scheduled: August-September, 2022.

10. Course Duration: 30 Hours.

11. Seat Capacity: 500

# Programme Schedule

Head of the Department<br>Department of Hindi (UG & PG)<br>Kanchrapara College<br>Kanchrapara, North 24 Parganas

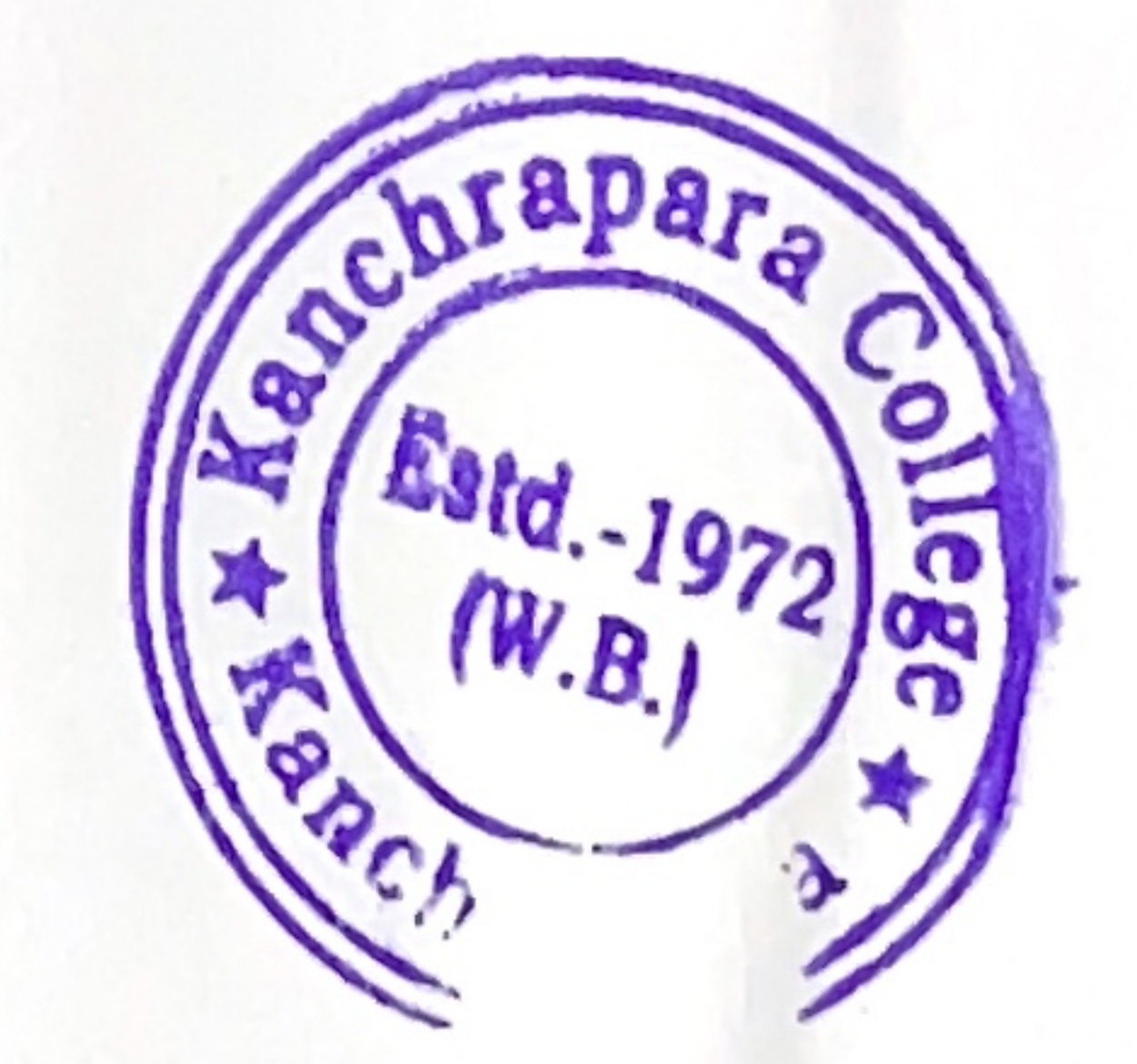

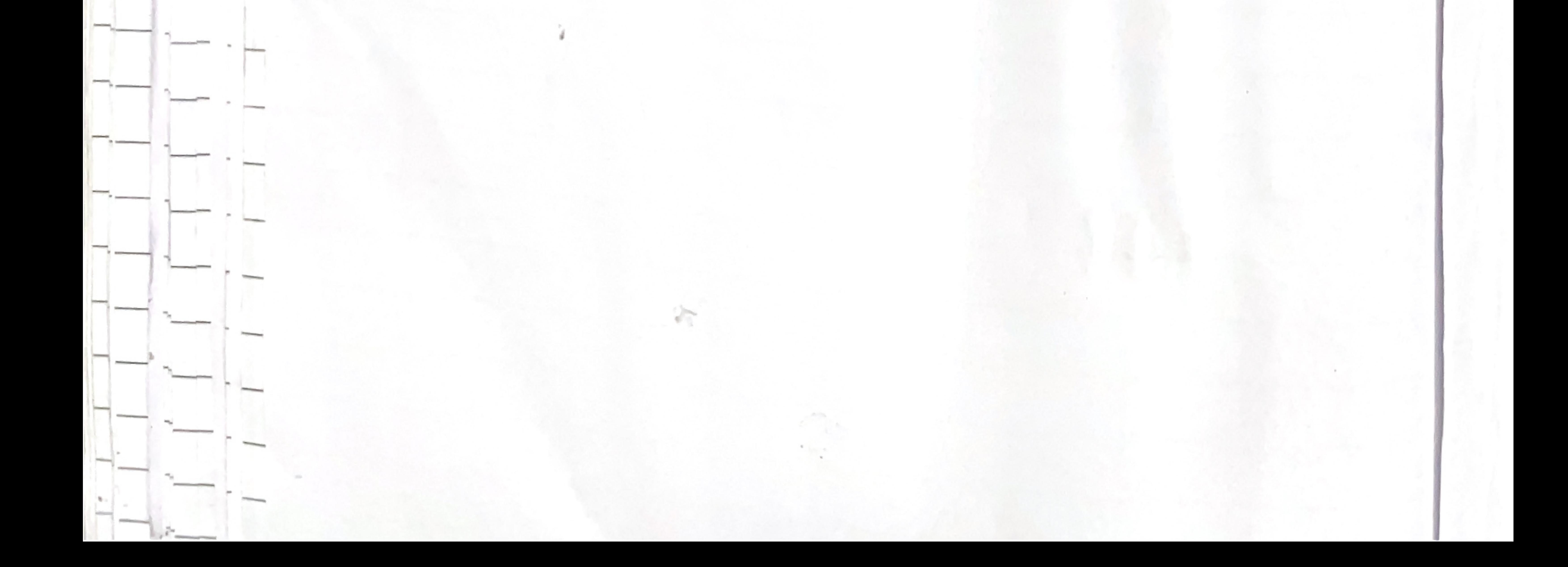

- pioneerpaper.in -Page: Date:

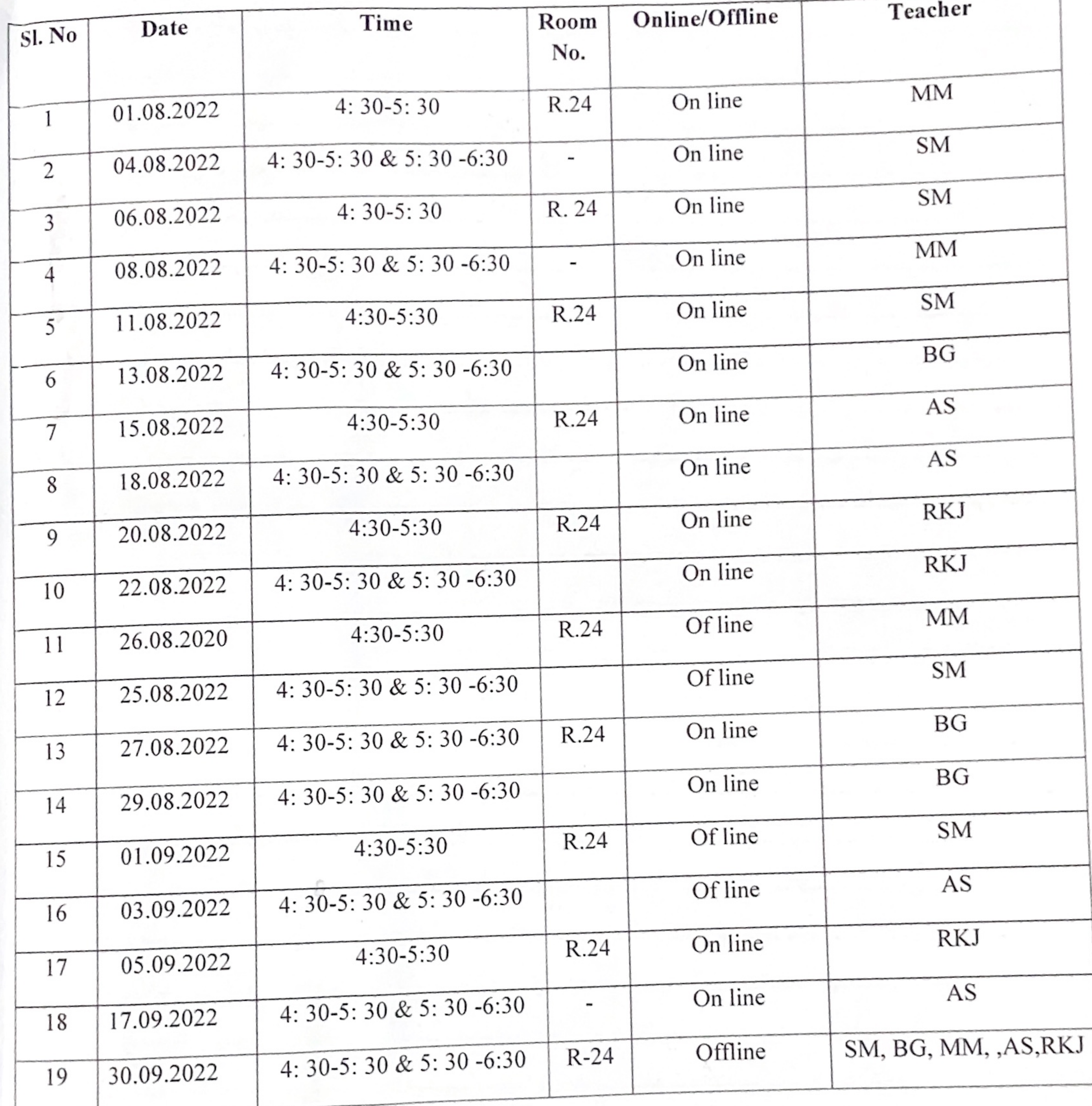

Head of the Department<br>Department of Hindi (UC & PG)<br>Kanchrapa (Colle Kanchrapa (Colle Kanchrapa (Colle )

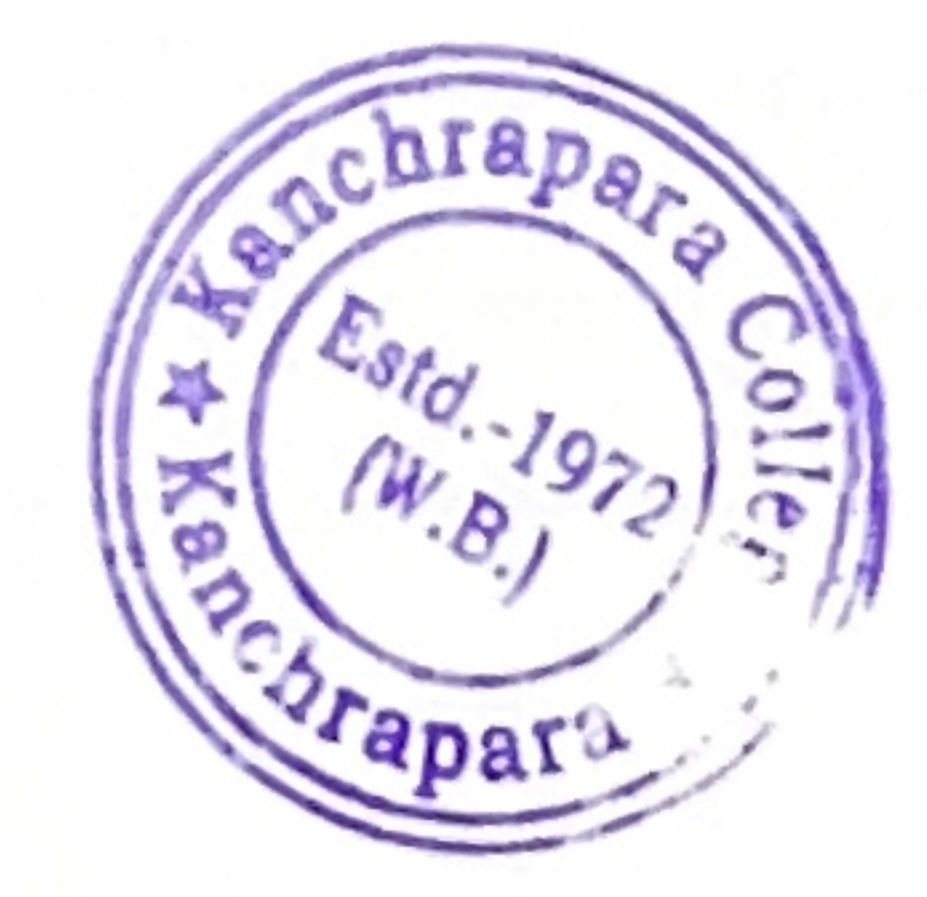

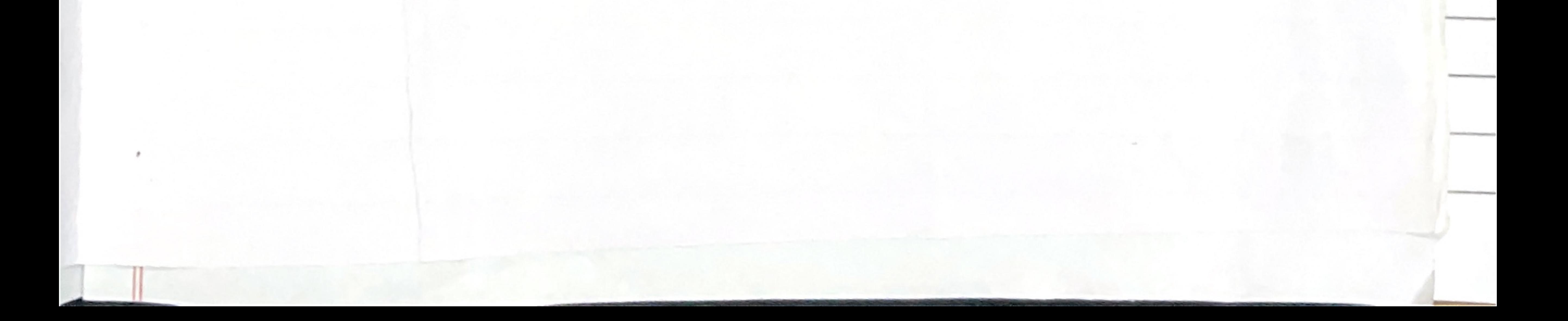
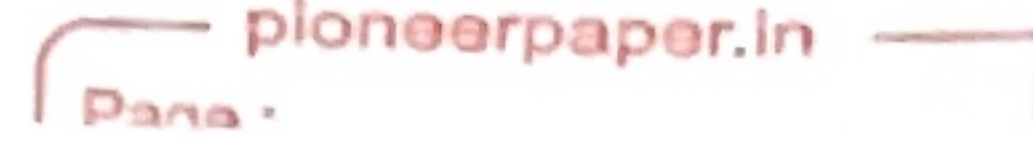

Kanchrapara, 24 Pgs.(N)

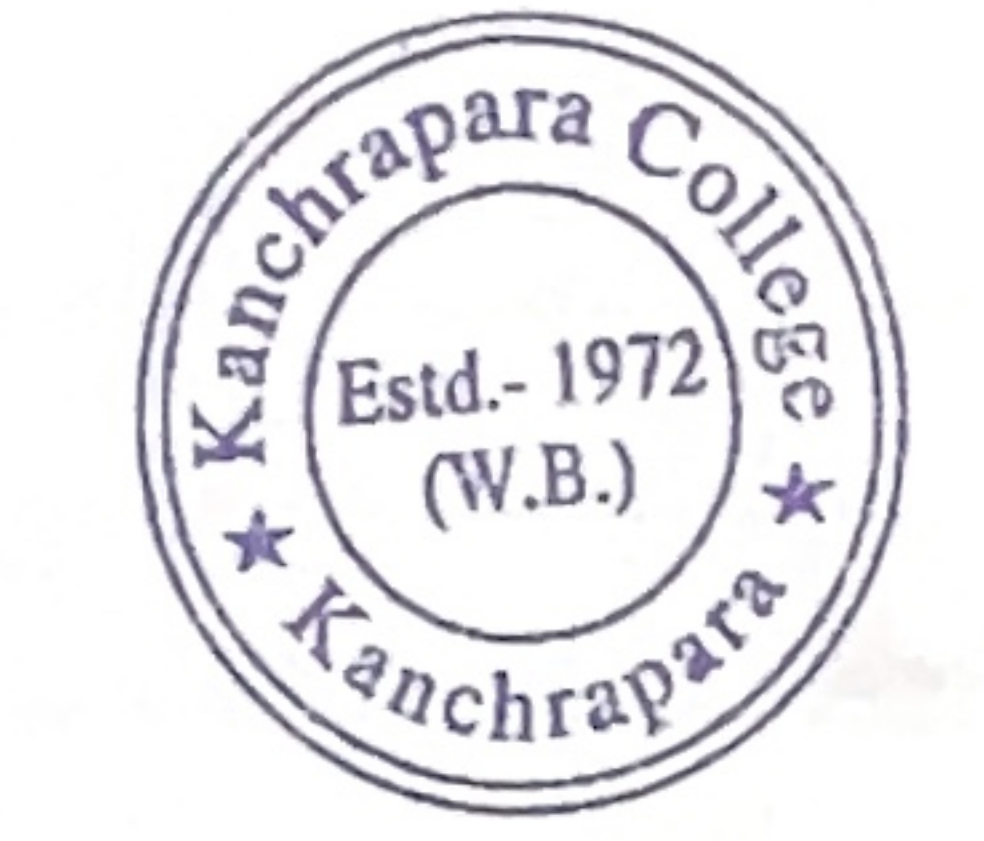

Notice

Date: 12/07/2018

Add-On course on "बोलचाल की हिन्दी सीखें"

The Department of Hindi in association with Internal Quality Assurance Cell (IQAC) of Kanchrapara College, Kanchrapara, 24 Pgs.(N),743145 is going to introduces an Certificate Program for "बोलचाल की हिन्दी सीखें" of 30 hours duration from 01.08.2018 to 30.09.2018. The Registrations for the course are open for  $1<sup>st</sup>$ ,  $2<sup>nd</sup>$  and 3rd year students of undergraduate program. The course will be conducted by the Department of Hindi. Certificate will be provided after successful completion of the course. Interested students are required to fill in the registration form latest by  $9<sup>th</sup>$  July, 2018 till 5pm.

Kimita Mondal.

Department of Hindi

Samir Datte

Coordinator IQAC

P.K. Bera

Principal

Kanchrapara College Head of the Department Department of Hindi (UG & PG) Kanchrapara College Kanchrapara, North 24 Parganas

Kanchrapara College

Coordinator  $I.Q.A.C.$ Kanchrapara College Kanchrapara College

, Principal Kanchrapara College P.O.- Kanchrapara, Dist. - 24 Pgs. (N)

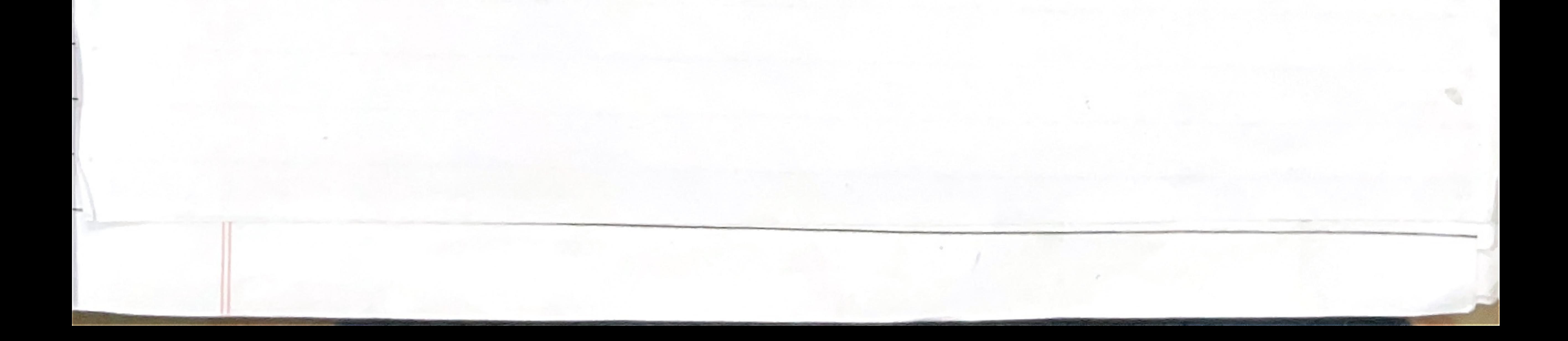

mletin exposurement at los

## Kanchrapara College

Kanchrapara, 24 Pgs.(N)

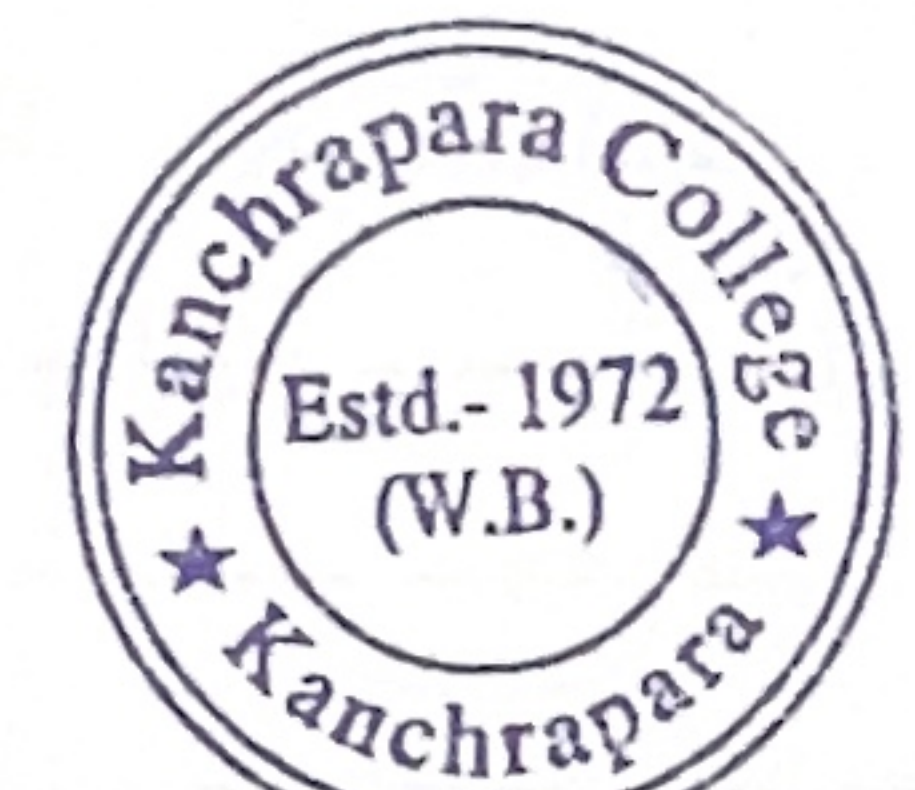

Notice

Date: 01/10/2019

Add-On course on "अनुवाद"

The Department of Hindi in association with Internal Quality Assurance Cell (IQAC) of Kanchrapara College, Kanchrapara, 24 Pgs.(N),743145 is going to introduces an Certificate Program for "अनुवाद" of 30 hours duration from 01.11.2019 to 24.12.2019. The Registrations for the course are open for 1<sup>st,</sup> 2<sup>nd</sup> and 3rd year students of undergraduate program. The course will be conducted by the Department of Hindi. Certificate will be provided after successful completion of the course. Interested students are required to fill in the registration form latest by 31<sup>th</sup> October, 2019 till 5pm.

Lunita Mandel.

Department of Hindi Kanchrapara College

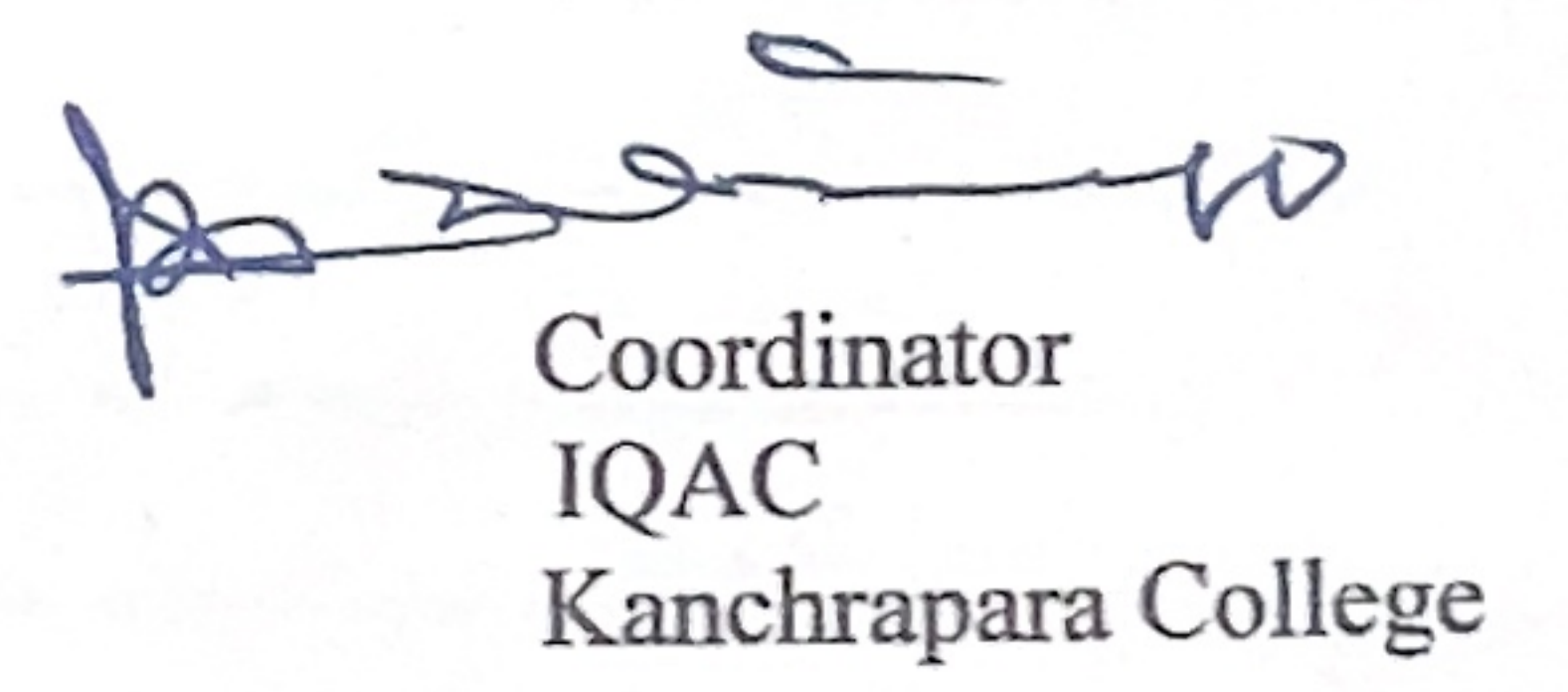

P. K. Bera

Principal Kanchrapara College

Head of the Department Department of Hindi (UG & PG) Kanchrapara College Kanchrapara, North 24 Parganal

Coordinator I.Q.A.C. Kanchrapara College

Principal Kanchrapara College P.O. - Kanchrapara, Dist. - 24 Pgs. (N)

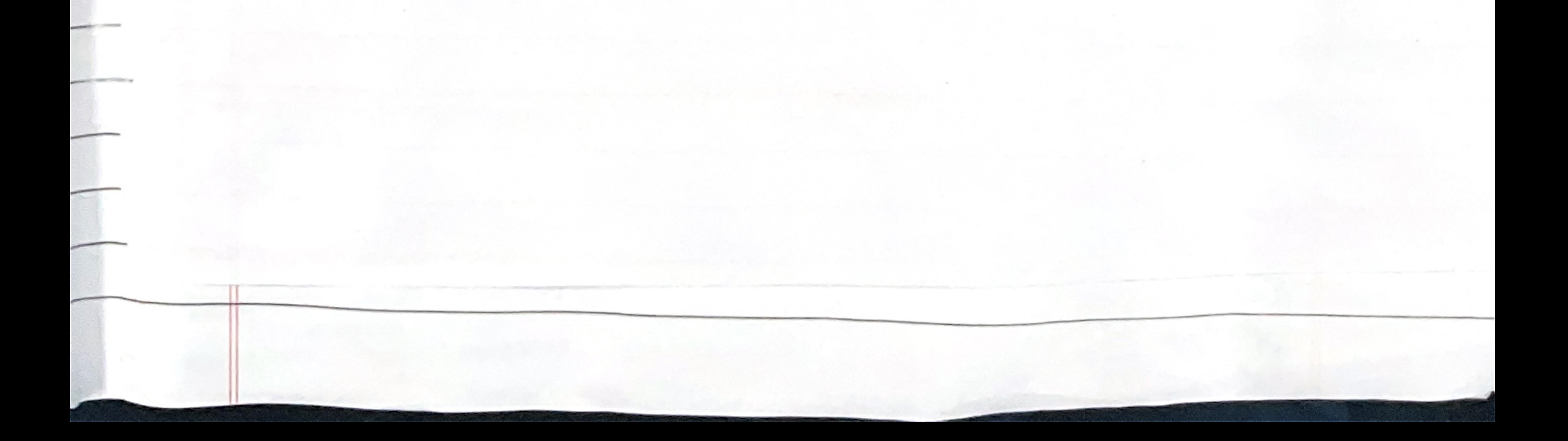

pioneerpaper.in Page: Dimba 1

Kanchrapara, 24 Pgs.(N)

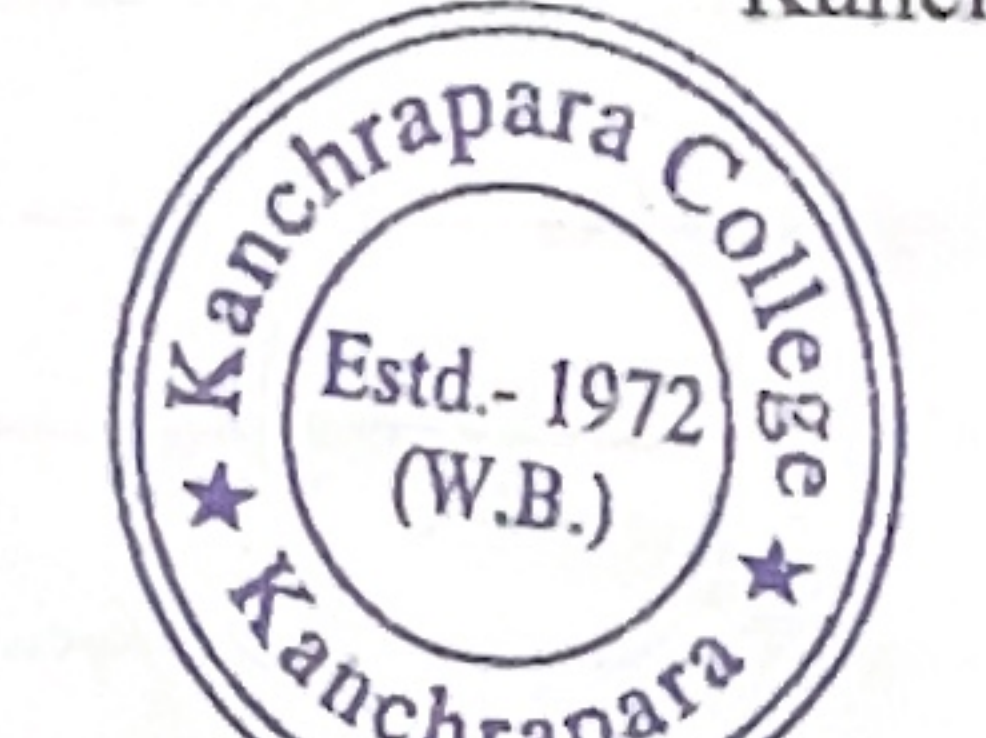

Notice

Date: 01/10/2020

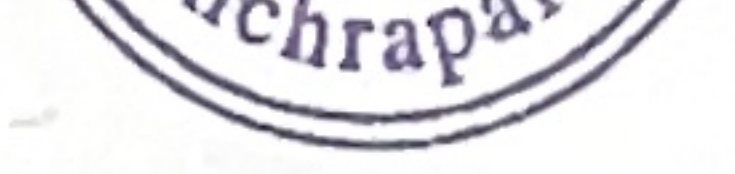

## Add-On course on "हिन्दी व्याकरण"

The Department of Hindi in association with Internal Quality Assurance Cell (IQAC) of Kanchrapara College, Kanchrapara, 24 Pgs.(N),743145 is going to introduces an Certificate Program for "हिन्दी व्याकरण" of 30 hours duration from 02.11.2020 to 31.12.2020. The Registrations for the course are open for  $1<sup>st</sup>$ ,  $2<sup>nd</sup>$  and 3rd year students of undergraduate program. The course will be conducted by the Department of Hindi. Certificate will be provided after successful completion of the course. Interested students are required to fill in the registration form latest by  $1<sup>st</sup>$  November, 2020 till 5pm.

Surita Mandal HÒI Department of Hindi Kanchrapara College Head of the Department Department of Hindi (UG & PG) Kanchrapara College Vanchrapara, North 24 Parganas

Coordinator

IQAC Kanchrapara College

Coordinator  $I.Q.A.C.$ Kanchrapara College

P. K. Bera

Principal Kanchrapara College

> Principal Kanchrapara College P.O.- Kanchrapara, Dist.-24 Pgs. (1)

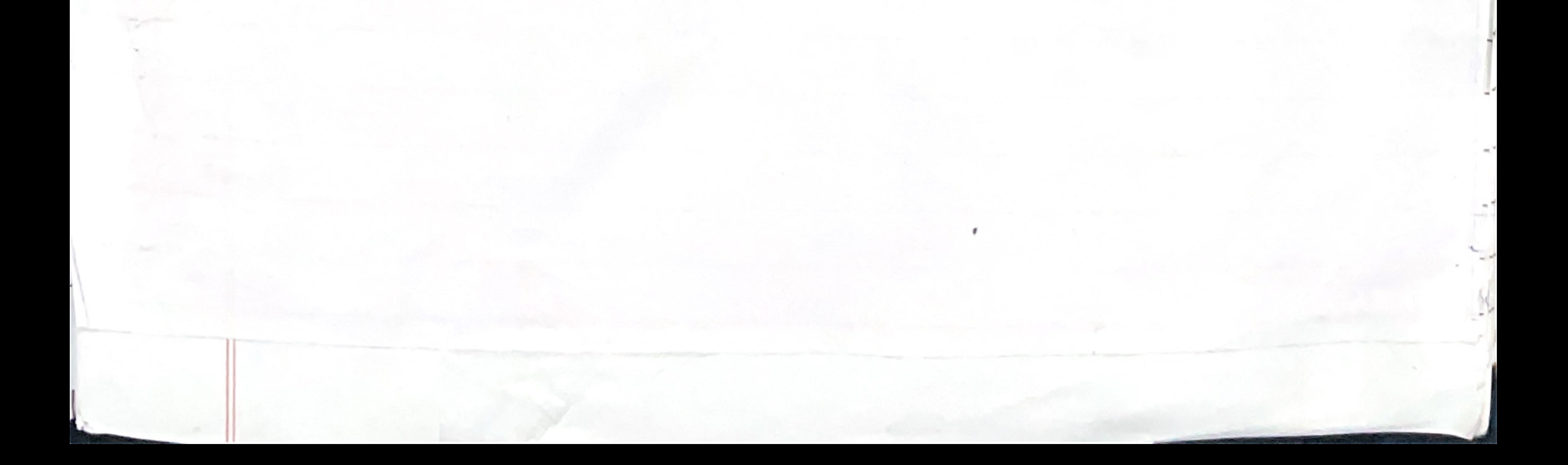

pioneerpaper.in Page: Date:

# Kanchrapara College

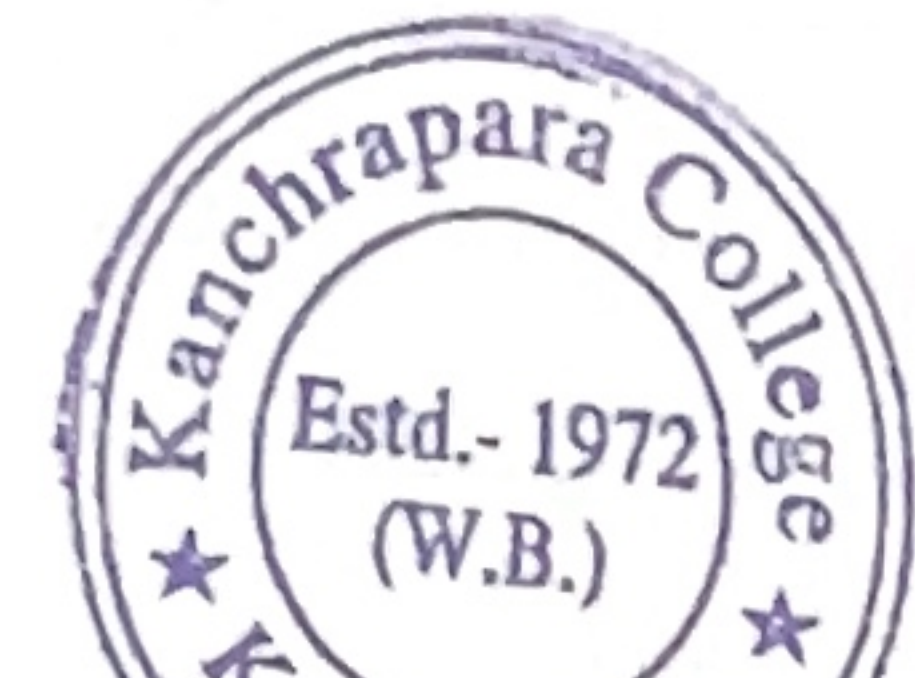

Kanchrapara, 24 Pgs.(N)

Notice

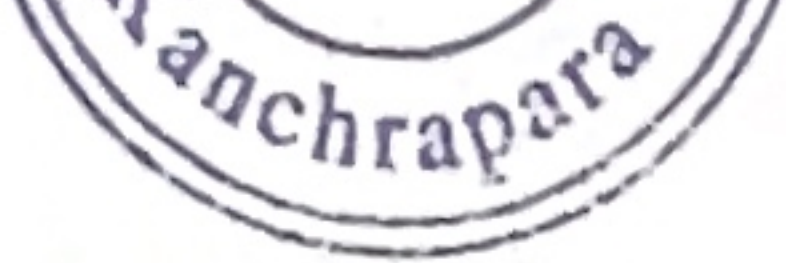

Date: 01/06/2021

## Add-On course on "कार्यालयी हिन्दी शिक्षण कोर्स"

The Department of Hindi in association with Internal Quality Assurance Cell (IQAC) of Kanchrapara College, Kanchrapara, 24 Pgs.(N),743145 is going to introduces an Certificate Program for "कार्यालयी हिन्दी शिक्षण कोर्स" of 30 hours duration from 01.07.2021 to 31.08.2021. The Registrations for the course are open for 1<sup>st,</sup> 2<sup>nd</sup> and 3rd year students of undergraduate program. The course will be conducted by the Department of Hindi. Certificate will be provided after successful completion of the course. Interested students are required to fill in the registration form latest by  $31<sup>th</sup>$  June, 2021 till 5pm.

Limita Mondal. HOD Department of Hindi Kanchrapara College Head of the Department Department of Hindi (UG & PG) Kanchrapara College Kanchrapara, North 24 Parganas

Coordinator IQAC

Kanchrapara College

P. K. Bera

Principal Kanchrapara College

Coordinator  $I.Q.A.C.$ Kanchrapara College

Principal Kanchrapara College P.O. - Kanchrapara, Dist. - 24 Pgs. (N)

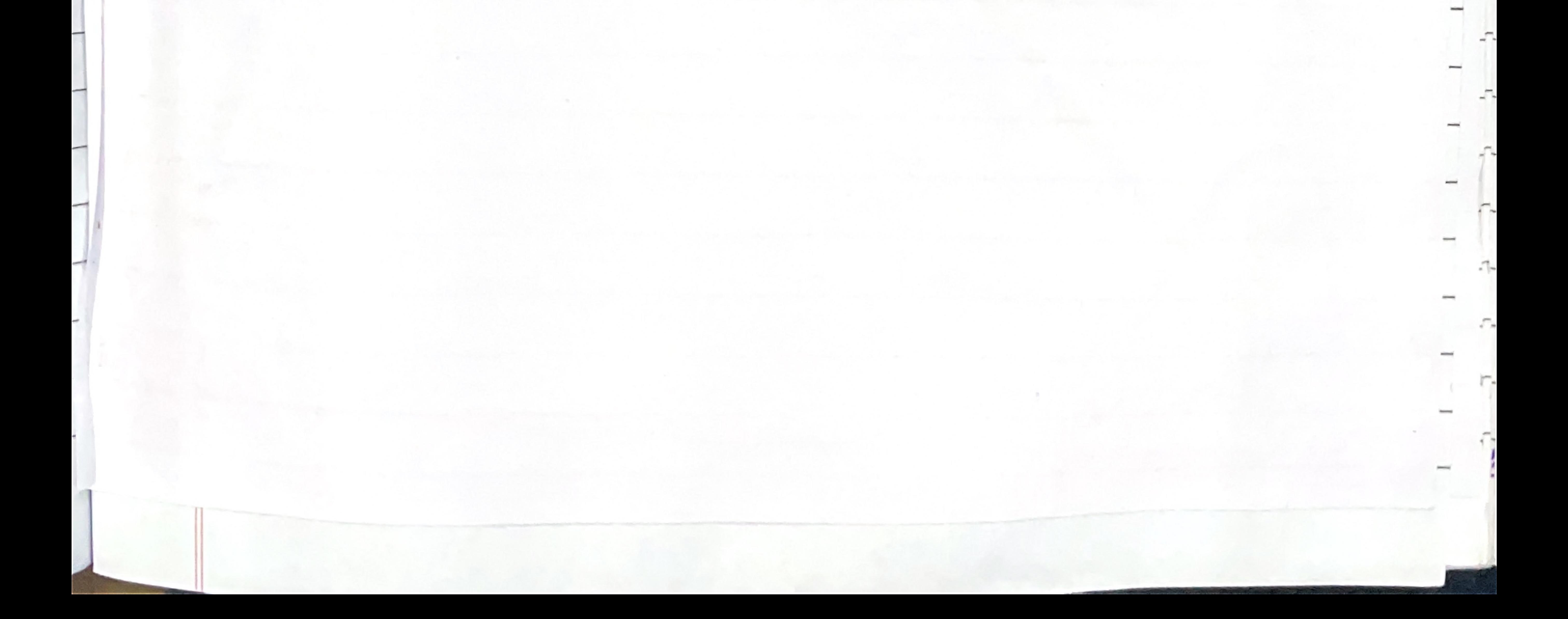

ploneerpaper.in Page: Date:

## Kanchrapara College

Kanchrapara, 24 Pgs.(N)

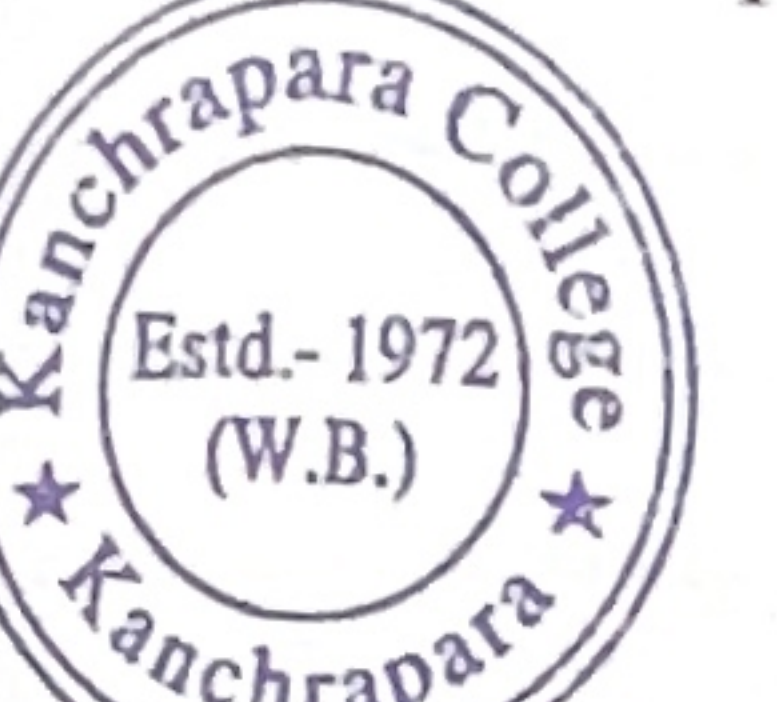

Notice

Date: 02/07/2022

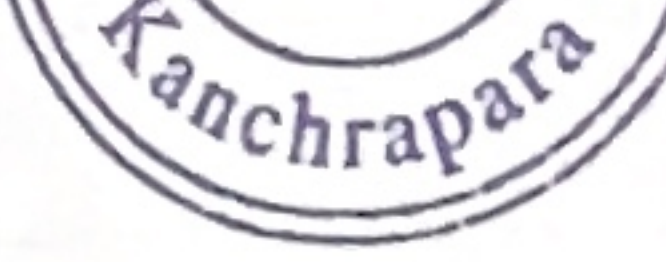

## Add-On course on "हिन्दी भाषा कौशल प्रमाण पत्र"

The Department of Hindi in association with Internal Quality Assurance Cell (IQAC) of Kanchrapara College, Kanchrapara, 24 Pgs.(N),743145 is going to introduces an Certificate Program for "हिन्दी भाषा कौशल प्रमाण पत्र" of 30 hours duration from 01.08.2022 to 30.09.2022. The Registrations for the course are open for 1<sup>st,</sup> 2<sup>nd</sup> and 3rd year students of undergraduate program. The course will be conducted by the Department of Hindi. Certificate will be provided after successful completion of the course. Interested students are required to fill in the registration form latest by 31<sup>th</sup> July, 2022 till 5pm.

 $M \cdot M$ ardul

HOD Department of Hindi Kanchrapara College Head of the Department Department of Hindi (UG & PG) Kanchrapara College Kanchrapara, North 24 Parganas

Coordinator IQAC Kanchrapara College

> Co-Ordinator **IQAC** Kanchrapara College

P. K. Bera

Principal Kanchrapara College

Kanchrapara Collect P.O.-Kanchrapara n:

Kanchrapara, 24 Pgs IN

Page: Date:

It is notified that a Library Committee meeting will be held on 31.05.2018 at 1.00 pm. at Principal room. All the members of this committee are requested to attend the meeting.

Following agendas are:

A. Take decision about allotted fund (Rs. 6.3 lakh) to subscribe books

- Take decision how to purchase books
- Others

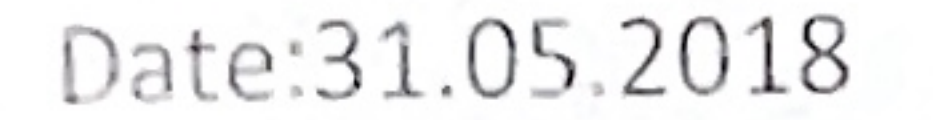

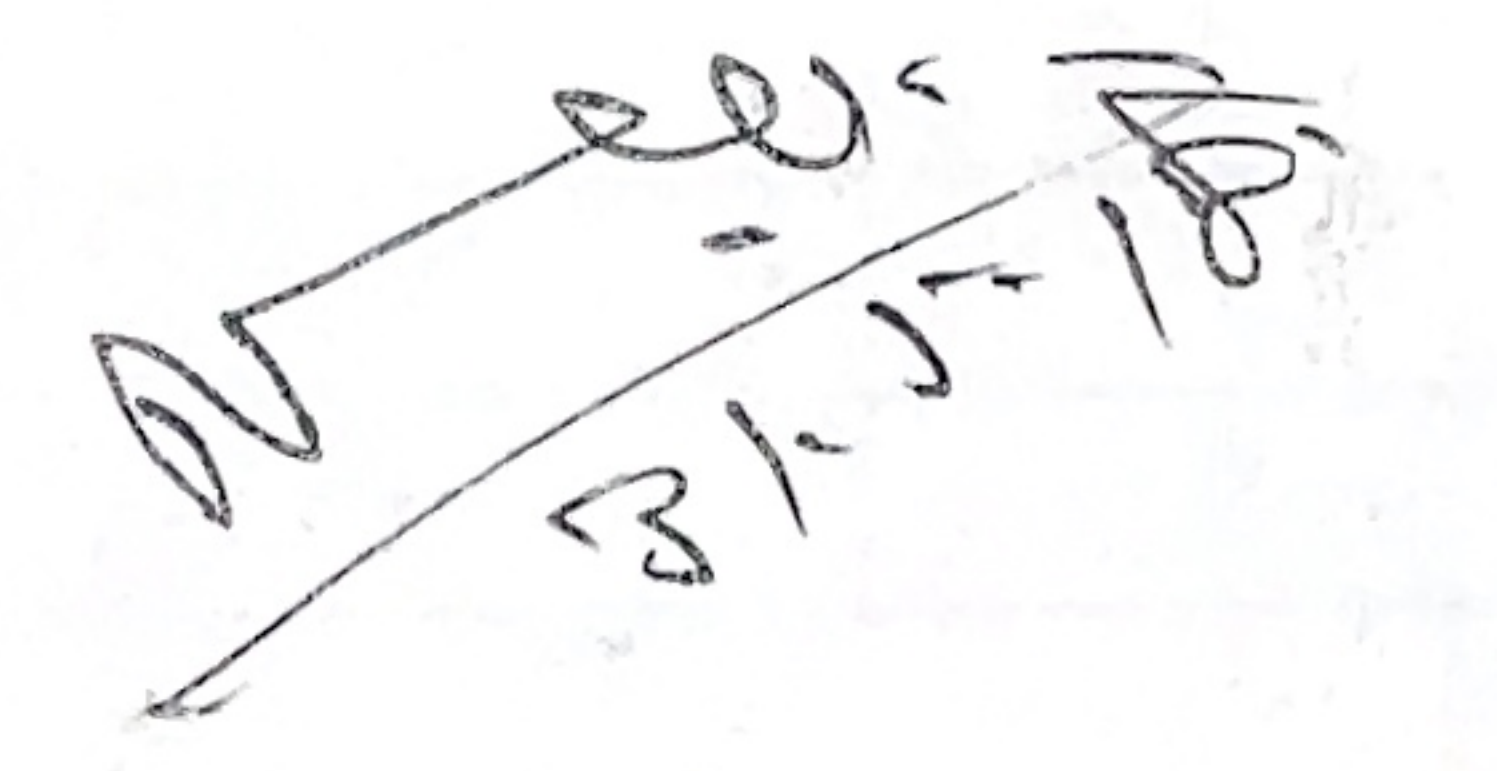

Convenor

Member Present

1.  $M = 31577$ <br>2. Oroms Acharys 3105.2018.  $3.5 - 12$  31-5.18

4. Achelpntersly, 31.05.18<br>5. Somnate Sarnar 31.05.18  $6.8·M-ld.$ 

A. The Governing Body (07th) has sandioned SIX lakh and thirty thousand only (8.630000.00) in its 3rd meeting dated 03.05.2018. The committee is deciding the alloted fund to all the dept equally i.e 30,000/for each dept. including physical education.

B. The books will be purchased by floating Tender for vendors on publishers. The order will be given to that vendor on publisher who will give highest percembrage of commission.

Page: Date: C. Discussed and rusolved that Dept. of Library is<br>going to organised ADD- on course on 'ntroduction<br>to Research Methodology" from July, 2018 to September, 2018 in collaboration with IQAC, Further, Librarian Is empowered the to do the needful. Again, following fitte and Course brochure has approved.

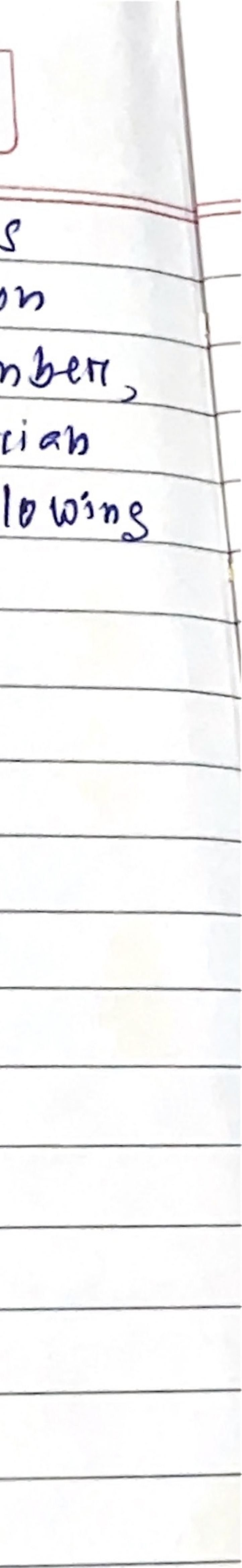

A Meeting of the Library Sub-Committee will be held on Thursday,  $04<sup>th</sup>$  $Julv$ , 2019 at 2:00 pm. in the meeting Room (Room No. Old: 9) to discuss the following agenda. Members of the Library Sub- Committee are requested to make it convenient to attend the meeting.

## Agenda:-

1. Upgraded the Library Software "Koha" to Cloud

2. Fund needed for book Purchase for Sem. II and Sem. III

3. Increase the number of books in dept. library

4. Renovate the library as per NAAC standard

5. Other matter with the Permission of Chair

## Forwarded to: Members of the Library Sub-Committee

Mankbaheryre 05.19.

(Dr. Nantu Acharjya) Convener (Library Sub- Committee)

 $02024519$ 

(Dr. Pranab Kr. Bera) Principal Kanchrapara College

LaMallo Nouvelled Achores 24.07.2019.  $U.$  Pend  $\mathcal{L}_{1}$  $04.9.19$  $\mathcal{B}$ KOUND R)  $-\frac{1}{9}$  $0.372$ 4/8/19 Pampa Disnes.  $\mathcal{L}$  $\mathcal{F}$ 6,  $\mathcal{L} = \mathcal{L} \otimes \mathcal{L} \otimes \mathcal{L} \otimes \mathcal{L}$  $1274$  $799/11 - 260$  $AAN$ run 8 LEASE ROOM

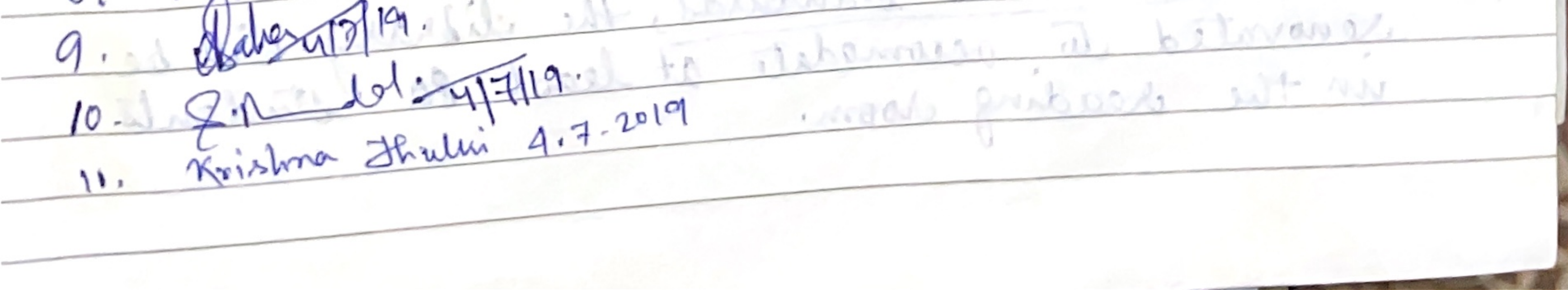

**CONTRACTOR CONTRACTOR** sination pioneerpaperco.com-Page: Date:  $1/7$ Proceedings and resolution of the meeting: The library software Koha will be upgraded<br>but the Infrastructural facilities should also be<br>upgraded accoudingly. The funds requirement as possible. 2) runds As decided in the previous meeting, B 50,000f-had<br>been allotted for each deparmental book purchase It is being again resolved that funds be allotted<br>for purchase of new books for and and grd Each department will place a requisition of Ro9,00,000f. 3). Departmental Library: 40 books will be may be taken by departmental<br>dibrary from the central library as opposed to Room no. 7 will be made unto a departmental A scading croom in the Science Building

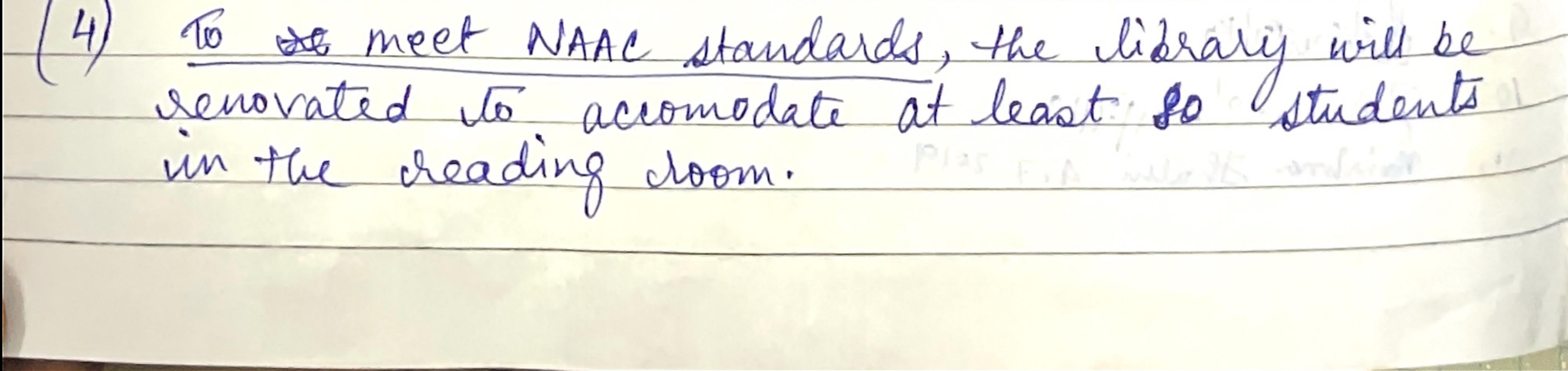

pioneerpaperco.com Page: Date:  $1/7$ A reparate enclosure will be essistructed for far Installation of fire estinguisher and CCTV is Two staffa will be allatted for the library to  $\sqrt{2}$  $202277$ Principal Kanchrapara College Kanchrapara, 24 Pgs (N) Discussed and resolved that Department of Library<br>is going to erganise an Add On Course on IPAC, Kanchrapara College, Further, Librarian is empowered to do the needful. Again, the title Kanchrapara College Kanchrapara, 24 Pgs (N)

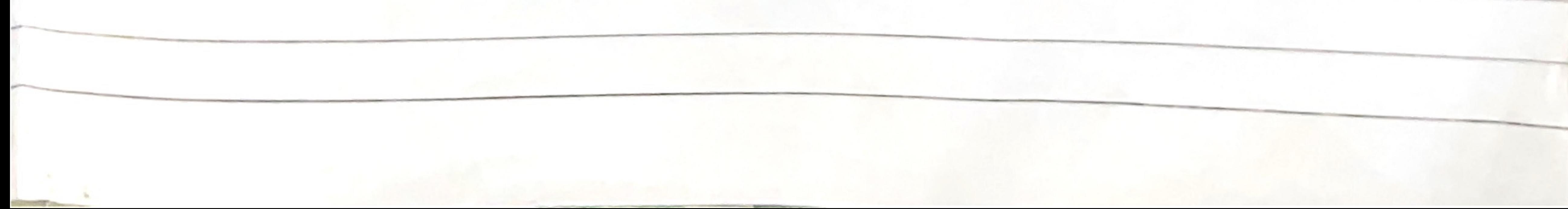

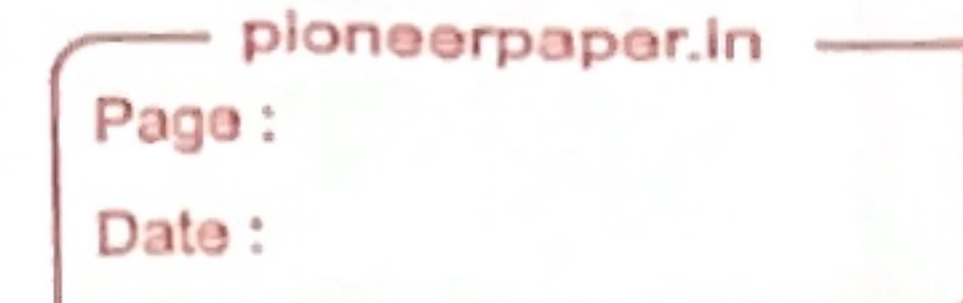

Kanchrapara, 24 Pgs.(N)

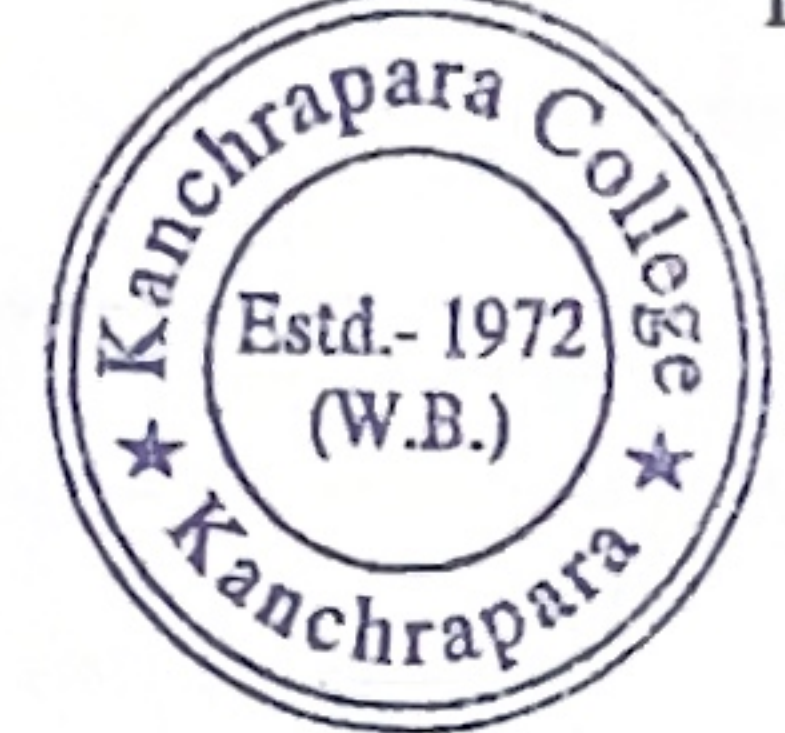

Notice

Date: 15/06/2018

## Add-On course on "Introduction to Research Methodology"

The Kanchrapara College Library and Internal Quality Assurance Cell (IQAC) of Kanchrapara College, Kanchrapara, 24 Pgs.(N),743145 introduces an Add-On course "Introduction to Research Methodology" of 30 hours duration from July-September, 2018. The Registrations for the course are open for 1<sup>st,</sup> 2<sup>nd</sup> and 3rd year students of undergraduate program. The course will be conducted by the Kanchrapara College Library. Certificate will be provided after successful completion of the course. Interested students are required to fill in the registration form latest by 30<sup>th</sup> June, 2018 till 5pm.

Nouve Archars Kanchrapara College

LIBRARIAN KANCHRAPARA COLLEGE

Samir Datte

Coordinator IQAC Kanchrapara College

Coordinator  $1. Q.A.C.$ Kanchrapara College

P.K.Bera

Principal Kanchrapara College /Kanchronera College P.C. January J.L. J.44-24 Pgs. (N)

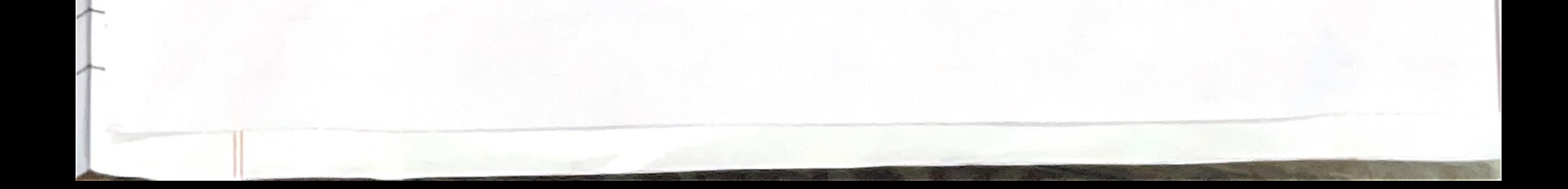

**Department of Library** 

Add-On Course: "Introduction to Research Methodology"

**Course Brochure for the Academic Session 2018-2019** 

## **Course Overview:**

The Department of Library at Kanchrapara College is pleased to announce the introduction of a new Add-on Course: "Introduction to Research Methodology". This course is designed to equip students with the fundamental skills and knowledge necessary to conduct research effectively. It is ideal for those looking to enhance their research capabilities for academic and professional pursuits.

- Ethics in Research: Understanding ethical considerations and integrity in research.
- Literature Review: Techniques for reviewing  $\bullet$ and synthesizing existing literature.

## **Course Duration:**

## Who Should Attend:

This course is open to all students of Kanchrapara College enrolled in the 2018-2019 academic session. Whether you are a beginner in research or looking to refine your skills, this course is for you.

## **Course Content:**

The course will cover the following key areas:

- Introduction to Research: Understanding the basics and importance of research.
- Research Design: Learning how to plan and structure research projects.
- **Start Date: 02/07/2018**
- **End Date: [28/09/2018]** ۰
- **Total Duration: 30 Hours**

## Instructors:

The course will be conducted by experienced faculty members from the Department of Library, who bring a wealth of knowledge and practical experience in research methodologies.

## Enrollment:

- Registration Deadline: 30/06/2018 .
- How to Register: Visit the Department of  $\bullet$ Library or contact us via call.

## **Contact Information:**

- Data Collection Methods: Exploring various methods for gathering data, including surveys, interviews, and experiments.
- Data Analysis Techniques: Introduction to qualitative and quantitative data analysis. Writing a Research Proposal: Steps to
	- develop a compelling research proposal.
- Course Coordinator: Dr. Nantu Achariya
- Department of Library, Kanchrapara College
- Contact: 7872517276 or at Central Library ۰
- Office Hours: 12 Noon to 3:30 PM

## Department of Library

Add-On Course: "Information Sources & System"

Course Brochure for the Academic Session 2019-2020

**Course Overview:** 

The Department of Library at Kanchrapara College is pleased to announce an Add-on Course: "Information Sources & System". This course aims to provide students with comprehensive knowledge about various information sources and systems. It is ideal for those looking to enhance their understanding of how information is organized, accessed, and utilized in various settings.

Emerging Trends in Information Systems: Exploring current trends and future directions in information systems and technology.

### **Who Should Attend:**

This course is open to all students of Kanchrapara College enrolled in the 2019-2020 academic session. All are invited to join, including those who are looking to expand their knowledge in information science.

### **Course Content:**

The course will cover the following key areas:

- Information Introduction Sources: to  $\bullet$ Understanding various types of information sources, both traditional and digital.
- Library and Information Systems: Exploring the structure and function of library systems and other information repositories.

### **Course Duration:**

- **Start Date: 01/07/2019**
- **End Date: 27/09/2019**
- **Total Duration: 30 Hours**  $\bullet$

### Instructors:

The course will be conducted by experienced faculty members from the Department of Library, who bring a wealth of knowledge and practical experience in information science and systems.

### **Enrollment:**

How to Register: Visit the Department of Library or contact us via call.

### **Contact Information:**

- Course Coordinator: Dr. Nantu Achariya
- Department of Library, Kanchrapara College Contact: 7872517276 or at Central Library
- Information Retrieval: Techniques and tools for effective information searching and retrieval.
- Digital Libraries: Understanding the concept, development, and management of digital libraries.
- Evaluation of Information Sources: Criteria and methods for evaluating the reliability and relevance of information sources.
- Office Hours: 12 Noon to 3:30 PM

### Invitation:

We invite all students of Kanchrapara College to take their advantage of this opportunity to deepen understanding of information sources and systems. Join us for a comprehensive and enriching learning experience.

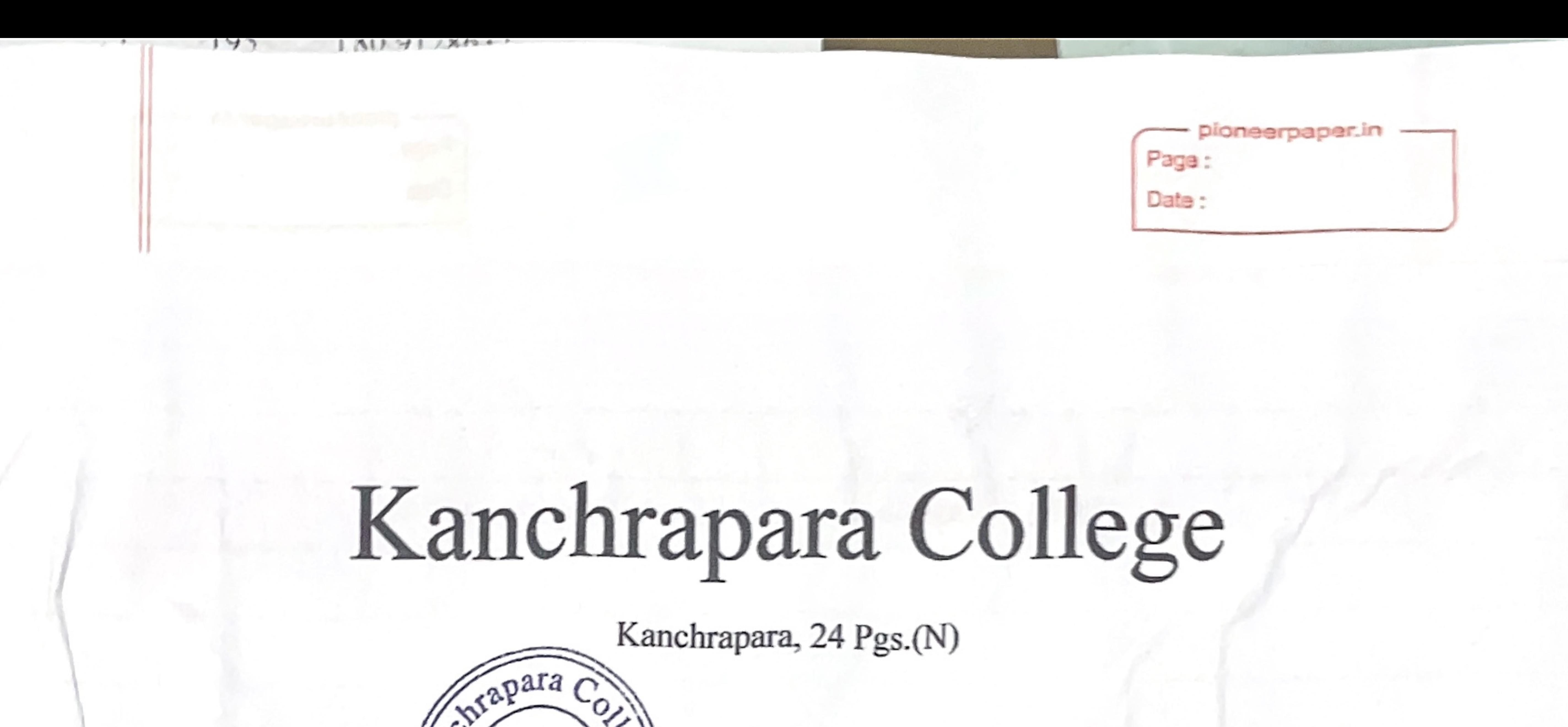

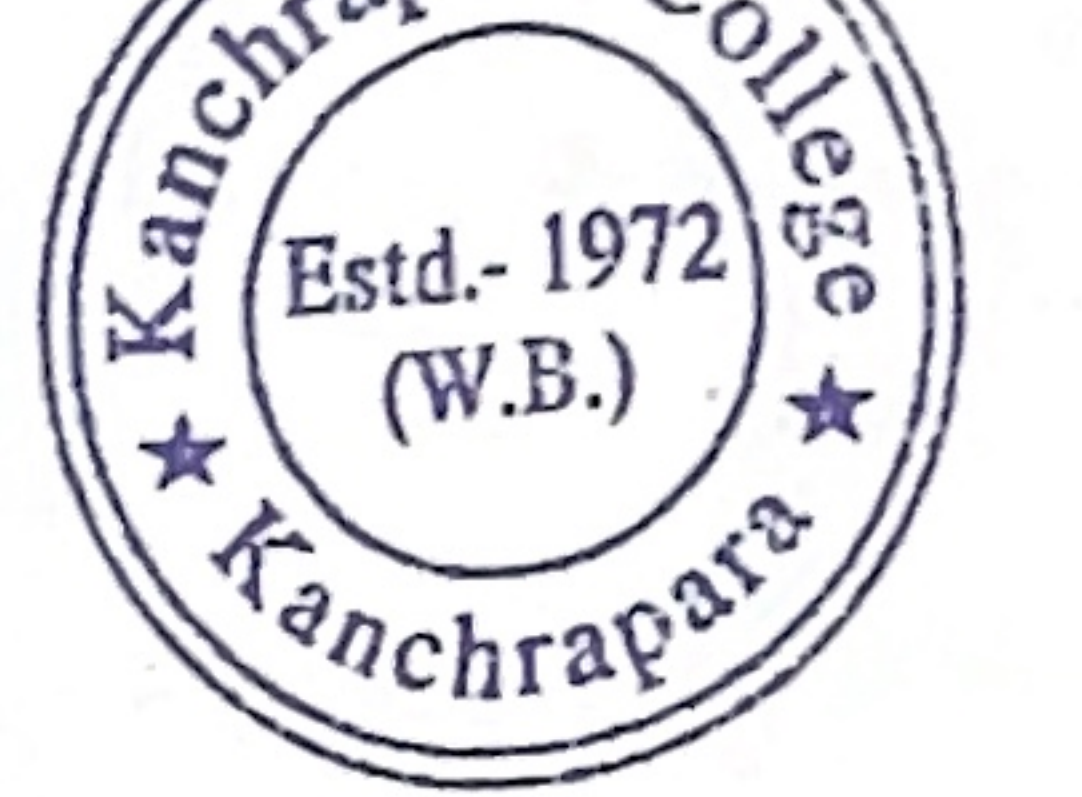

Notice

## Date: 17/06/2019

Add-On course on "Information Sources & System"

The Kanchrapara College Library and Internal Quality Assurance Cell (IQAC) of Kanchrapara College, Kanchrapara, 24 Pgs.(N), 743145 introduces an Add-On course "Information Sources & System" of 30 hours duration from July- September, 2019. The Registrations for the course are open for 1<sup>st</sup> 2<sup>nd</sup> and 3rd year students of undergraduate program. The course will be conducted by the Kandhrapara College Library. Certificate will be provided after successful completion of the course. Interested students are required to fill in the registration form latest by 30<sup>th</sup> June, 2019 till 5pm.

Now Bohary>s

Librarian Kanchrapara College

## LIBRARIAN KANCHRAPARA COLLEGE

Coordinator IQAC Kanchrapara College

Coordinator Kanchrapara College

P.K. Bera

Principal Kanchrapara College

Principal Kanchrapara College P.O.- Kanchrapara, Dist.- 24 Pge

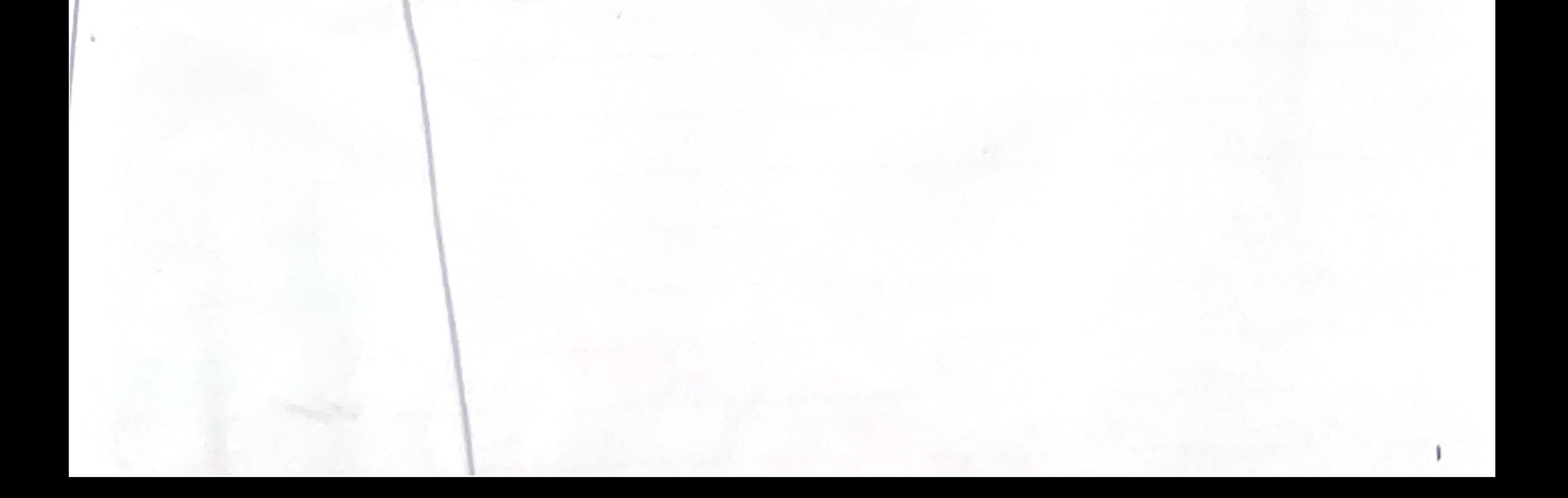

#### KANCHRAPARA COLLEGE **in collaboration with RIGHT BRAINS TECHNOLOGY***.*

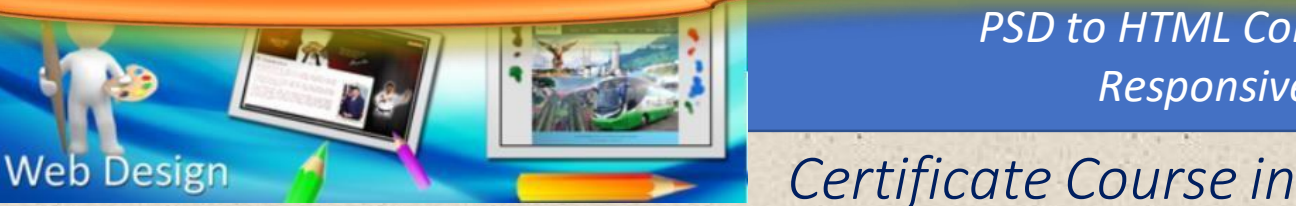

*PSD to HTML Converting Responsive Design*

#### Topics Covered

 *Web Designing By Photoshop & HTML*

#### **L** Web Programming: HTML, JavaScript, (L1,2), CSS

- **L** Web Editor: Adobe Dreamweaver
- 

**Why choose our Web Designing Course**

- $\triangleright$  With our web designing course you can learn from the expert Web Designers who are experienced and up to date with the latest technology.
- $\triangleright$  We provide hi-tech and professional training for Web Designing Course.
- $\triangleright$  Our Web Designing course content is based on what is being used in the industry.
- $\triangleright$  You get to learn from the very fundamentals of Web Designing.
- $\triangleright$  You would become an expert on advanced Responsive Web Designing, which has great demand in the industry.
- $\triangleright$  We provide proper individual attention to all our students.
- $\triangleright$  Our Web Designing is offered at very affordable cost.

#### **COURSE DETAILS**

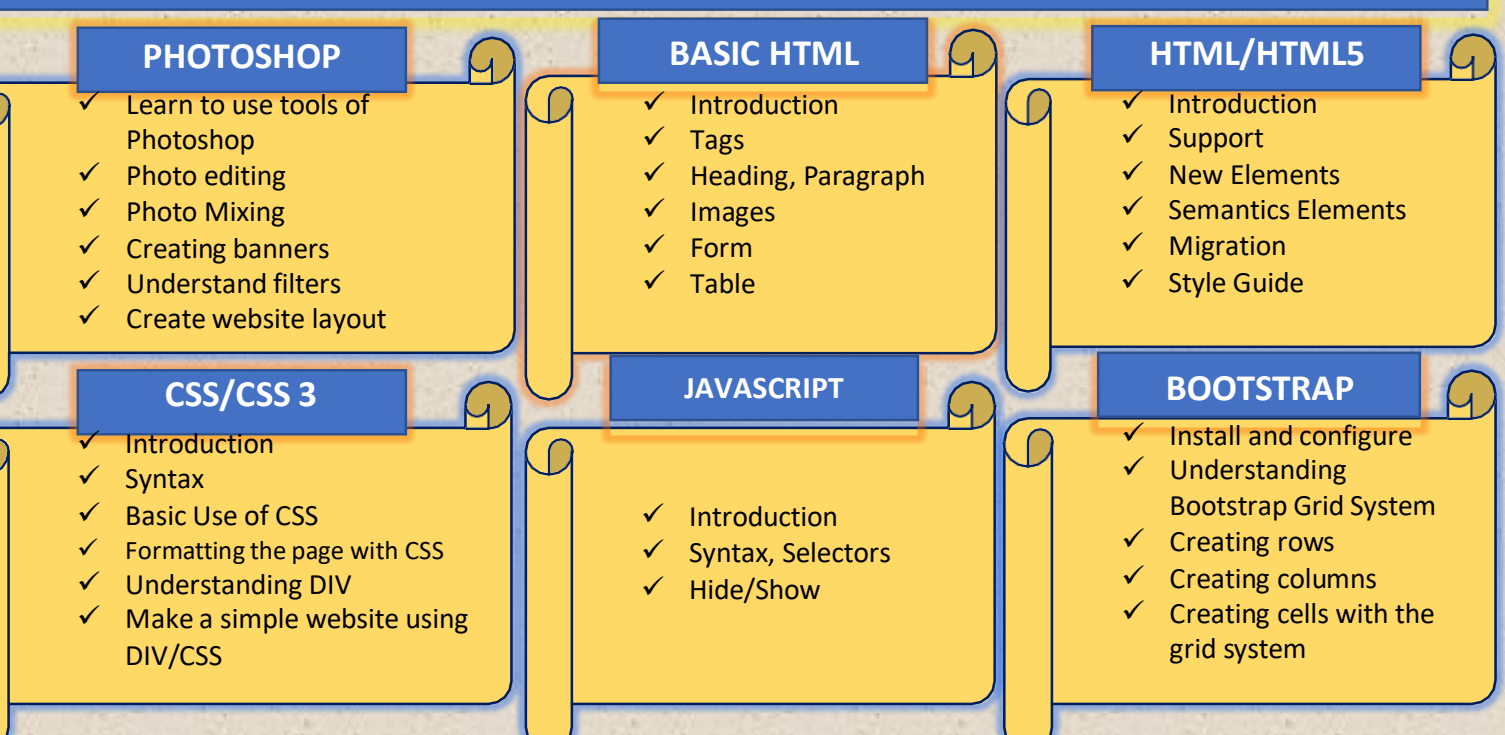

L Web Graphics: Adobe Photoshop Certificate in WEB DESIGN DURATION : 36 Hours

Total Course Fee- Rs. 2000/-

#### Join this course for

Creative web design using HTML5 and CSS3

Profrssional Logo and Bootstrap Design

To generate the best Graphic Design ideas

#### **KANCHRAPARA COLLEGE IN COLLABORATION WITH**

**RIGHT BRAINS TECHNOLOGY** ----------------------------------------------------------------------------------------------------

> **CERTIFICATE COURSE IN ADVANCE EXCEL TRAINING**

#### **Course Module 1**

- **1) THE WORKSHEET SCREEN**
- **2) CREATE & CLOSE FILES TABS & GROUPS**
- **3) EDITING DATA**
- **4) FORMATING IN EXCEL**
- **5) RELATIVE ABSOLUTE MIXED REFERENCE**
- **6) SPEAK CELLS**
- **7) TEXT TO COLUMNS**
- **8) COPYING & FILLING**
- **9) ADVANCE FILL**
- **10) VIEWING WORKSHEETS**
- **11) SORT & FILTER**
- **12) WORKING WITH WORKSHEETS**

#### **Course Module 2**

- **1) LOGICAL FUNCTIONS**
- **2) IF FUNCTIONS LOGICAL FUNCTIONS**
- **3) SUMIF & SUMIFS**
- **4) AND OR FUNCTIONS**
- **5) COUNT COUNTA**
- **6) MIN MAX AVERAGE**
- **7) CONCATINATE**
- **8) UPPER LOWER PROPER SUBSTITUTE REPT TEXT FUNCTION**
- **9) FIND & SEARCH EXACT**
- **10) TODAY NO**

#### **DURATION: 36 Hours**

**Total Course Fee: Rs.2000/-**

*Right Brains Technology*

#### **KANCHRAPARA COLLEGE IN COLLABORATION WITH**

#### **RIGHT BRAINS TECHNOLOGY** ----------------------------------------------------------------------------------------------------

- **11) WEEKDAY WEEK NUMBER DATE VALUE**
- **12) MATH & TRIGONOMETRY FUNCTION**
- **13) VLOOK UP WITH EXACT MATCH PRODUCT VALIDATION**
- **14) HLOOK UP**
- **15) LOOK UP**
- **16) VLOOK UP WITH FULL RECORD**
- **17) NAME RANGE**
- **18) INDEX & MATCH**

#### **Course Module 3**

- **1) TABLE**
- **2) ADVANCE TABLE**
- **3) SUB TOTAL**
- **4) ADVANCE FILTERS**
- **5) AUDITING TOOLS**
- **6) DESIGN A COLUMN CHART**
- **7) COLUMN CHART**
- **8) PIE BAR COLUMN LINE COMBO CHART**
- **9) FORMATING COL CHART**
- **10) SPARKLINE CHART**
- **11) PIVOT CHART**
- **12) PIVOT TABLE 1**
- **13) PIVOT TABLE 2**
- **14) PIVOT TABLE 3**
- **15) PIVOT TABLE GROUPING**
- **16) PIVOT WITH SLICER**
- **17) PIVOT TABLE TIMELINE**

*Right Brains Technology*

#### **KANCHRAPARA COLLEGE**

 **IN COLLABORATION WITH** 

#### **RIGHT BRAINS TECHNOLOGY**

--------------------------------------------------------------------------------------------------------------------------------

#### **Course Module 4**

- **1) CONSOLIDATION**
- **2) CONSOLIDATION FORMATING**
- **3) CONDITIONAL FORMATING 1**
- **4) CONDITIONAL FORMATING 2**
- **5) CONDITIONAL FORMATING 3**
- **6) DATA VALIDATION**
- **7) DATA VALIDATION ERROR ALERT**
- **8) DEPENDENT DROP-DOWN LIST**
- **9) PROTECT CELLS**
- **10) PROTECT AND UNPROTECT SHEET**
- **11) PROTECT A FILE**
- **12) HYPERLINK TO SHEET**
- **13) HYPERLINK TO FILE**
- **14) HYPERLINK WEBPAGE**
- **15) HYPERLINK TO UPDATE**
- **16) PRINT PAGE SETUP**
- **17) HEADER FOOTER**

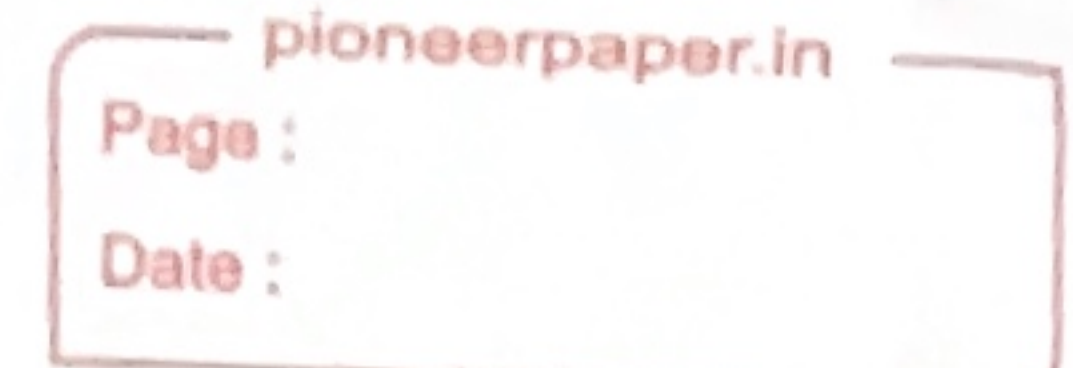

Kanchrapara, 24 Pgs.(N)

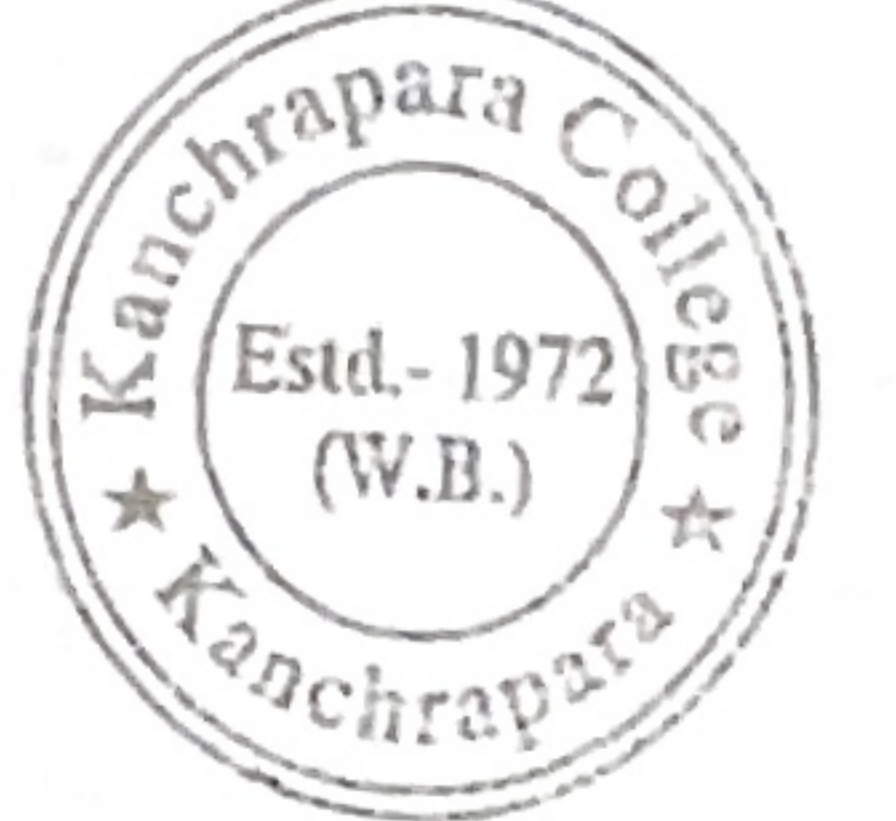

Notice

Date: 12/11/2018

Add-On course on 'Classical Dances in India'

The Department of Political Science and Internal Quality Assurance Cell (IQAC) of Kanchrapara College, Kanchrapara, 24 Pgs.(N),743145 introduces an Add-On course " Classical Dances in India " of 30 hours duration from December, 2018 to June, 2019. The Registrations for the course are open for  $1^{st}$ ,  $2^{nd}$  and 3rd year students of undergraduate program. The course will be conducted by the 'Department of Political Science '. Certificate will be provided after successful completion of the course. Interested students are required to fill in the registration form latest by 30<sup>th</sup> November, 2018 till 5pm.

HOD Department Of Political Science Kanchrapara College

Head of the Department Department of Political Science Kanchrapara College Kanchrapara, North 24 Parganas

Samir Datte

Coordinator **IQAC** Kanchrapara College

Coordinator. Kanchrapara College

<sup>oh</sup>t trijdage i

Kanchrapara College

P.O. - Kanchrapara, Dist. - 24 Pgs. (N)

P. K. Bera Kanchrapara College

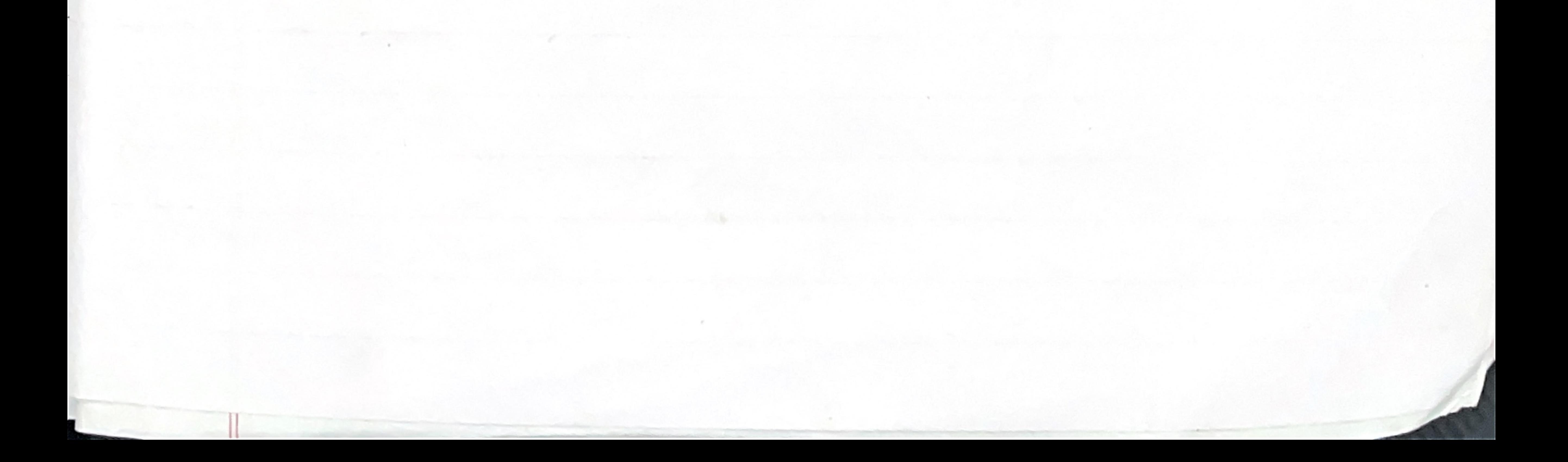

oneerpaper. Page: Date:

## Kanchrapara College

Kanchrapara, 24 Pgs.(N)

Notice

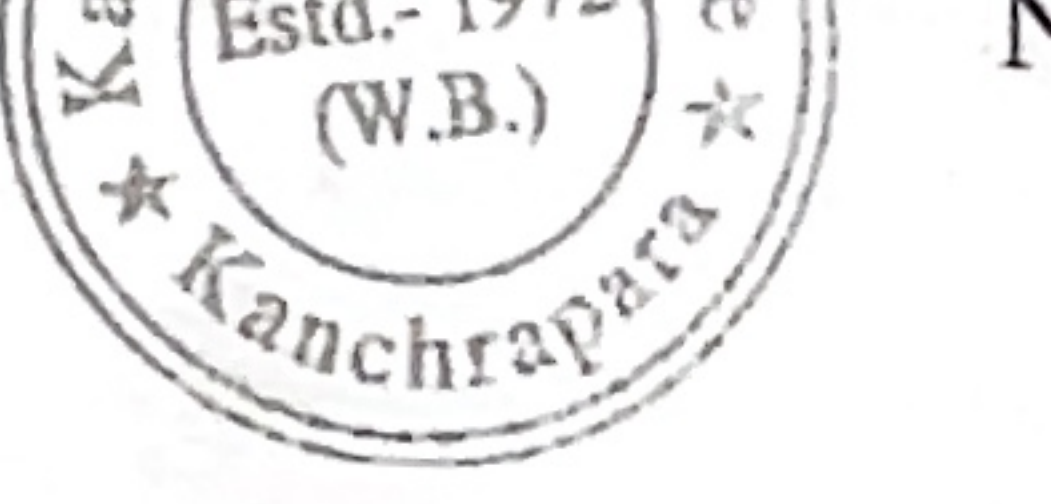

гарага

Date: 08/07/2019

Add-On course on 'Tourism in India'

The Department of Political Science and Internal Quality Assurance Cell (IQAC) of Kanchrapara College, Kanchrapara, 24 Pgs.(N), 743145 introduces an Add-On course " Tourism in India " of 30 hours duration from August 2019 to February 2020, 2019. The Registrations for the course are open for 1<sup>st,</sup> 2<sup>nd</sup> and 3rd year students of undergraduate program. The course will be conducted by the 'Department of Political Science'. Certificate will be provided after successful completion of the course. Interested students are required to fill in the registration form latest by  $30<sup>th</sup>$  July, 2019 till 5pm.

HOD Department Of Political Science Kanchrapara College

Head of the Department Department of Political Science Kanchrapara College Kanchrapara, North 24 Parganas

 $\neg r$ Coordinator IQAC Kanchrapara College Coordinator I.Q.A.C. Kanchrapara College

P.K.Bera

## Principal Kanchrapara College

Principal Kanchrapara College P.O. - Kanchrapara, Dist. - 24 Pgs. (N)

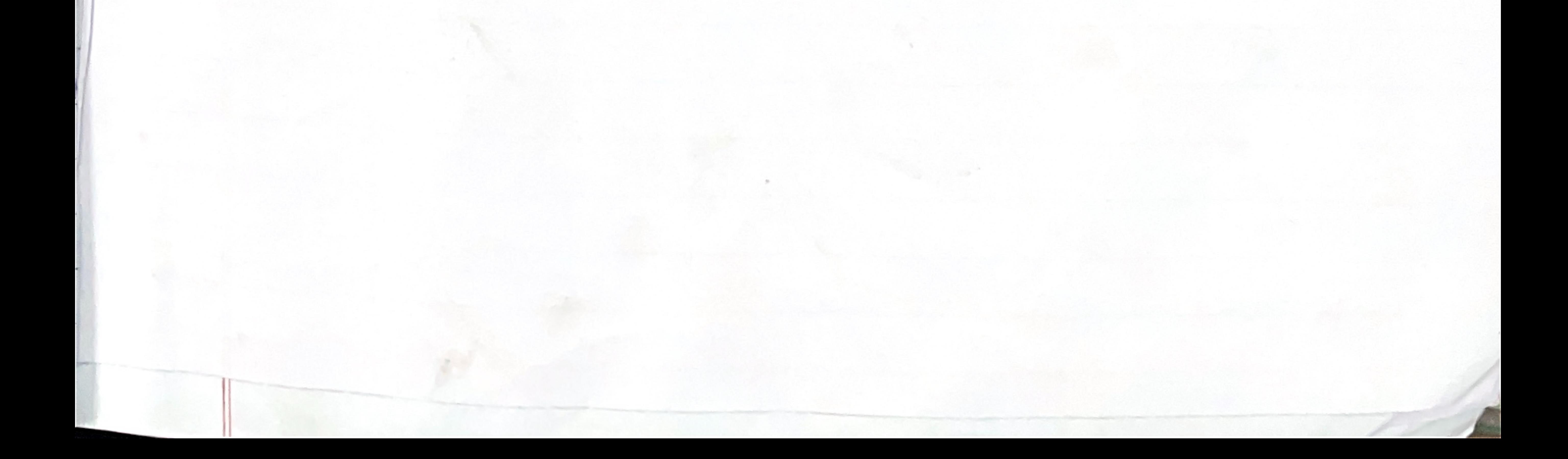

pioneerpaper.in Page: Date:

Kanchrapara, 24 Pgs.(N)

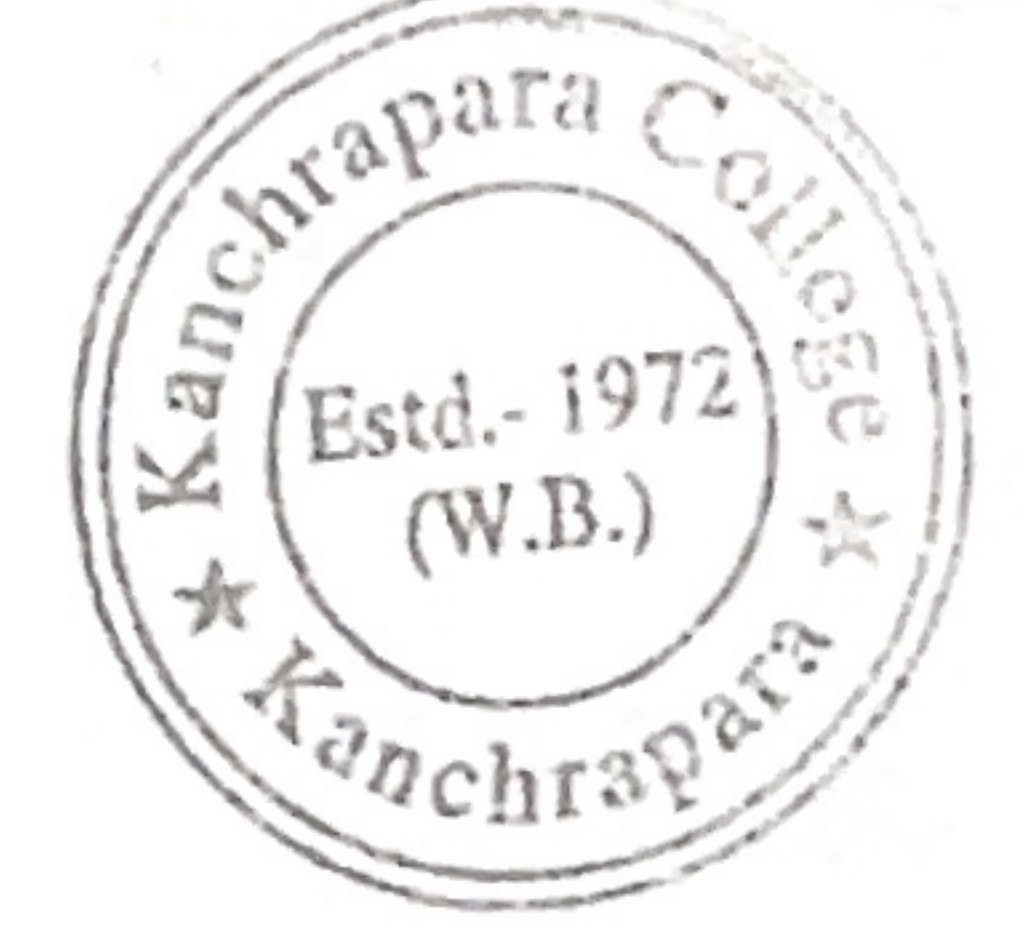

Notice

Date: 16/10/2020

## Add-On course on 'Role of Sports Cultural Organizations in World Politics'

The Department of Political Science and Internal Quality Assurance Cell (IQAC) of Kanchrapara College, Kanchrapara, 24 Pgs.(N), 743145 introduces an Add-On course " Role of Sports Cultural Organizations in World Politics " of 30 hours duration from November, 2020 to April 2021. The Registrations for the course are open for  $1<sup>st</sup>$ ,  $2<sup>nd</sup>$  and 3rd year students of undergraduate program. The course will be conducted by the 'Department of Political Science '. Certificate will be provided after successful completion of the course. Interested students are required to fill in the registration form latest by 30<sup>th</sup> October, 2020 till 5pm.

HOD Department Of Political Science Kanchrapara College

Head of the Department Department of Political Science Kanchrapara College Kanchrapara, North 24 Parganas

Coordinator IQAC Kanchrapara College Coordinator  $I.Q.A.C.$ Kanchrapara Collegg

P. K Bera

Principal Kanchrapara College

Principal Kanchrapara College P.O.-Kanchrapara, Dist.-24 Pgs. (N)

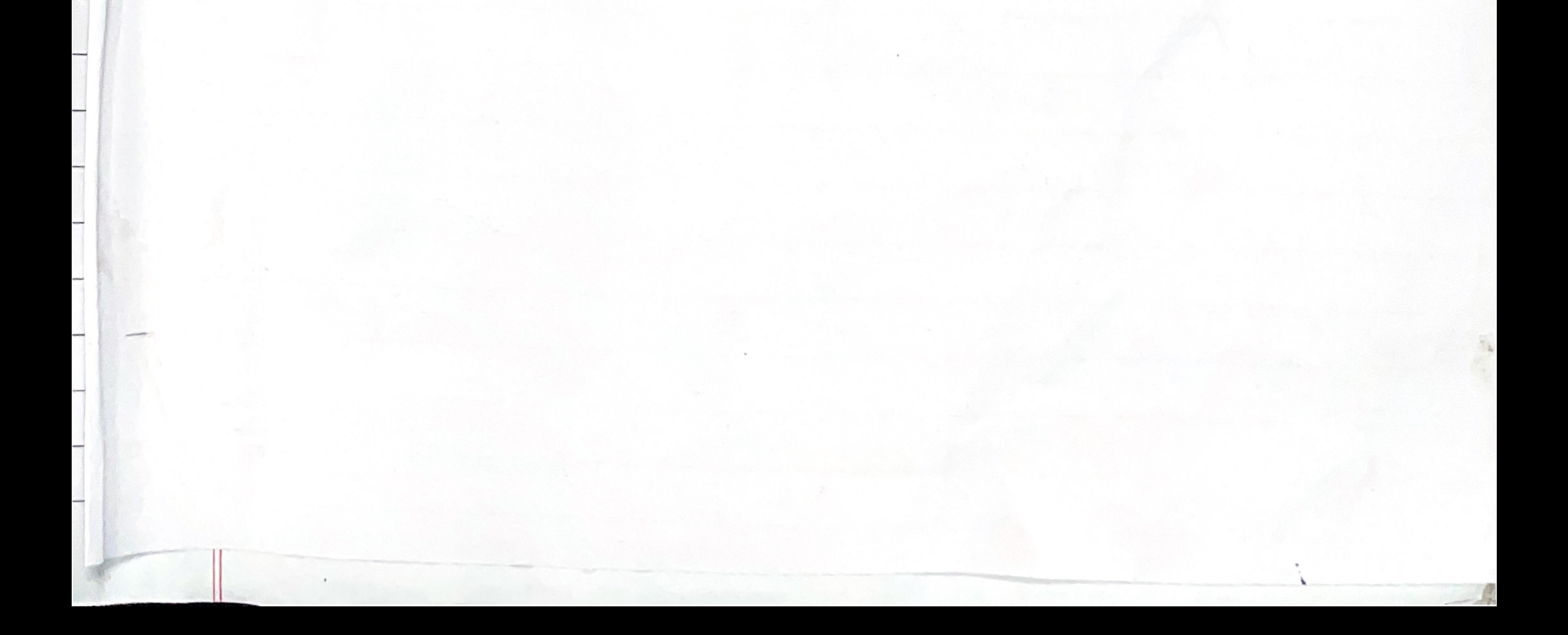

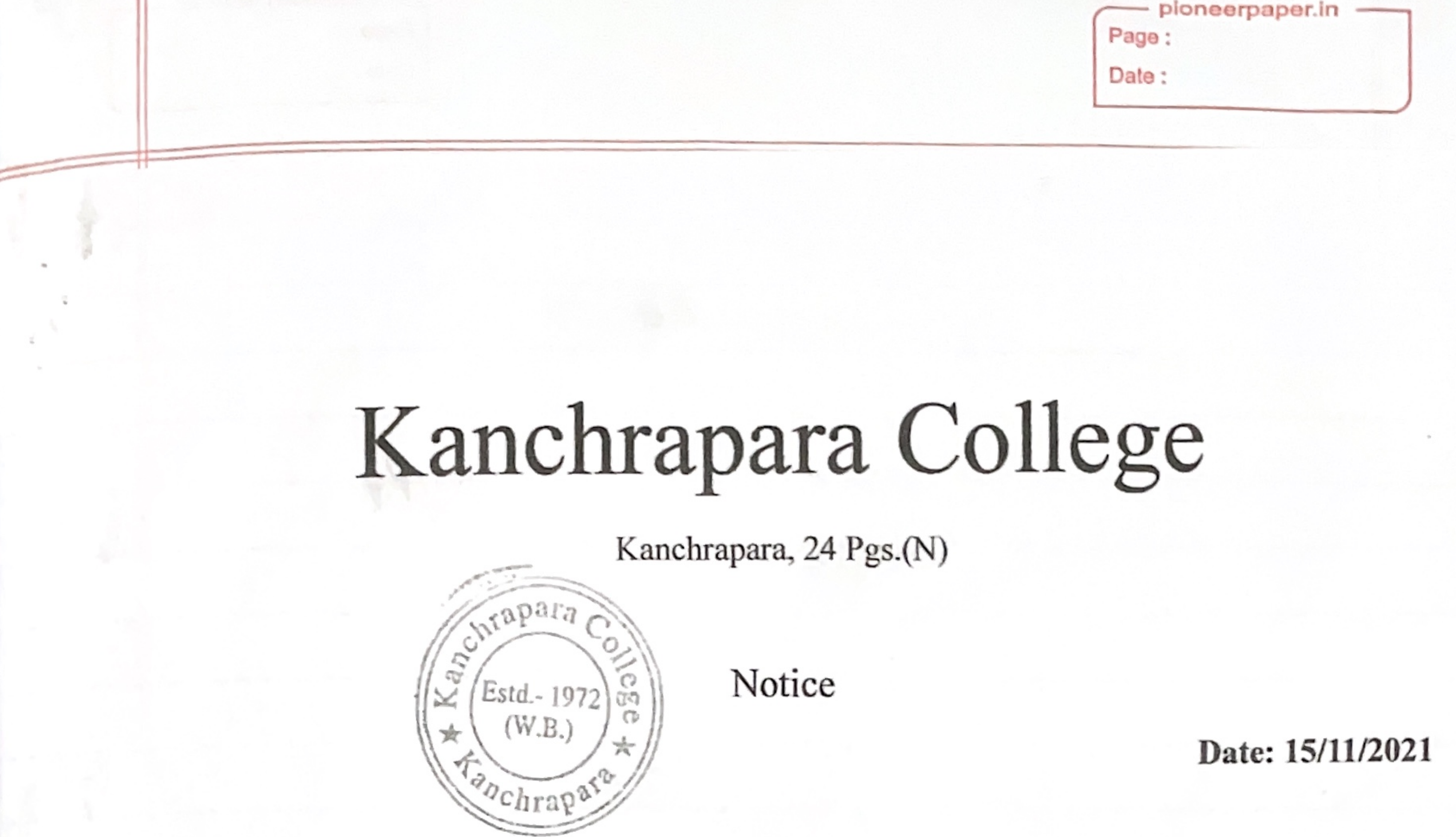

Add-On course on 'The Seven wonders of the World'

The Department of Political Science and Internal Quality Assurance Cell (IQAC) of Kanchrapara College, Kanchrapara, 24 Pgs.(N), 743145 introduces an Add-On course "The Seven wonders of the World " of 30 hours duration from December, 2021 to May, 2022. The Registrations for the course are open for 1<sup>st,</sup> 2<sup>nd</sup> and 3rd year students of undergraduate program. The course will be conducted by the 'Department of Political Science '. Certificate will be provided after successful completion of the course. Interested students are required to fill in the registration form latest by 30<sup>th</sup> November, 2021 till 5pm.

HOD Department Of Political Science Kanchrapara College

Head of the Department Department of Political Science Kanchrapara College Kanchrapara, North 24 Parganas

Coordinator IQAC Kanchrapara College Coordinator<br>I.Q.A.C. Kanchrapara College

P. K. Bera

Principal Kanchrapara College

> Principal Kanchrapara College P.O.-Kanchrapara, Dist.-24 Pgs. (N)

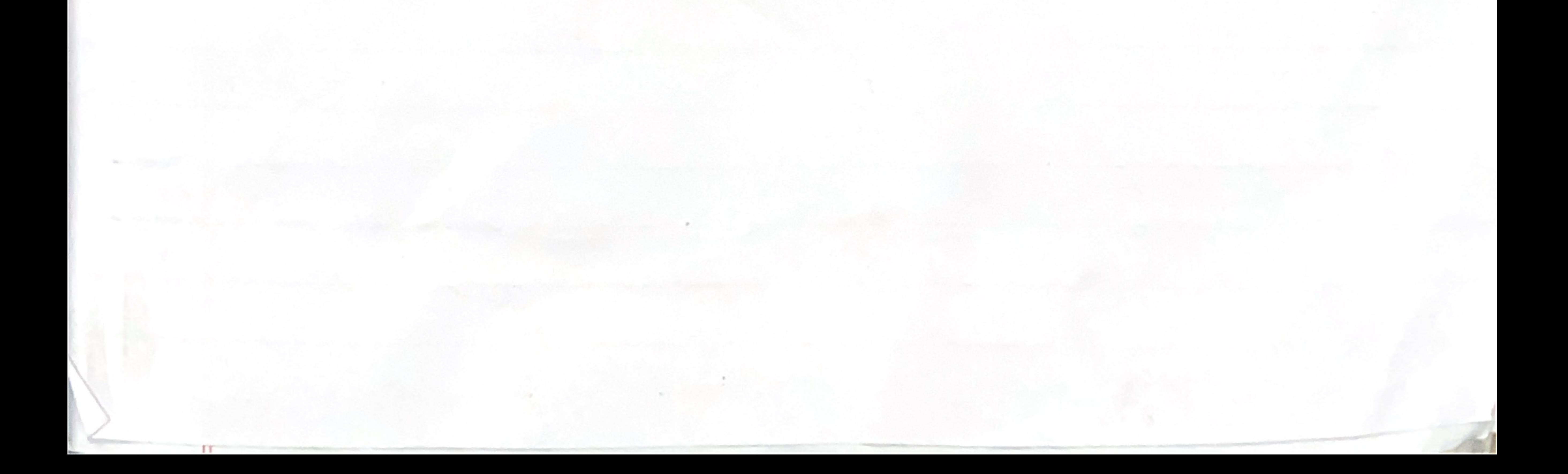

pioneerpaper.in Page: Date:

Kanchrapara, 24 Pgs.(N)

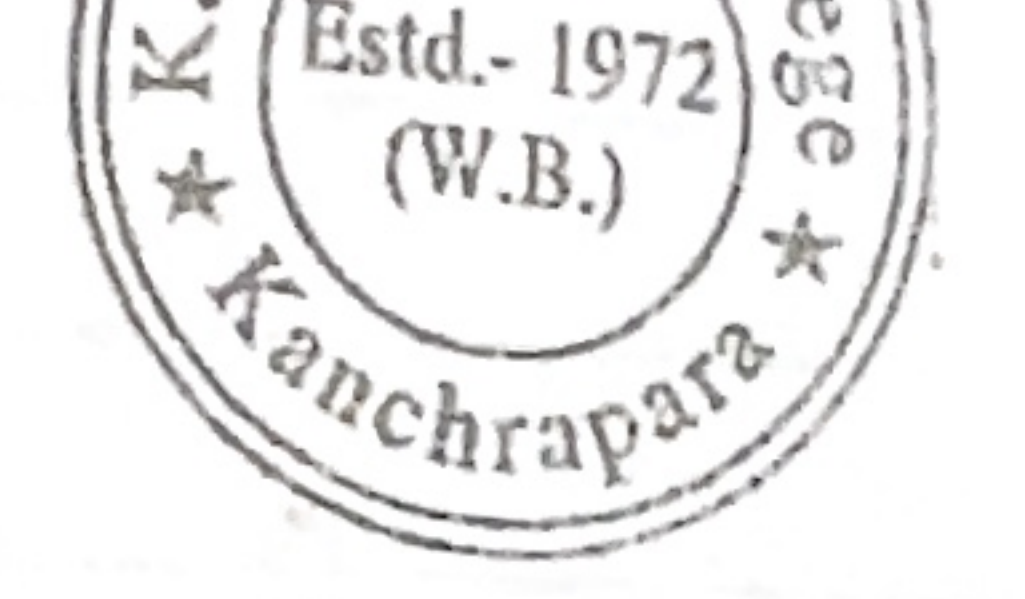

Wapara.

 $Q_{\mathbf{C}}$ 

Notice

## Date: 15/11/2022

## Add-On course on 'Heritage of India'

The Department of Political Science and Internal Quality Assurance Cell (IQAC) of Kanchrapara College, Kanchrapara, 24 Pgs.(N), 743145 introduces an Add-On course " Heritage of India " of 30 hours duration from December, 2022 to May, 2023. The Registrations for the course are open for  $1^{st}$ ,  $2^{nd}$  and 3rd year students of undergraduate program. The course will be conducted by the 'Department of Political Science '. Certificate will be provided after successful completion of the course. Interested students are required to fill in the registration form latest by 30<sup>th</sup> November, 2022 till 5pm.

Department Of Political Science Kanchrapara College

Head of the Department Department of Political Science Kanchrapara College Kanchrapara, North 24 Parganas

HOD

Coordinator IQAC Kanchrapara College

Co-Ordinator IQAC Kanchrapara College Kanchrapara, 24 Pgs.(N)

P. K. Bera

Principal Kanchrapara College

Principal Kanchrapara College P.O. - Kanchrapara, Dist. - 24 Pgs. (N)

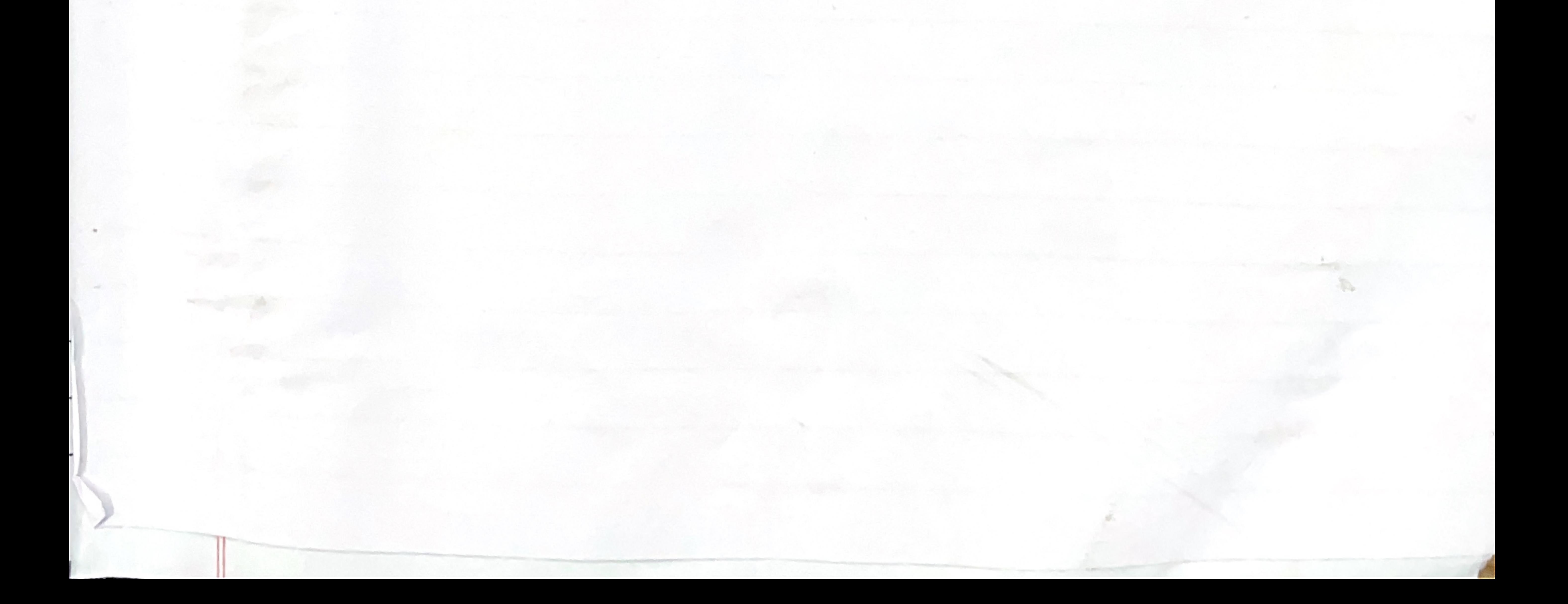

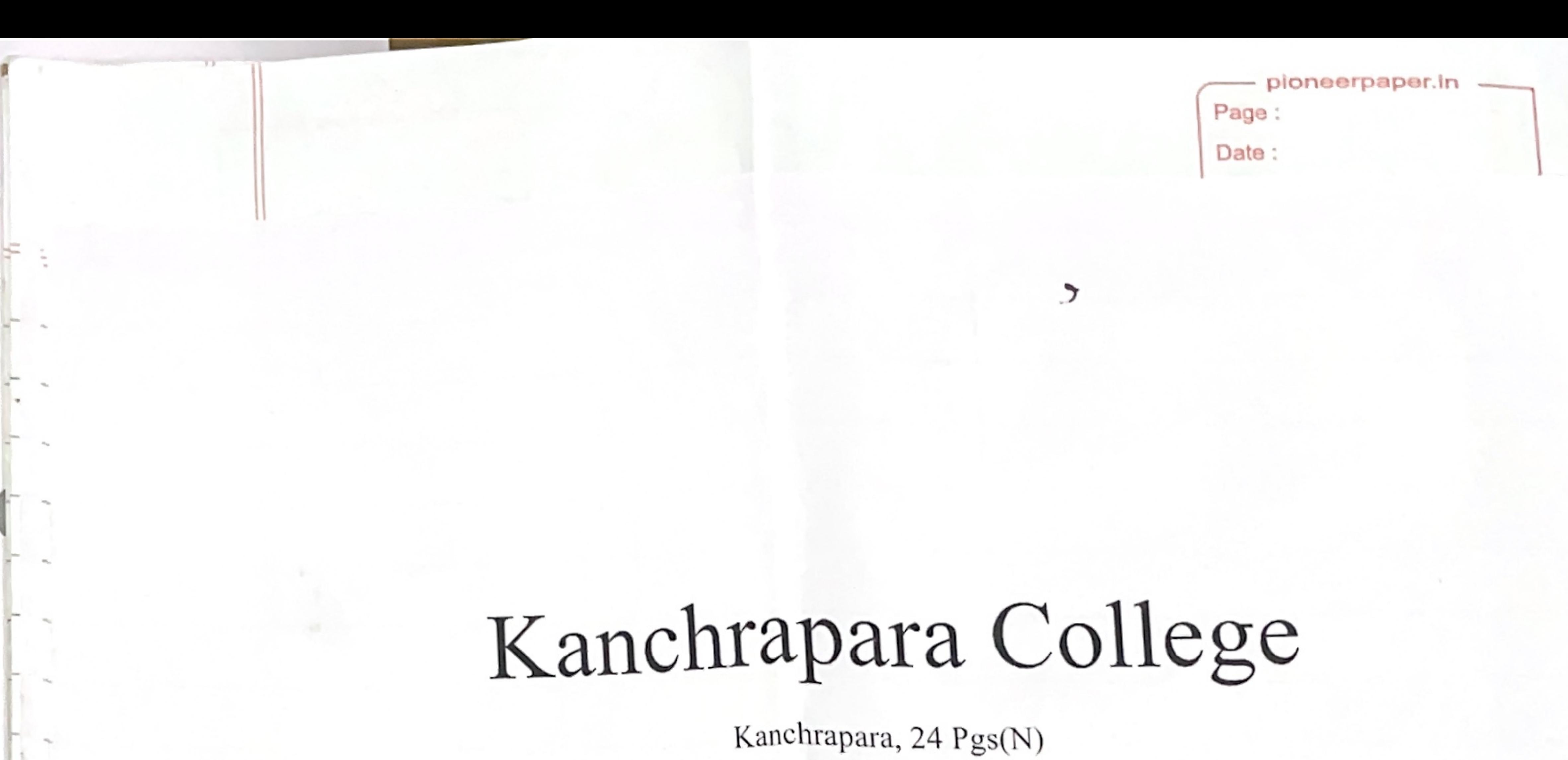

**Department of Political Science** 

## Notice

### Date:20/09/2018

A meeting of the Department of Political Science will be held on 27/09/2018 (Thursday) at 2:00 PM at room no 9 to discuss the following agenda. Faculty members are requested to present at the said meeting and make a grand success.

Agenda:

75

- To confirm the minutes of the last meeting. 1.
- To discuss about the internal examination 1st Semester. 2.
- To discuss about Add -on Course on "Classical Dances in India" 3.
- 4. Parent Teacher meeting of 1st Semester Students.
- Miscellaneous. 5.

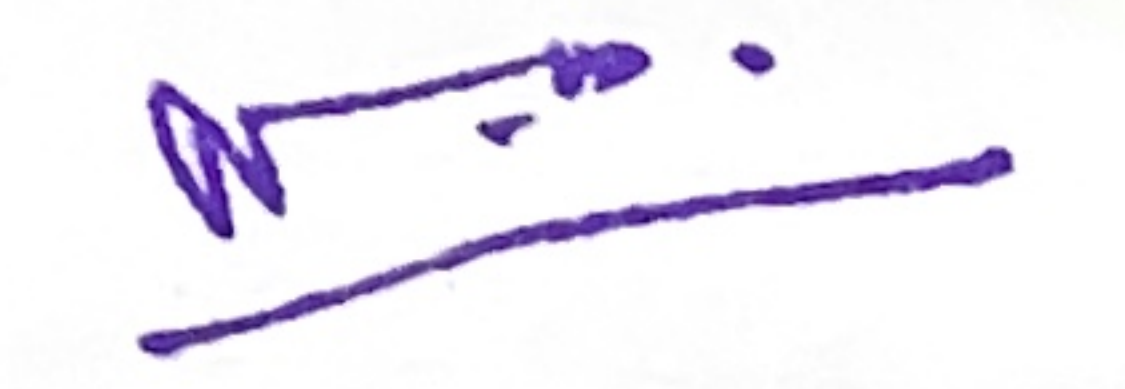

HOD Department of Political Science

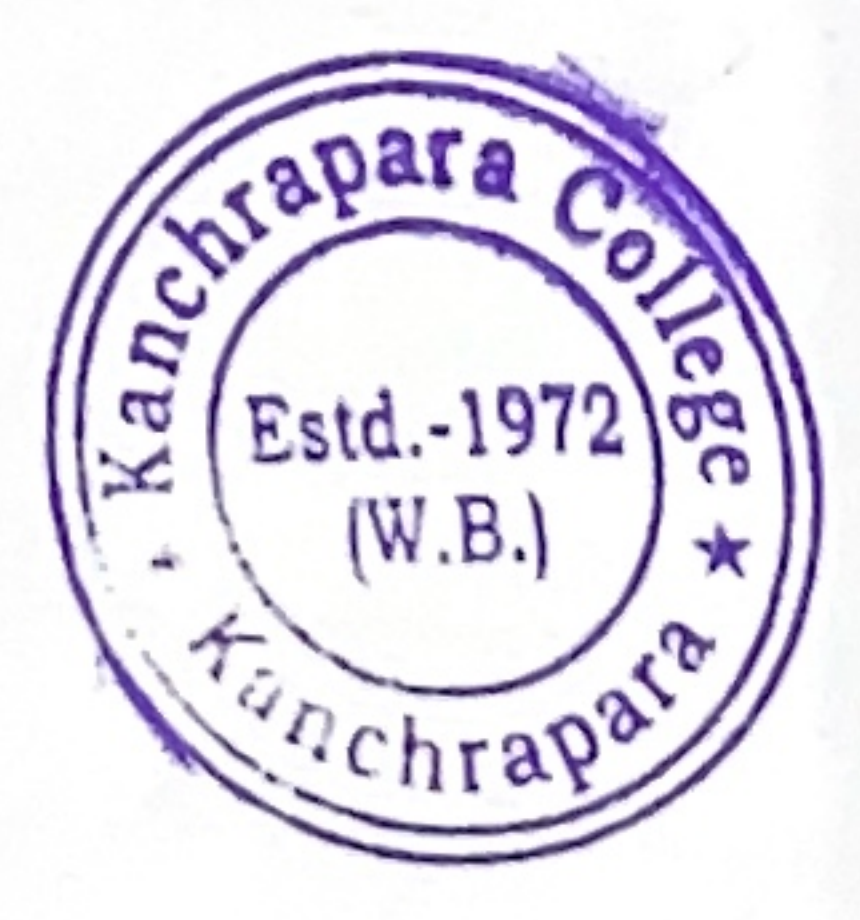

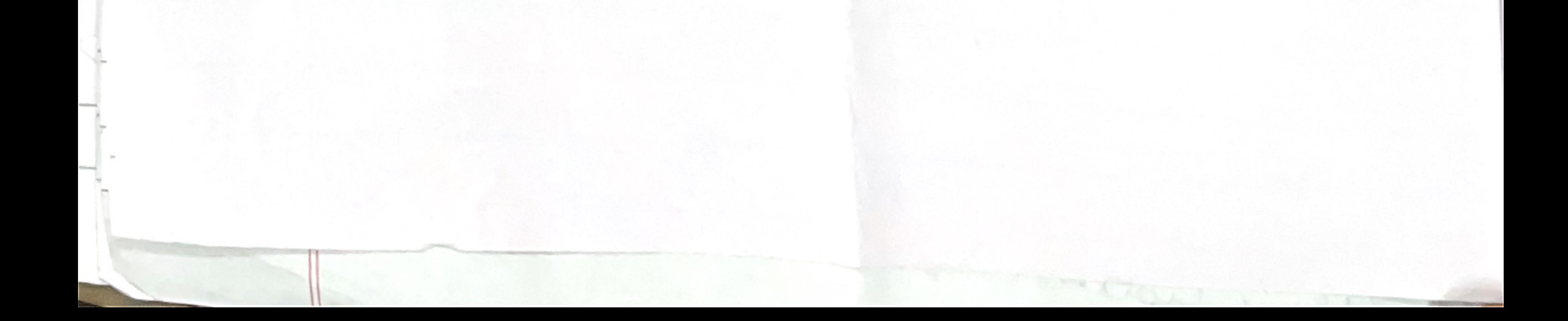

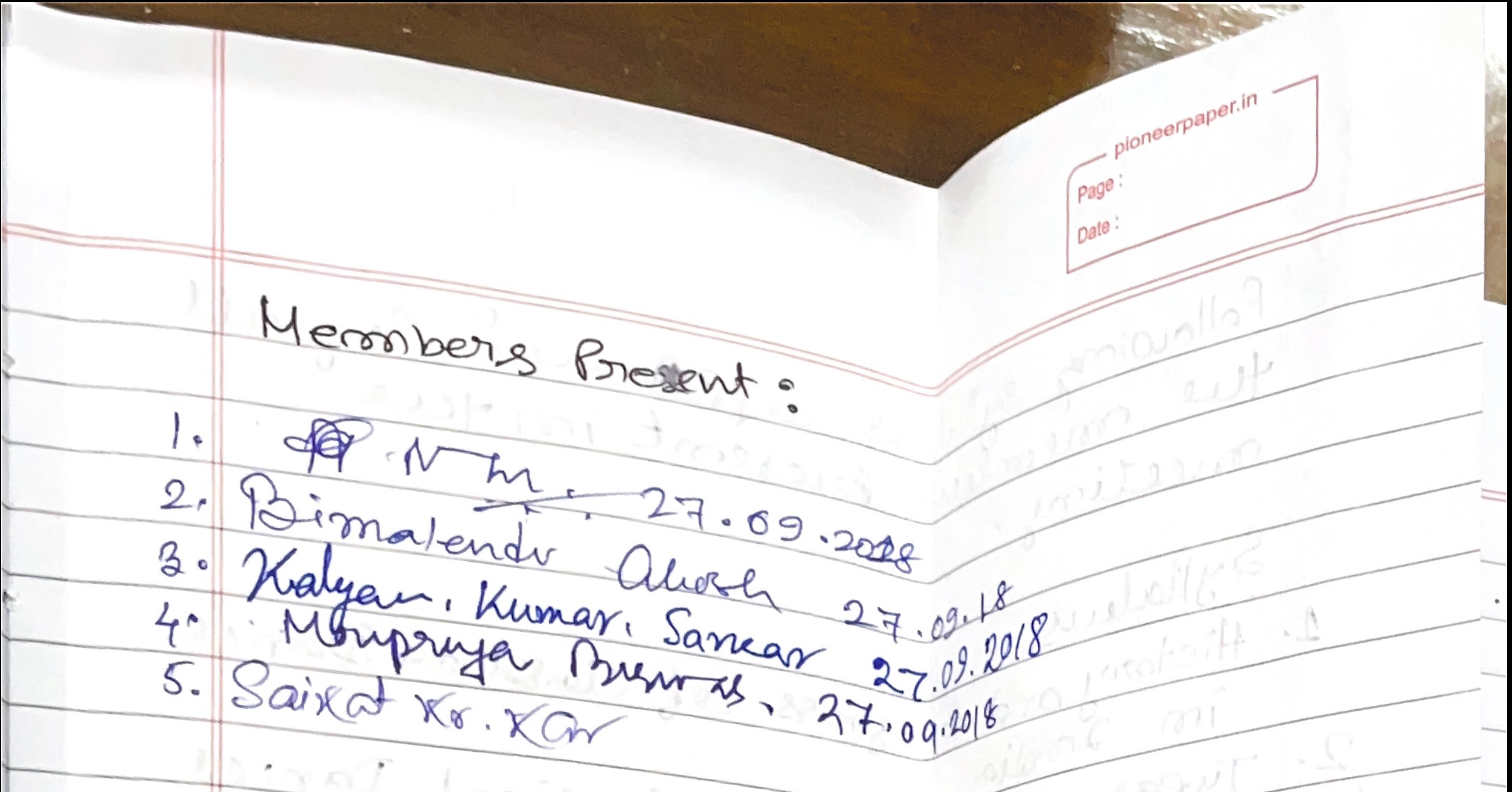

5. Saixat Kr. Xar 10 in at Louiseds  $997 - 11$ 2 sitely strong Broceding at the meeting beld on 27/00/18 4 -At the outset of the meeting sur Ninmalyon Moisumdag HOD took que chaise avoided VUIVIOGM-JILL oner the meeting. On the district ilongoi Lumoli Item no 1 at the Agenda: To read and  $Qv - 19.01.18$ necember gera to sum 200 2000 Iteros vous 2 of the Agenda: It was resolved ion the corrections fhort the sorten ond Expressionaliz of the students of the 1st semester political súence Homowy will be held pourse The Departmental Teachers have leeen attored the during of Setting Question papers anote evaluation of assiverscripts. Mean motos A sulle de lan moto Sterm me 3 of the Azender. It was discussed aond resolved that the Departmental of political science 15 Joint to introduce Add On course 1110 from fais Damees 100

pioneerpaper.in -Page: Date: Following sylalus approved ley all 2 Sylladers: progress of Classical Dance conceling 2. Types of Francian Classical Dances aon tueir characteristics. ma Alad protection aut des providences IconPartance of Classical Dance Por "At the outset of the monthome Smill Aspects and components of classical Dances is a scoolia : 10H referaissed  $\bullet$ . Future and relevance of classical  $\sqrt{5}$ . Damees în 2 main. ear not est us tues harmon Territure Brogramme Scheduled 2 Declarateur 2018 to Surre 2019. Barrier and 2 of the Henryle: It was reported plant and houstont in the it workers out mi Herm no 4 of the Agenda: Discussed and resolved that a parent-Teacher meeting wil be conducted for  $6.8AU$ hero brass protes solling with a power protect enculuation do moltreuse Dem no 5 of the Ageonder- no other Art P. C. C. Barbara لأزدن وتروها  $224730$ meitter has leeen discursed in tere meeting. Louisell  $\pm i \uparrow - \infty$ mediana with more have no

- pioneerpaper.in -Page: Date: The moreting is embed with the

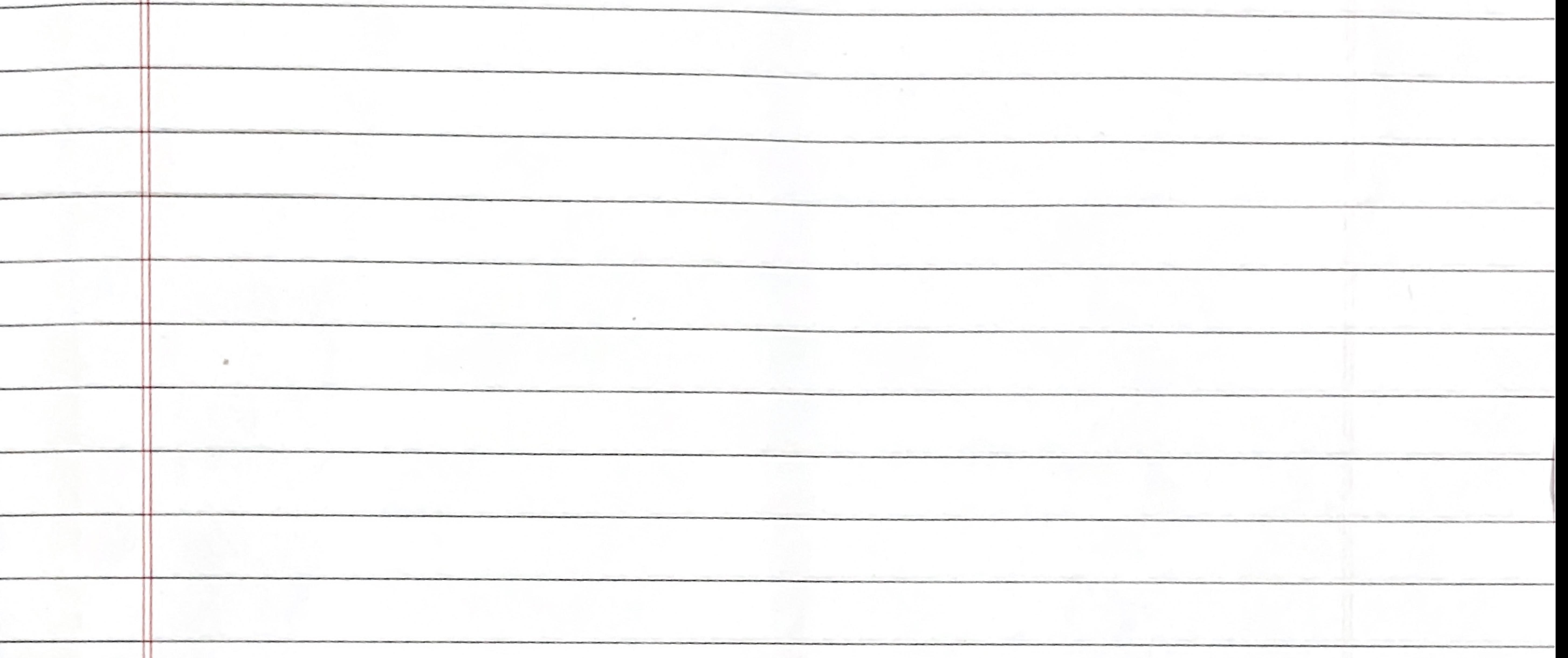

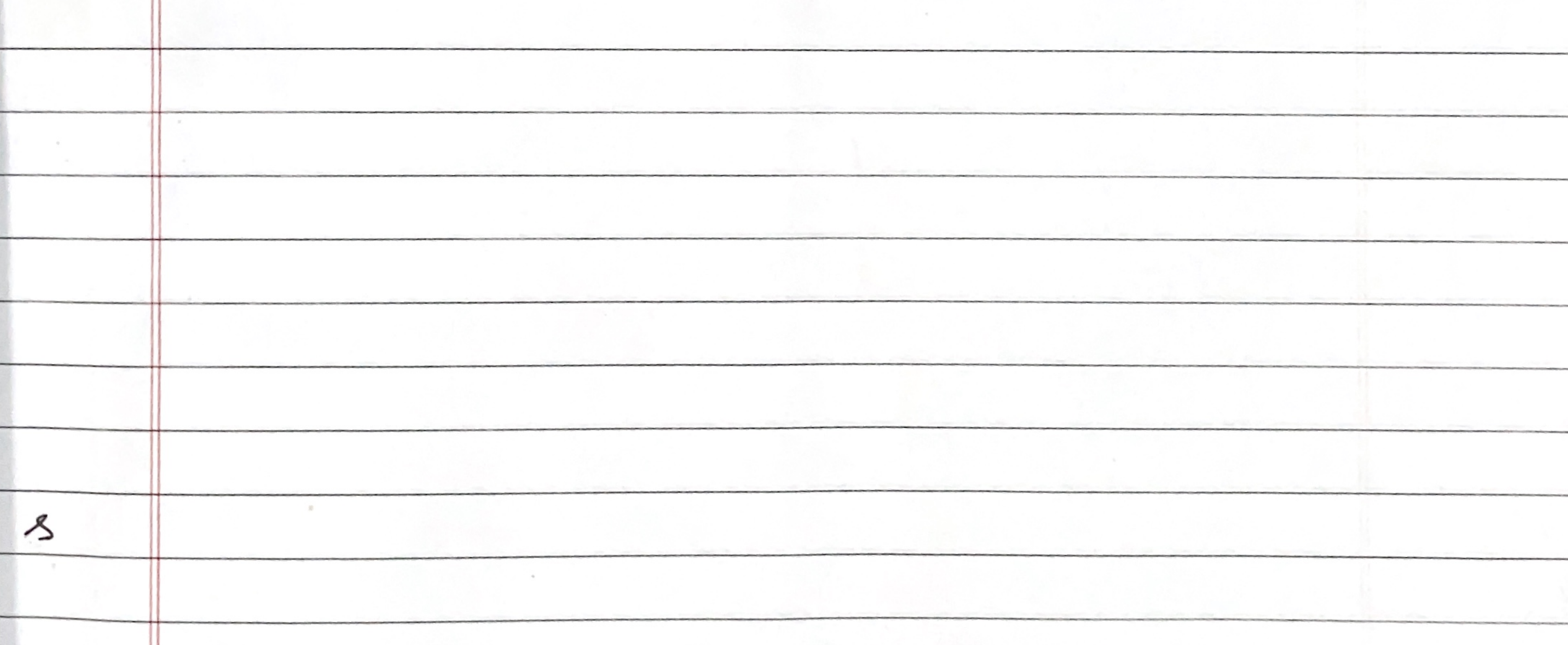

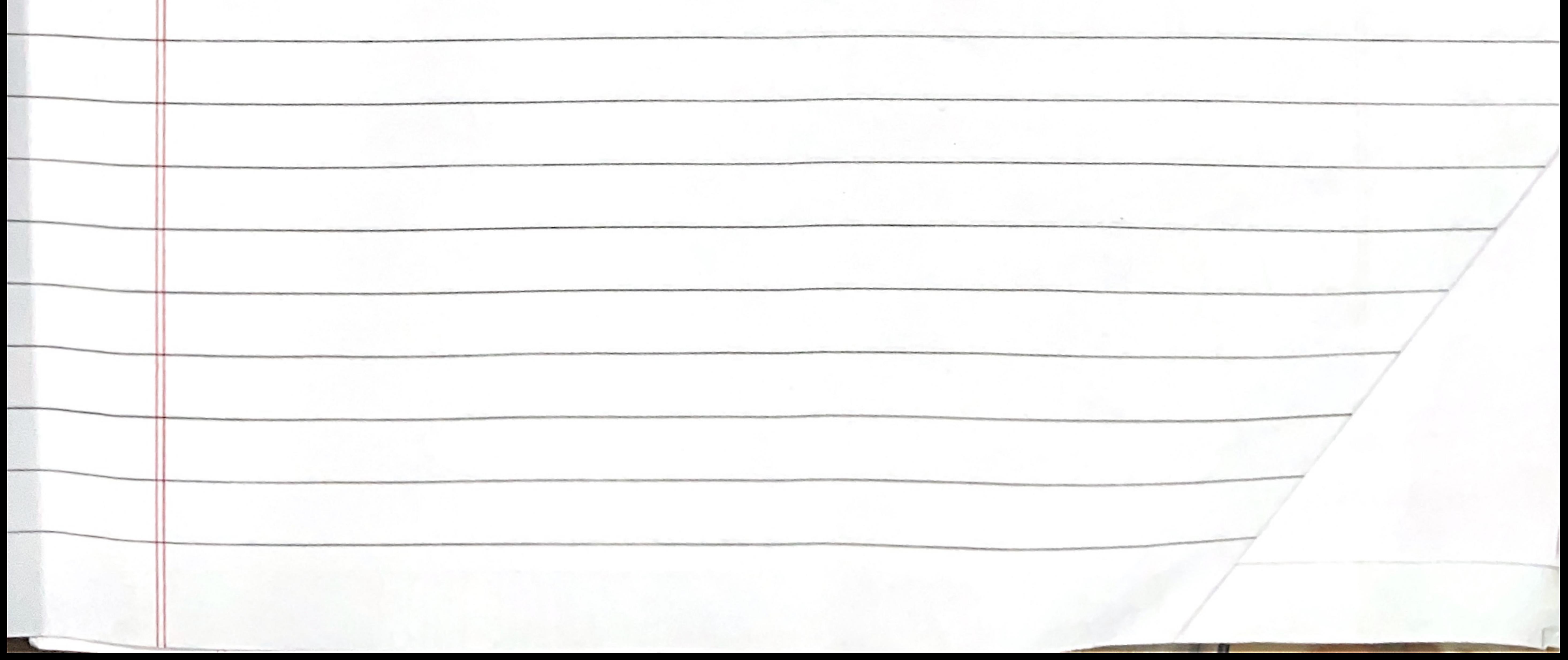

**Lighter haper in** Page · Date: Kanchrapara College

Kanchrapara, 24 Pgs(N)

## Department of Political Science

## Notice

## Date: 03/05/2019

A meeting of the Department of Political Science will be held on 10/05/2019 (Friday) at 2:00 PM at room no 9 to discuss the following agenda. Faculty members are requested to present at the said meeting and make a grand success.

## Agenda:

- 1. To confirm the minutes of the last meeting.
- 2. To discuss about the internal examination 2<sup>nd</sup> Semester.
- 
- To discuss about Add -on Course on "Tourism in India". 3.
- 4. Miscellaneous.

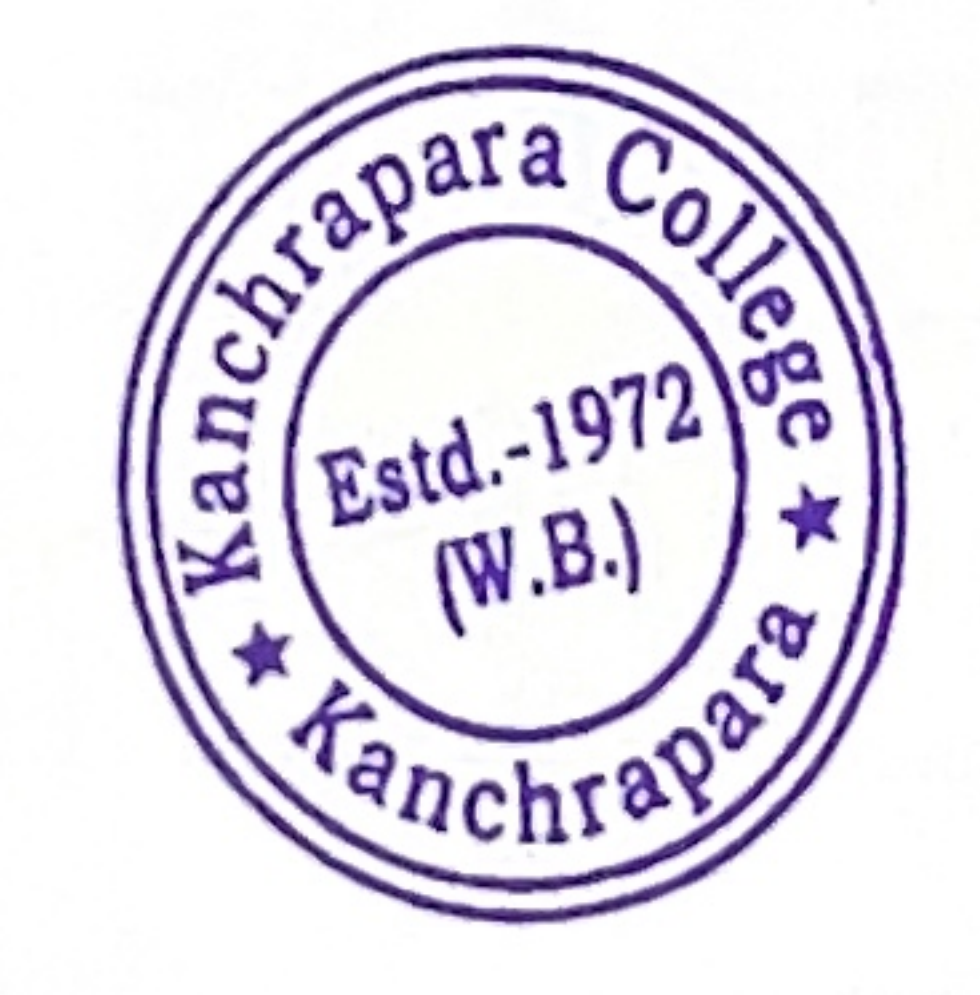

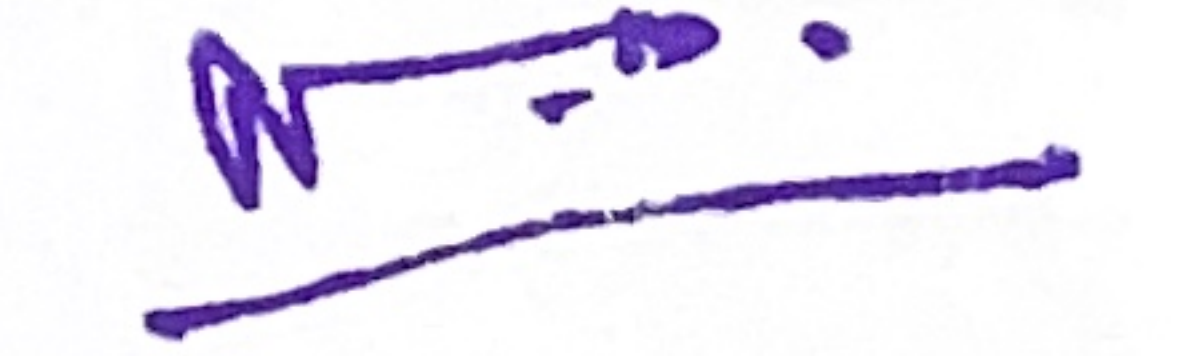

H Department of Political Sci

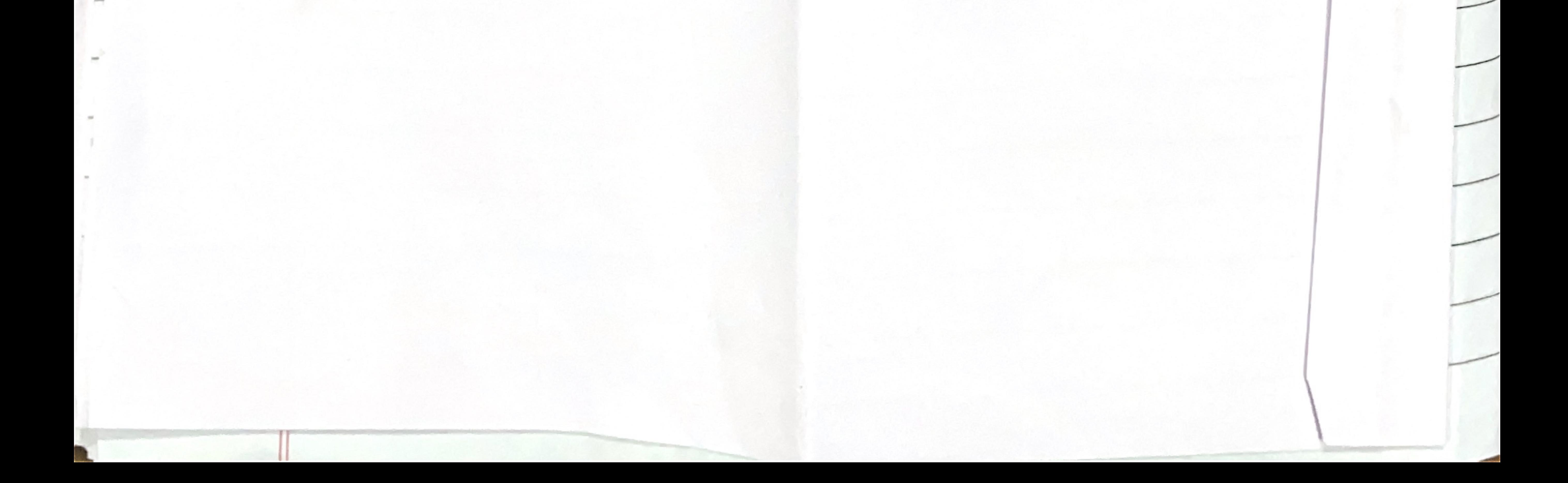

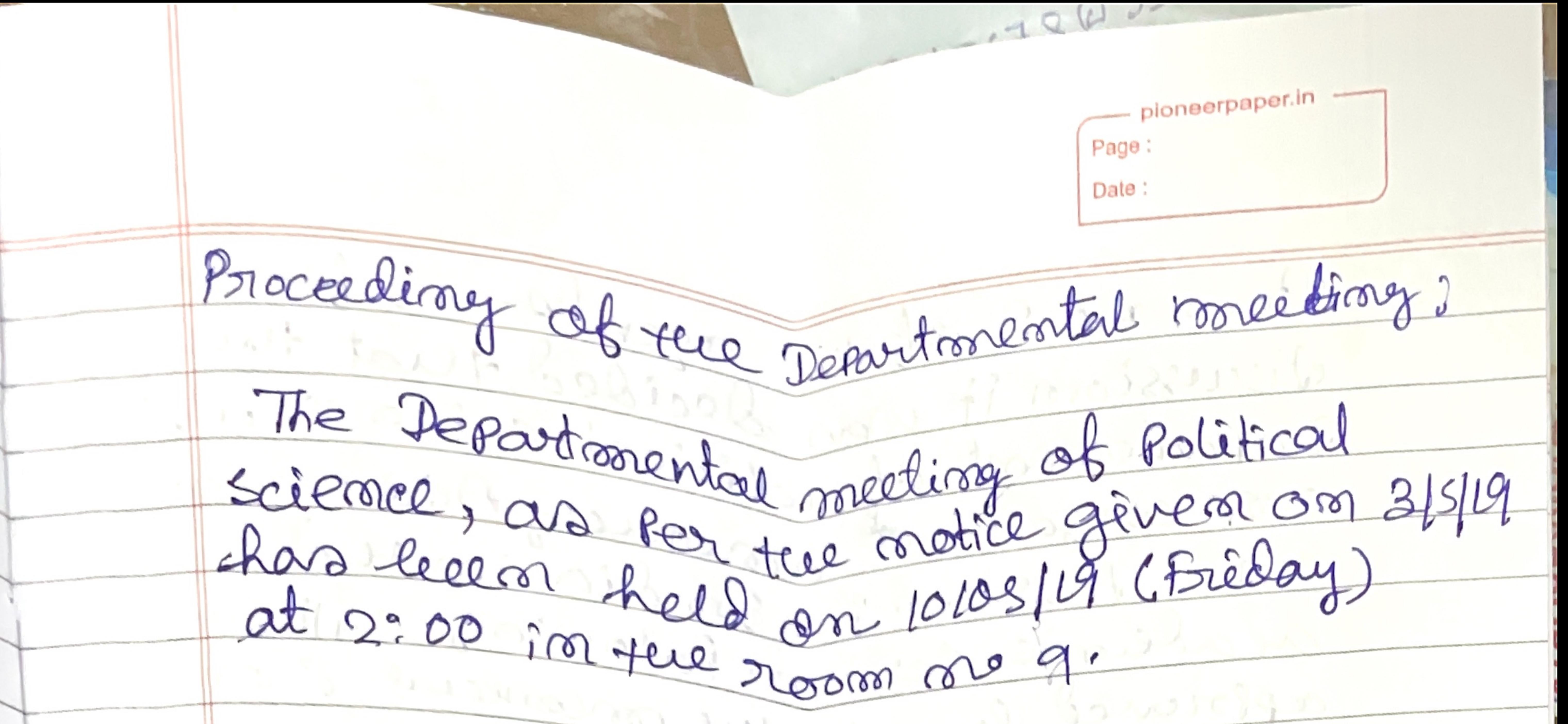

Le prince de la provincia de la provincia de The following concosters of the separationent are bresent în pue meeting. Beni muzicant Noir  $1.2$  mother is  $1.2$ 1. Mm 10/05/2010 2. Bignatendr Alise 10.05.19 3 Xalyen Kumar Sarnar 10.05.2019 4 - 100 and much en 1 5. Sairat ro. Kon 6. Monpriya Burry, 10.05.19 si meureust ta struct professort At the occilect of the meeting sri Nizmanlya Majurader HOD took the chair and presided oner fere isseeling is line list Item mo 1 of the agenda, the Proceeding acad Confinance. Itemmo 2-06 tue agenda, l'it von resolver in the cooletions that the Internal Exparationation after studerats of the 2000 Seconester political Science houmers will be resource and the departmental teachers have lie a alloted the decting of setting question papers and evolution of answer Scrètts.

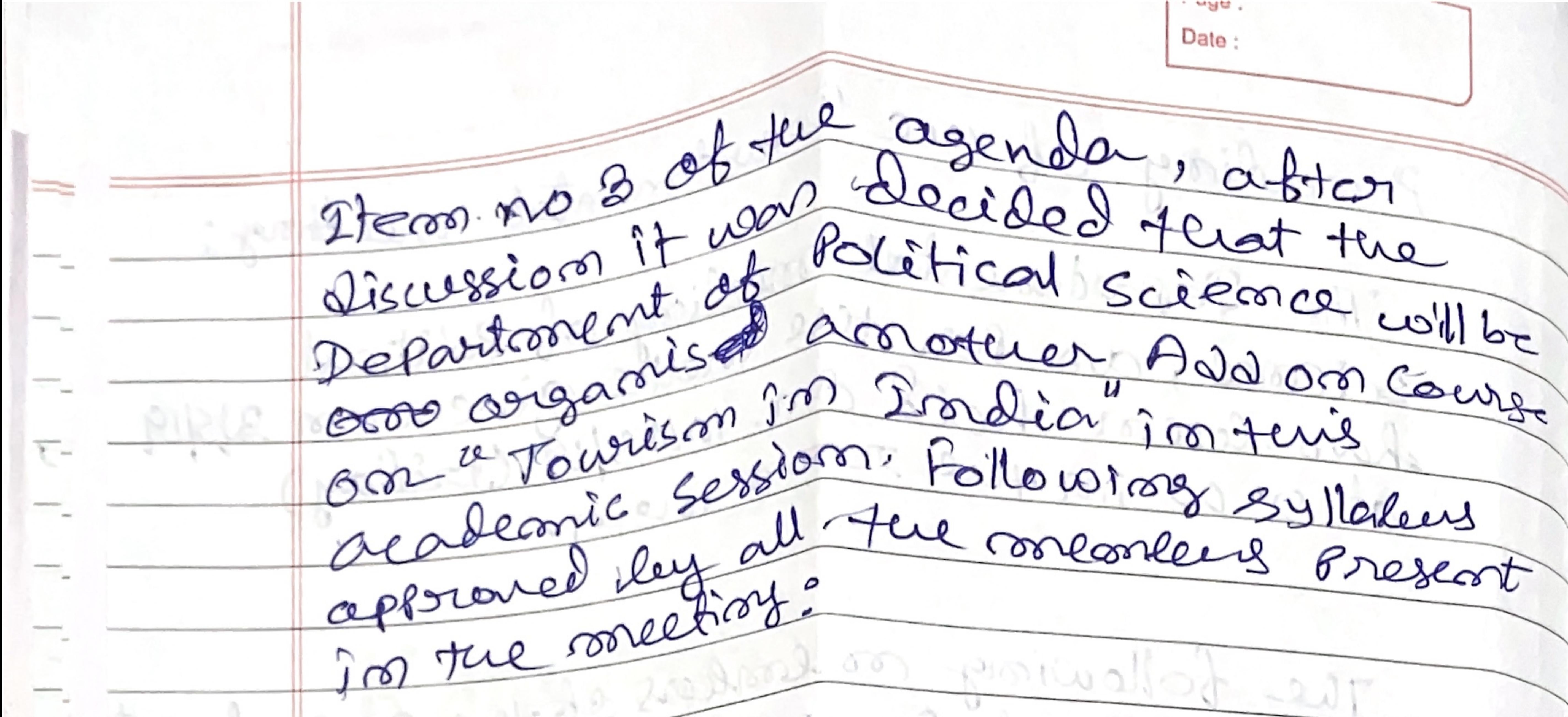

of de massane Ruoira alloda caur Sylaleet's all million Evolution of Indian townism industry. Watcher Laker (CDP Economic inspacts at Irodians tourism.  $2\cdot$ Goles Kummer Samme 10.03.2019 Rote of the Indian townism indenstry  $\approx$ on international relations in a ser di wandi yurquity. Econorging trends of townism in Iralin gelerosely in cultural 10 to to the art 19 3. FromPartamit townist places in Inseia and their significance in Indian culture acord tourison. theory may but downed the flow are posit Iteron me 4 par tue agember pro other issues has kear Discussed in the meetrong. vais til a story. eut-20-2000000000

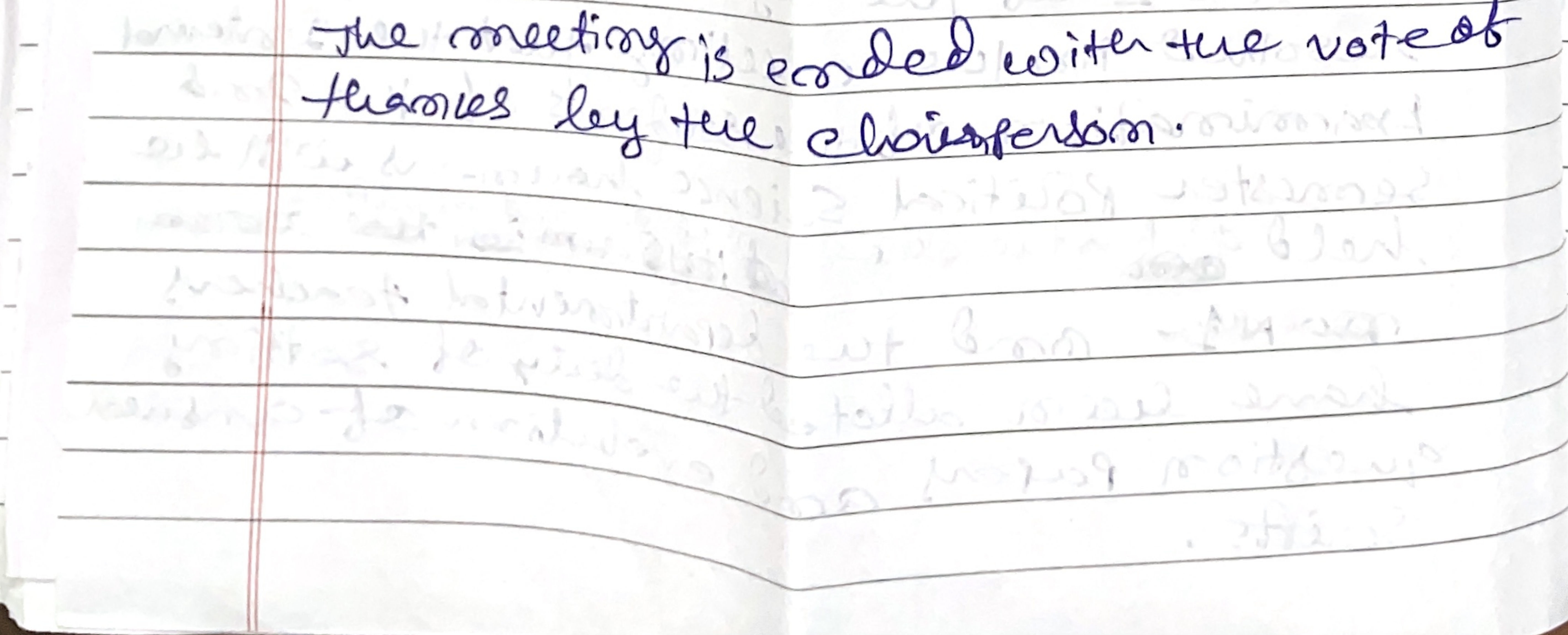

Page: Proceedings of the Departmental meeting  $Data:$ The departmental meeting of Political Science, as per the<br>notice given on 23.09.2020, has been keld at 12 km. The following members of the department of Political Seiena<br>are present in the meeting.  $-230.920$ Kalyan Kumar Sarkar  $\mathfrak{\mathcal{L}}$ Bimalende Alosh q Moussign Burnon. Saixat Kumar Kar The proceedings of the last meeting of the Separtment<br>of Political Science has been read out and confirmed as 1) It was resolved in the meeting that the Teachers<br>of the department of Political Science will be requested to both the Honours and Programme Courses of the 3rd jea-Honours Papers Paper -V = S.K.: Sainat Kar Hons. Papers) Paper - VI = K.S. = Kalyan Kumar Saruar<br>Paper = VII = NM. = Nir malya Majumoler<br>Paper = VIII = B.G. = Bimalendu Ghose. Pass Papers Paper - IV = NCP = Nitai Chandra Pal

pioneerpaper.co Page: Notice Date:  $23.09.2020$ A meeting of the Department of Political Science All the Teachers of the Department are requested<br>to attend the meeting, Agenda : 1) Preparation of the list of Teachers for taking<br>Internal Essam. of the Students of both the Honours<br>and Programme Courses of the 3rd Semerter of 2) Miscellaneous.

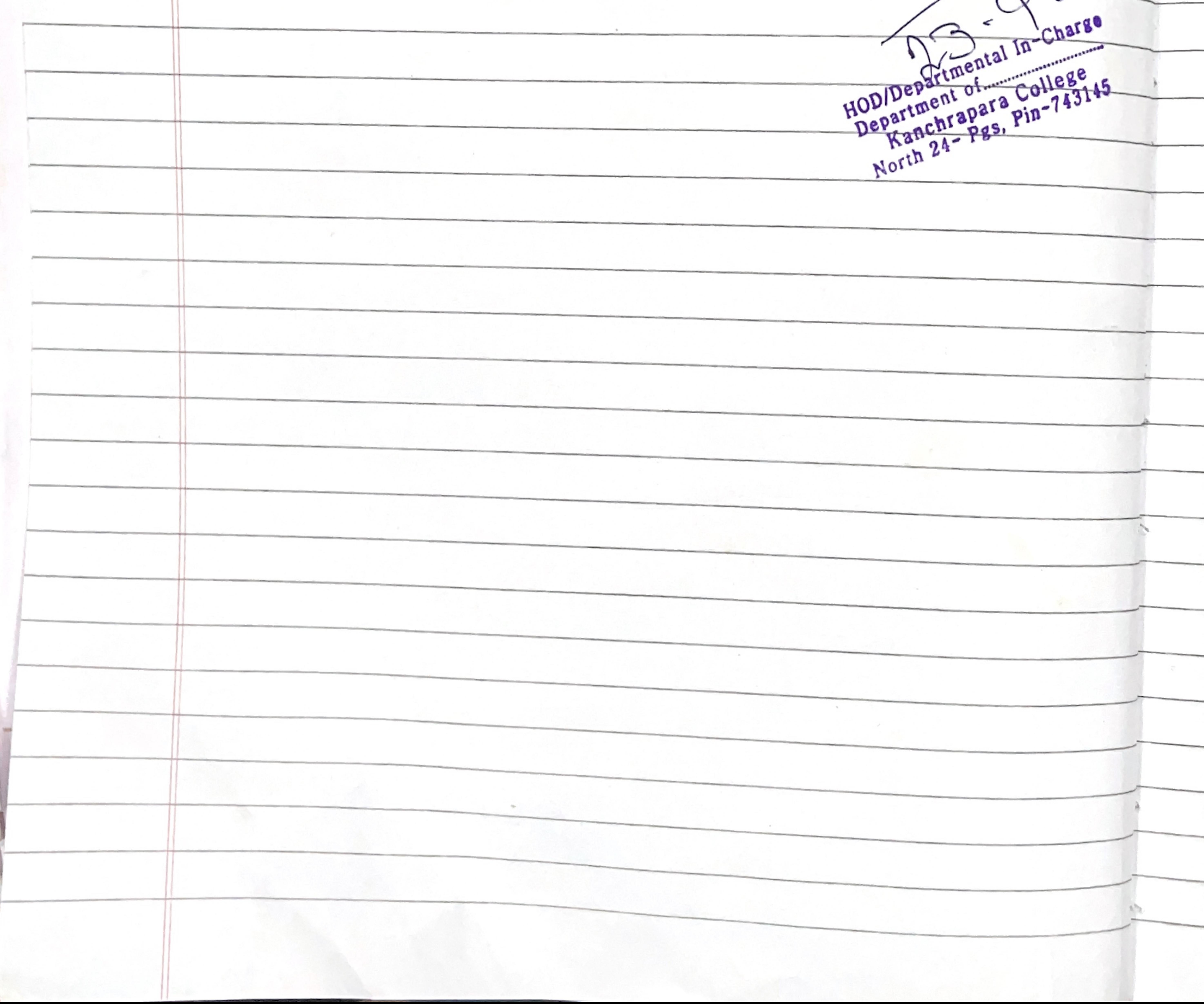

Proceedingstof one Departmental meeting 2 If has been discussed and resolved that an Add-on<br>Course on "The Role of Sports Cultural Organizations" It has also been discussed the in the meeting that the HOD is empowered to do the needbal for the smooth conduct of the said Addon Course,

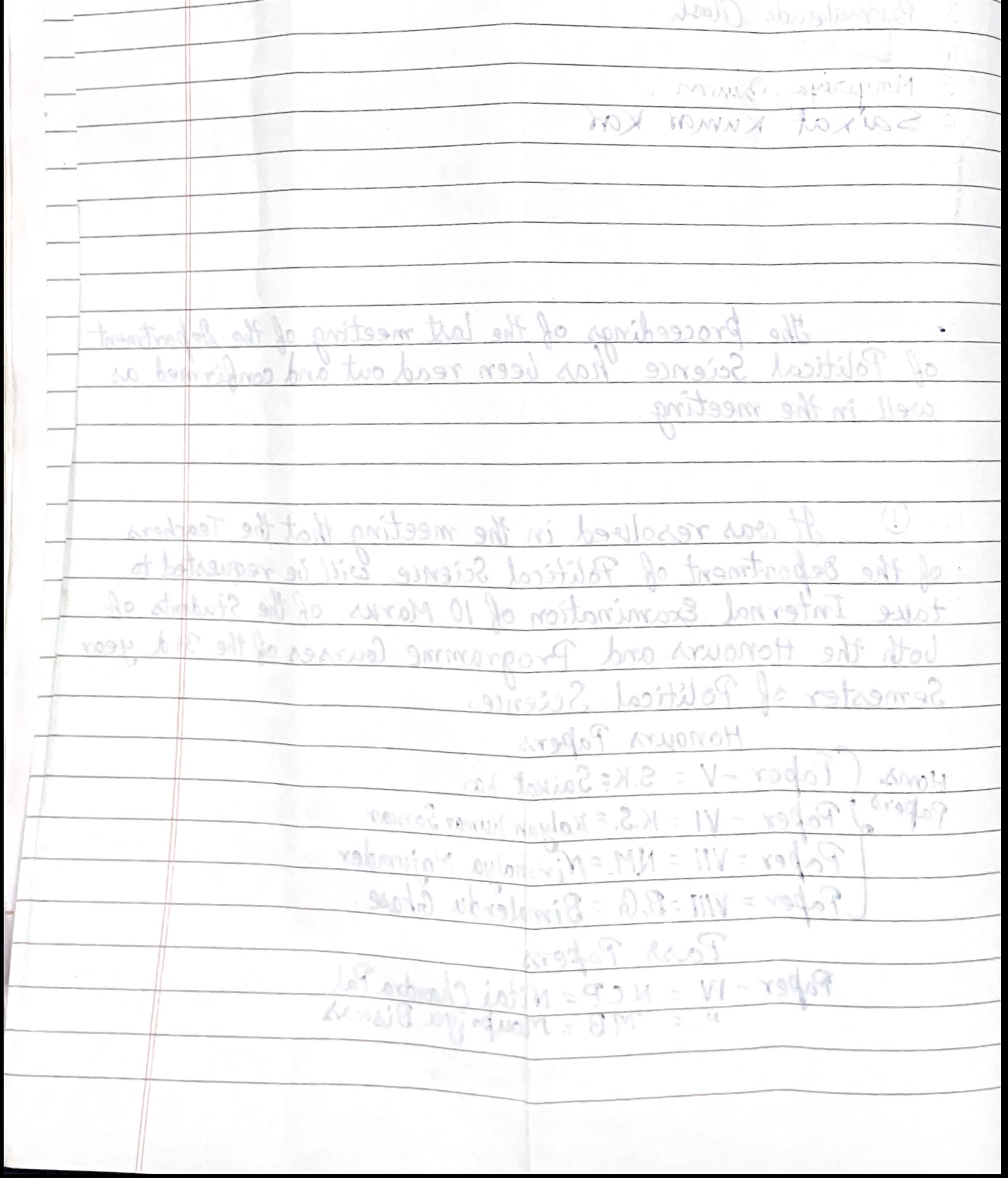

Page: Notice Date:  $20.10.202$ A meeting of the Department of Political Science has All the members of the Department are requested<br>to attend the meeting. Agenda:<br>1) Syllabus distribution for the Semester Ist, Semester<br>3rd and the 5th Semester of Political Science. 2) Miscellaneous. Kanchrapara Collège, Kanchrapara  $HOD/Departmentals. 22$ Department of Political Science. Kanchrapara College North  $24 - Pgs$ ,  $Pin-743145$ 

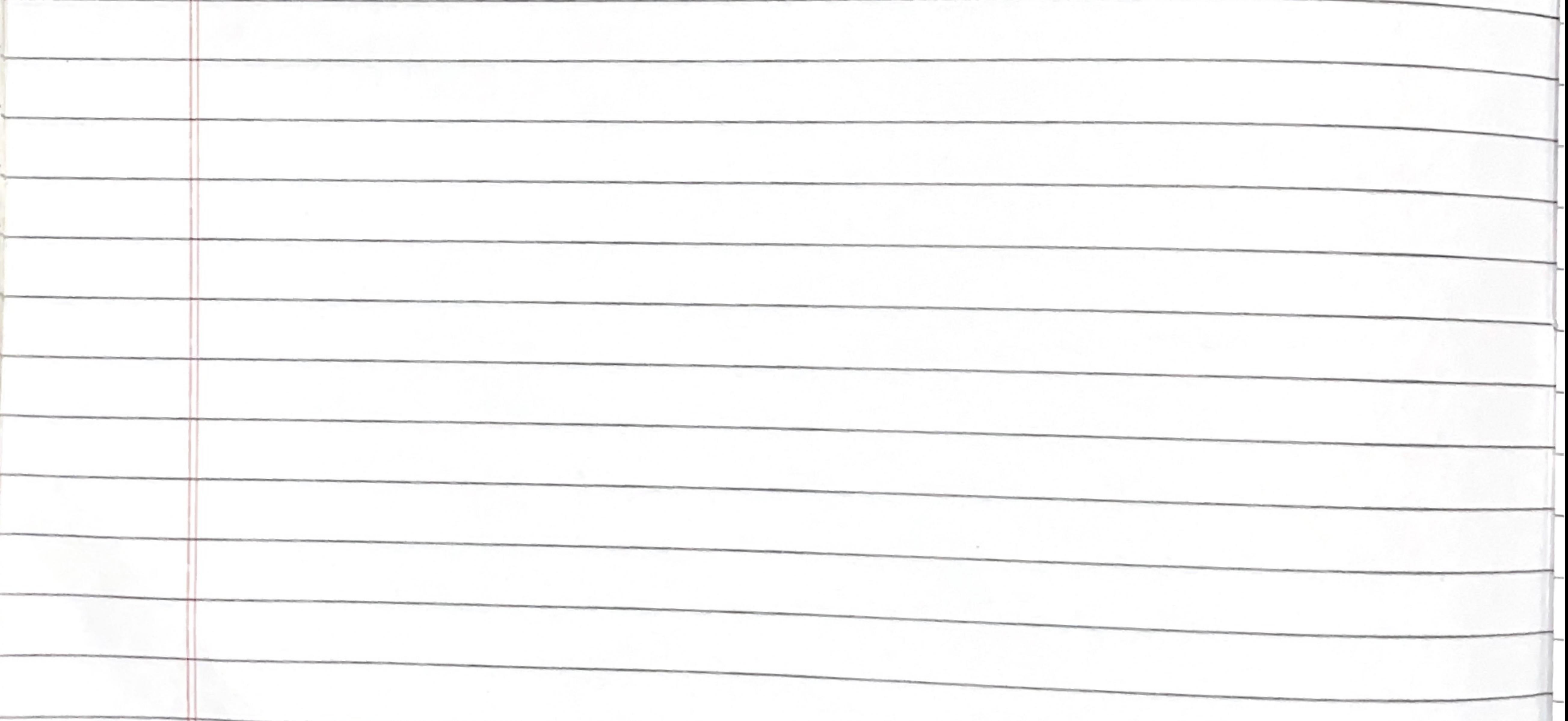

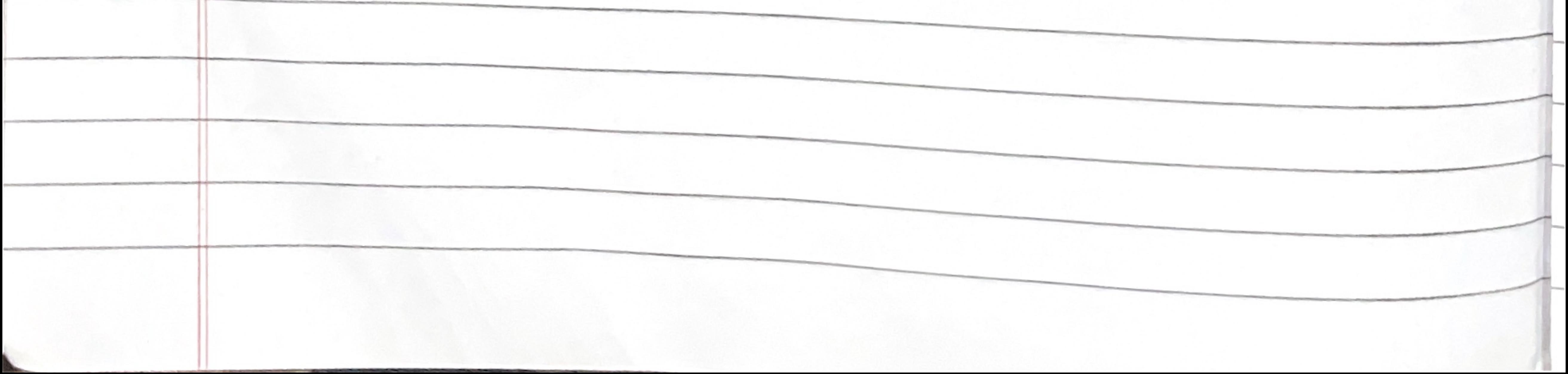

Proceedings of the Departmental meeting page: The Defartmental meeting of Political Science, as per<br>the notice, given on 20.10, 2021, has been held on 27.10.2021 The following members are present in the meeting. rear. Kalyan Kumar Sancar<br>Bimatendu Alish 27-10-2022 5 Sairat Kr. Kal Monseign Birway, H. It is resolved in the meeting that<br>The Syllabus of each semester has been distributed in the Bollowing manner in the meeting The distribution of the Syllabus of the 1st Semester  $||Pol-H-CCT-1$  $2) Pol-H-CC-T-2$  $Unit - NPP$  $Unit-1$  -  $1$  $\boldsymbol{\mathcal{Z}}$ SK 99.  $22 - 25$ 3  $MB$  $3 - B.C.$  $29 \blacktriangleleft$  $22 -$ BG  $, M \rightarrow N M$ 5 وو  $B6$  $\frac{1}{2}$  5  $\rightarrow$   $N_{1}N_{1}$  $6\overline{6}$  $B6$  $9<sub>1</sub>$  $\theta$   $\rightarrow$  B.C.  $9)$   $Pol-H-GE-T-1$ 4) Pol. - G. - Programme Course  $Unit-1-MM$  $92 - 5K$  $\rightarrow$  2  $S-K$  $\frac{1}{2}$  3 KS  $3$   $M.B.$  $, ,$  $, 4, 8c.$ 

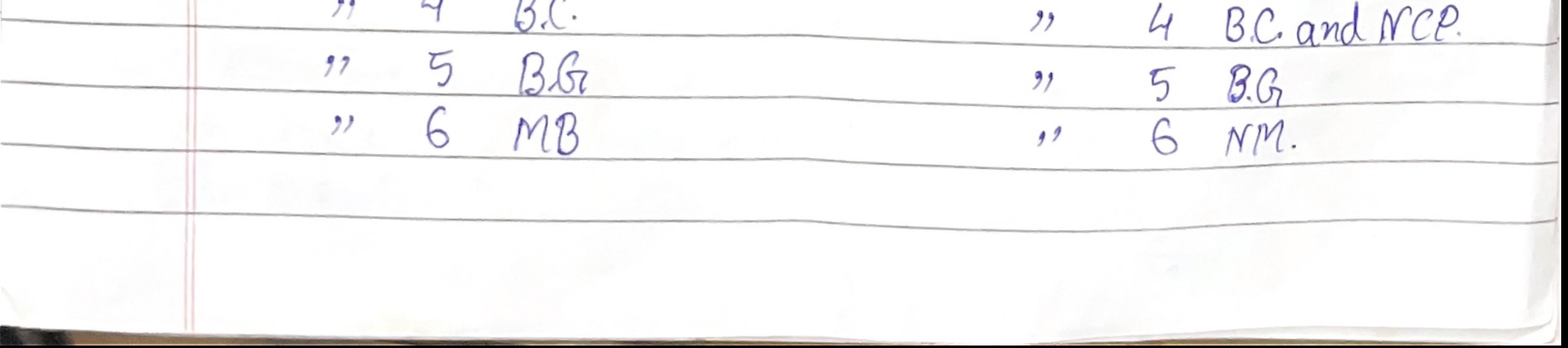

pioneerpaper. Page The distribution of the Syllabus of the 3rd Sem  $DPol-H-CC-T-5$  $3) Pol-H-CC-T$  $Unit - 1 Unit - 1 - MM$  $12 - 15$  $22 - 2 2 - NN$  $\frac{1}{10}$  $11 - 3 77$  $3 - NM$  $\overline{2}$  $4 -$ KS 99  $, 4$  $4 - SK$  $B.C.$  $72$  $y =$  $y = 5$  $6 - B$  $5 51 -$ 73  $6 - 5k$  $7 BC$  $22 H$  $8 -$ -BC  $98$  $9 - NCP$ أنهضه ويه وأنها  $\boldsymbol{\vartheta}$ 5) POL-M-GE-M-3(B)  $42Pol-H-SEC-T1(A)$ Unit- $\sim$ MB  $1 Unit$  $22 -2 MB$  $145$  $2 77$  $3 -$ BC  $\frac{1}{2}$  $\mathcal{D}_{\text{max}}$  $BC$  $, 1, 7$  $\mathcal{M}_{\text{M}}$  $\overline{L}$  $22$ SK  $U \rightarrow$  $BG$  $77 22 - 5 5 - NM$ サ DPOL-G-SEC-7-1  $6Pol-6-CC-T-3  
Unit-1-NCP$  $Unit - 1 - 125$  $2-8c$  $\mathcal{I}\mathcal{I}$  $11 - 2 - 56$  $3 - MB$  and 1  $22\,$  $, 77$  $4-SK$  $91 -$ 11 S  $5 - NM$  $\mathcal{Y}^{\mathcal{Y}}$  $5 - BG$  $91$  $, 6 - NM$ 

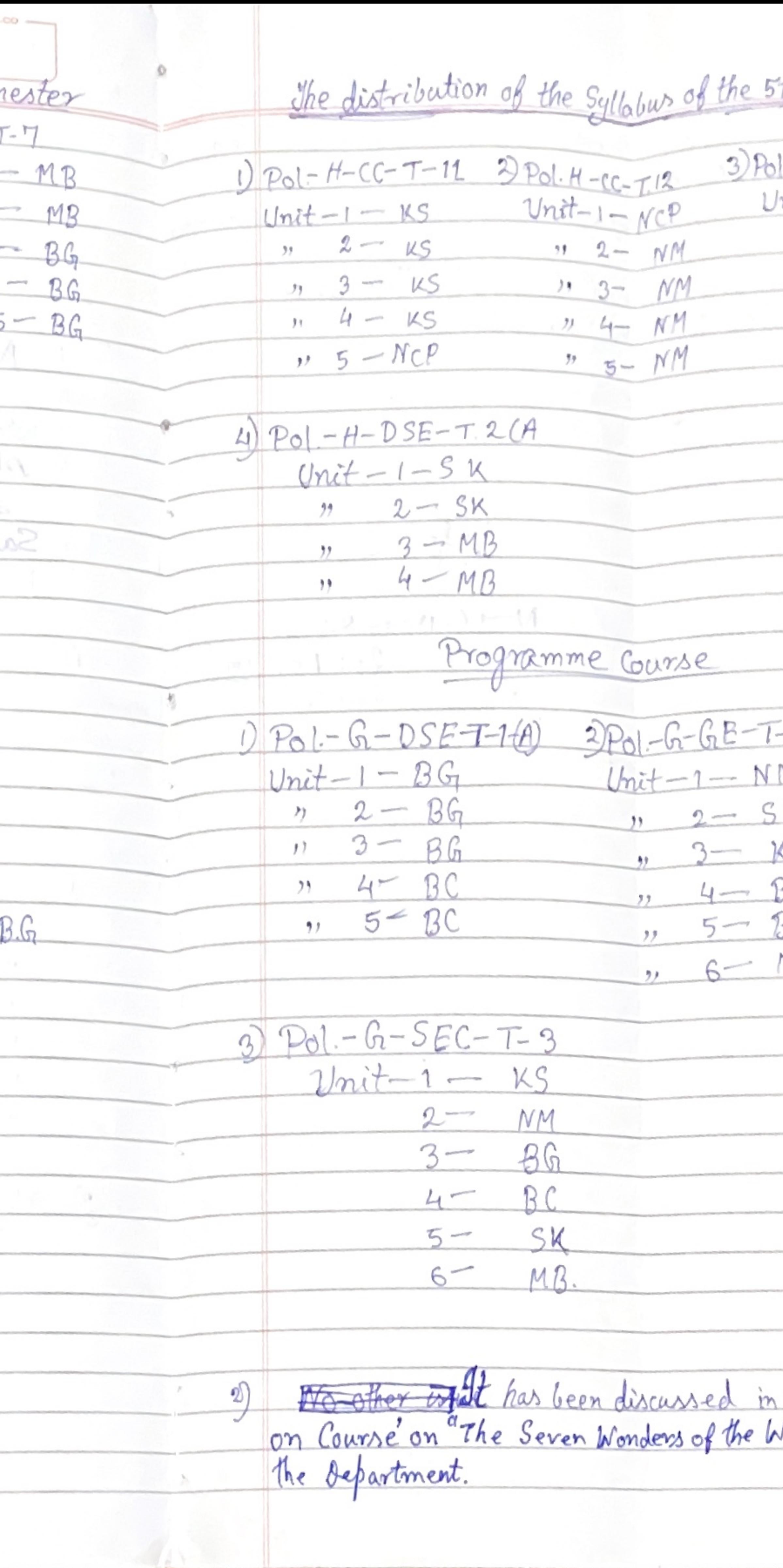

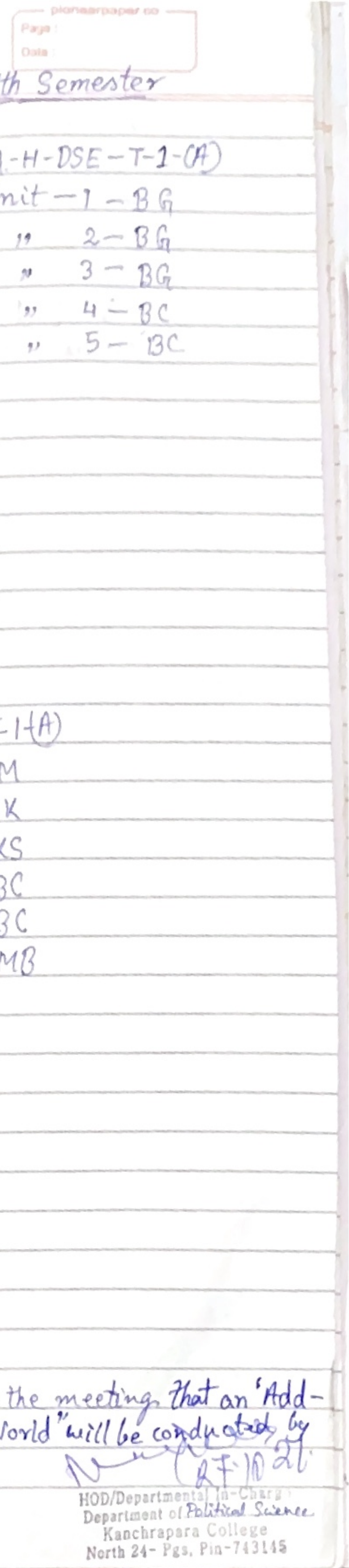
## Kanchrapara College Kanchrapara, 24 Pgs.(N)

#### **Department of Political Science**

## **Certificate Course**  $()n$ Classical Dances in India

December 2018 to June 2019

Enrolment Time: 20-30 November, 2018

#### **Place:** Department of Political Science

# Classes will be started 14<sup>th</sup> December, 2018 onwards

N.B: All 1<sup>st</sup> Semester students are invited to participate at the said course

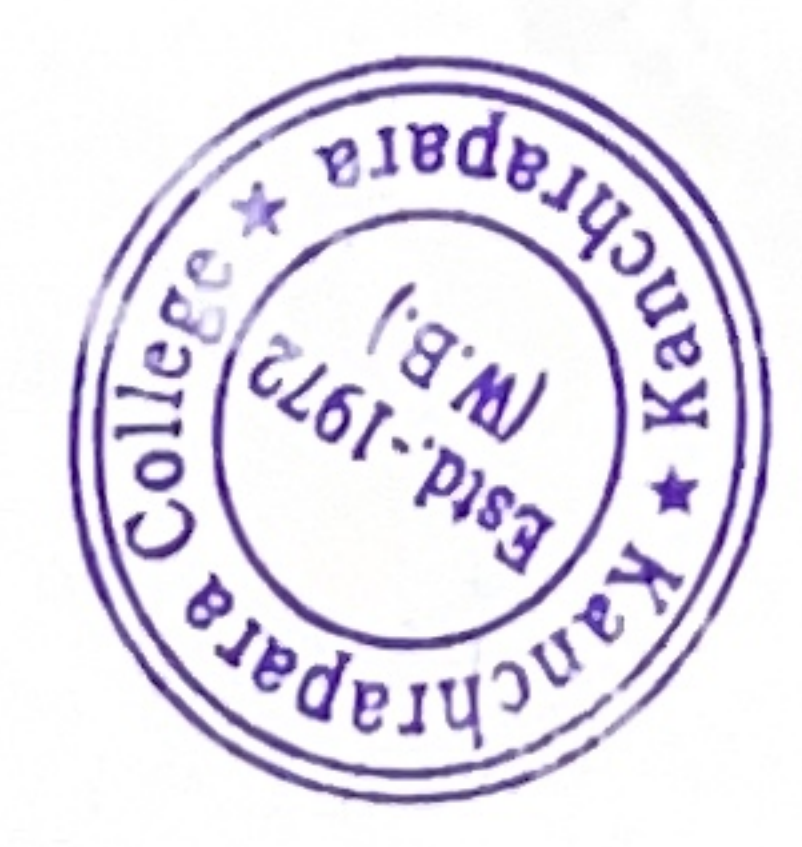

# Kanchrapara College **Kanchrapara**,  $24 \text{ Pgs.} (N)$

**Department of Political Science** 

# Add - On Course  $n$ Tourism in India

August 2019 to February 2020

# Enrolment Time:  $20^{th}$  -  $30^{th}$  July, 2019 **Place:** Department of Political Science  $\#$  Classes will be started 2<sup>nd</sup> August, 2019 onwards

N.B: All 1<sup>st</sup> Semester students are invited to participate at the said course

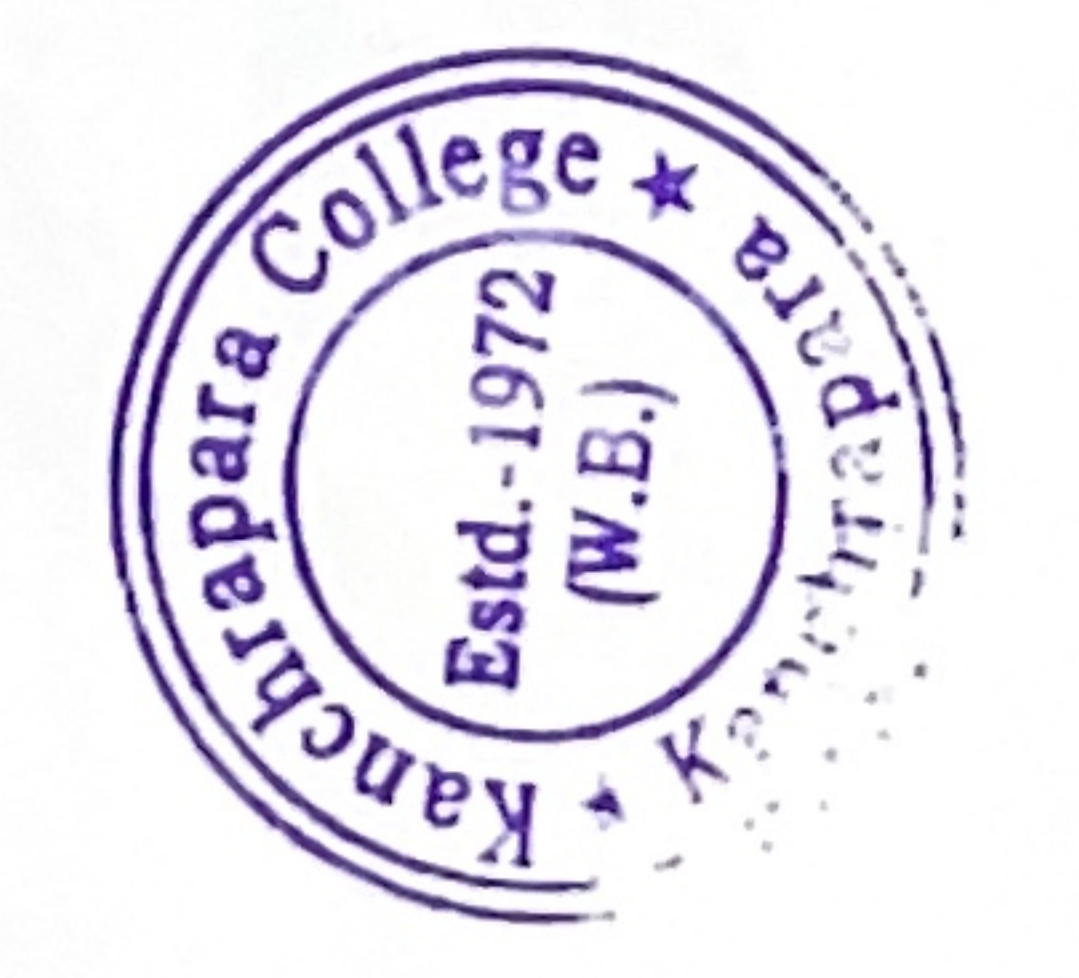

## Kanchrapara College Kanchrapara, 24 Pgs.(N)

#### **Department of Political Science**

## Add - On Course (Online)  $\Omega$ n

# Role of Sports and Cultural Organizations in World Politics

November 2020 to April 2021

## Enrolment Time: 20<sup>th</sup> - 30<sup>th</sup> October, 2020

N.B: All 1<sup>st</sup> Semester students are invited to participate at the said course

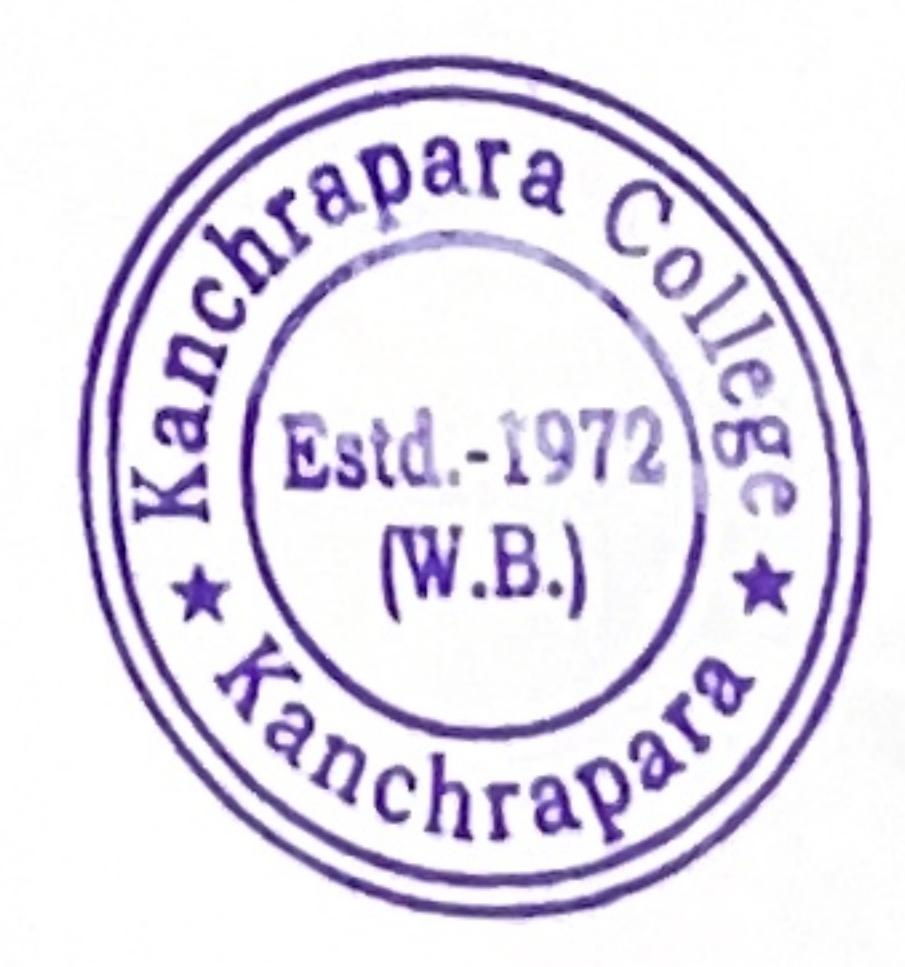

WW

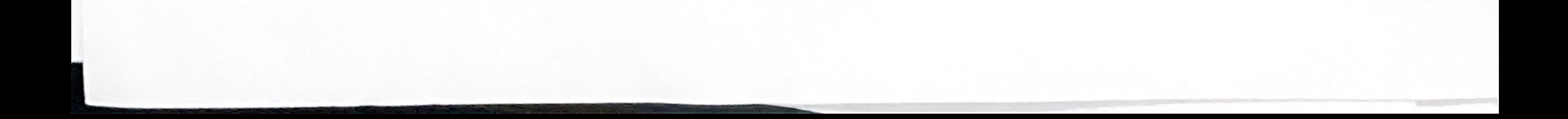

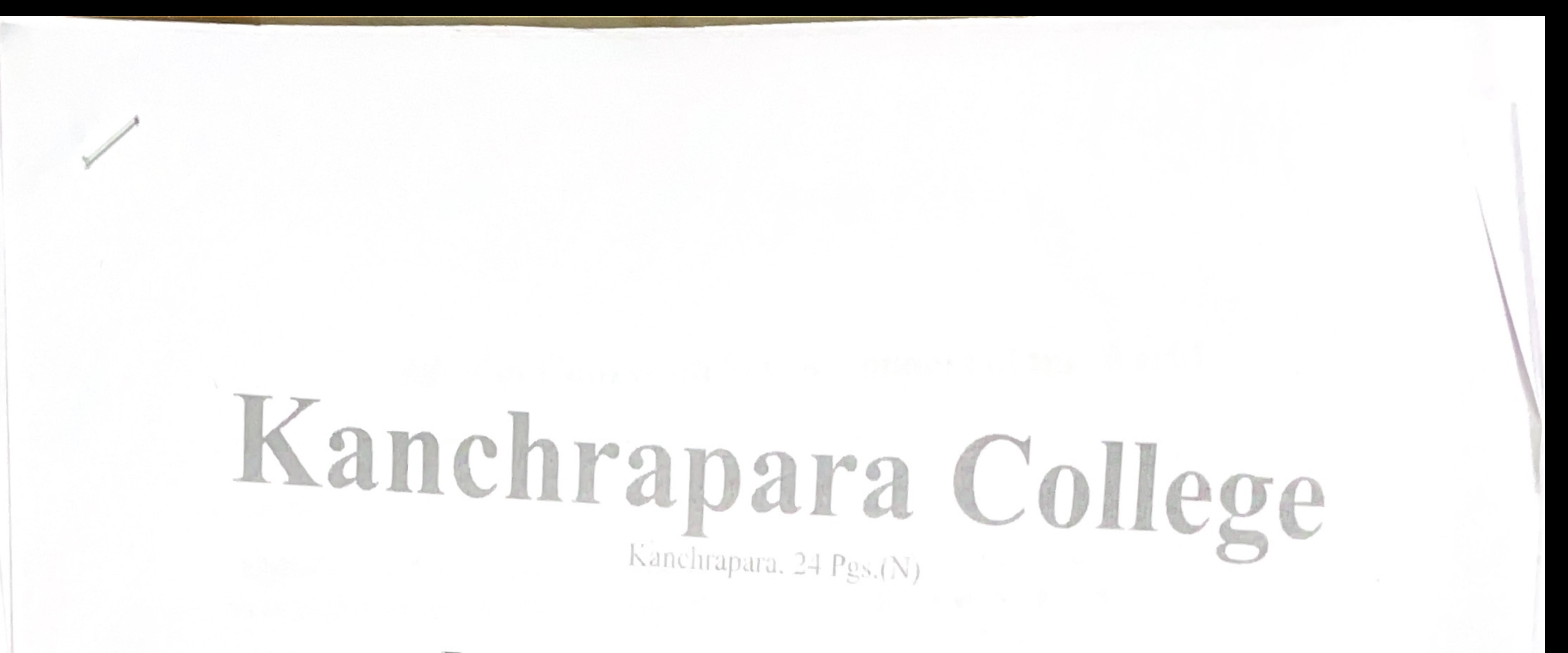

# Department of Political Science

# Add - On Course (Online)  $\n *0n*\n$

# Seven Wonders

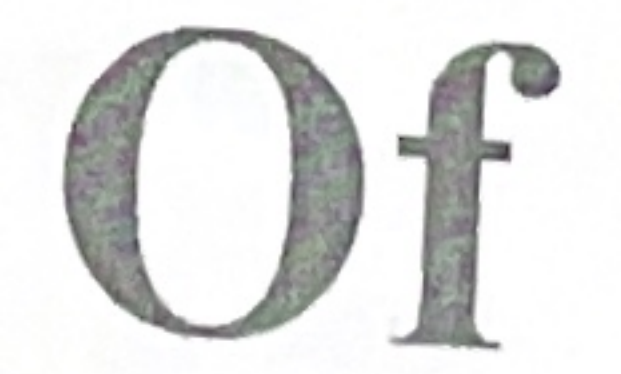

# The World

December 2021 to May 2022

Enrolment Time: 20<sup>th</sup> - 30<sup>th</sup> November, 2021 N.B: All 1st Semester students are invited to participate at the said course

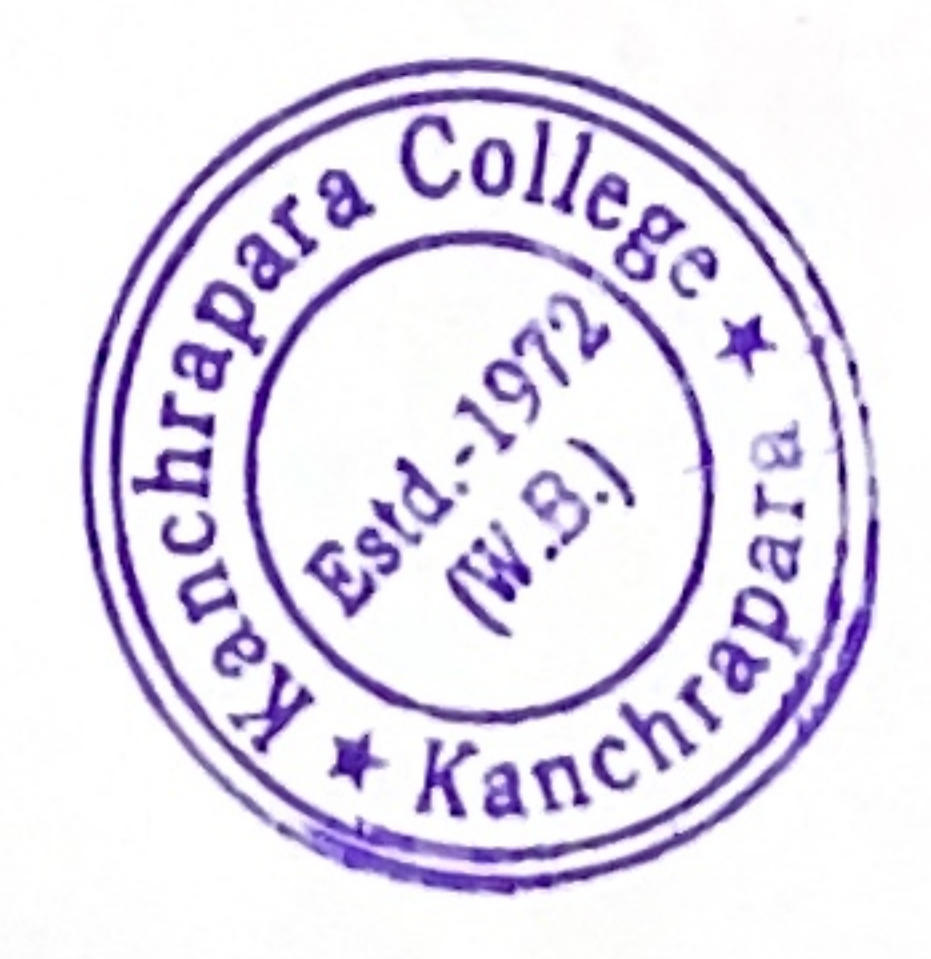

## Kanchrapara College Kanchrapara, 24 Pgs.(N)

### **Department of Political Science**

**ADD ON Course** 

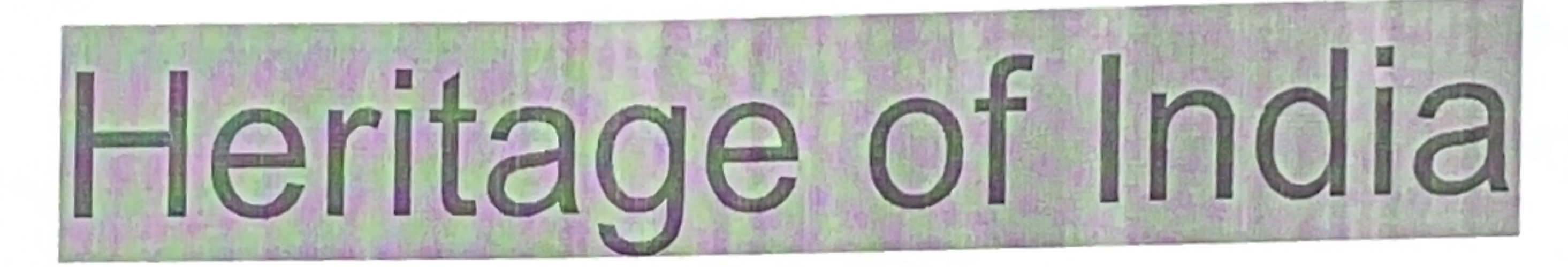

## December 2022-May 2023 Enrolment Time: 20<sup>th</sup> - 30<sup>th</sup> November, 2022 Place: Department of Political Science

N.B: All 1<sup>st</sup> Semester students are invited to participate at the said course

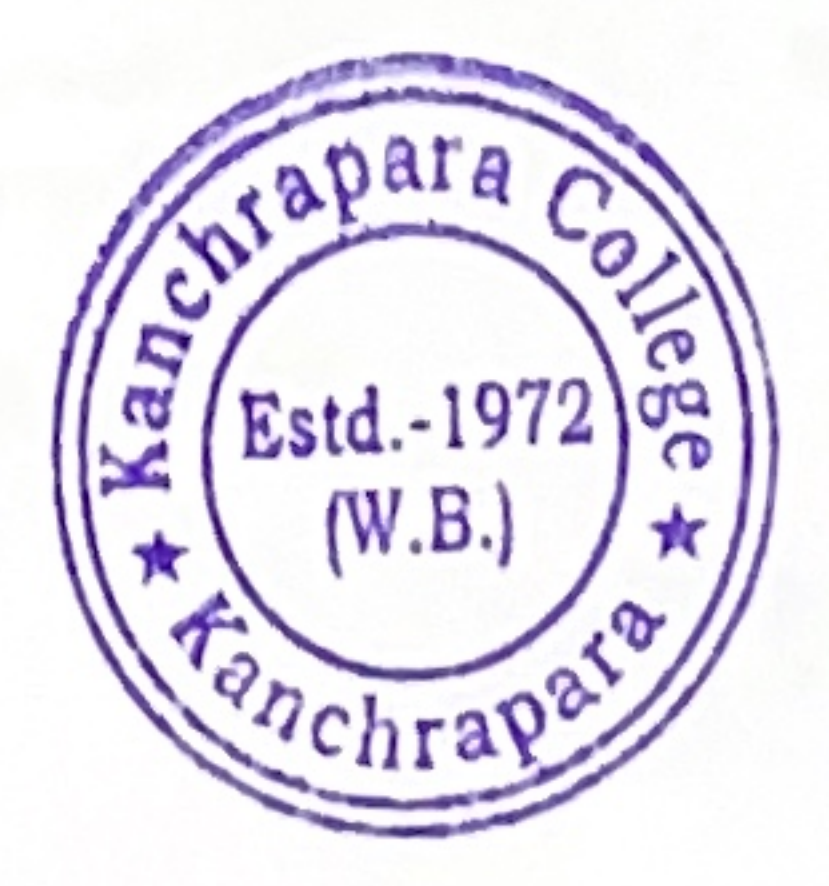

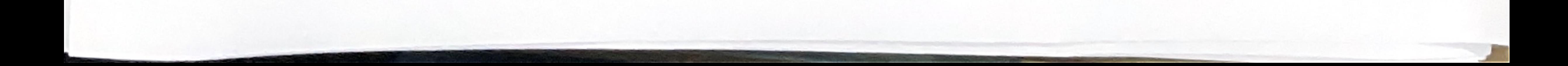

 $\frac{1}{2}$ Online Departmental Meeting Compartintal Metrician 08.10.2020 Online departmental méeting held on 08.10.20<br>Thursday through Google meet link to Demoster subject dessers ment of 3rd & 5th 2) Students are directed to submit online pouject-ousignment to the respective mai-13 ley given time. 14 Modern Course on Indian Cultural Heritage present in the meeting and it was reusived inanimously that online project-<br>anignment will be performed as per the

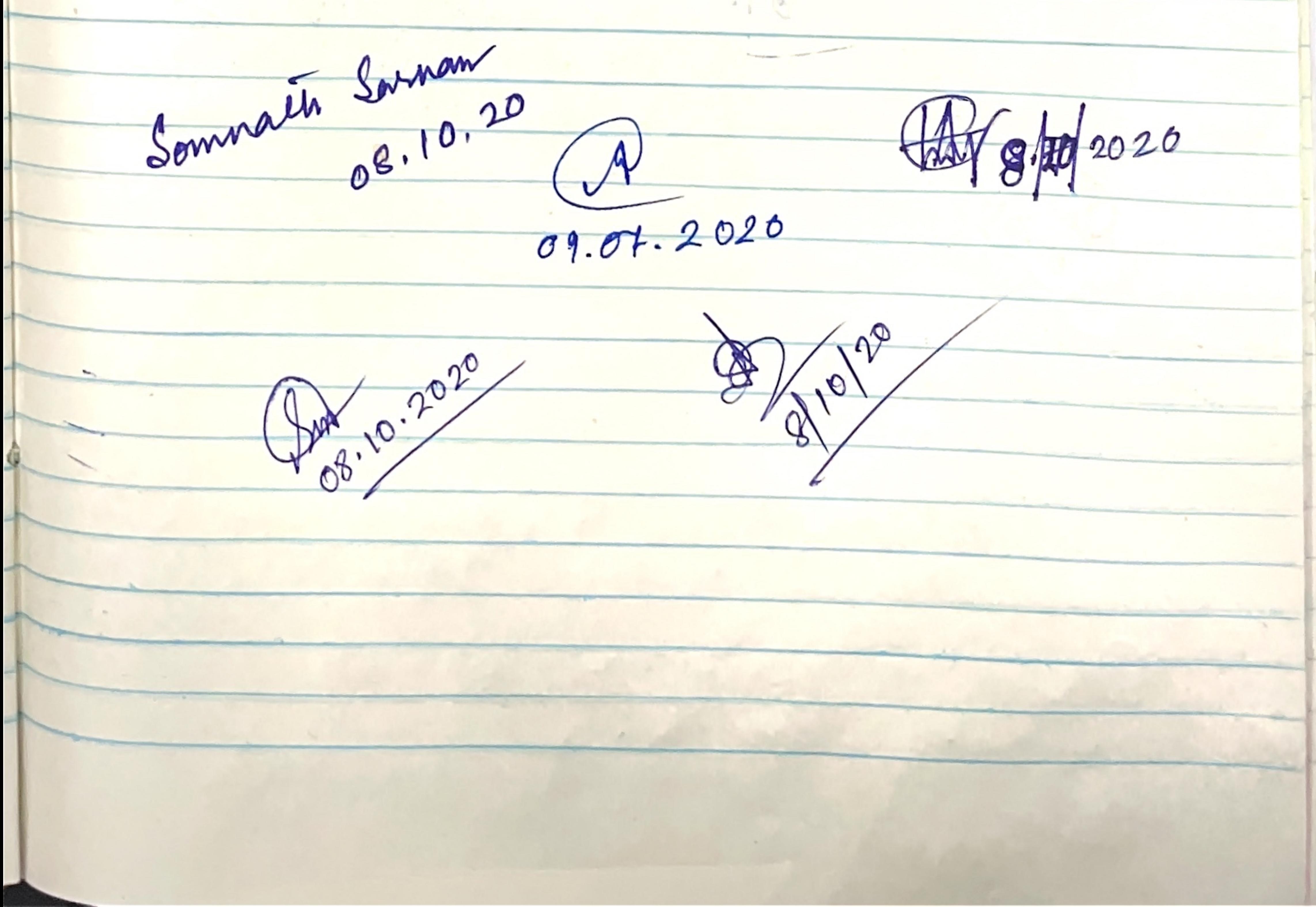

Online Departmental meeting (10/06/2021) An online departmental Meeting held on<br>10/06/2021, Thursday through the Google meet 1 Paper setter & Enaminer List -> for<br>2nd & 4th Semetter Internal Assessment 2 la entroduce online Addon course on Moral Values, Amongh the Lens of Indian Inscriptions of c. 400-800 cf. course not be started on and trom Constant 7th and it will be continued till upto soptember 2021. Moorgh blended made. Some posaction classes vill be taxen physically in the College Campus, vou the faculty members <del>was</del> present teez all members.  $44.21$ Starmings 2001  $dP$  10 00 21  $90 - 6.204$ A Maria March Maria and the mother of the state

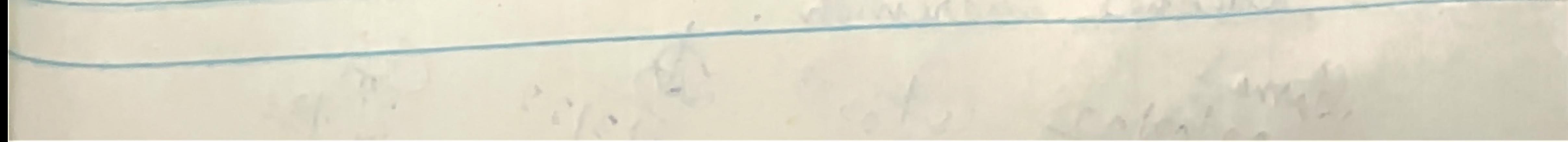

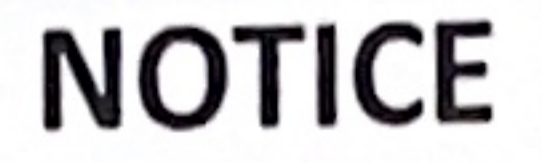

### Dated: 18<sup>th</sup> may 2022

An emergent meeting of the department of Sanskrit has been scheduled to be held on 24<sup>th</sup> May 2022 Tuesday at 12 noon in the meeting room no.09 to discuss the following agenda.

All members are requested to attend the meeting.

Agenda:

- 1. Departmental profile
- 2. Faculty profile
- 3. NAAC-IQAS related departmental works Add on Course structure
- 4. Miscellaneous with the permission of chair

Anfita Chabaraty 05.22 **Head, Department of Sanskrit** 

#### Kanchrapara College

Membors Present: 1. Anfaita Chakraborty 24.05.22 3. Aruna Bhattacharyya. 29.05.22. 4. Soumale Majumder 24.5.22<br>5. Ankila Chakraaborty. 24/5/22

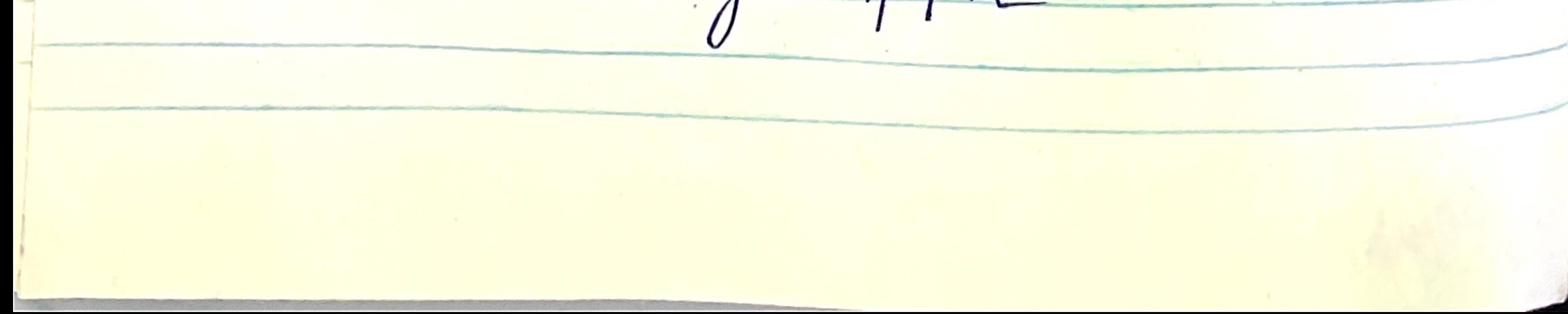

Proceedings and revolutions of the roci) sil escotido por du Suit repartmental Profile rean 21-6 => Soumala Majumder  $to 1/2$ B 7 10 => Somnath Sarhar 1 Sidmittal befare O 11-15 Ampita Chaknaborty  $31.05.2022$ (do) 16-32-> Arana Bhattacharyga/ The Galaxie ad Him alores i hanno 2 Factity Profile Individual faculty members will make their own farofile in the farescribed format.  $\frac{3}{x^{N}}$   $\frac{1945}{90000}$   $\frac{7}{x^{N}}$  $27 = 7$ <br>  $37 = 27$ <br>  $47 = 107$ <br>  $67 = 107$ <br>  $67 = 107$ <br>  $67 = 107$ <br>  $67 = 107$ <br>  $67 = 107$ <br>  $67 = 107$ (b) Course-vise PSO (Programme Specific outcomes, Prepared by Somnation Someon Aruna Bhattacharya,

Parent-Teachers Meeting will be heldy<br>on 08/06/2022 in Smart class form 12 noon. by AM faculty profile: members<br>(5). Faculty profile: mill be sulemitted nto the HOD withim 1 week af this meeting. (6) Add on Course on Upanishad and held on July-September-2022, and the ensollment procèss will be started on June 10 to June 20-202.

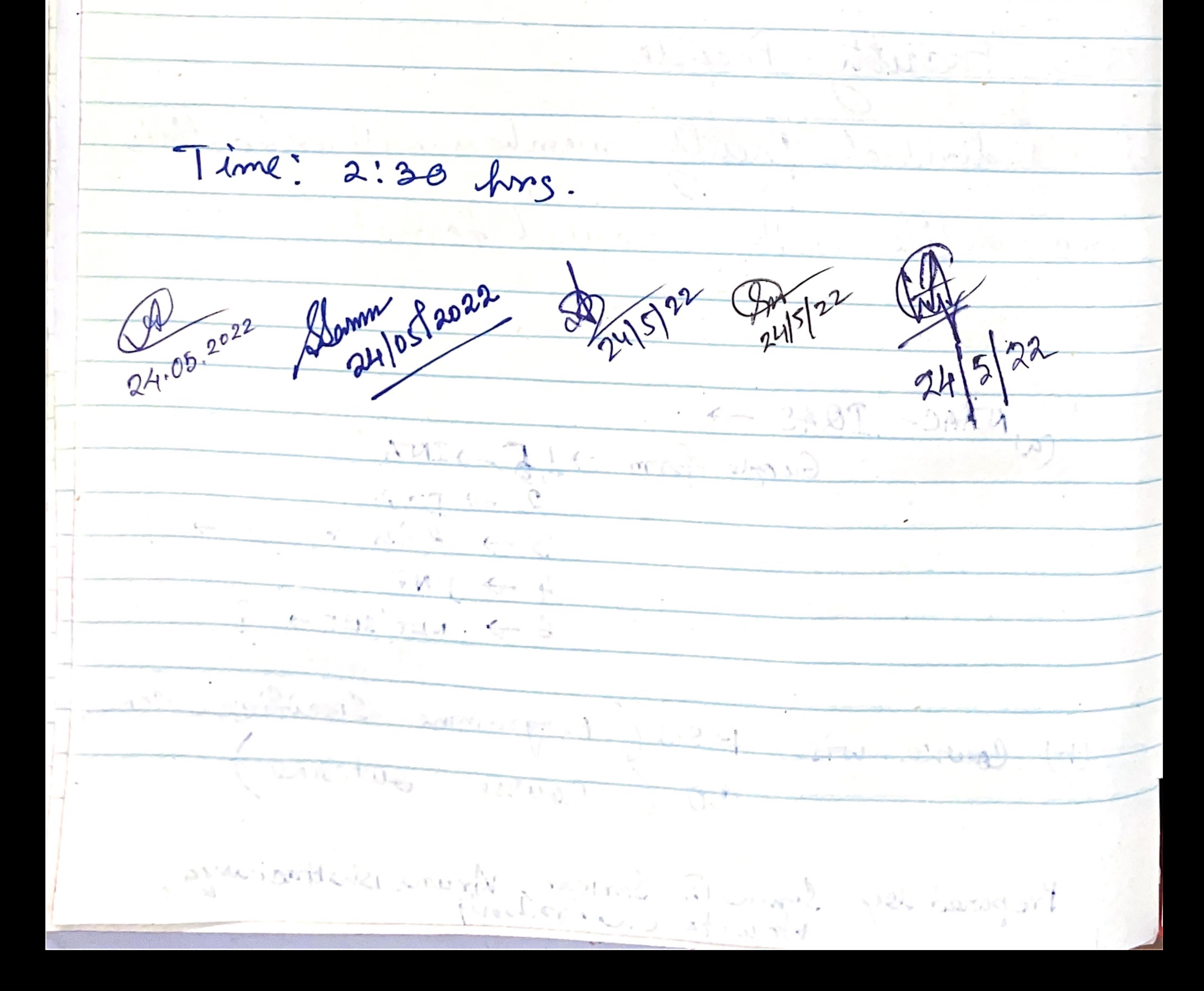

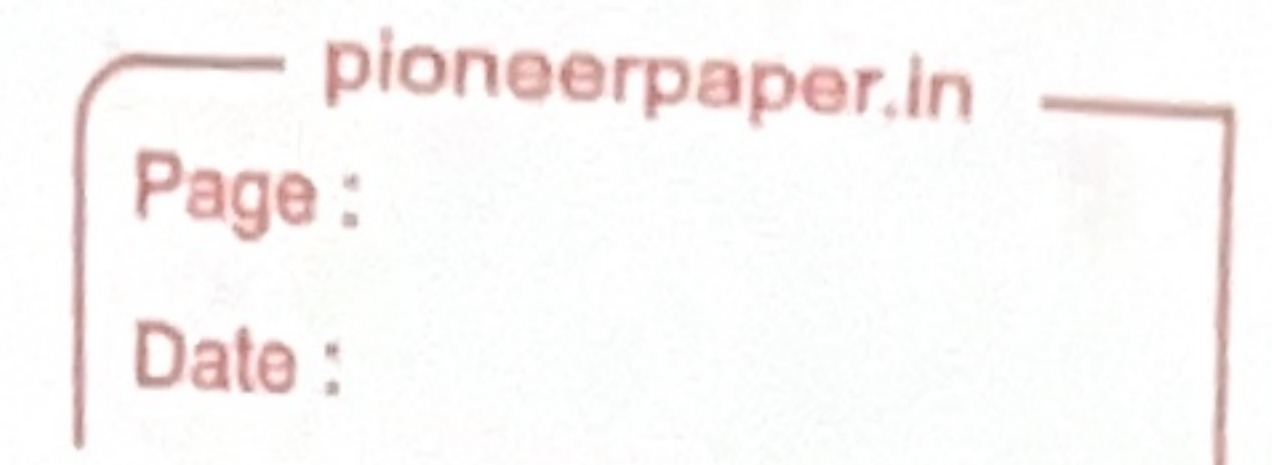

# Kanchrapara College

Kanchrapara, 24 Pgs.(N)

Notice

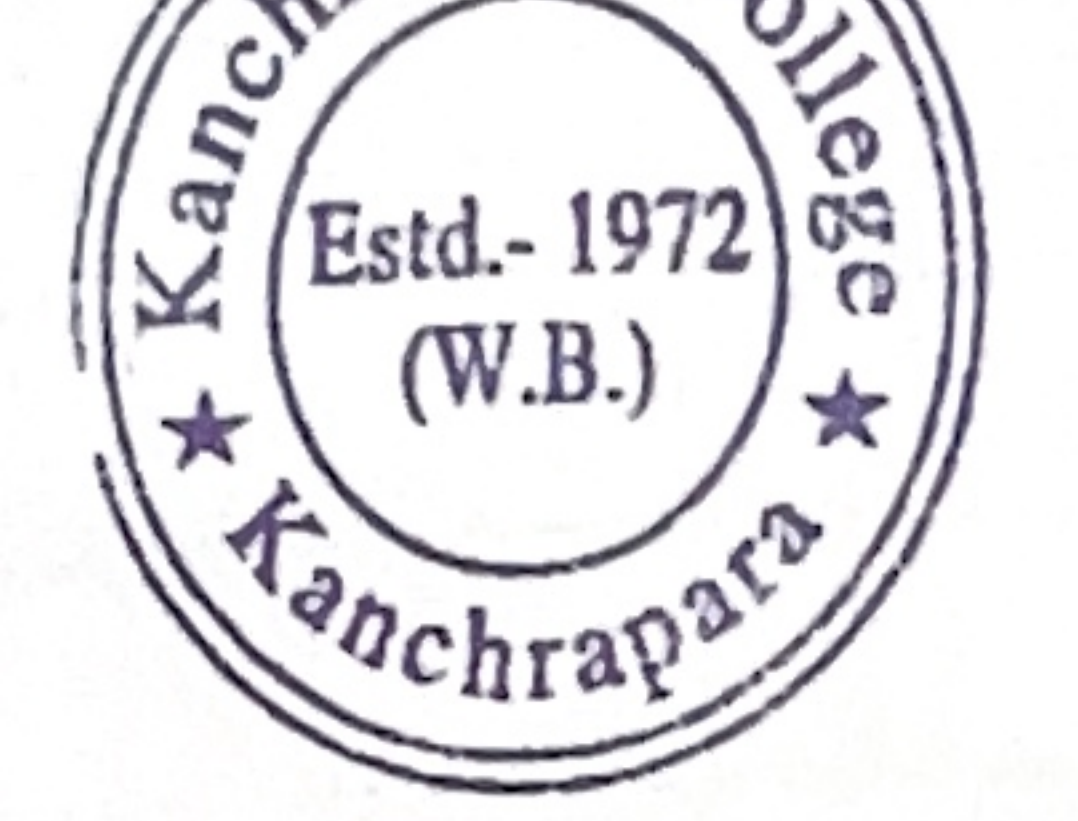

Date: 15/06/2019

Add-On course on 'Yoga and Meditation through Bhagavadgita'

The Department of Sanskrit and Internal Quality Assurance Cell (IQAC) of Kanchrapara The Departure of 24 Pgs. (N), 743145 introduces an Add-On course " Yoga and Meditation Concession Concession of 30 hours duration from July to September 2019. The Registrations for through Bhagavadgita" of 30 hours duration from July to September 2019. The Registrations for through  $\mu$  and  $\mu$  and  $\mu$  and  $\mu$  and  $\mu$  are students of undergraduate program. The course will the course of the course will the conducted by the 'Department of Sanskrit'. Certificate will be provided after successful completion of the course. Interested students are required to fill in the registration form latest by  $30<sup>th</sup>$  June, 2019 till 5pm.

HOD Department Of Sanskrit Kanchrapara College

Head of the Department Department of Sanskrit Kanchrapara College Manchrapara, North 24 Parganas

Coordinator IQAC Kanchrapara College Coordinator<br>1.Q.A.C. Kanchrapara College

P.K.Bera

Principal Kanchrapara College Principal Kanchrapara College P.O.- Kanchrapara, Dist.-24 Pgs. (N)

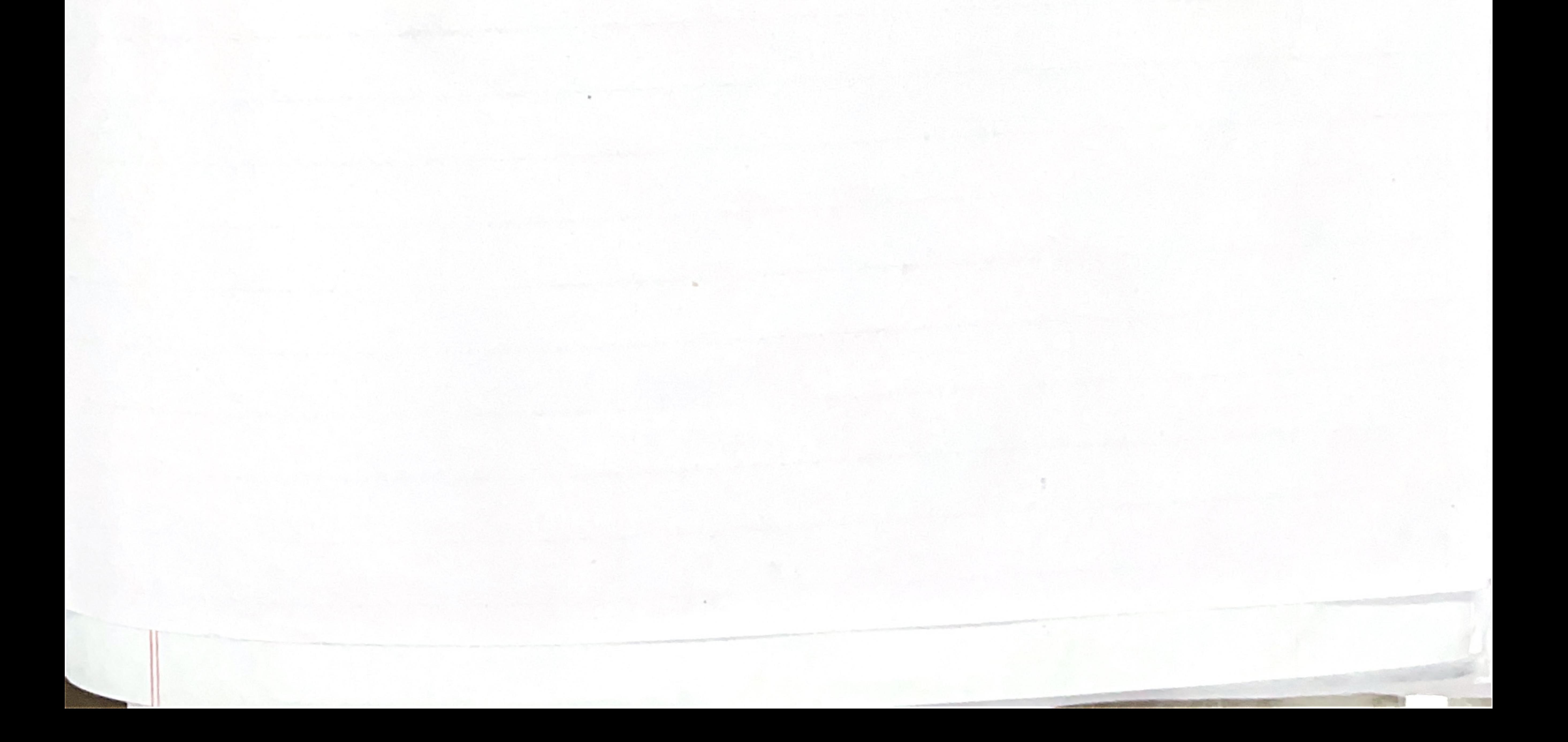

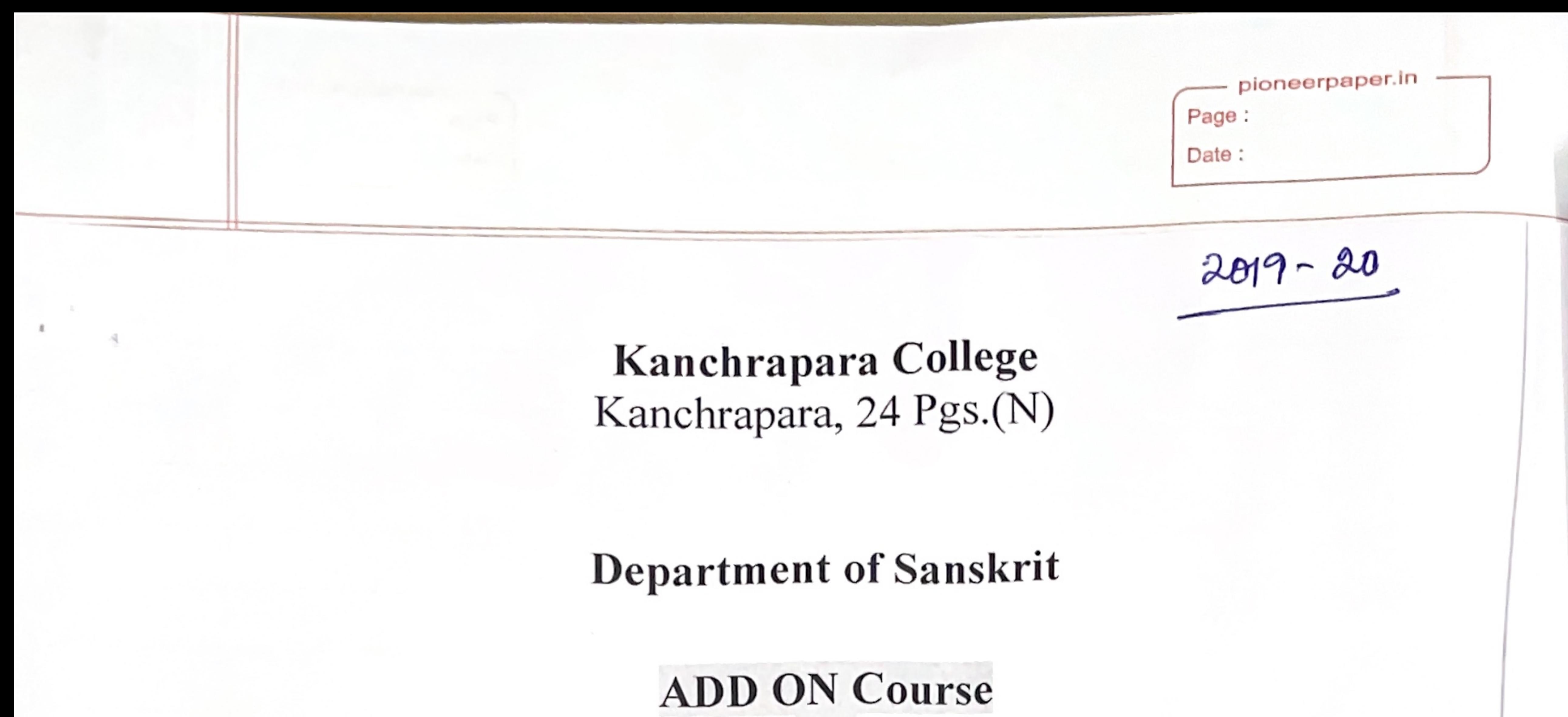

On

Yoga and Meditation through Bhagavadgita July-September 2019

#### Enrolment Time: 10-20 June 2019

#### Place: Department of Sanskrit

### # Classes will be started on 08 July 2019 onwards (Online/offline mode)

N.B: All 1<sup>st</sup> Semester students are invited to participate at the said course

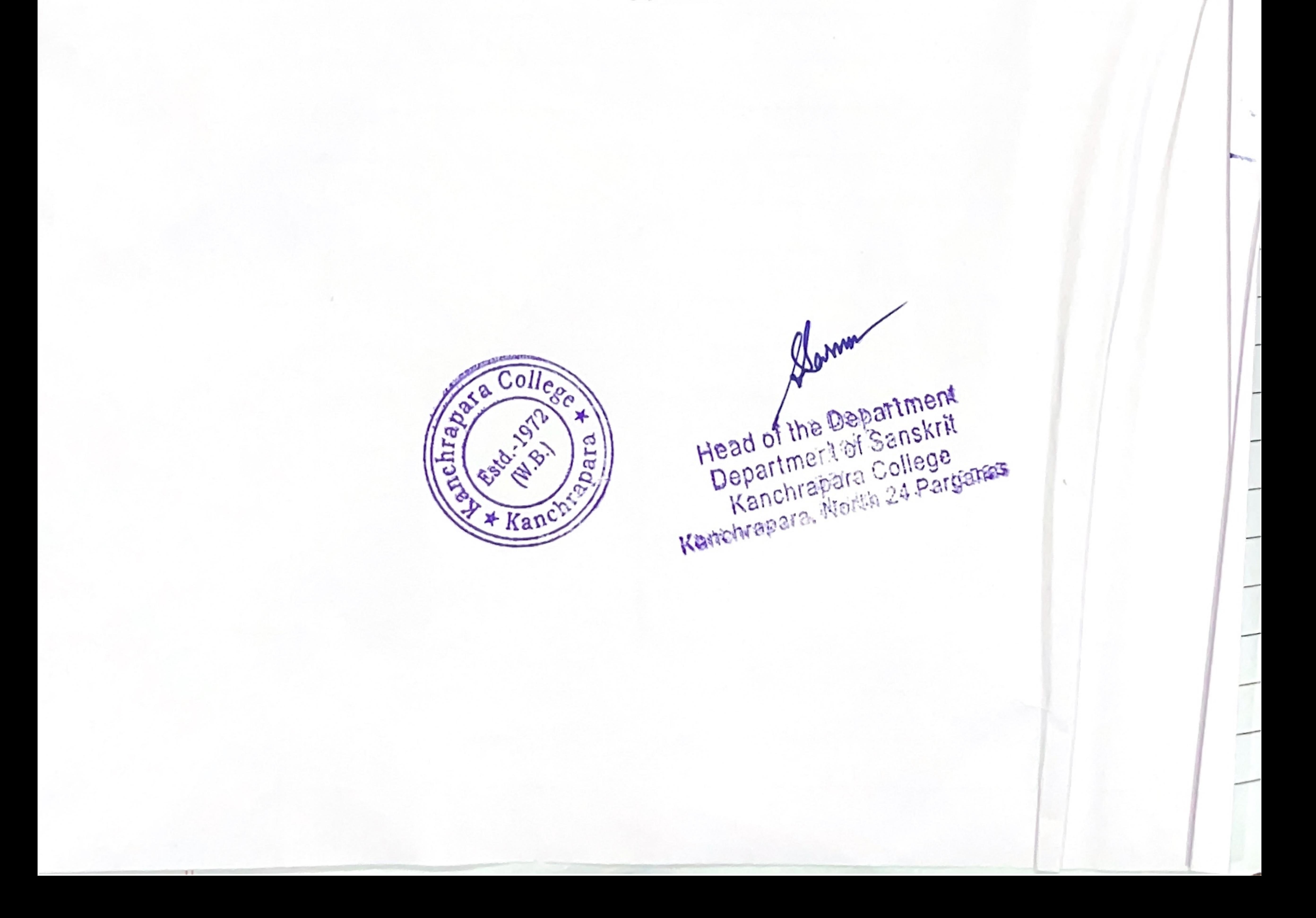

ADD ON Course on Yoga and Meditation through Bhagavadgita

1. Name of the Coordinator: Dr. Somnath Sarkar 2. Course Title: Yoga and Meditation through Bhagavadgita 3. Mode of the course: Hybrid (offline + online)

pioneerpaper.in

Page:

Date:

```
Eligibility: Students must have passed 10+2 from recognized boards and must be enrolled in this
 College (Ex-students are also welcome) and Smart Phone with internet.
4.
```
S. Course Description: The course has been framed in such a way that Students are to be acquainted

- with Yoga and Meditation.
- Course Objectives: To give an overall understanding of Yoga and Bhagavadgita
- 7. Course Outcome: Students shall gain-
- . An understanding of the importance of Yoga, Meditation and their classification.

```
. Understanding the relevance of meditation in day-to-day life of every person in India.
```

```
syllabus:
```

```
Unit-1: Nature of Yoga. (6 hours)
```

```
Unit-2: What are the types of Yoga in Indian Heritage ? (6 hours)
Unit-3: Importance of meditation. (6 hours)
Unit-4: Bhagavadgita and Indian Society. (6 hours)
Unit-5: Meditation ang yoga as revealed in Yogasutra and Bhagavadgita (6 hours)
   8. Board of Studies: 1. Dr. Somnath Sarkar(Chairperson and Course Coordinator) 2.Prof. Arpita
      Chakraborty (Member) 3. Prof. Ankita Chakraborty, (Member) 4. Prof. Aruna Bhattacharya (Member)
       5.Prof. Soumala Majumdar (Member) & 6. Dr. Pradip Kumar Biswas (Convener, IQAC)
      Tentative Programme Scheduled: July - September 2019
     9.
```
10. Course Duration: 30 Hours.

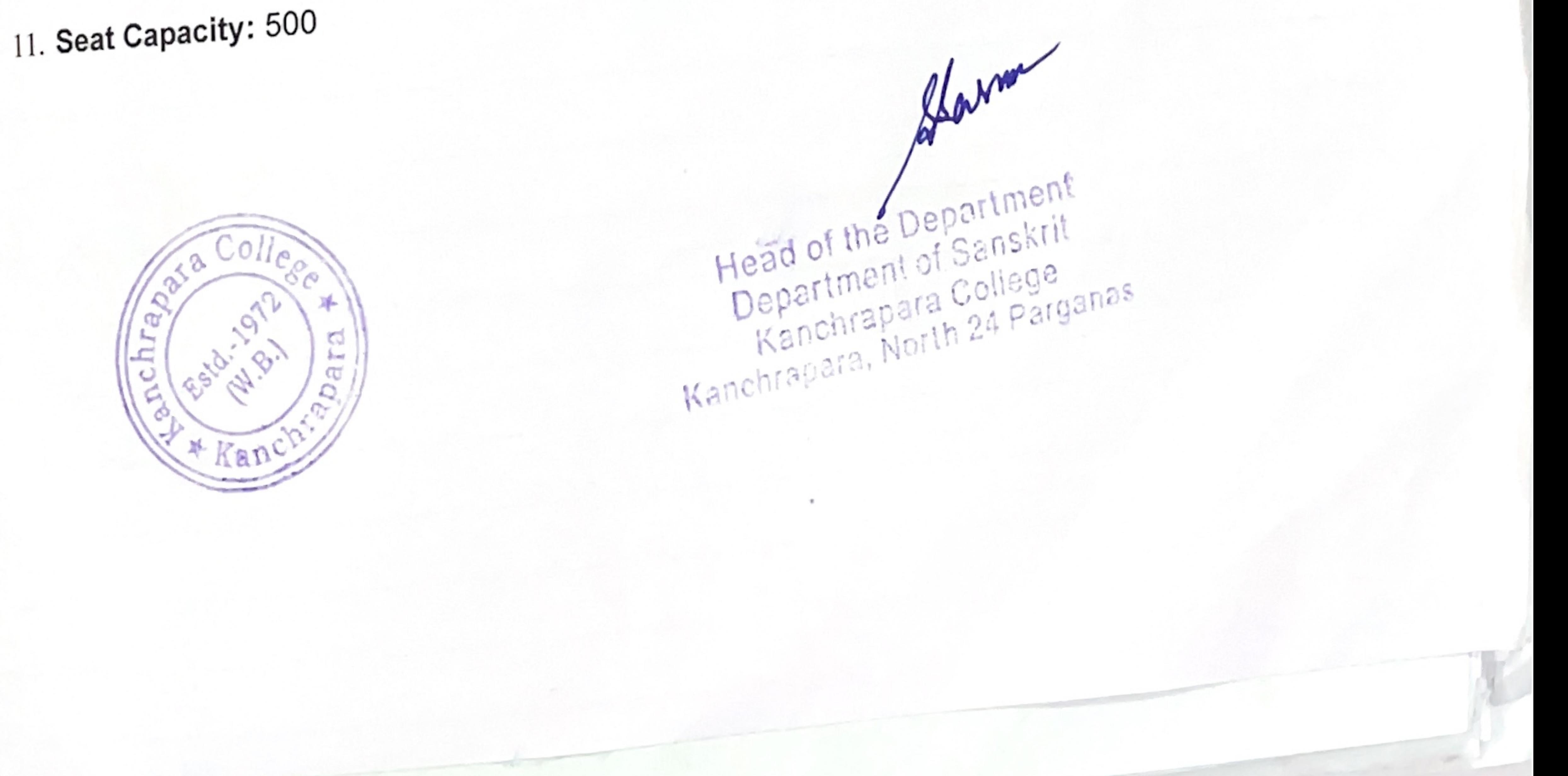

pioneerpaper.in -Page: Date:

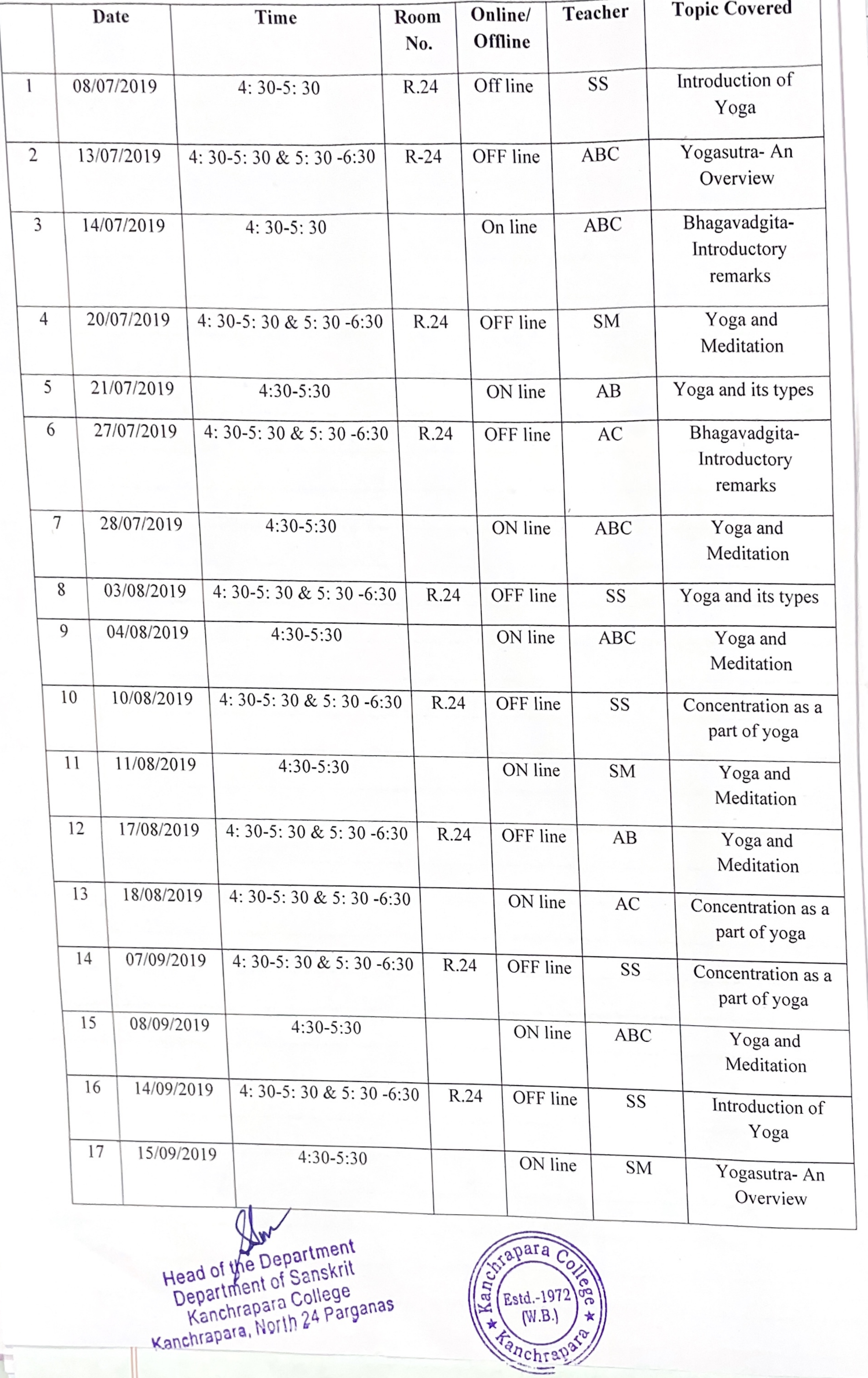

**CONTRACTOR** 

**DOM:** 

 $^{10}$ 

LIS.

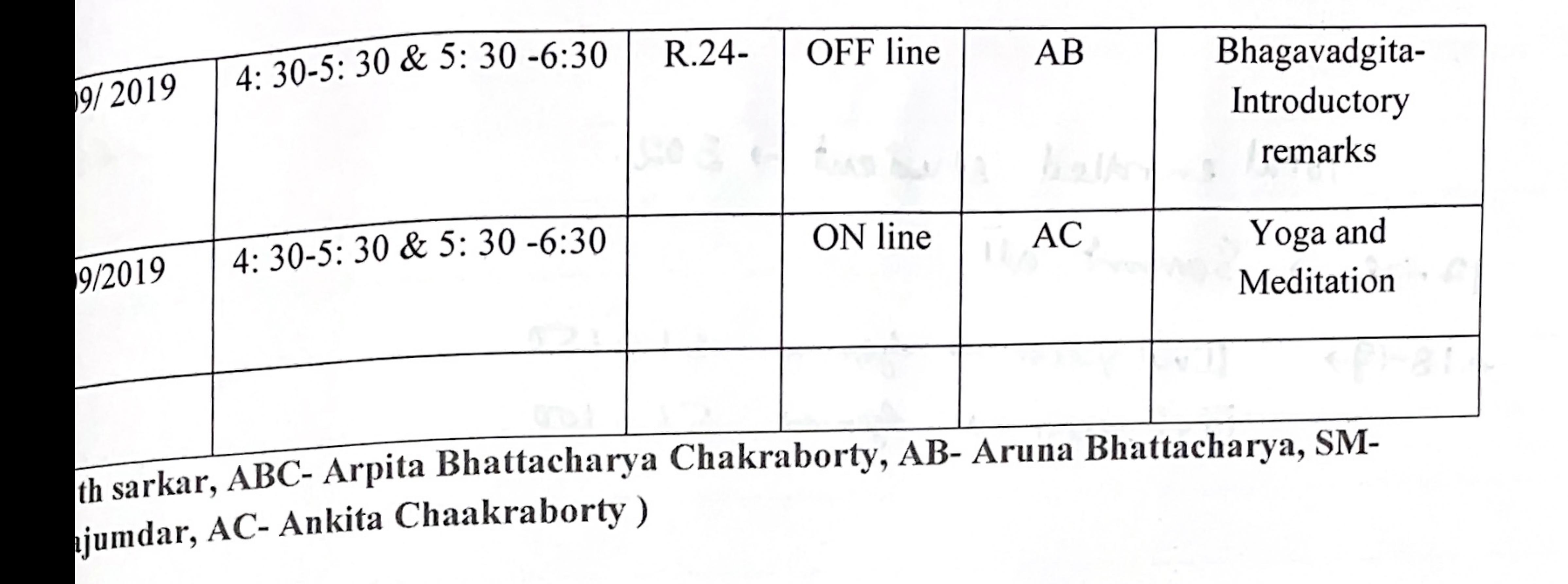

pioneerpaper.in

Head of the Department<br>Department of Sanskrit<br>Kanchrapara College<br>Kanchrapara, North 24 Parganas

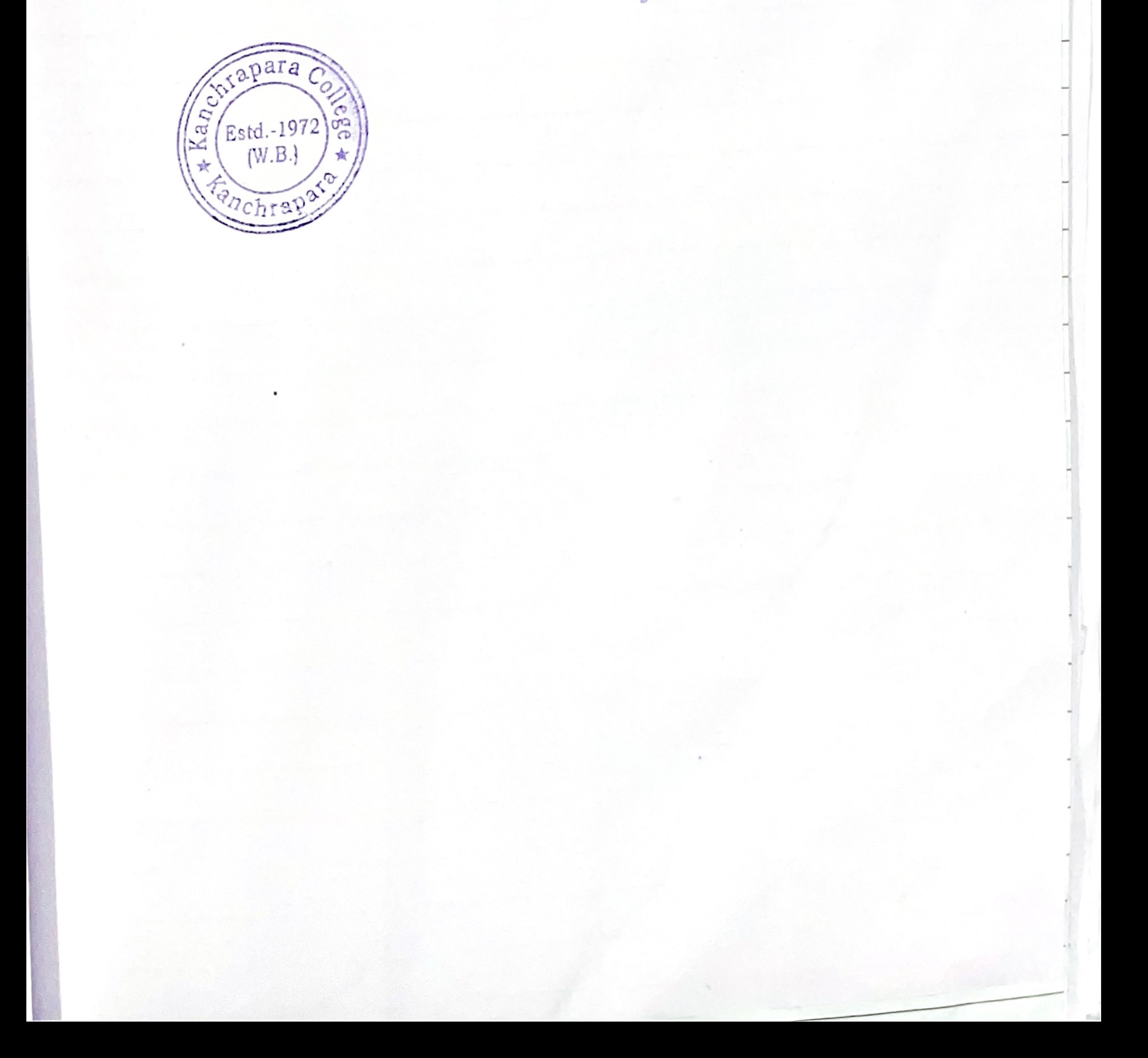

Kanchrapara College

Kanchrapara, 24 Pgs.(N)

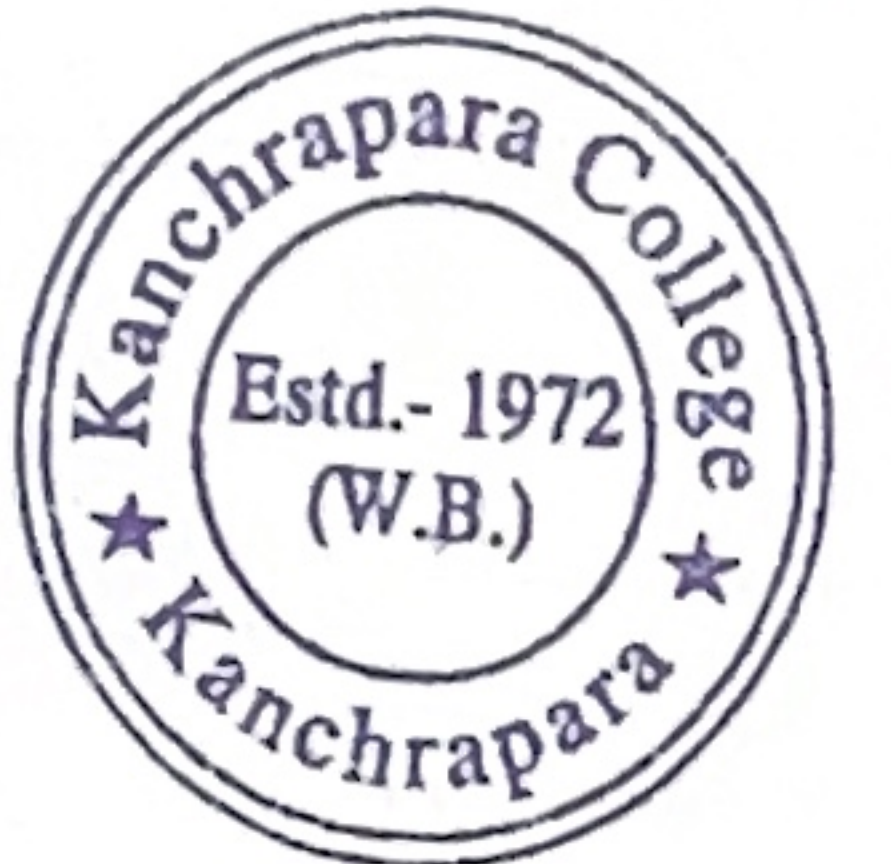

Notice

Date: 15/10/2020

Add-On course on 'Indian Cultural Heritage: Traditional Indian Theatre and Folklore'

The Department of Sanskrit and Internal Quality Assurance Cell (IQAC) of Kanchrapara College, Kanchrapara, 24 Pgs.(N),743145 introduces an Add-On course on " Indian Cultural Heritage: Traditional Indian Theatre and Folklore " of 30 hours duration from November-December 2020. The Registrations for the course are open for  $1^{st}$ ,  $2^{nd}$  and 3rd year students of undergraduate program. The course will be conducted by the 'Department of Sanskrit'. Certificate will be provided after successful completion of the course. Interested students are required to fill in the registration form latest by 30<sup>th</sup> October, 2020 till 5pm.

Department Of Sanskrit Kanchrapara College Head of the Department Department of Sanskrit Kanchrapara College Kanchrapara, North 24 Parganas

 $\frac{1}{100}$ IQAC Kanchrapara College

P. K. Bera

Principal Kanchrapara College

Coordinator  $I.Q.A.C.$ Kanchrapara College

Ranchrapara College P.O. - Kanchrapara, Dist. - 24 Pgs. (N)

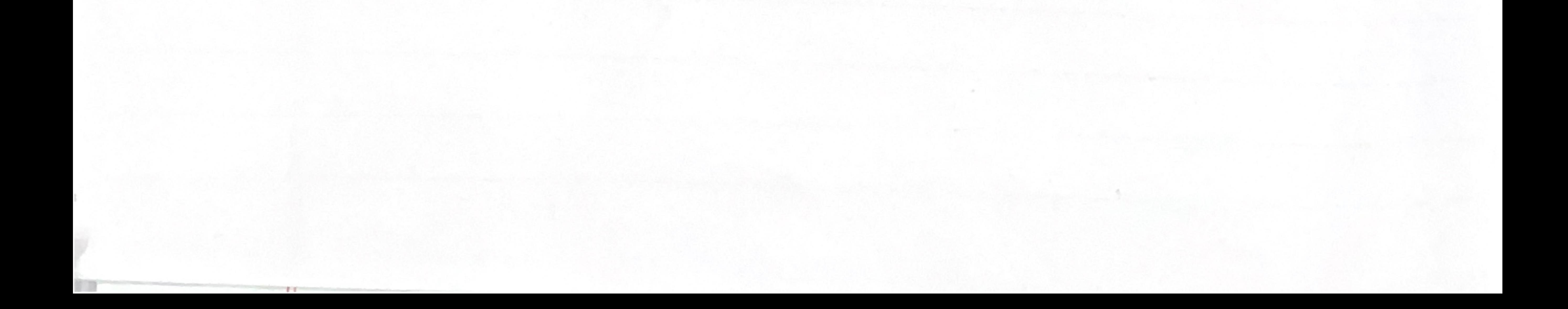

pioneerpaper.in Page: Date:

 $2020 - 81$ 

#### Kanchrapara College Kanchrapara, 24 Pgs.(N)

#### Department of Sanskrit

### ADD ON Course On Indian Cultural Heritage: Traditional Indian Theatre and Folklore December 2020- January 2021

#### Enrolment Time: 09-12 November 2020

#### **Place: Department of Sanskrit**

Classes will be started on 05<sup>th</sup> December 2020 onwards (Online/offline mode)

N.B: All 1<sup>st</sup> Semester students are invited to participate at the said course

Head of the Department Department of Sanskrit Kanchrapara College Kanchrapara, North 24 Parganas

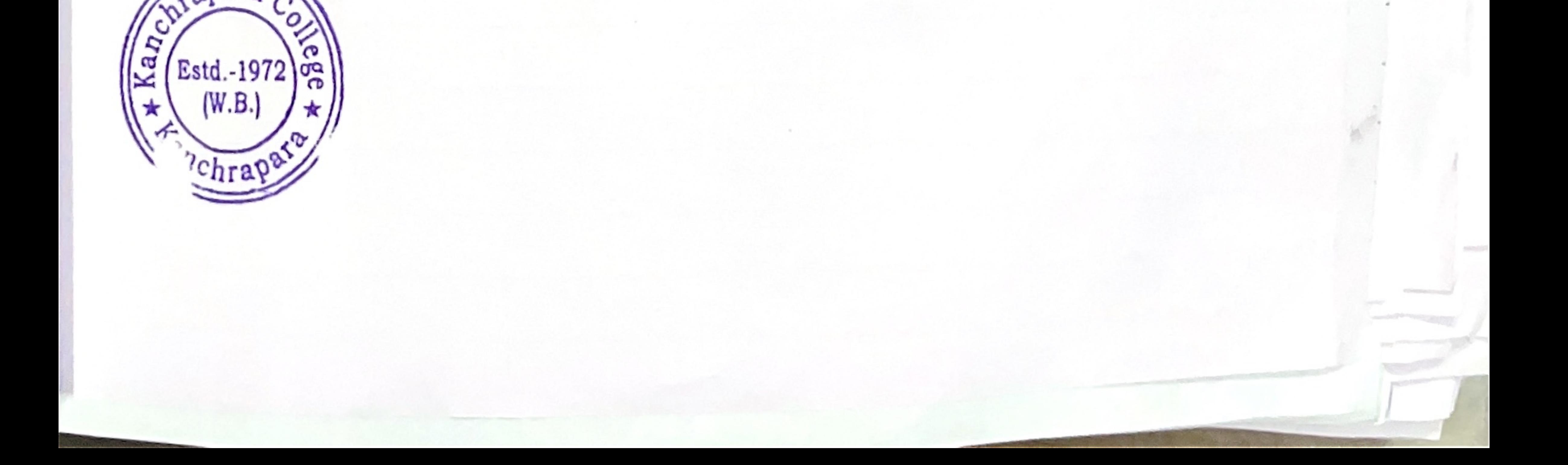

# Page

### ADD ON Course on Indian Cultural Heritage: Traditional Indian Theatre and Folklore

Name of the Coordinator: Dr. Somnath Sarkar

Course Title: Indian Cultural Heritage: Traditional Indian Theatre and Folklore 1. Mode of the course: Hybrid (offline + online)

2. Eligibility: Students must have passed 10+2 from recognized boards and must be enrolled in this College (Ex-students are also welcome) and Smart

Phone with internet.

- 3. Course Description: The course has been framed in such a way that Students are to be acquainted with Indian Cultural Heritage
- 4. Course Objectives: To give an overall understanding of Traditional Indian Theatre and Folklore
- 5. Course Outcome: Students shall gain-• An understanding of the importance of traditional theatre and its classifications.
- Understanding the relevance of heritage in day-to-day life of every person in India.

#### Syllabus:

**Unit-1:** Nature of Theatre.  $(6 \text{ hours})$ 

Unit-2: What are the types of theatre in Indian Heritage (6 hours) Unit-3: Importance of traditional theatre. (6 hours) Unit-4: Natyashastra and Indian Society. (6 hours) Unit-5: Traditional Indian theatre as revealed in Indian Epics and Puranas.

6. Board of Studies: 1. Dr. Somnath Sarkar(Chairperson and Course Coordinator) 2.Prof. Arpita Chakraborty (Member) 3. Prof. Ankitai Chakraborty, (Member) 4. Prof. Aruna Bhattacharya(Member) 5.Prof.

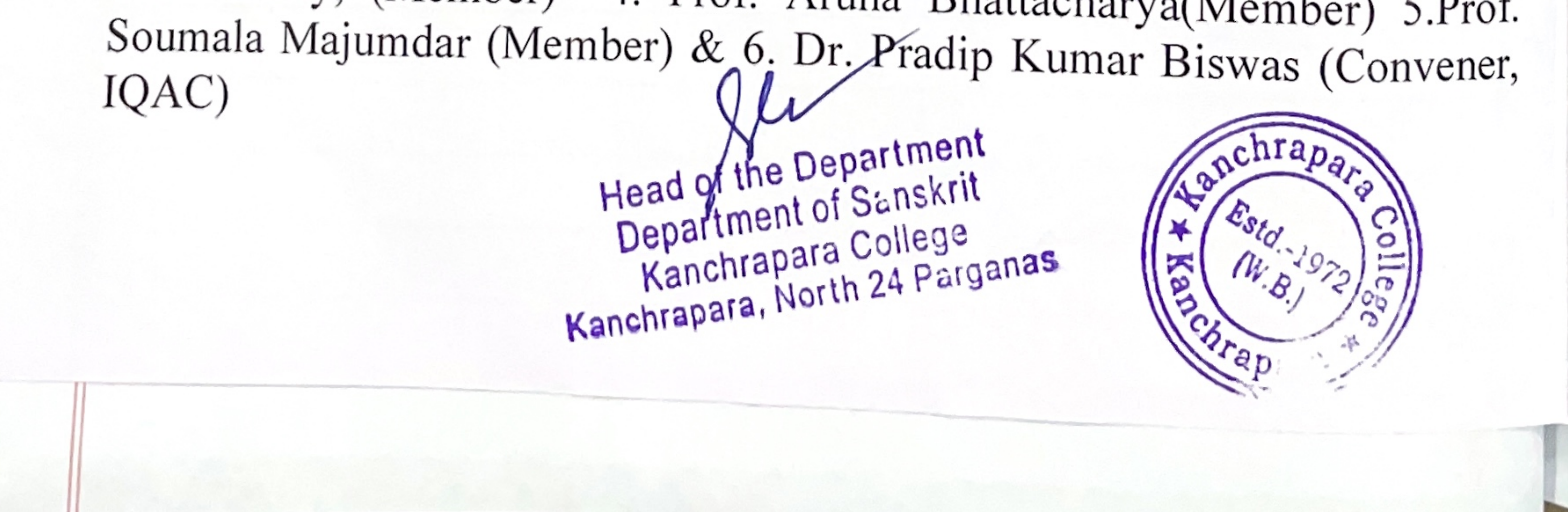

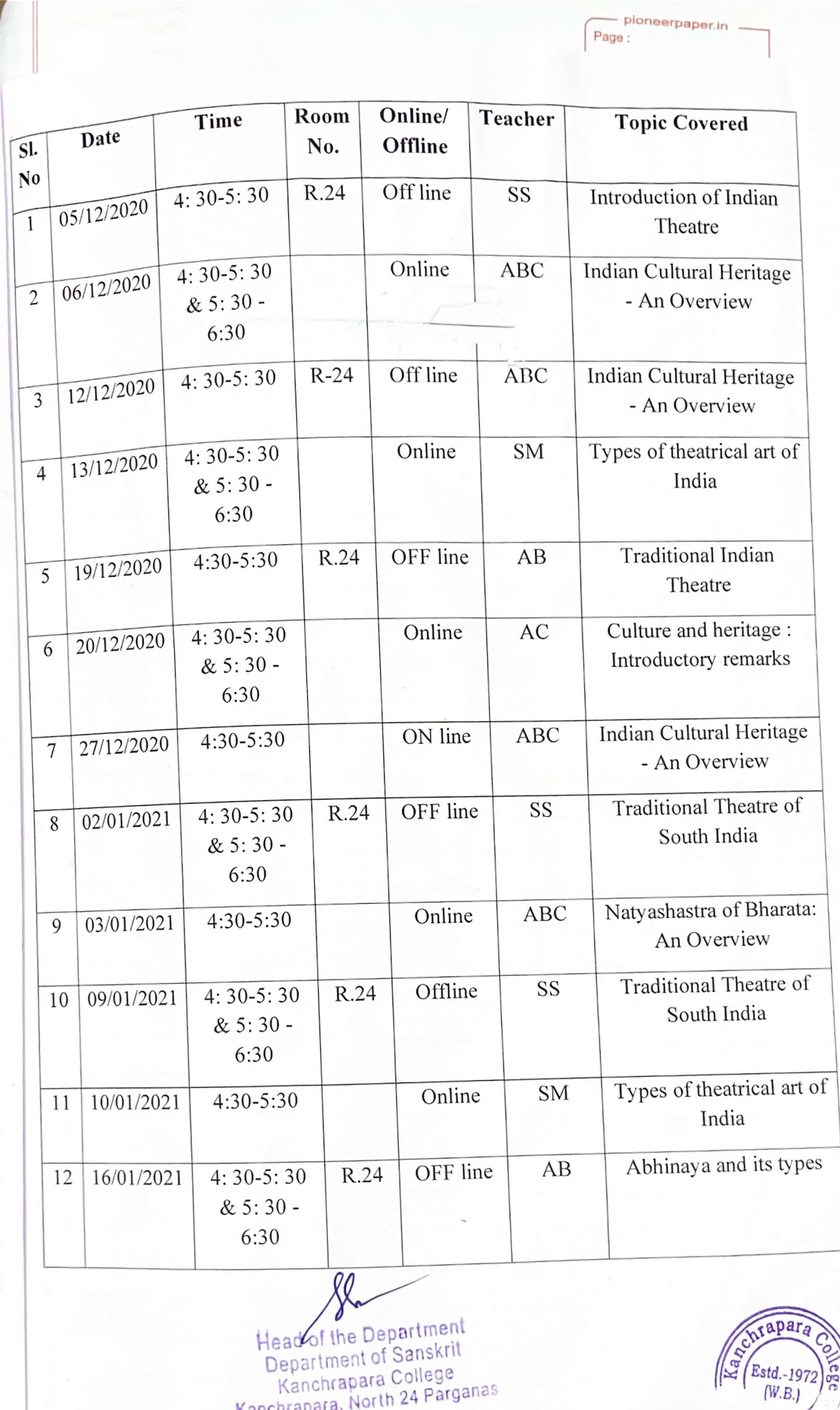

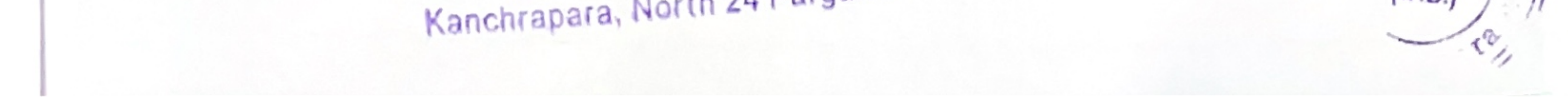

Kanchrapara College Kanchrapara, 24 Pgs.(N) Wapara, Notice Kanc Date: 13/07/2021 ege (Estd.-1972) <sup>anchrap®</sup> Add-On course on 'Moral values through the Lens of Indian Inscriptions of c. 400-800CE'

The Department of Sanskrit and Internal Quality Assurance Cell (IQAC) of Kanchrapara College, Kanchrapara, 24 Pgs.(N),743145 introduces an Add-On course " Moral values through the Lens of Indian Inscriptions of c. 400-800CE " of 30 hours duration from August- September 2021. The Registrations for the course are open for  $1^{st}$ ,  $2^{nd}$  and 3rd year students of undergraduate program. The course will be conducted by the 'Department of Sanskrit'. Certificate will be provided after successful completion of the course. Interested students are required to fill in the registration form latest by 30<sup>th</sup> June, 2021 till 5pm.

HOD Department Of Sanskrit Kanchrapara College lead of the Department Department of Sanskrit Kanchrapara College hrapara, North 24 Parganas Coordinator IQAC Kanchrapara College

Coordinator  $1. Q.A.C.$ Kanchrapara College

P. K. Bera

Principal Kanchrapara College Principal Kanchrapara College P.O.-Kanchrapara, Dist.-24 Pgs. (N)

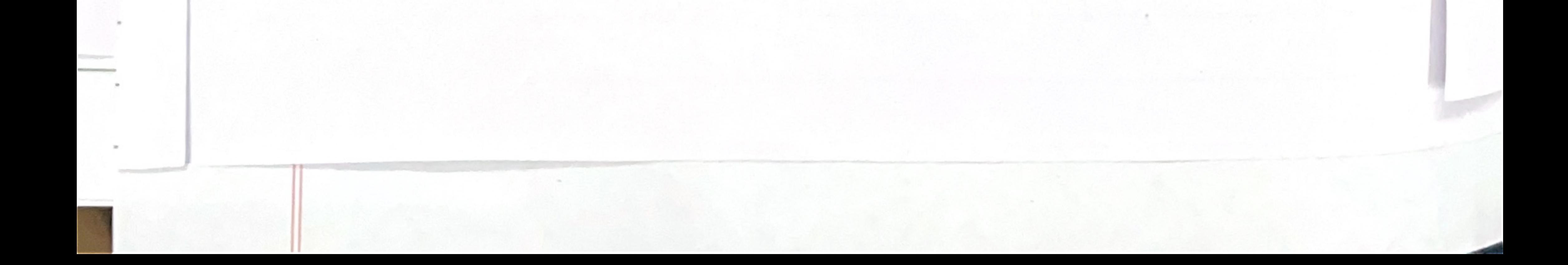

Kanchrapara College

pioneerpaper.in -

Department of Sanskrit

ADD ON Course  $\mathbb{O}_n$ 

```
Moral values through the Lens of Indian Inscriptions of c. 400-800CE
```
August - September 2021

Enrolment Time: July 2021

Place: Department of Sanskrit

# Classes will be started on 07<sup>th</sup> August 2021 onwards (Online/offline mode) N.B: All 1st Semester students are invited to participate at the said course

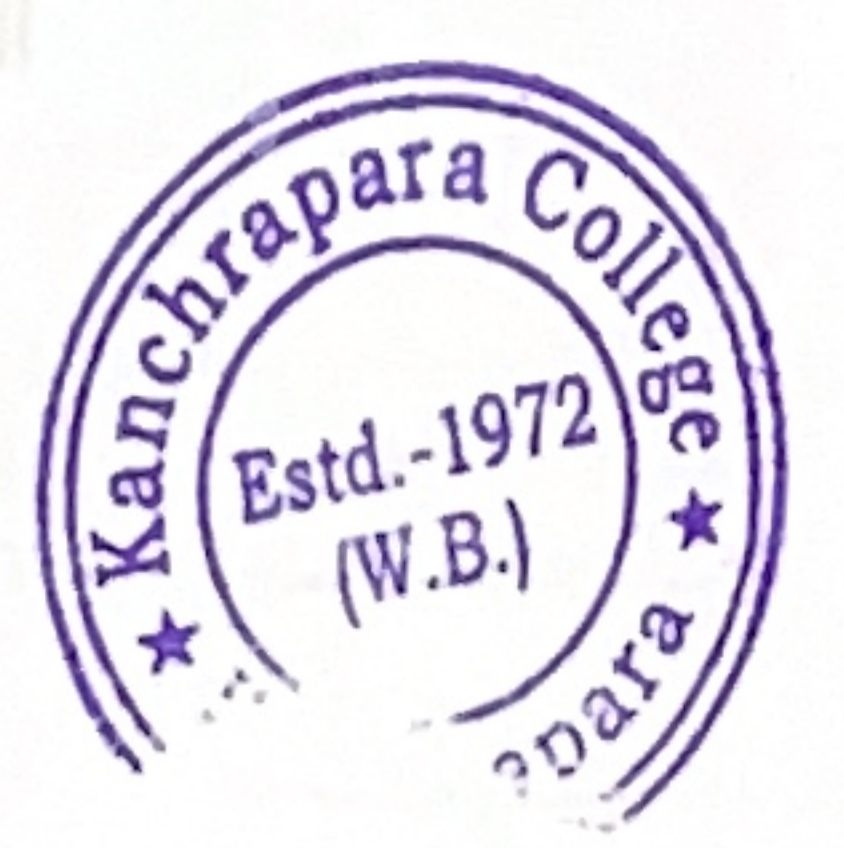

Head of the Department<br>Department of Sanskrit<br>Kanchrapara College Kanchrapara, North 24 Parganas

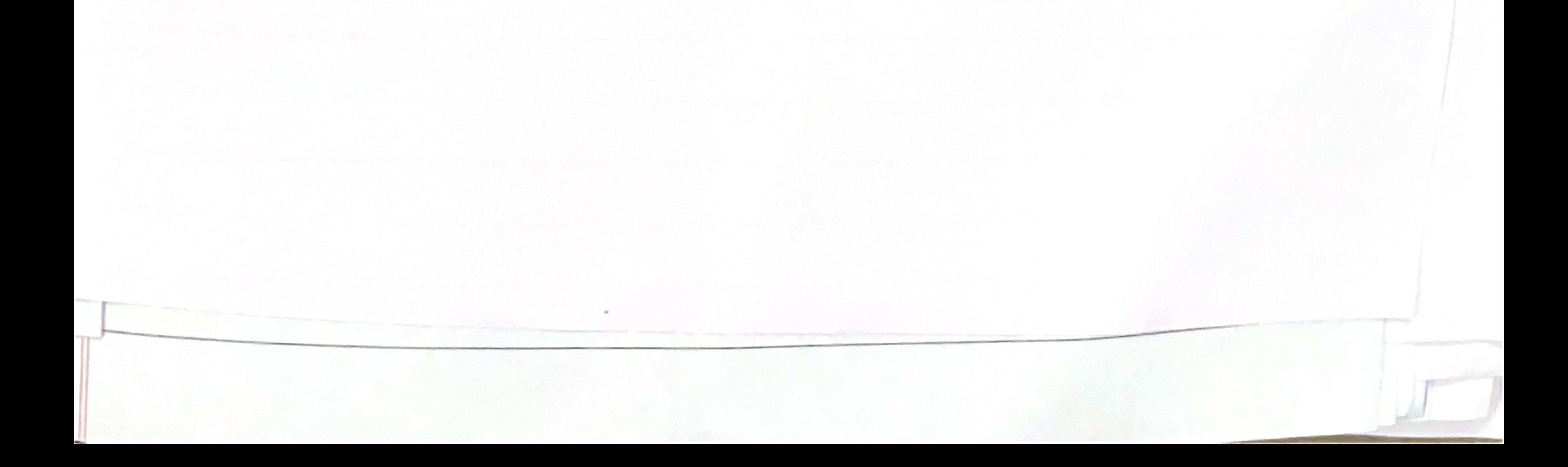

ADD ON Course on Moral values through the Lens of Indian Inscriptions of c. 400. 800CE Name of the Coordinator: Dr. Somnath Sarkar Course Title: Moral values through the Lens of Indian Inscriptions of c. 400. 800CE

- 1. Mode of the course: Hybrid (offline  $+$  online)
- 2. Eligibility: Students must have passed 10+2 from recognized boards and must be enrolled in this College (Ex-students are also welcome) and Smart Phone with internet.
- 3. Course Description: The course has been framed in such a way that Students are to be acquainted with Indian Cultural Heritage
- 4. Course Objectives: To give an overall understanding of Traditional India Theatre and Folklore
- 5. Course Outcome: Students shall gain-• An understanding of the Importance of Indian Epigraphy
- Understanding the relevance of heritage of Indian epigraphy in day-to-day li of every person in India.

#### Syllabus:

Unit-1: Nature and Scope of Indian Epigraphical Studies (6 hours) Unit-2: What are the types of Inscriptions in Indian Heritage ? (6 hours) Unit-3: Importance of moral values as revealed in the inscriptions. (6 hours) Unit-4: Inscriptions of Gupta period and the then Indian Society. (6 hours) Unit-5: value and sustainable development in Gupta and post gupta inscription

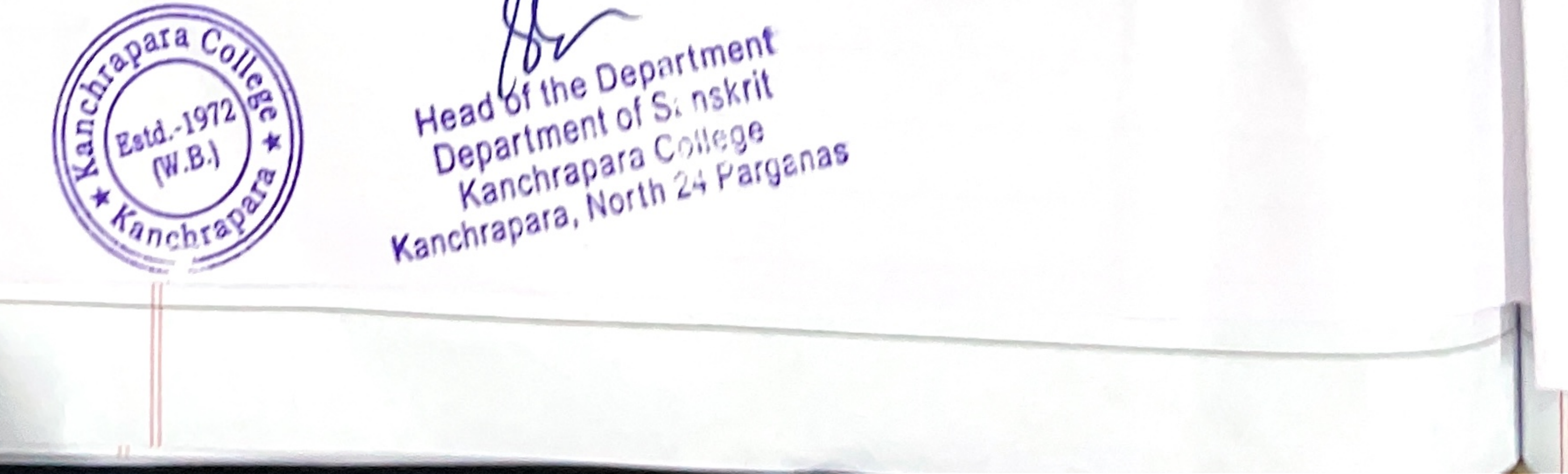

pioneerpaper.in Page: Date:

6. Board of Studies: 1. Dr. Somnath Sarkar(Chairperson and Course Coordinator) 2.Prof. Arpita Chakraborty (Member) 3. Prof. Ankitai Chakraborty, (Member) 4. Prof. Aruna Bhattacharya(Member) 5.Prof. Soumala Majumdar (Member) & 6. Dr. Pradip Kumar Biswas (Convener,  $IQAC)$ 

## 7. Tentative Programme Scheduled: August - September 2021

8. Course Duration: 30 Hours.

9. Seat Capacity: 500

Head of the Department

Programme Schedule

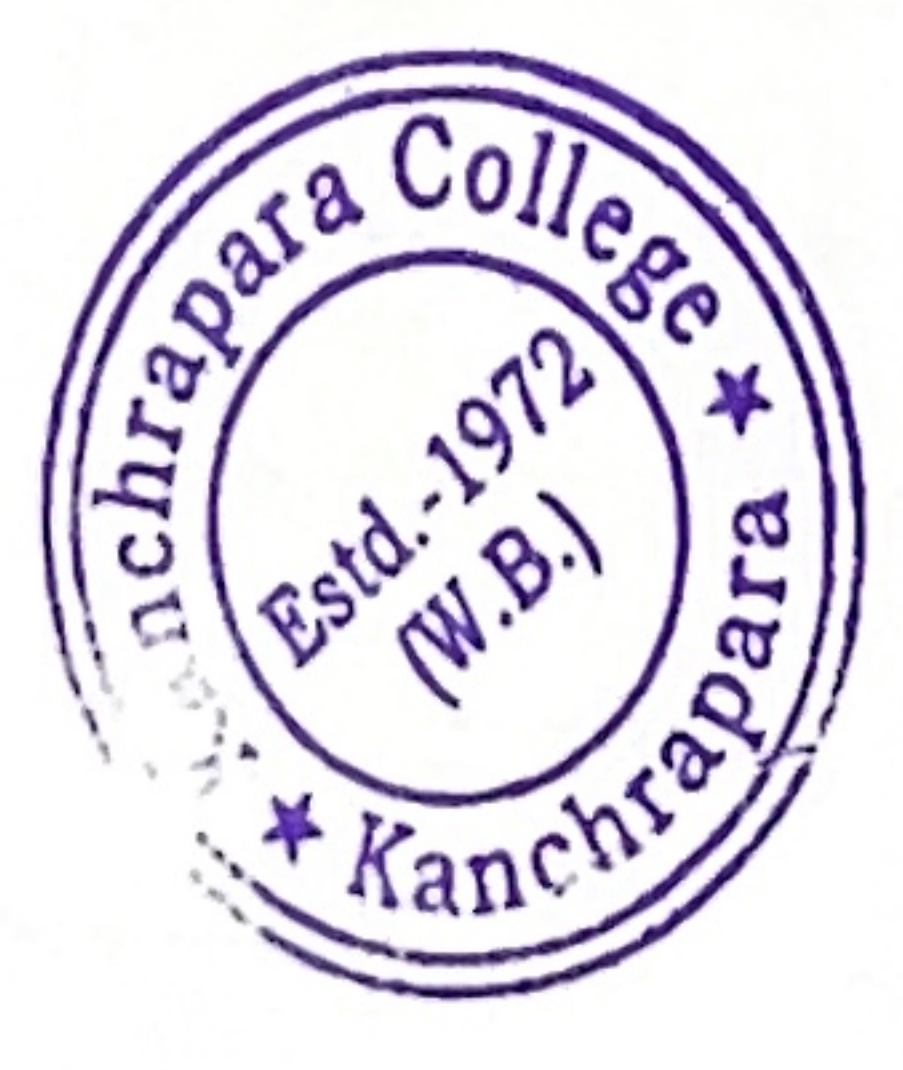

Department of Sanskrit<br>Kanchrapara College Kanchrapara, North 24 Parganas

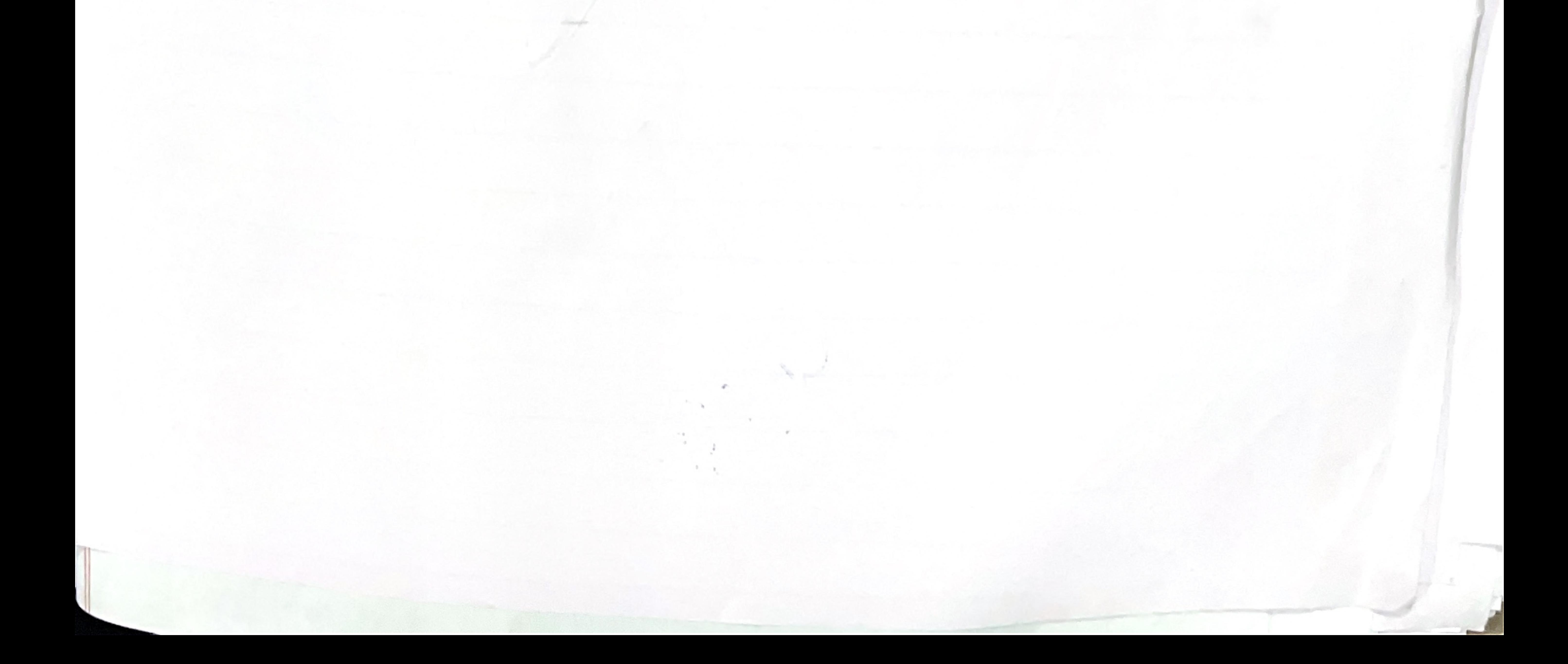

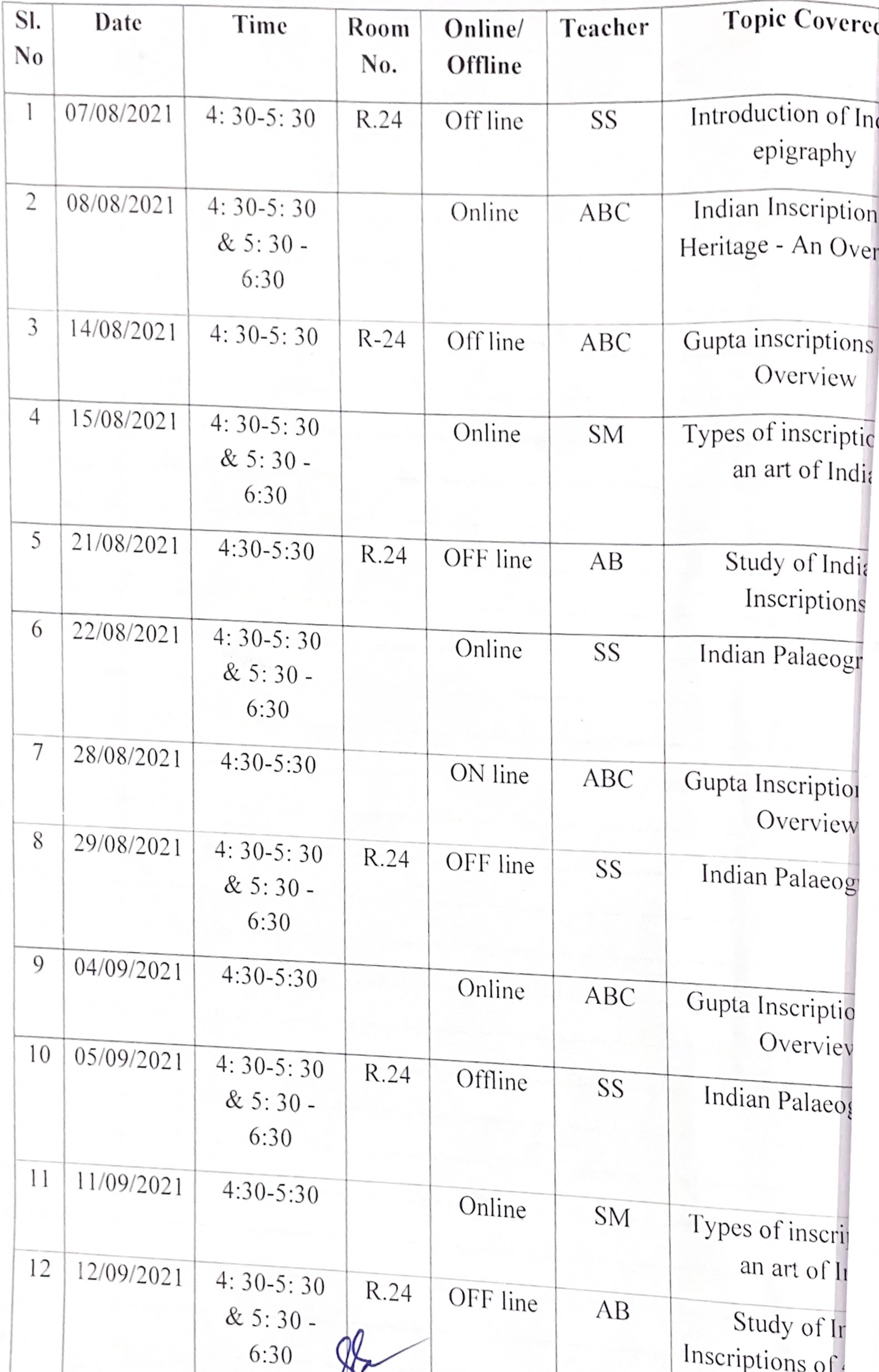

ploneerpaper.in

Page:

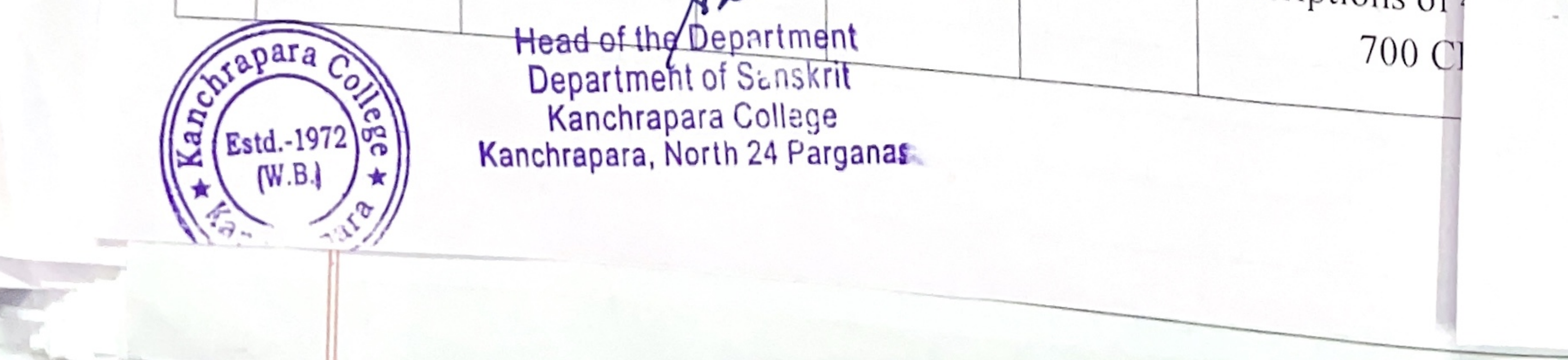

- pioneerpaper.in -Page:

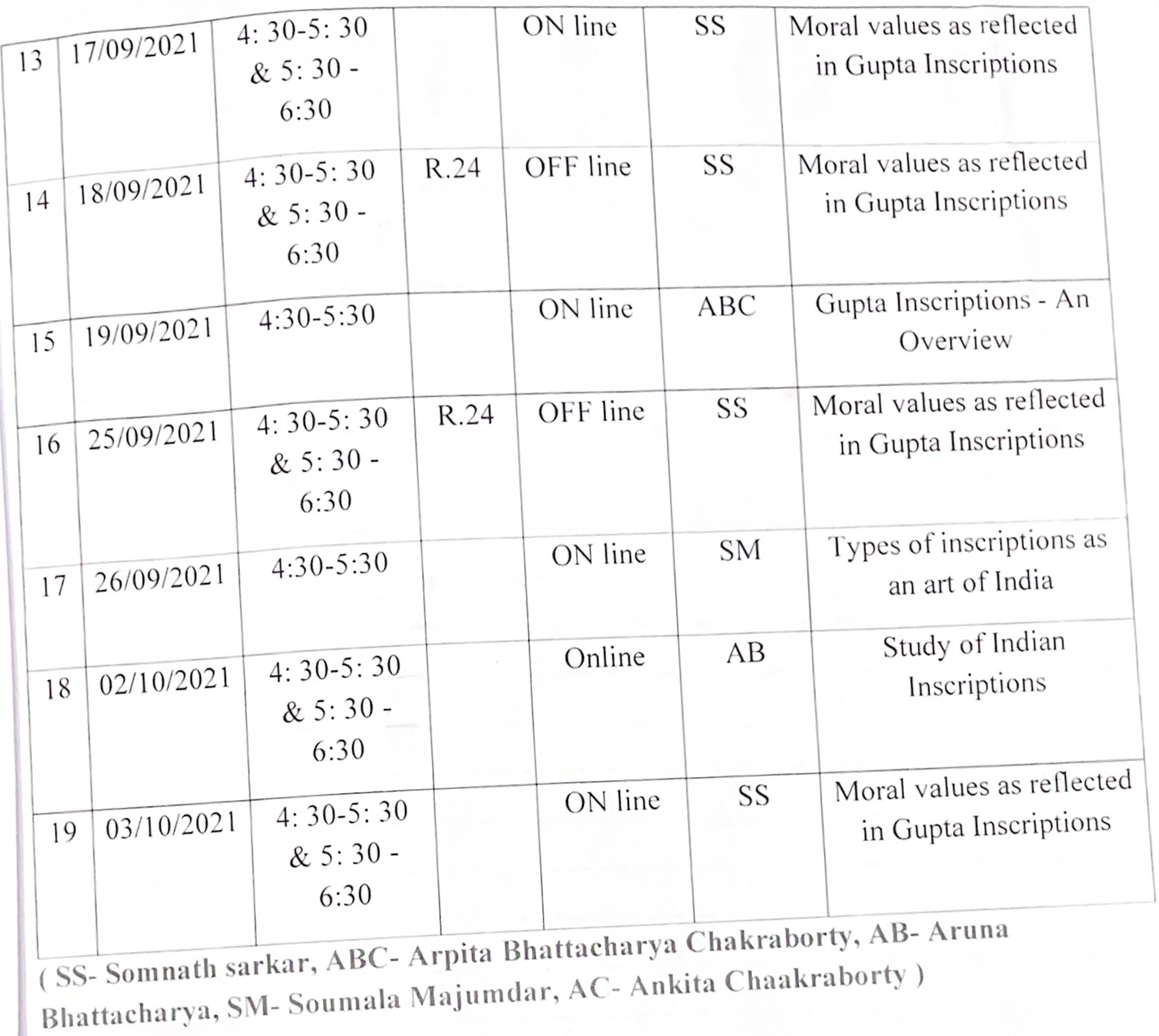

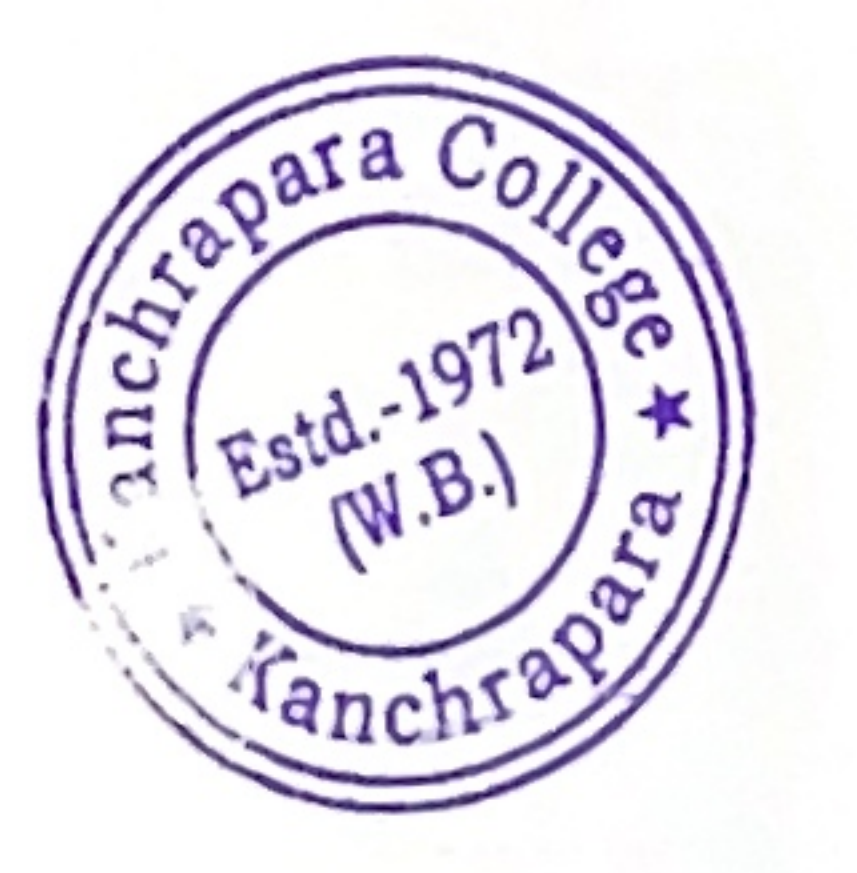

ľ

Head of the Department<br>Department of Sanskrit<br>Kanchrapara College<br>Kanchrapara, North 24 Parganas

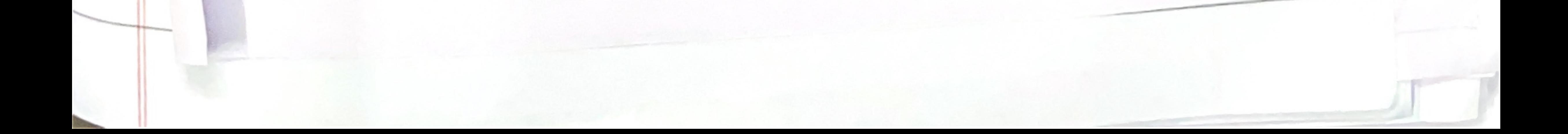

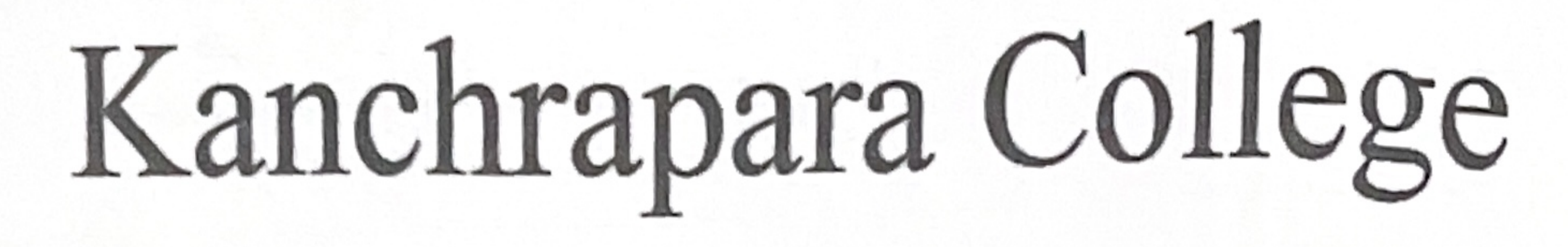

Kanchrapara, 24 Pgs.(N)

Wapara.

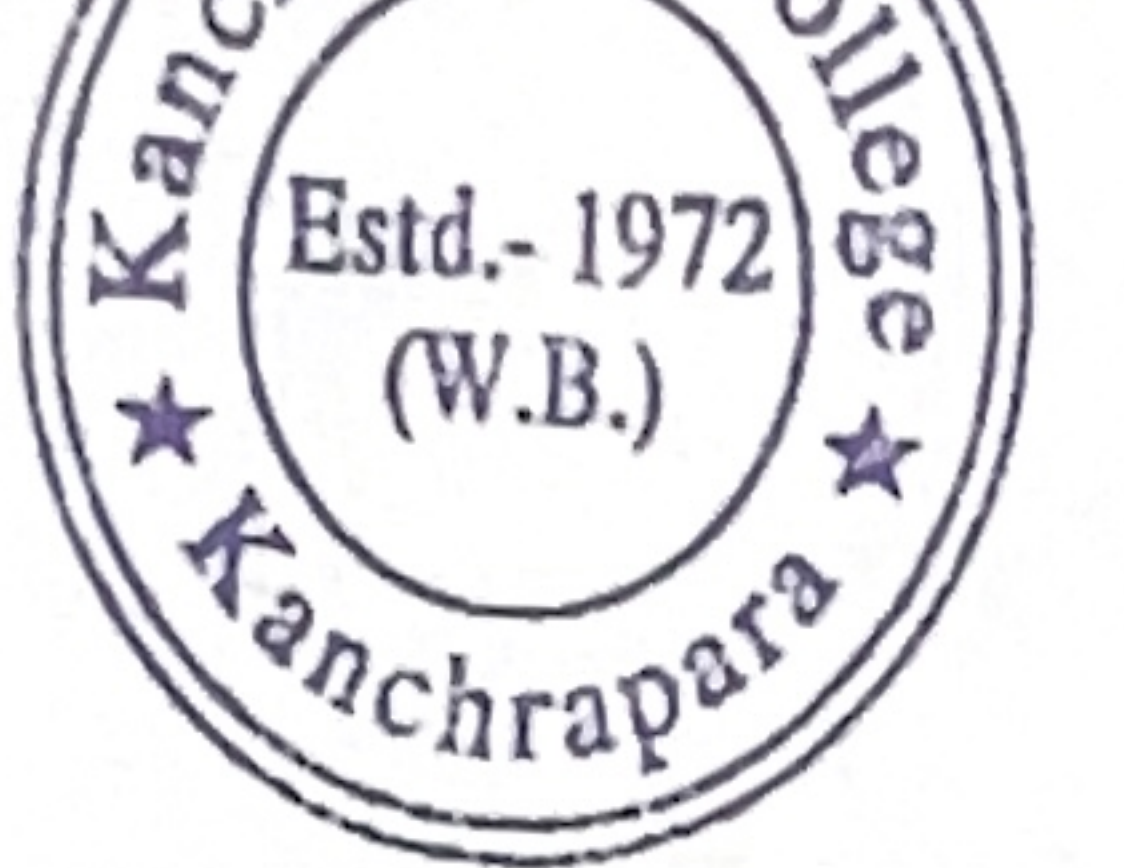

Notice

Date: 14/06/2022

Date

Add-On course on 'Upanishad and Rabindranath'

The Department of Sanskrit and Internal Quality Assurance Cell (IQAC) of Kanchrapara College, Kanchrapara, 24 Pgs.(N),743145 introduces an Add-On course " Upanishad and Rabindranath " of 30 hours duration from July- September 2022. The Registrations for the course are open for  $1^{st}$ ,  $2^{nd}$  and 3rd year students of undergraduate program. The course will be conducted by the 'Department of Sanskrit'. Certificate will be provided after successful completion of the course. Interested students are required to fill in the registration form latest  $_{\text{by}}$  $30<sup>th</sup>$  June, 2022 till 5pm.

Hermon

HOD Department Of Sanskrit Kanchrapara College Head of the Department Department of Sanskrit ' Kanchrapara College Kanchrapara, North 24 Parganas

Coordinator IQAC Kanchrapara College

Co-Ordinator IQAC Kanchrapara College Kanchrapara, 24 Pgs.(N.

P. K. Bera

Principal Kanchrapara College

Principal Kanchrapara College P.O. - Kanchrapara, Dist. - 24 Pgs. (II)

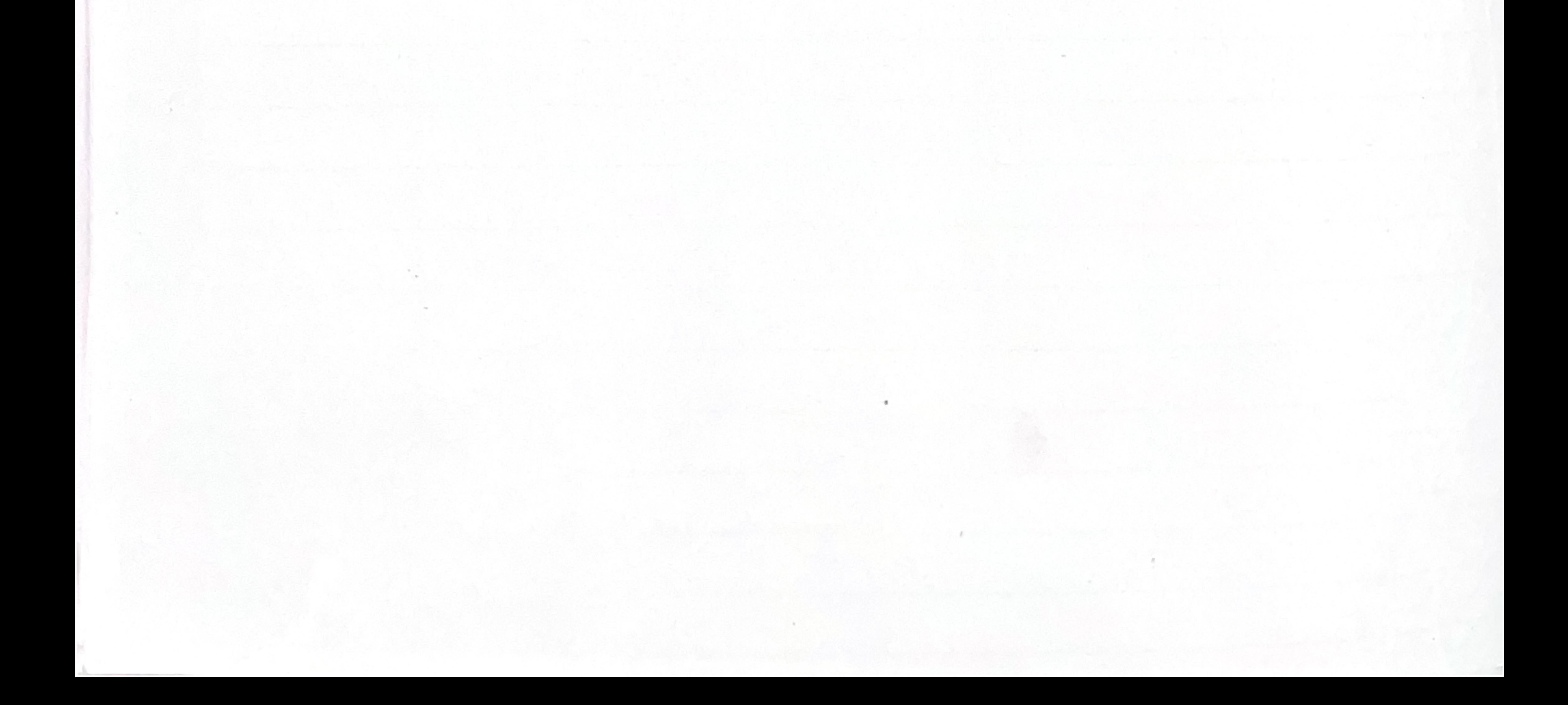

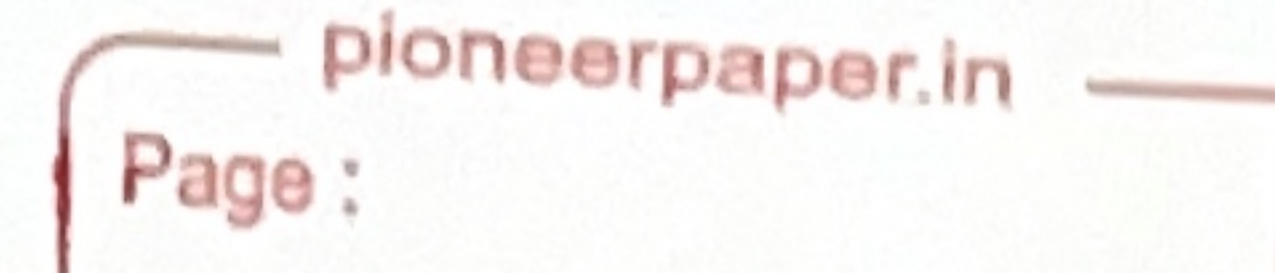

## Kanchrapara College Kanchrapara, 24 Pgs.(N)

Department of Sanskrit

# ADD ON Course  $\mathbb{O}$ n Upanishad and Rabindranath

# July-September 2022

Enrolment Time: June 10 to June 20, 2022

# Place: Department of Sanskrit

# Classes will be started on 2<sup>nd</sup> July 2022 onwards (Online/offline mode)

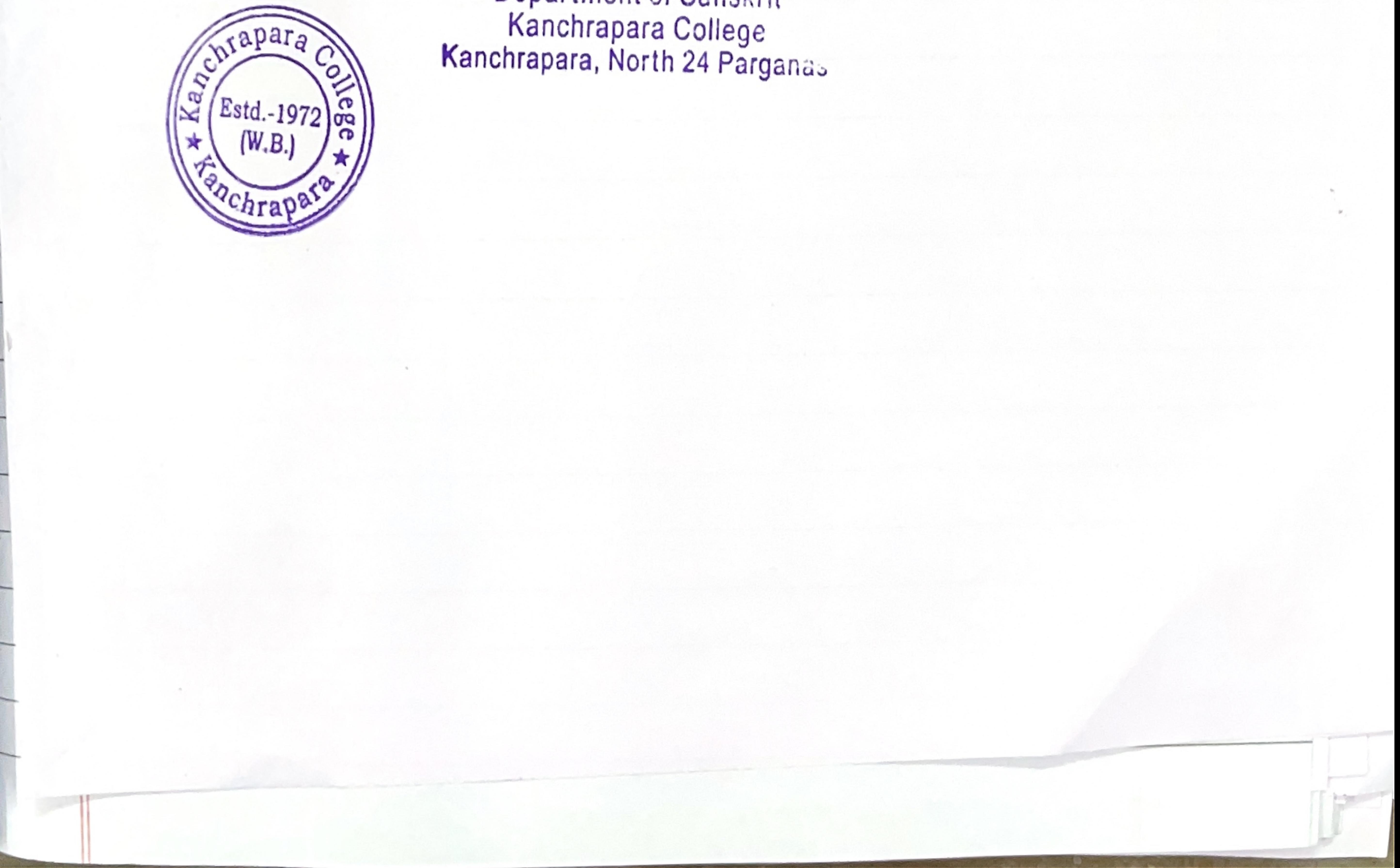

Head of the Department<br>Department of Sanskrit<br>Kanchrapara College<br>Kanchrapara, North 24 Parganas

 $\gamma$ 

Date:

# ADD ON Course on Upanishad and Rabindranath

# Name of the Coordinator: Dr. Somnath Sarkar

Course Title: Upanishad and Rabindranath 1. Mode of the course:  $Hybrid$  (offline + online)

2. Eligibility: Students must have passed  $10+2$  from recognized boards and

- must be enrolled in this College (Ex-students are also welcome) and Smart Phone with internet.
- 3. Course Description: The course has been framed in such a way that Students are to be acquainted with Indian Cultural Heritage and Indian Literature
- 4. Course Objectives: To give an overall understanding of Upanishad and Tagore's writing
- 5. Course Outcome: Students shall gain-
- An understanding of the Rabindra sahitya under the patronage of Upanishad

• Understanding the relevance of Upanishad in day-to-day life of every person and their experiences regarding Tagore's songs, particularly the songs belongs to Brahma sangiita

Syllabus:

Unit-1: Nature of Upanishad. (6 hours) Unit-2: Fundamental ideas of Upanishad (6 hours) Unit-3: Importance of Upanishads in daily life (6 hours) Unit-4: Rabindra literature and upanishad. (6 hours) Unit-5: Upanishadic mantras reflected in Tagore's songs (6 hours)

**Head of the Departme** Department of Sansk Kanchrapara Colleg Kanchrapara, North 24 Par

- 6. Board of Studies: 1. Dr. Somnath Sarkar(Chairperson and Course
	- Coordinator) 2.Prof. Arpita Chakraborty (Member) 3. Prof. Ankitai Chakraborty, (Member) 4. Prof. Aruna Bhattacharya(Member) 5.Prof. Soumala Majumdar (Member) & 6. Dr. Pradip Kumar Biswas (Convener,

7. Tentative Programme Scheduled: July - September 2019

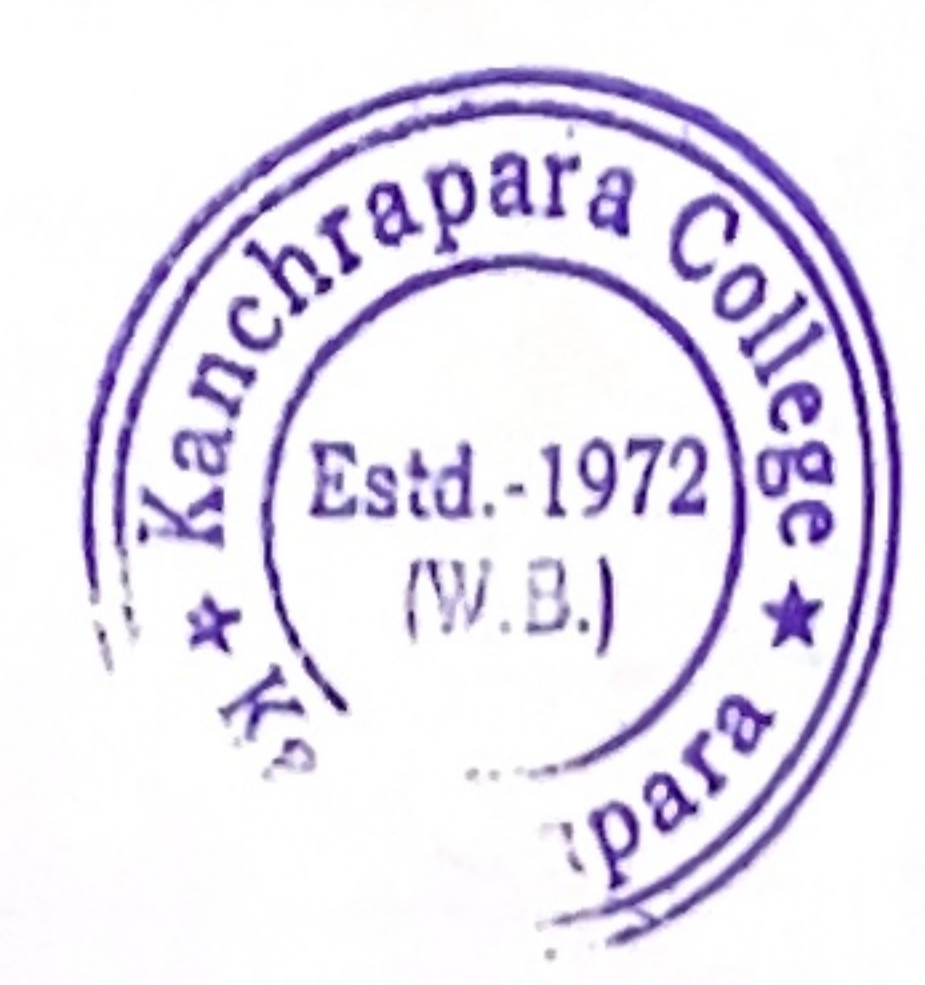

pioneerpaper.in Page: Date:

#### Course Duration: 30 Hours.

Seat Capacity: 500

Programme Schedule

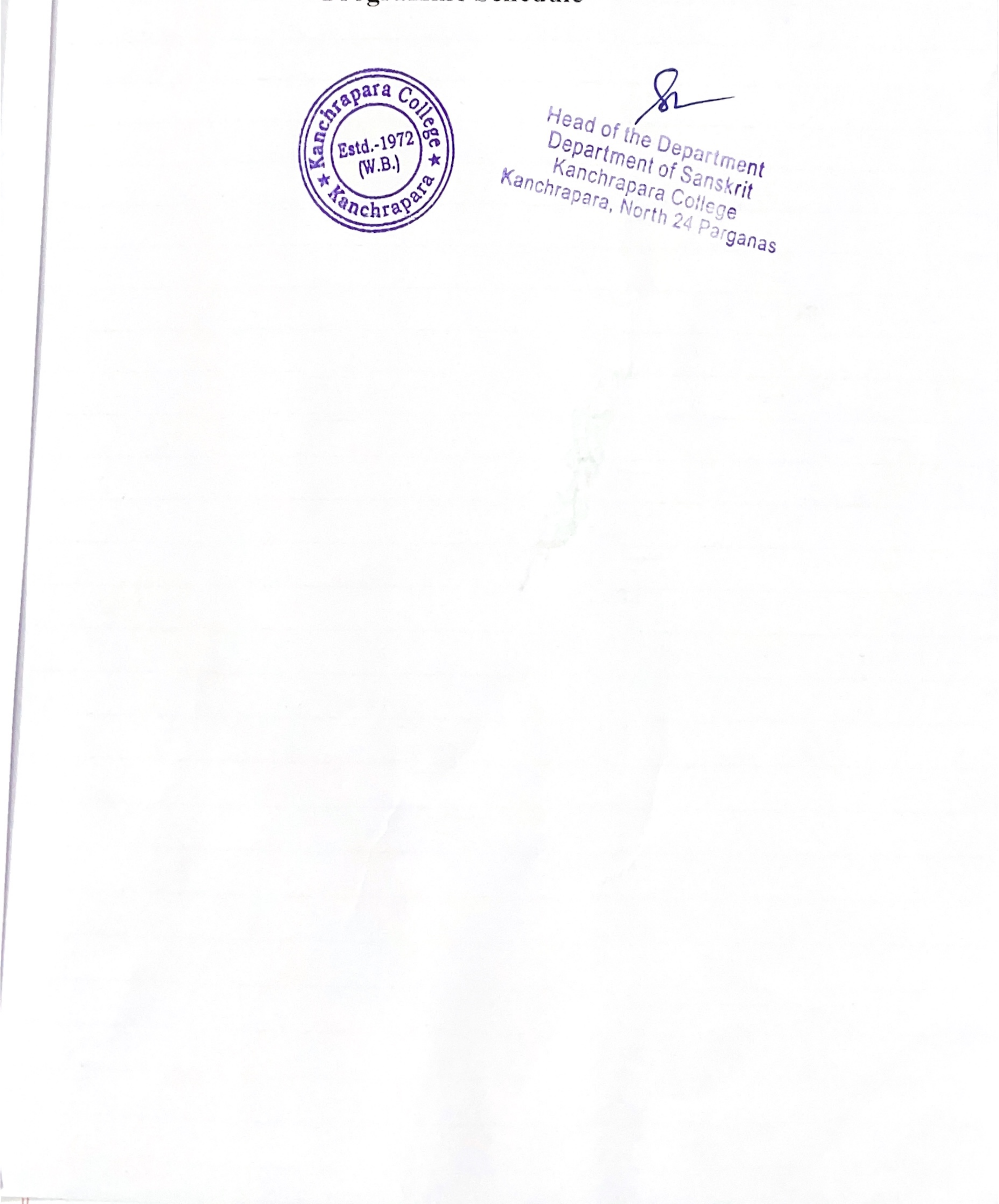

# **PRANAB KUMA GANCHRAPARA COLLEGE PRICIPAL** 8

# R DISCANISED BY CO Ō  $\blacktriangleright$ R

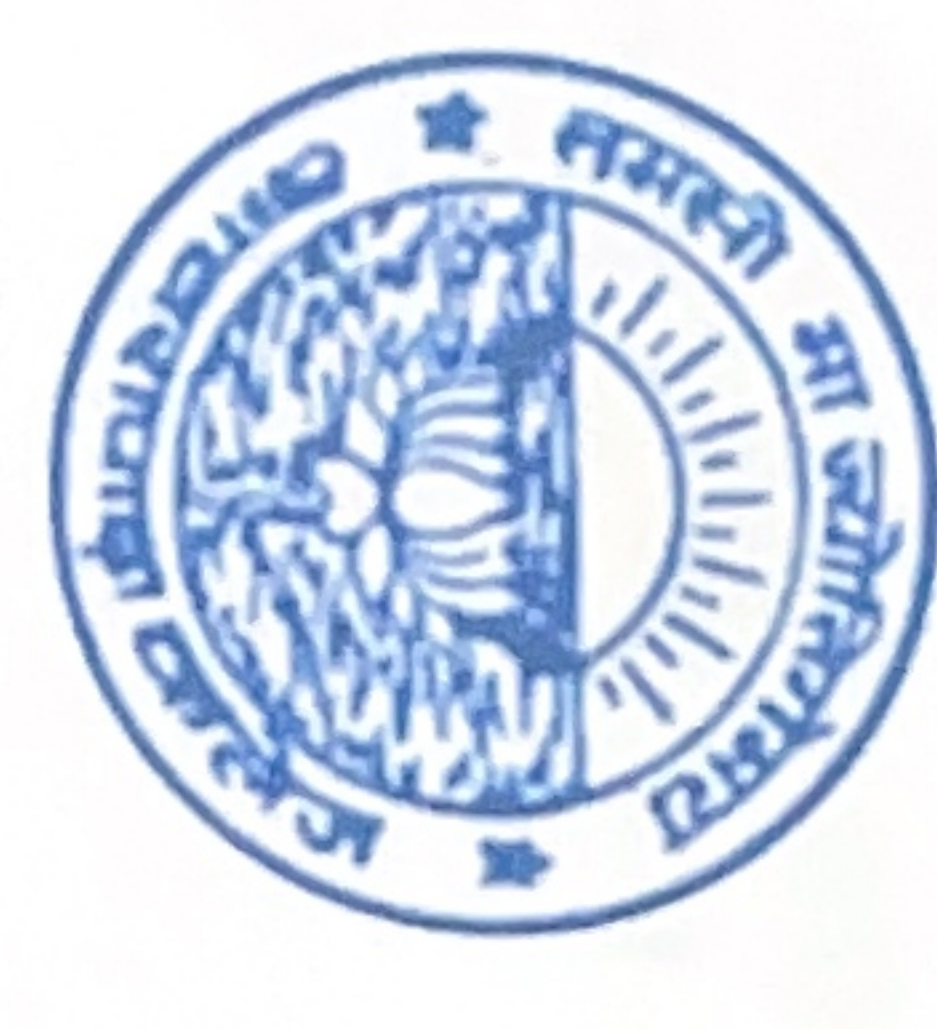

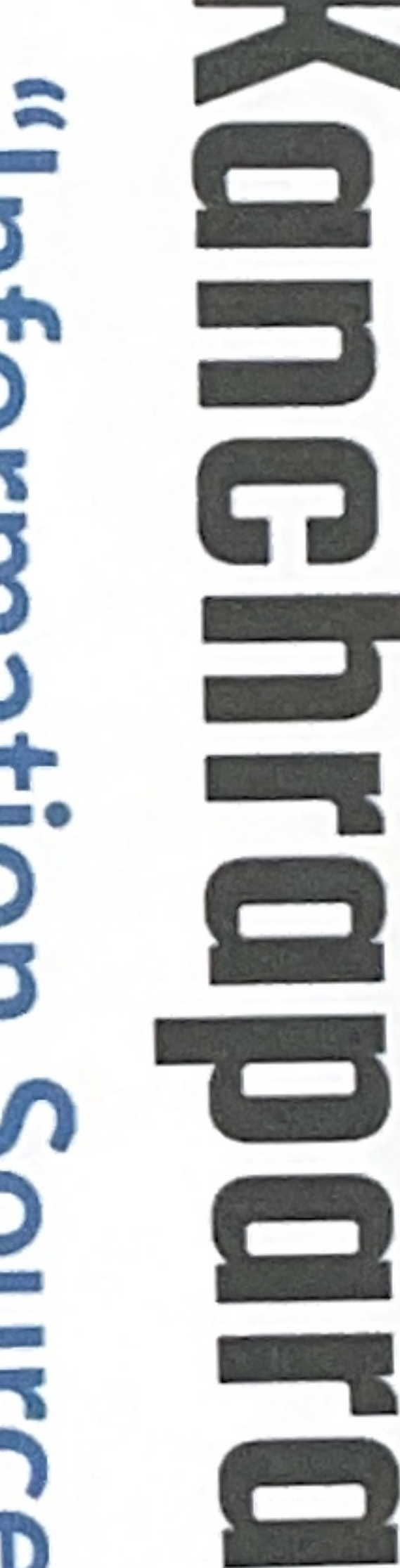

# **KANCHRAPARA COLLECE** COORDINATOR IQAC

**FRA** 

TICIPATING IN THE ADD ON PROGRAM ON "HORMATION SOURCES & SYSTE COLLEGE, HELD FROM JULY TO SEPTEMBER, 2019. LLEGE LIBRARY, IN COLLABORATION WITH IQAC KANCHRAPARA

# 

 $\mathsf{\Omega}$ 

THIS CERTIFICATE IS PRESENTED TO

nformation Sources **CERTIFICATE OF PARTICIPATION** Q,

CYSTER

 $\overline{\mathbf{u}}$ 

# DR. NANTUAR. **PROGRAM COORDINATC** KANCHRAPARA COLLEGE

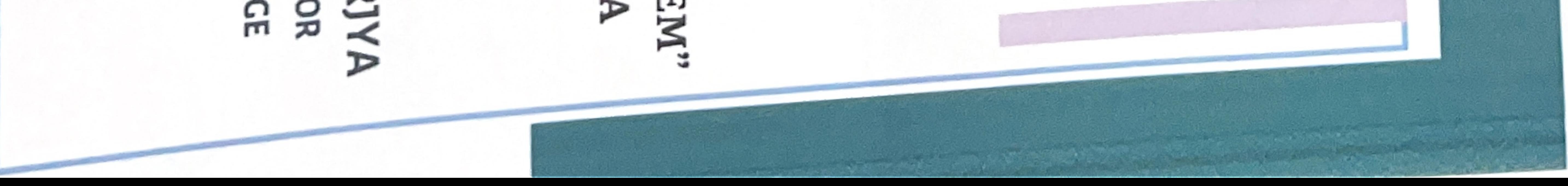

# **PRANAB KUMAR BER KANCHRAPARA COLLEGE PRICIPAL**

₽

# FOR PARTICIPATING

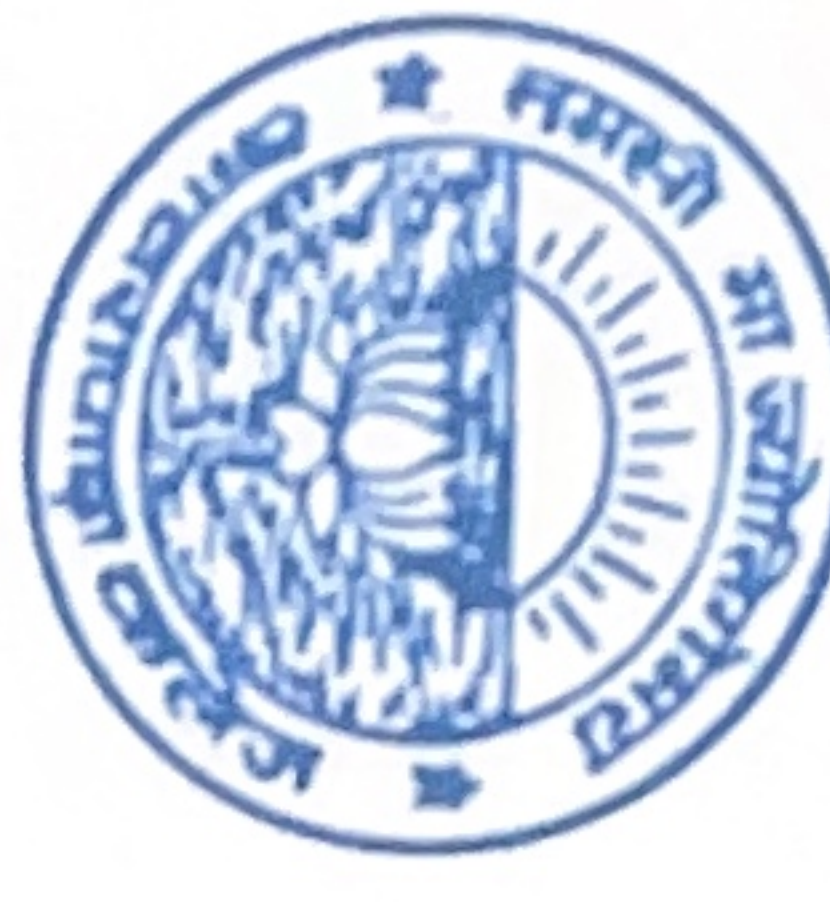

# NETOOL

# **Jction to Research Methodology** CERTIFICATE OF PARTICIPATION  $1 \overline{P}$

**THIS CERTIFICATE IS PRESENTED** 

# Prande Biswas

METHODOLOGY" ORGANISED BY COLLEGE LIBRARY, IN COLLABORATION WITH IQAC KANCHRAPARA COLLEGE, HELD FROM JULY-SEPTEMBER, 2018. IN THE ADD ON PROGRAM ON "INTRODUCTION TO RESEARCH

Ř. PROGRAM COORDINATOR **KANCHRAPARA COLLECE NANTU ACHARJYA** 

**KANCHRAPARA COLLECE** 

COORDINATOR IQAC

#### $\sim$  -  $\sim$   $\sim$   $\sim$   $\sim$

pioneerpaper.in Page: Date:

Ę

10040

مسنة

**Home** 

#### **Certificate Distribution**

Year: 2018-19

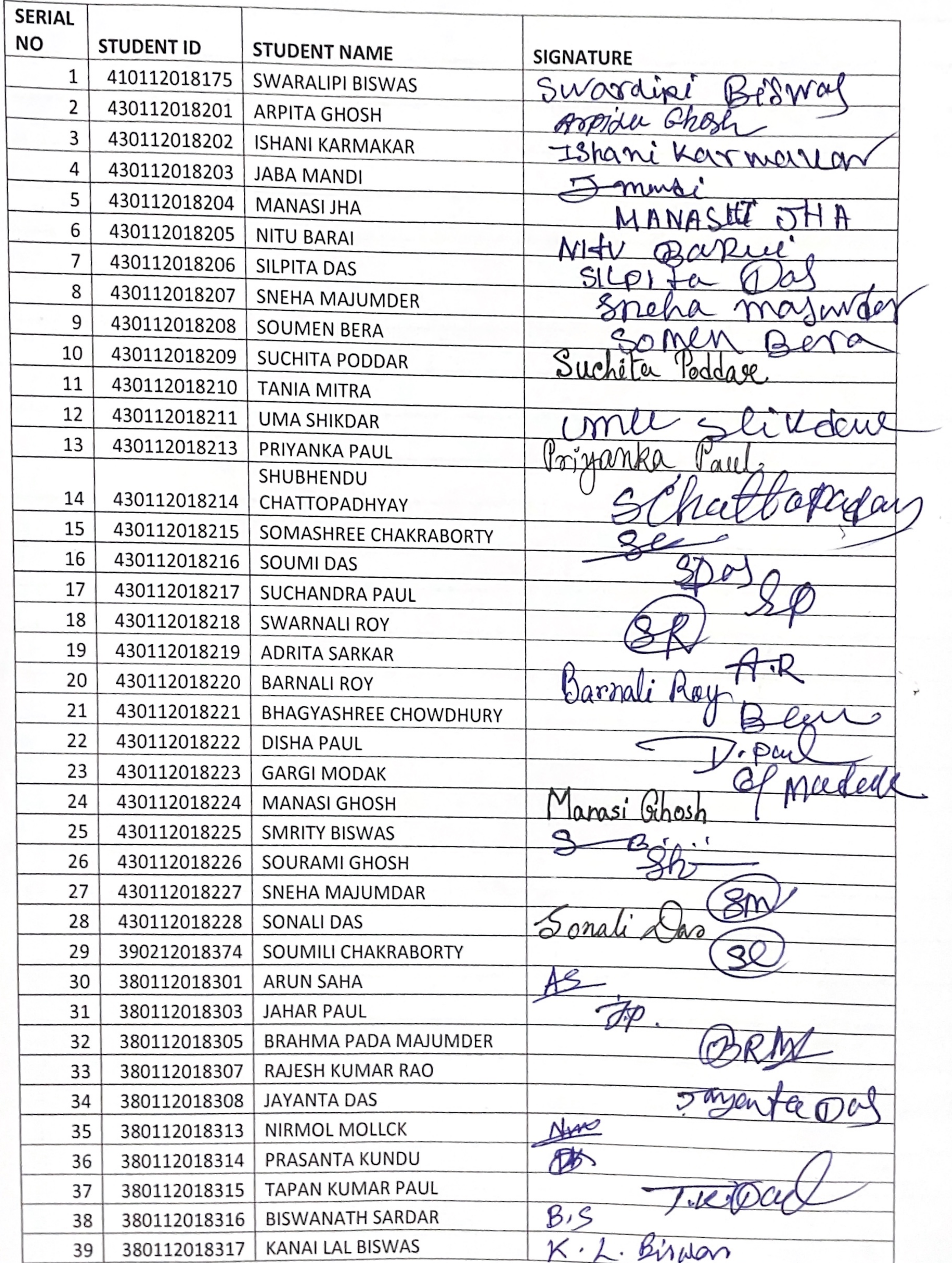

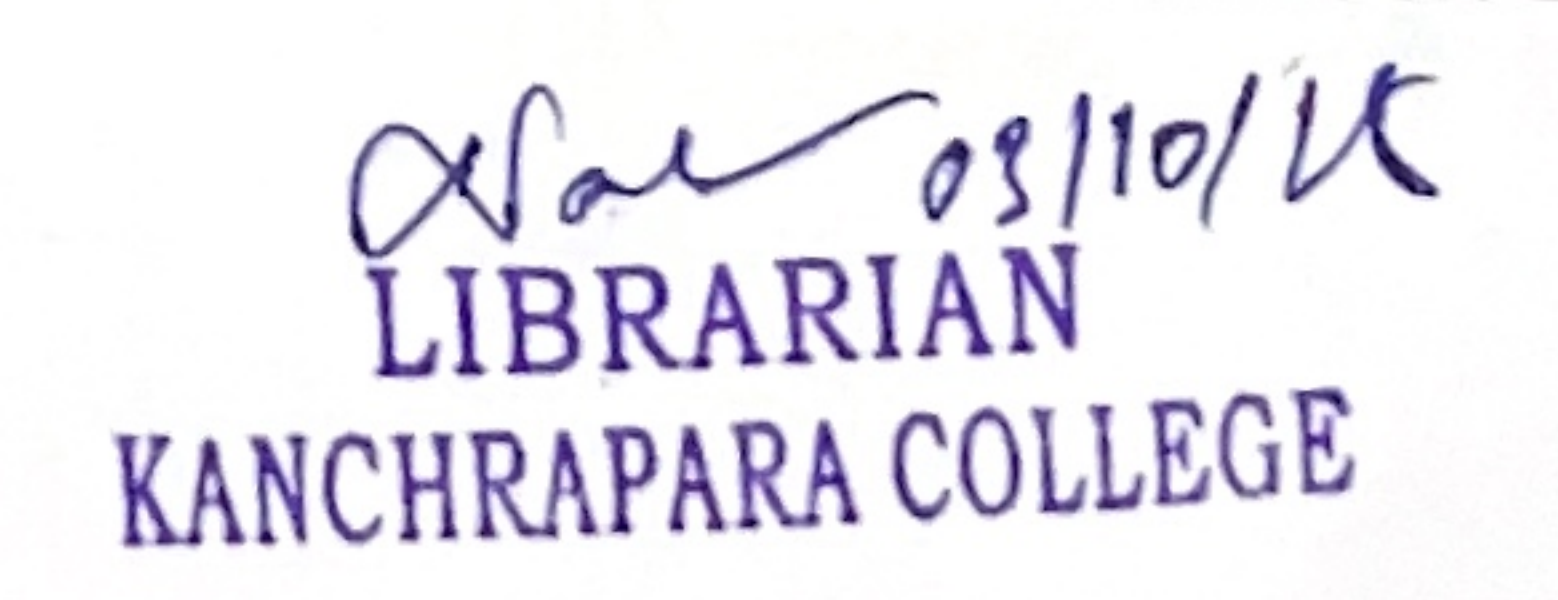

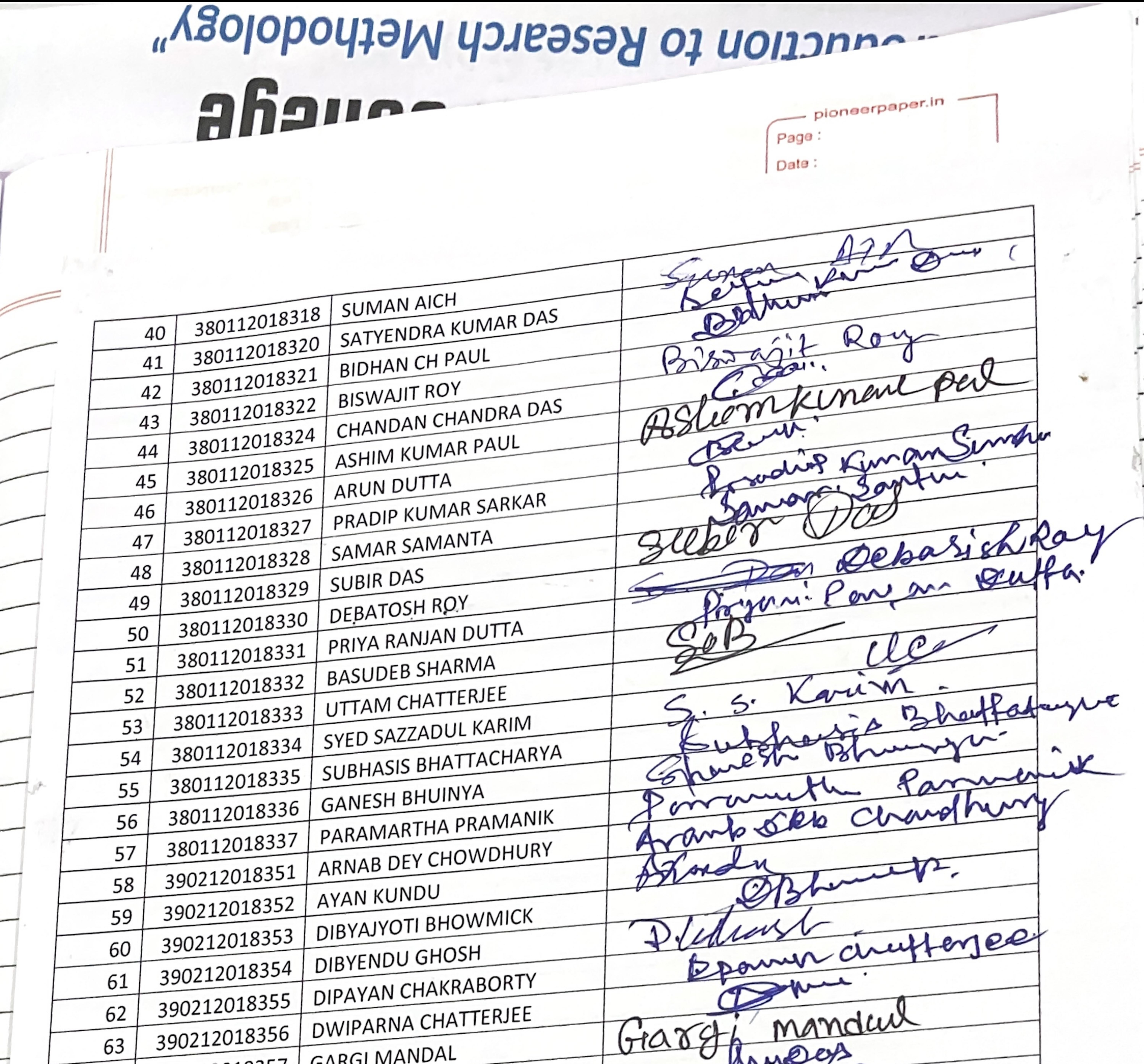

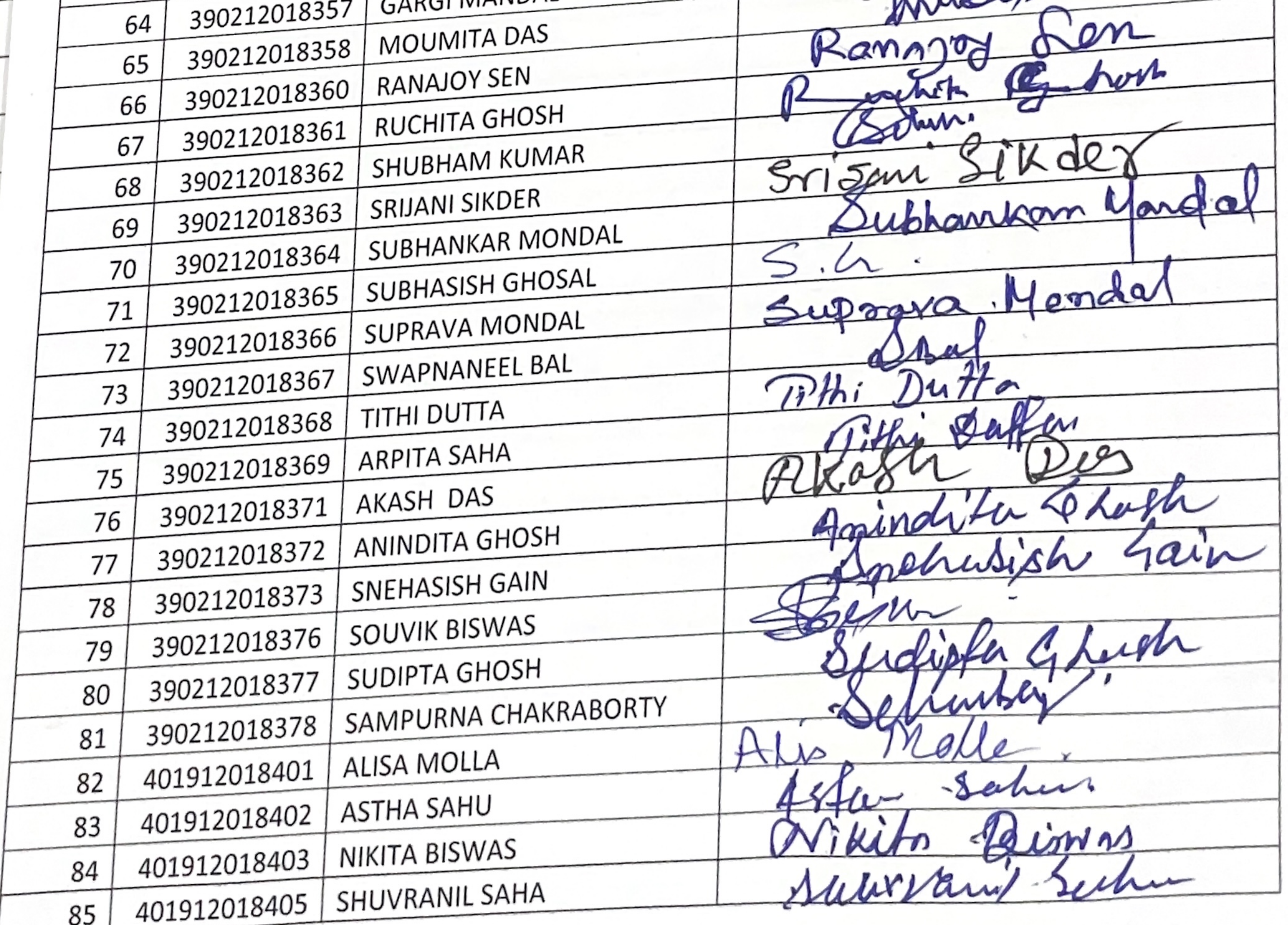

LIBRARIAN<sup>119</sup> KANCHRAPARA COLLEGE

ploneerpaper.in  $\sim$ Page: Date:

**STANDARD AND AND AND AND AND AND AND** 

 $\mathbf{I}$ 

*COMP* 

**Last** 

-

 $\overline{\phantom{a}}$ 

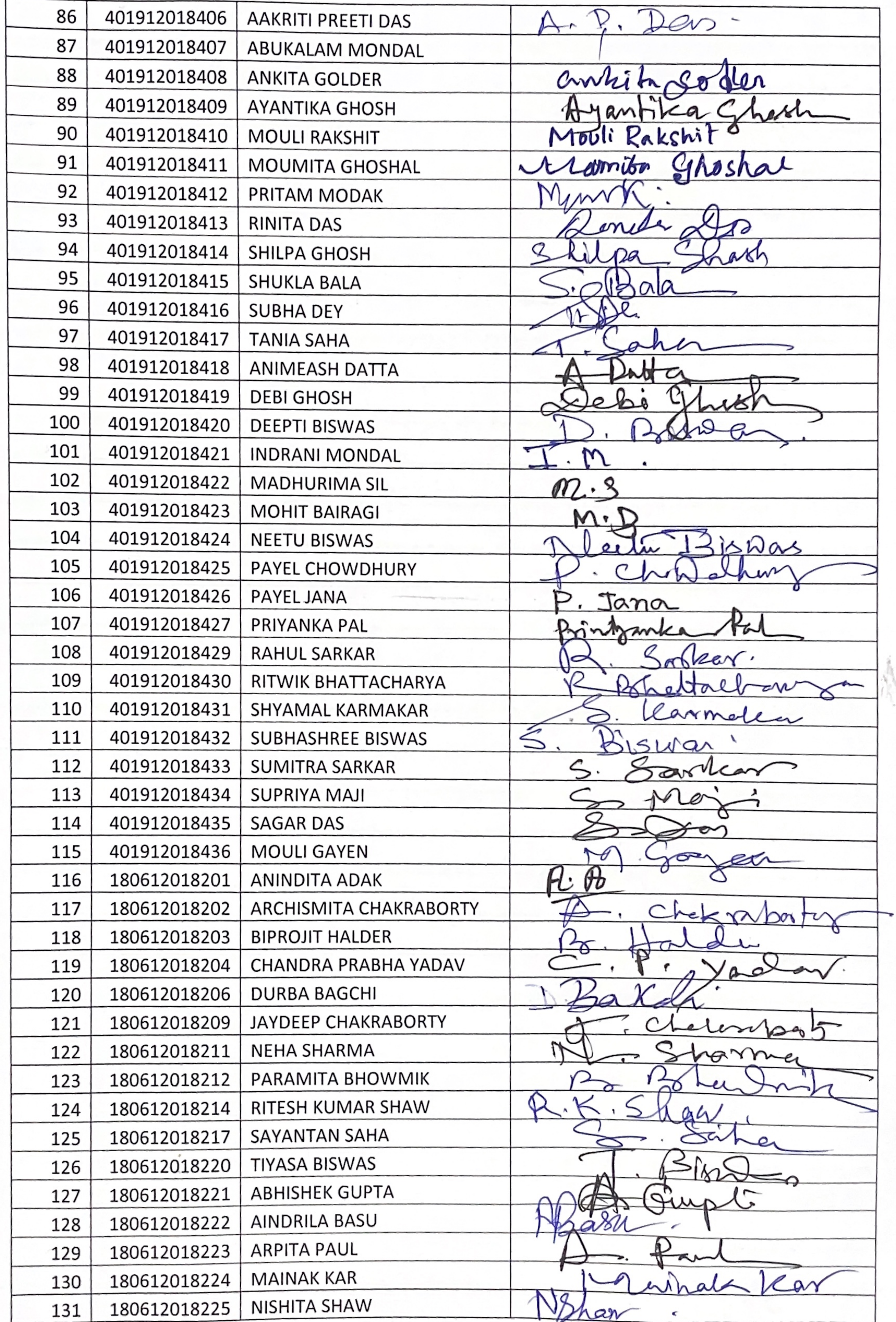

 $R_{\rm em}$ 

**The County of the County** 

LIBRARIAN<br>KANCHRAPARA COLLEGE

pioneerpaper.in -Page : Date:

<u>- 20 % 2 8 8 8 8 8</u>

÷

 $\overline{\phantom{a}}$ 

٠

h

 $\blacksquare$ 

 $\blacksquare$ 

 $\cdot$ 

 $\begin{array}{c} \hline \end{array}$ 

. M

 $\sim$   $\sim$ 

**Bin** 

 $\pm$ 

ebrü

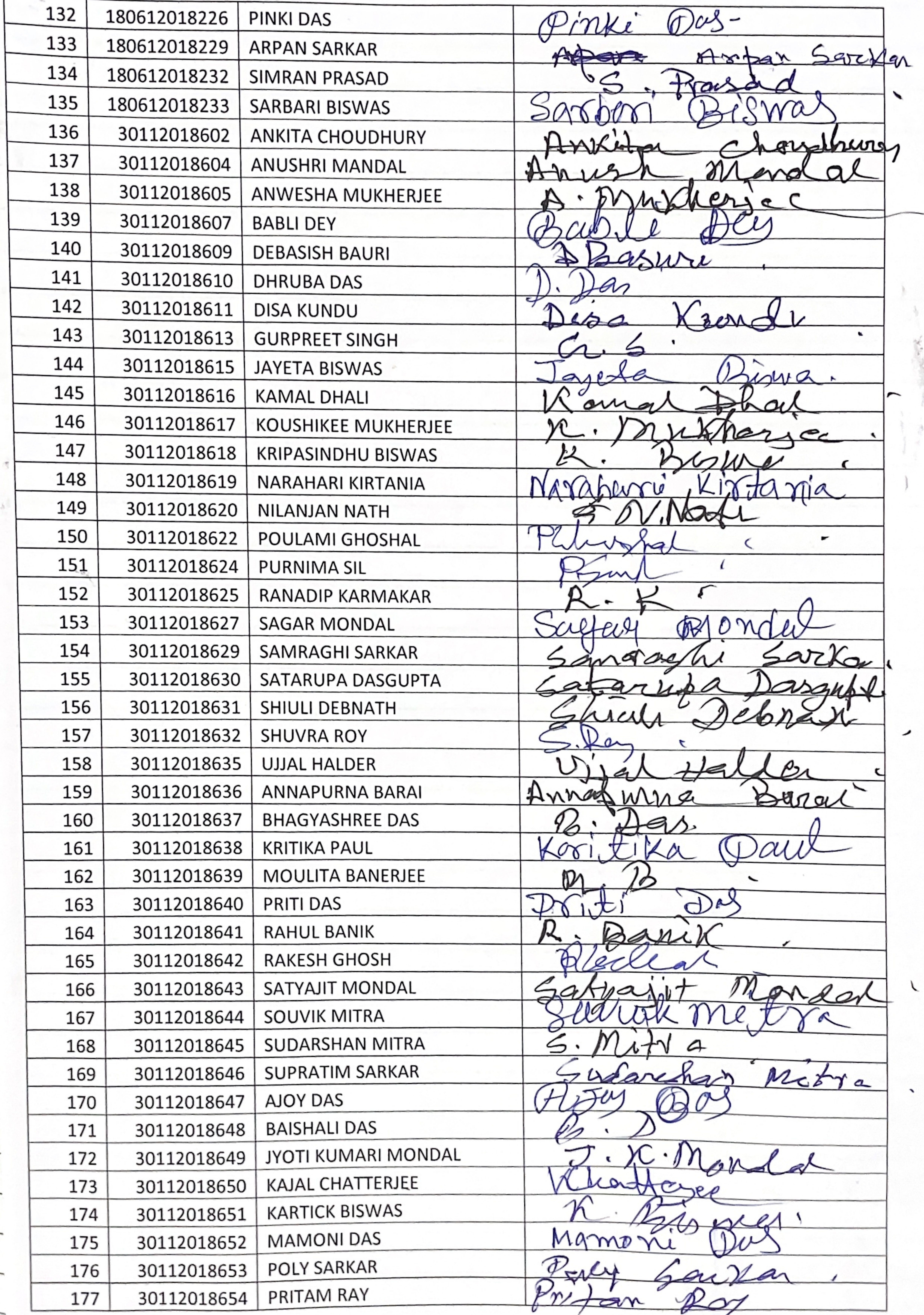

# LIBRARIAN<br>KANCHRAPARA COLLEGE

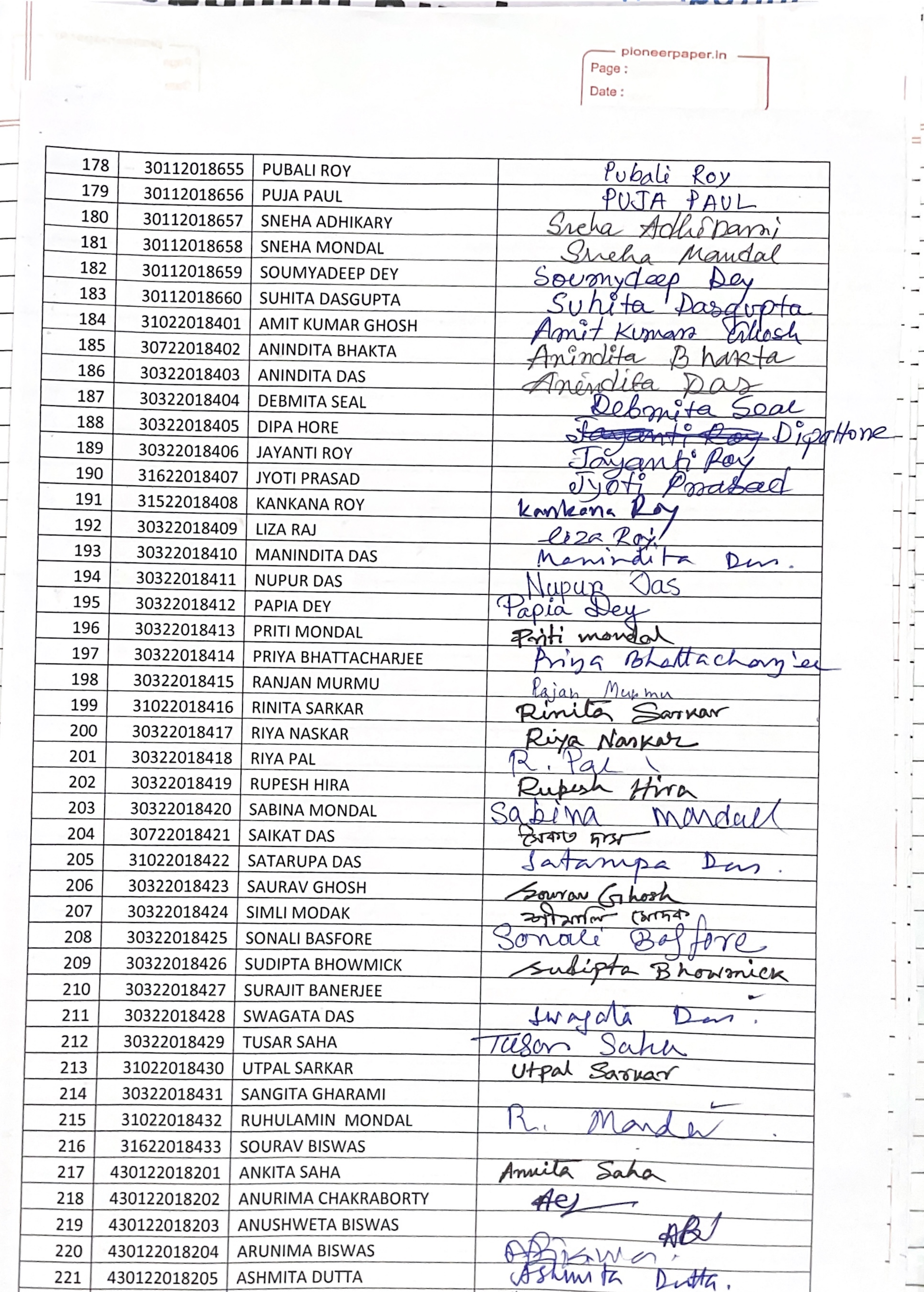

*<u>Property for the second contract of the second contract of the second contract of the second contract of the second contract of the second contract of the second contract of the second contract of the second contract of*</u>

Ξ

÷

 $\overline{\phantom{a}}$ 

 $\overline{a}$ 

 $\overline{\phantom{a}}$ 

 $\overline{\phantom{0}}$ 

H

⊢

 $\overline{\phantom{a}}$ 

 $\overline{\phantom{a}}$ 

 $\overline{\phantom{0}}$ 

 $\rightarrow$ 

 $\overline{\phantom{0}}$ 

 $\overline{\phantom{0}}$ 

 $\equiv$ 

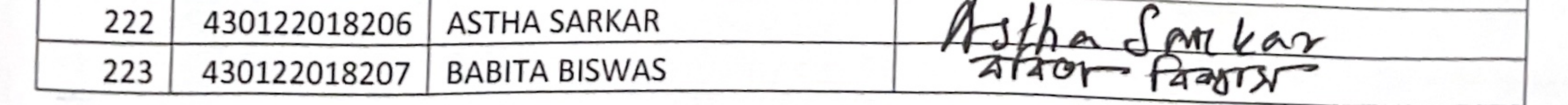

# LIBRARIAN<br>KANCHRAPARA COLLEGE
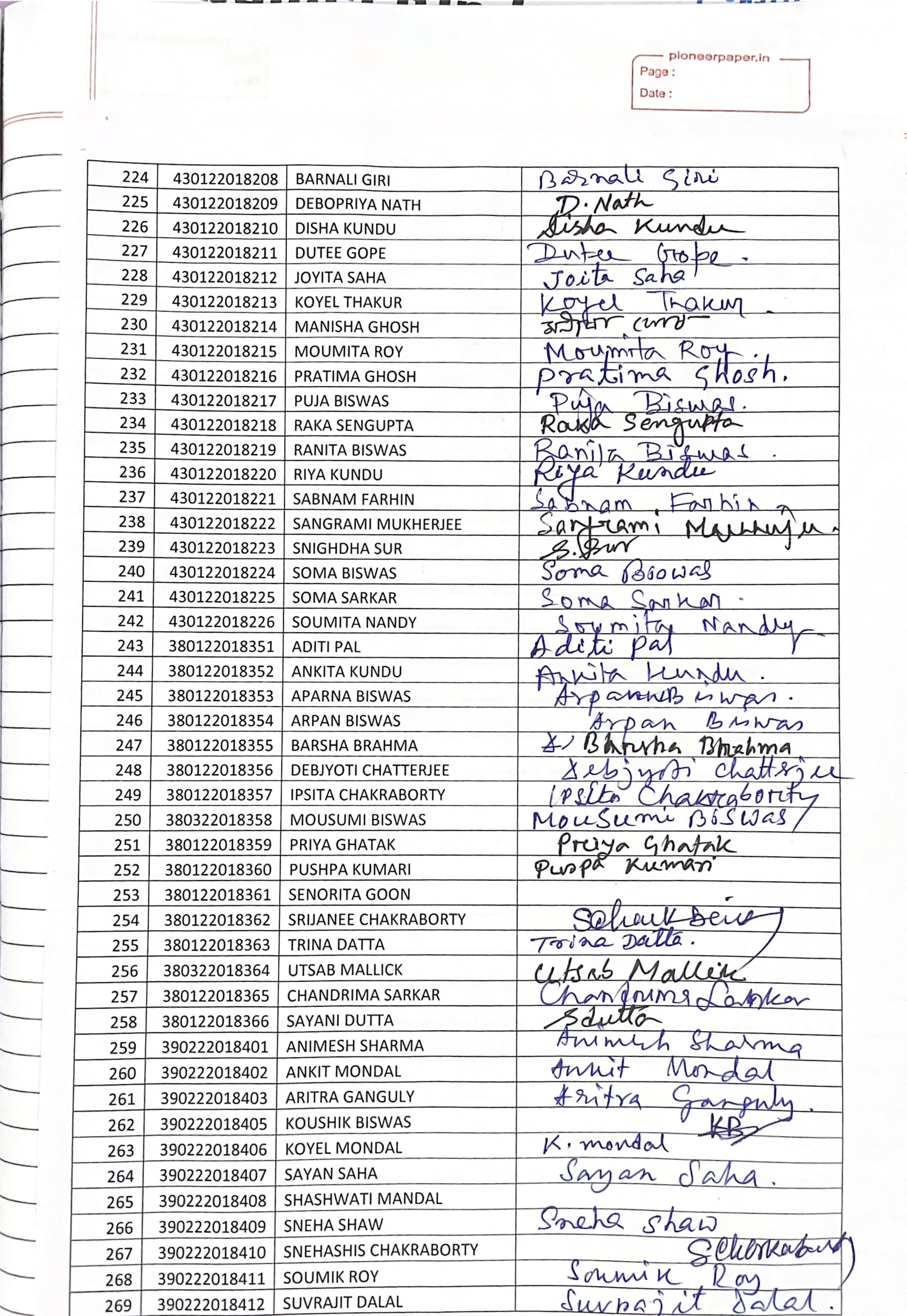

# LIBRARIAN

╼

-

 $\frac{1}{2}$ 

 $\overline{\phantom{a}}$ 

 $\frac{1}{2} \left( \frac{1}{2} \right) \left( \frac{1}{2} \right) \left( \frac$ 

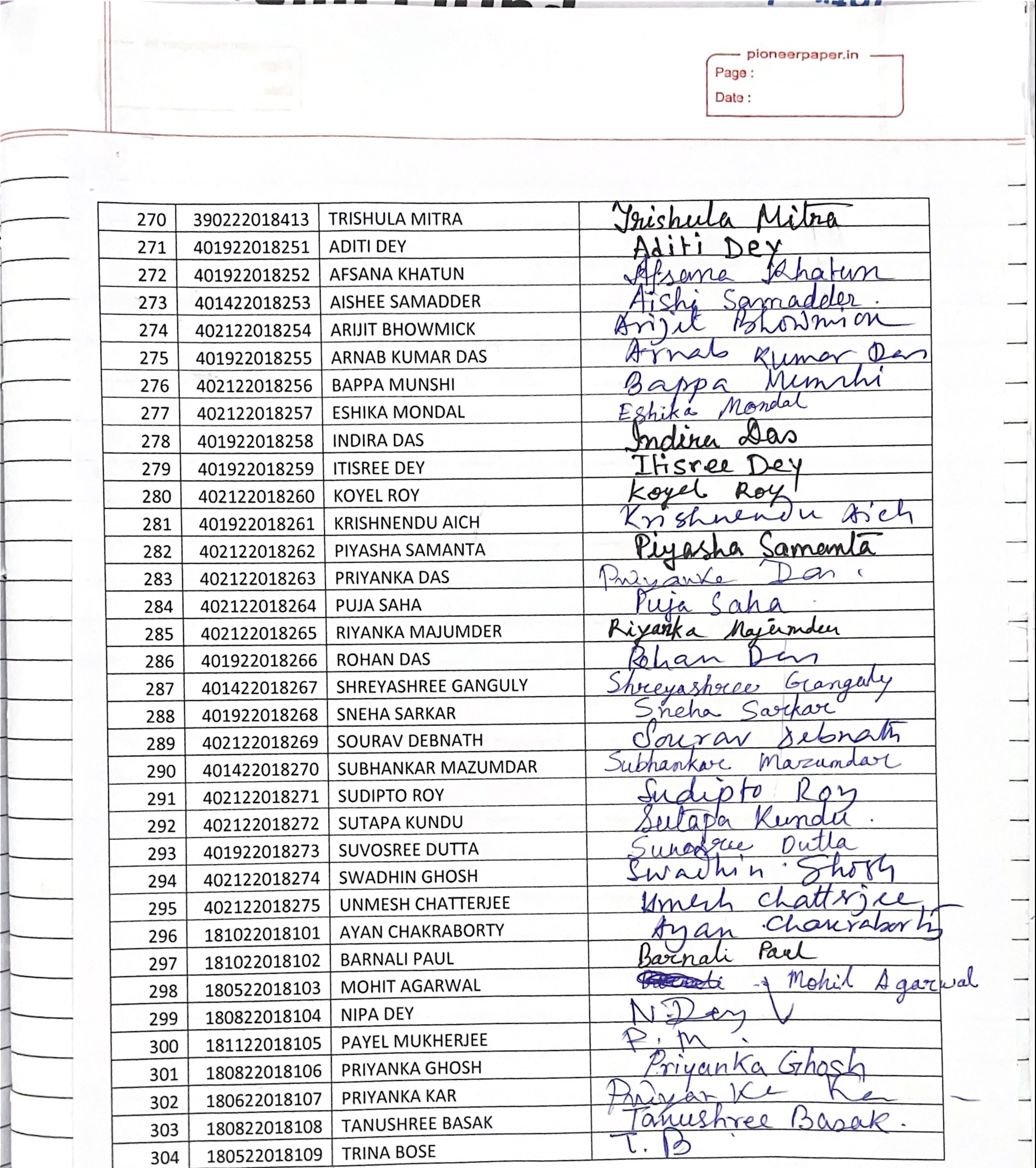

 $\leftarrow$ 

 $\overline{a}$ 

 $\overline{a}$ 

 $\overline{\phantom{a}}$ 

 $\overline{\mathbf{1}}$ 

 $\overline{\phantom{a}}$ 

LIBRARIAN KANCHRAPARA COLLEGE

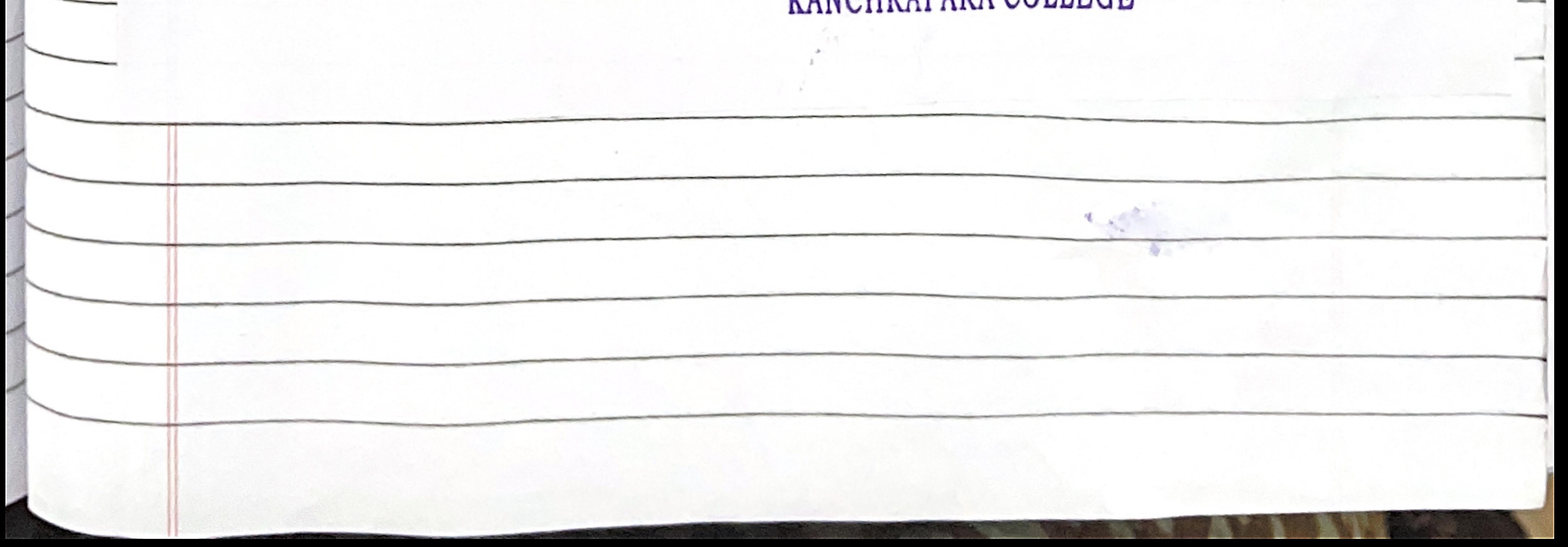

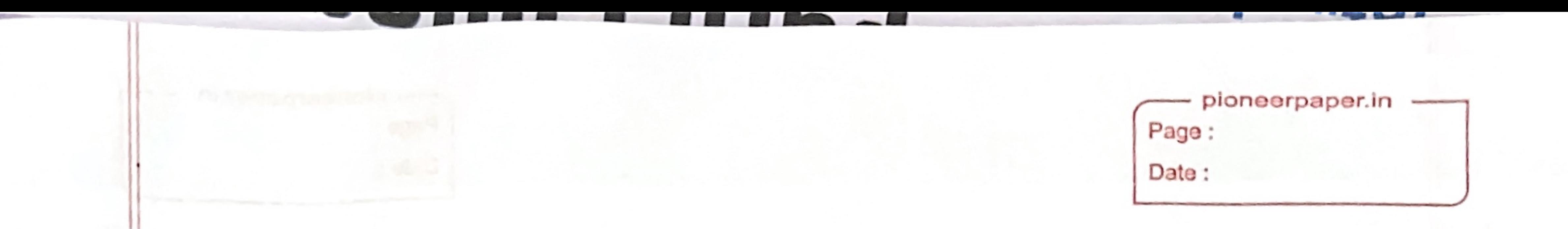

# KANCHRAPARA COLLEGE Dept. of Library

**Event Report** 

The Department of Library at Kanchrapara College successfully conducted an add-on course on Introduction to Research Methodology during the 2018-19 academic session (July-September 2018). This valuable course attracted a diverse group of 304 students from various departments within the college, fostering a rich learning environment where students could share their unique disciplinary perspectives on research methods.

The course equipped participants with crucial research skills, including formulating research questions, conducting literature reviews, collecting and analyzing data, and adhering to research ethics. These valuable skills will empower students in their academic endeavors, from completing projects and assignments to pursuing higher studies and research. Notably, a success rate of 299 students completing the course demonstrates the effectiveness of the program.

Place: Kanchrapara Date: 04.10.2018

Now Adhang 7<br>HOD and Librarian Dept. of Library Kanchrapara College

## LIBRARIAN KANCHRAPARA COLLEGE

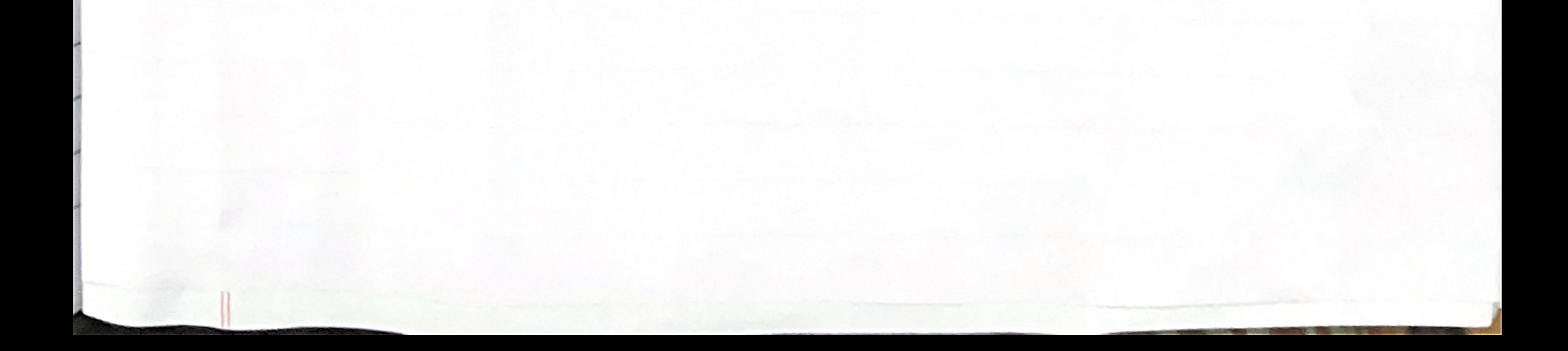

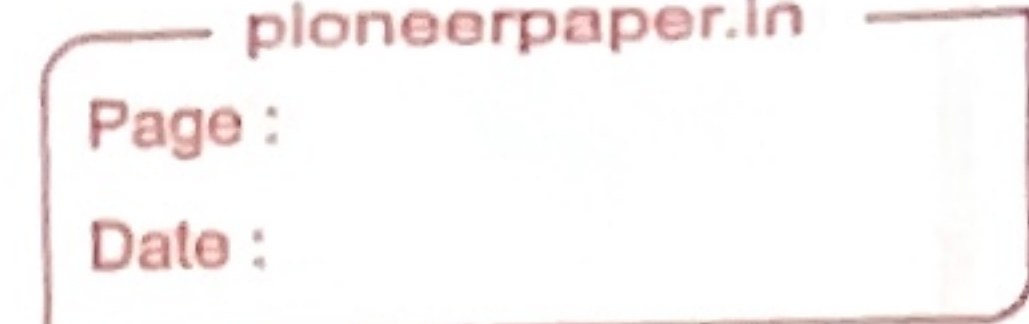

# **Certificate Distribution**

-

∼

 $JJULJH$ 

**BLUE** 

Year: 2019-20

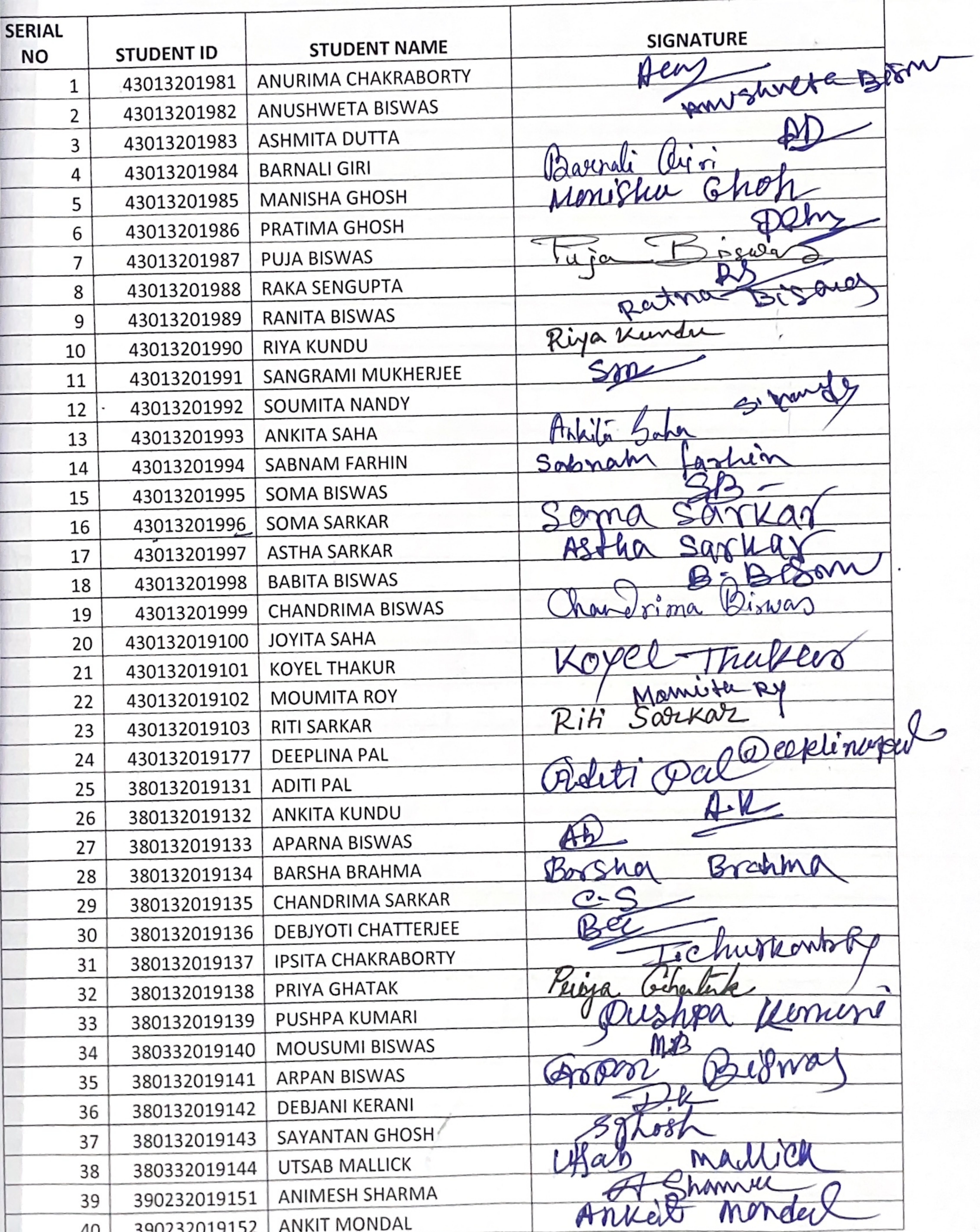

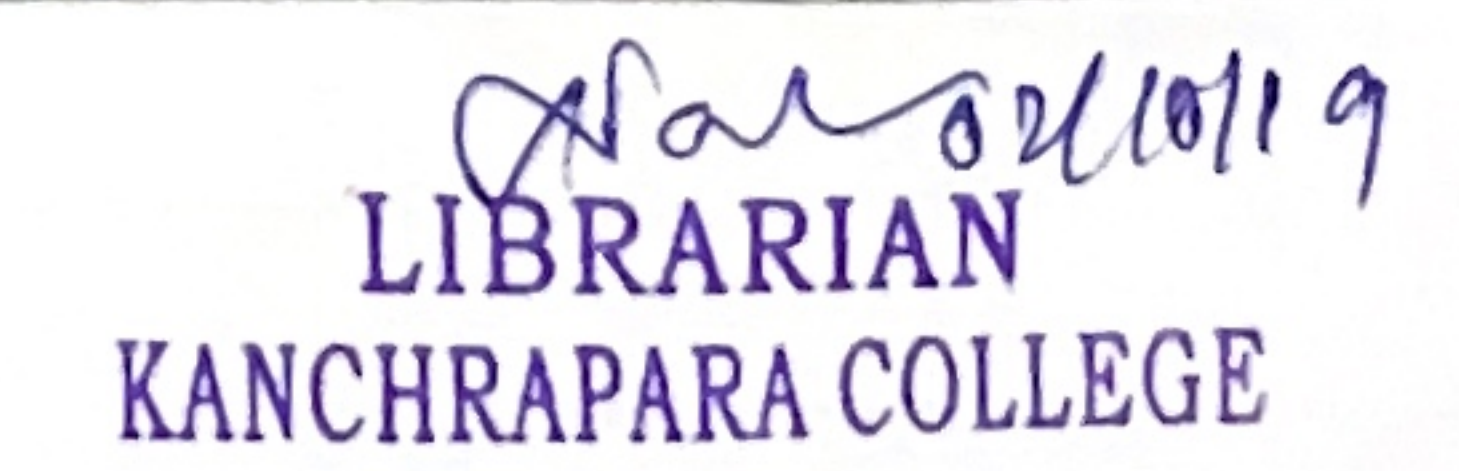

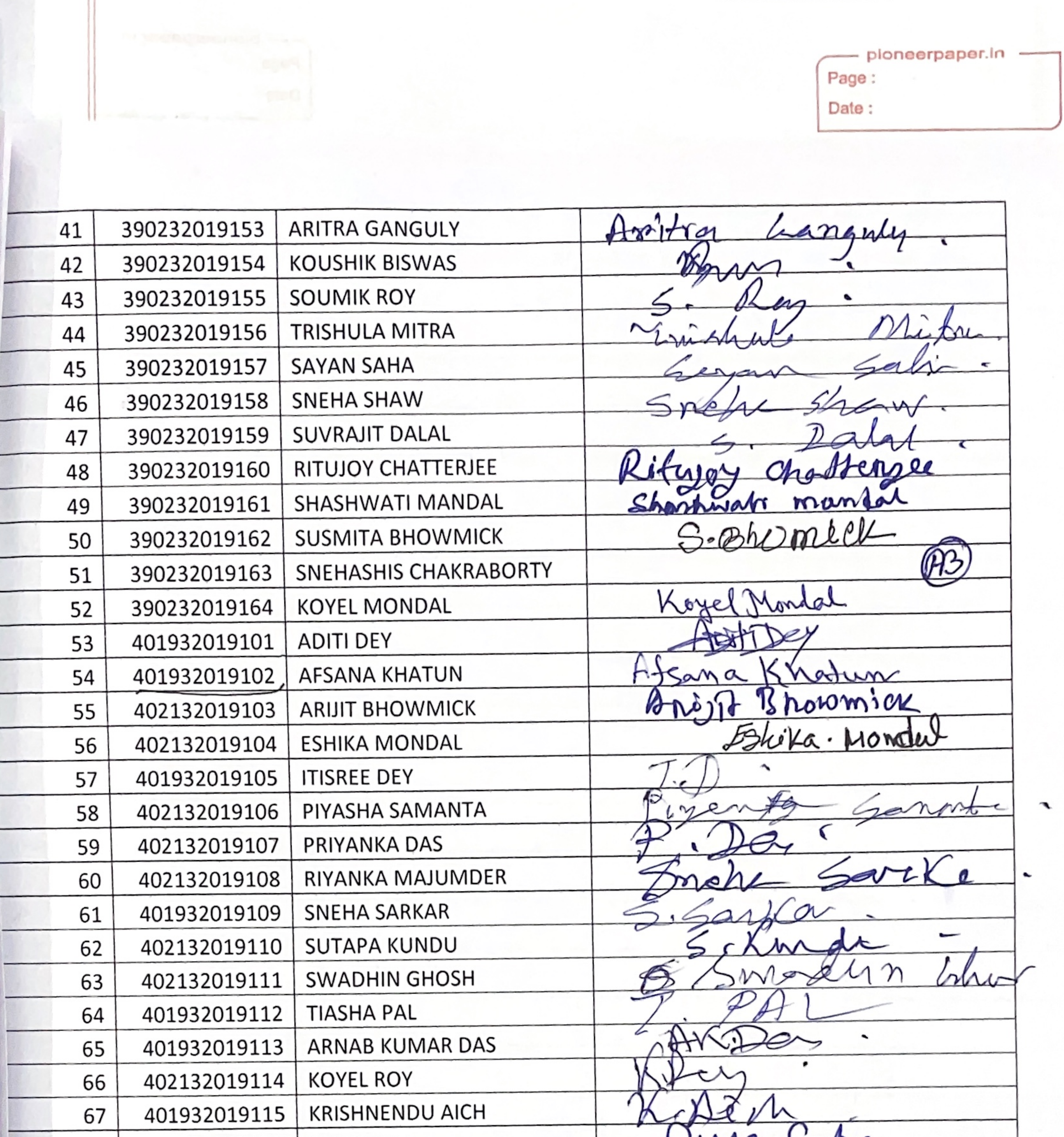

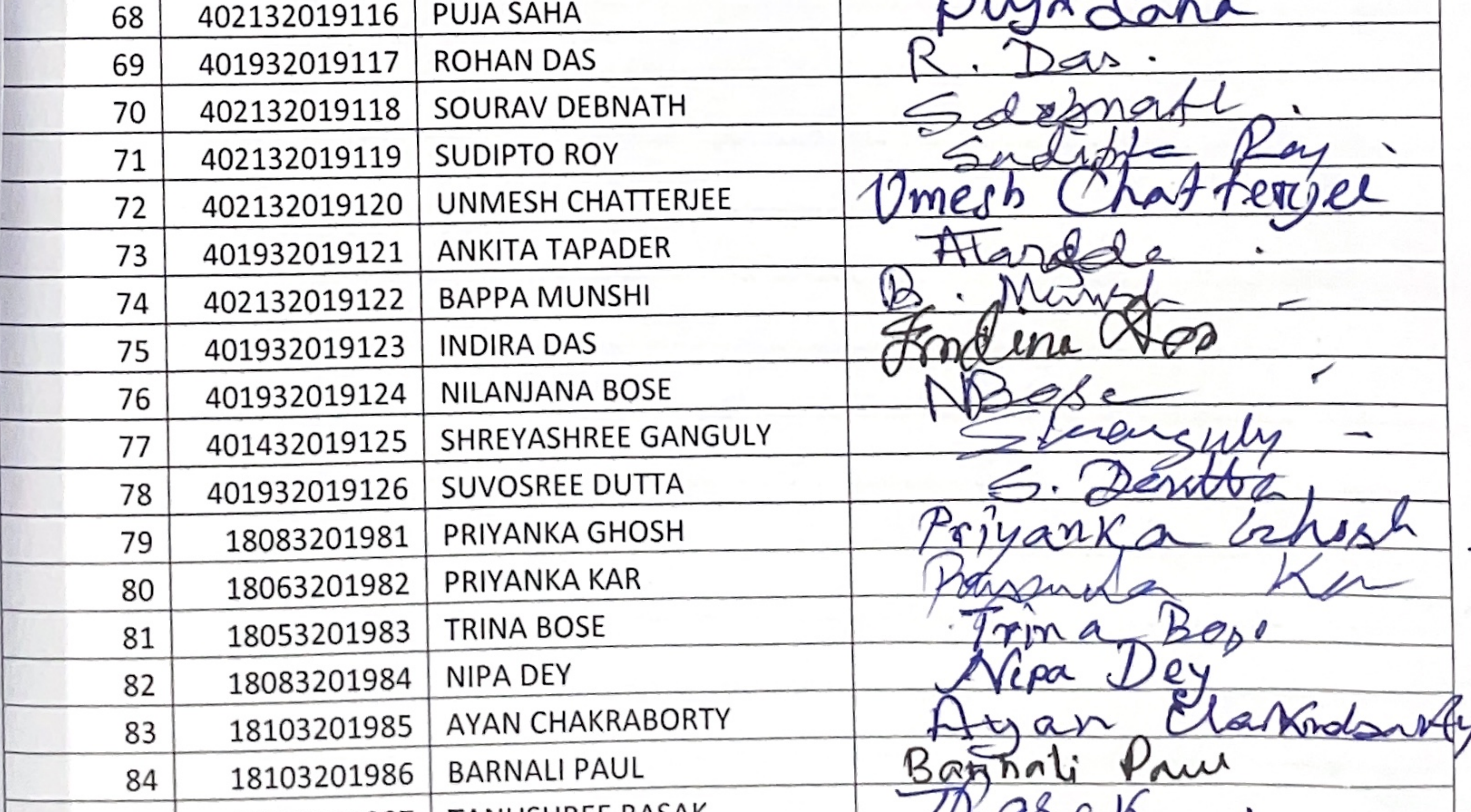

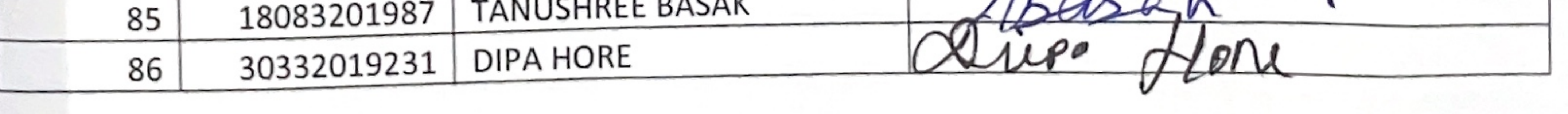

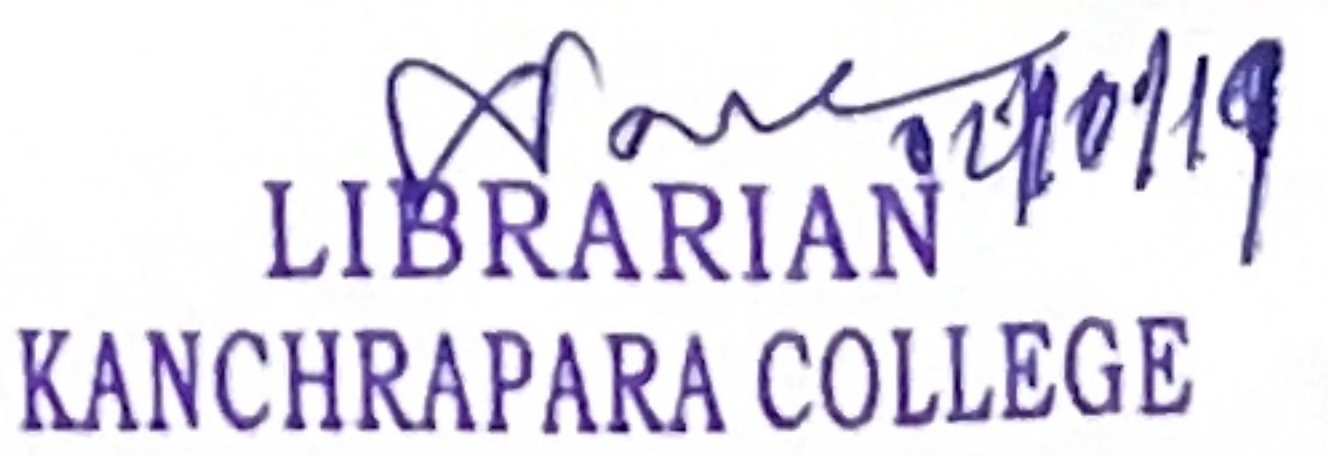

ploneerpaper.in  $\sim$ Page: Date:

E

in a

 $\overline{\phantom{a}}$ 

 $\overline{\phantom{a}}$ 

 $\overline{\phantom{a}}$ 

 $\sim$ 

 $\overline{\phantom{a}}$ 

 $\overline{\phantom{a}}$ 

 $\overline{\phantom{a}}$ 

 $\frac{1}{2}$ 

÷

H

 $\frac{1}{2}$ 

 $\overline{\phantom{a}}$ 

m

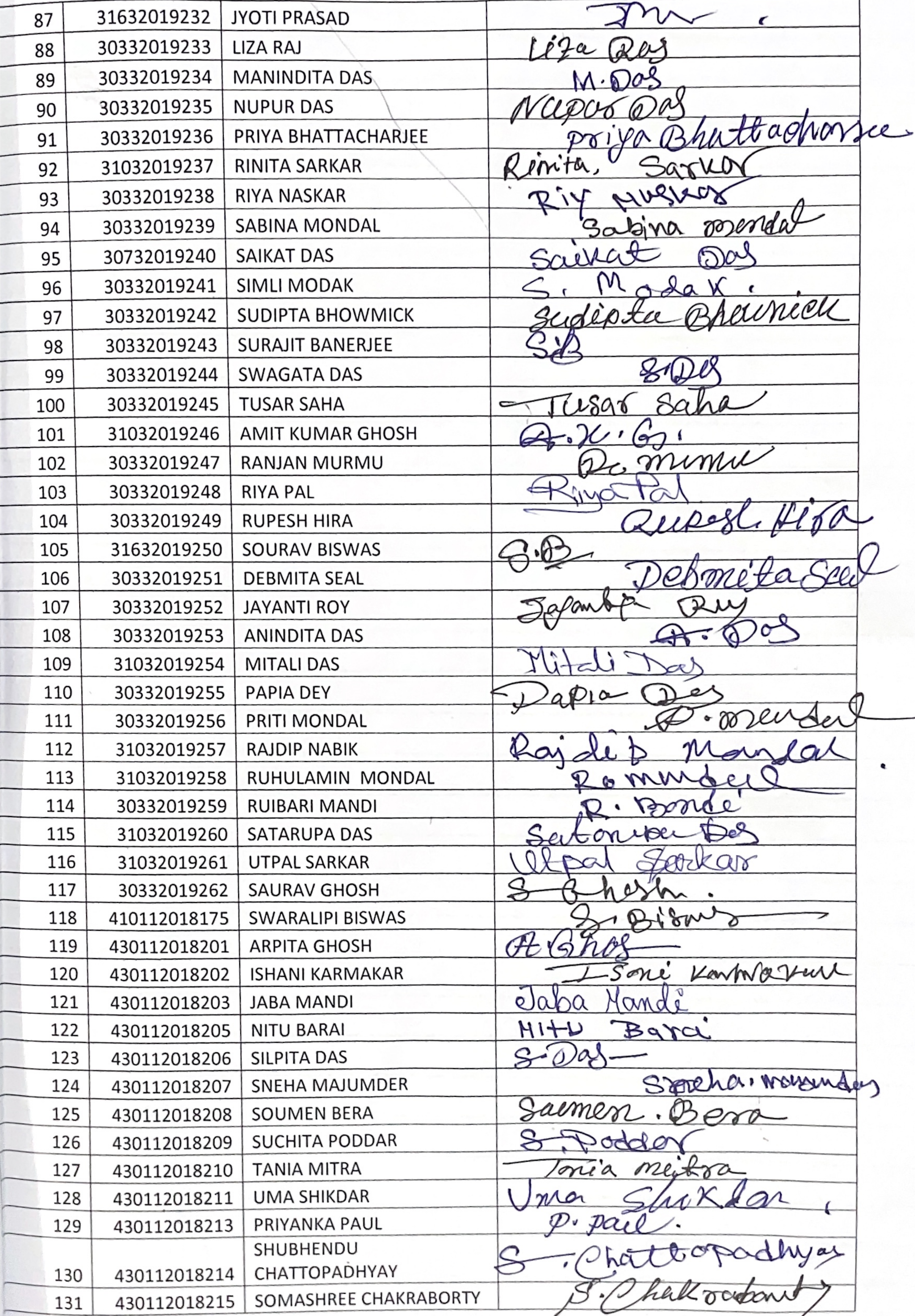

LIBRARIAN<br>KANCHRAPARA COLLEGE

ploneerpaper.in - $\label{eq:1} \begin{aligned} \text{Lip}(\mathcal{C}^{(1)}(t)) = \text{Lip}(\mathcal{C}^{(1)}(t)) = \text{Lip}(\mathcal{C}^{(1)}(t)) = \text{Lip}(\mathcal{C}^{(1)}(t)) = \text{Lip}(\mathcal{C}^{(1)}(t)) = \text{Lip}(\mathcal{C}^{(1)}(t)) = \text{Lip}(\mathcal{C}^{(1)}(t)) = \text{Lip}(\mathcal{C}^{(1)}(t)) = \text{Lip}(\mathcal{C}^{(1)}(t)) = \text{Lip}(\mathcal{C}^{(1)}(t)) = \text{Lip}(\math$ Page: Date:

∃

÷.

ń

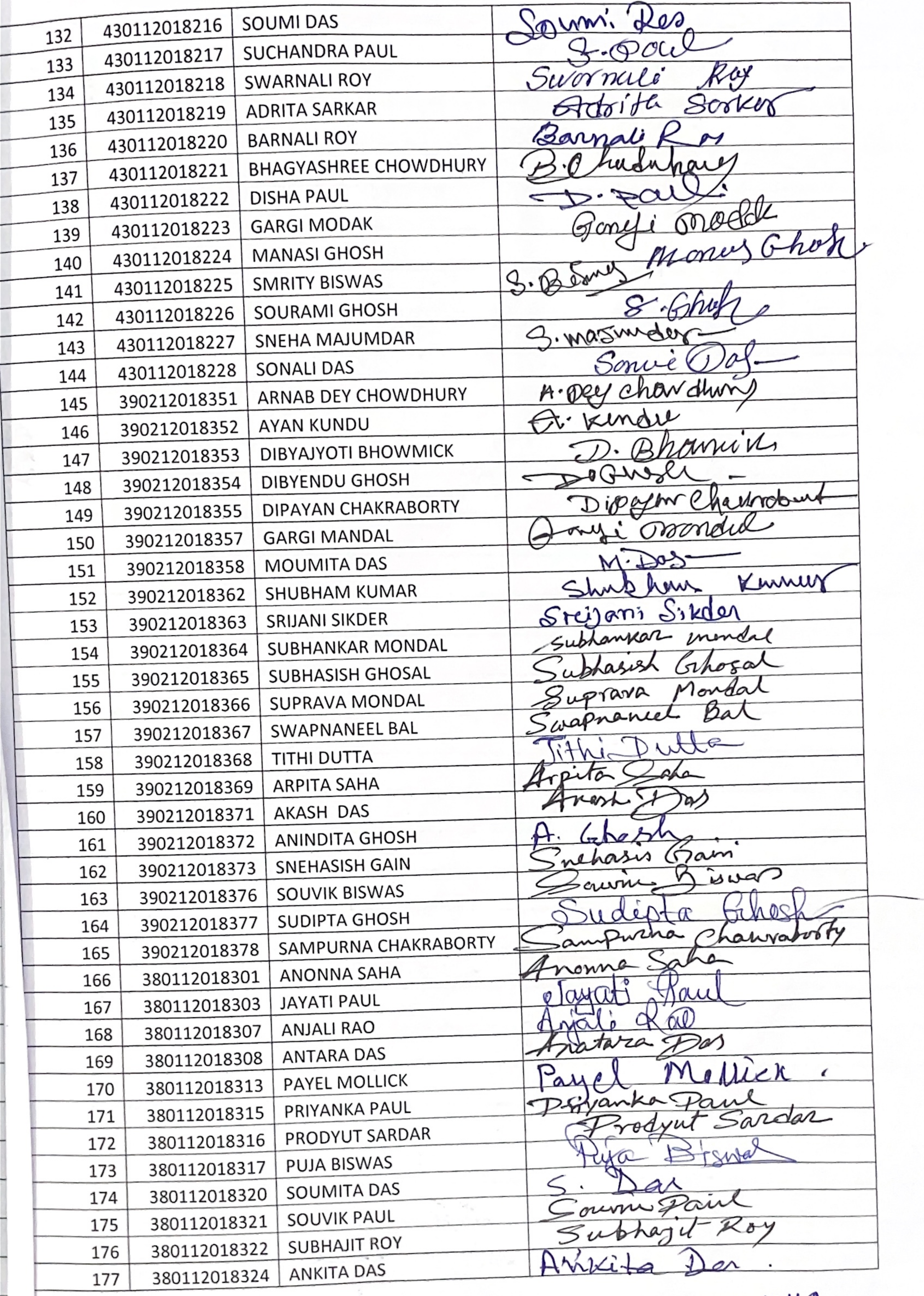

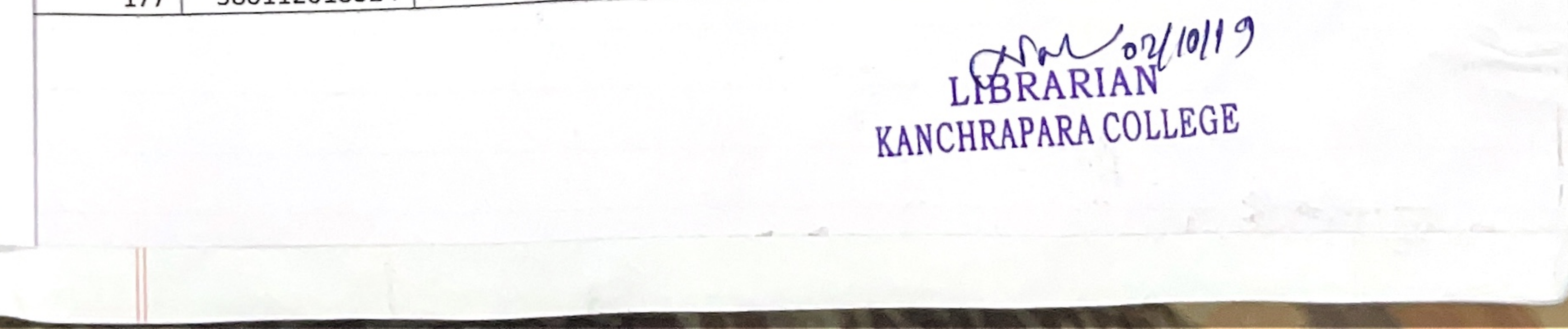

- ploneerpaper.in -Page: Date:

 $\frac{1}{2} \left( \frac{1}{2} \right) \left( \frac{1}{2} \right)$ 

**Service** 

 $\frac{1}{2}$ 

 $\overline{\phantom{a}}$ 

 $\overline{\phantom{a}}$ 

**Service** 

 $\overline{\phantom{a}}$ 

 $\frac{1}{2}$ 

 $\frac{1}{2} \left( \frac{1}{2} \right) = \frac{1}{2} \left( \frac{1}{2} \right)$ 

 $\overline{\phantom{a}}$ 

 $\overline{ }$ 

 $\sim$   $-$ 

 $\frac{1}{2}$ 

 $\sim$   $-$ 

 $-$ 

 $\ddot{\phantom{0}}$ 

 $\frac{1}{2}$ 

 $\overline{a}$   $\overline{a}$ 

 $\frac{1}{2}$ 

 $\frac{1}{n}$ 

 $\lambda$  =  $\rightarrow$ 

 $\omega_{\rm c}$  , where

 $\frac{1}{2}$ 

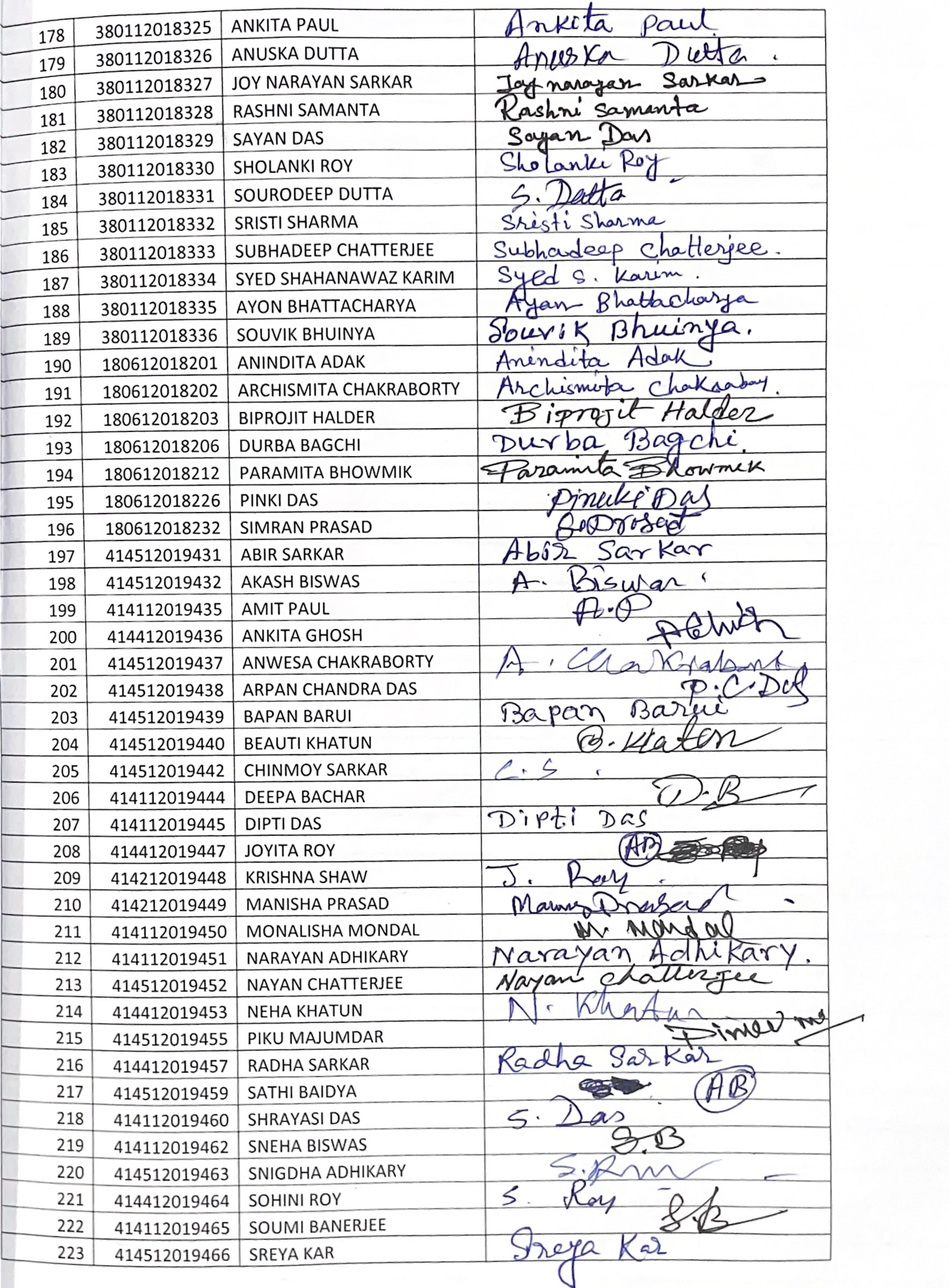

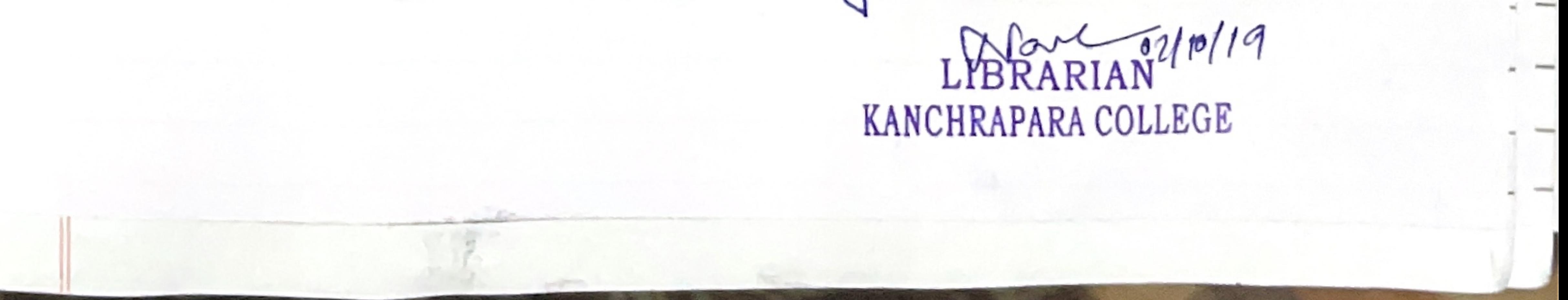

ploneerpaper.in Page: Date:

m

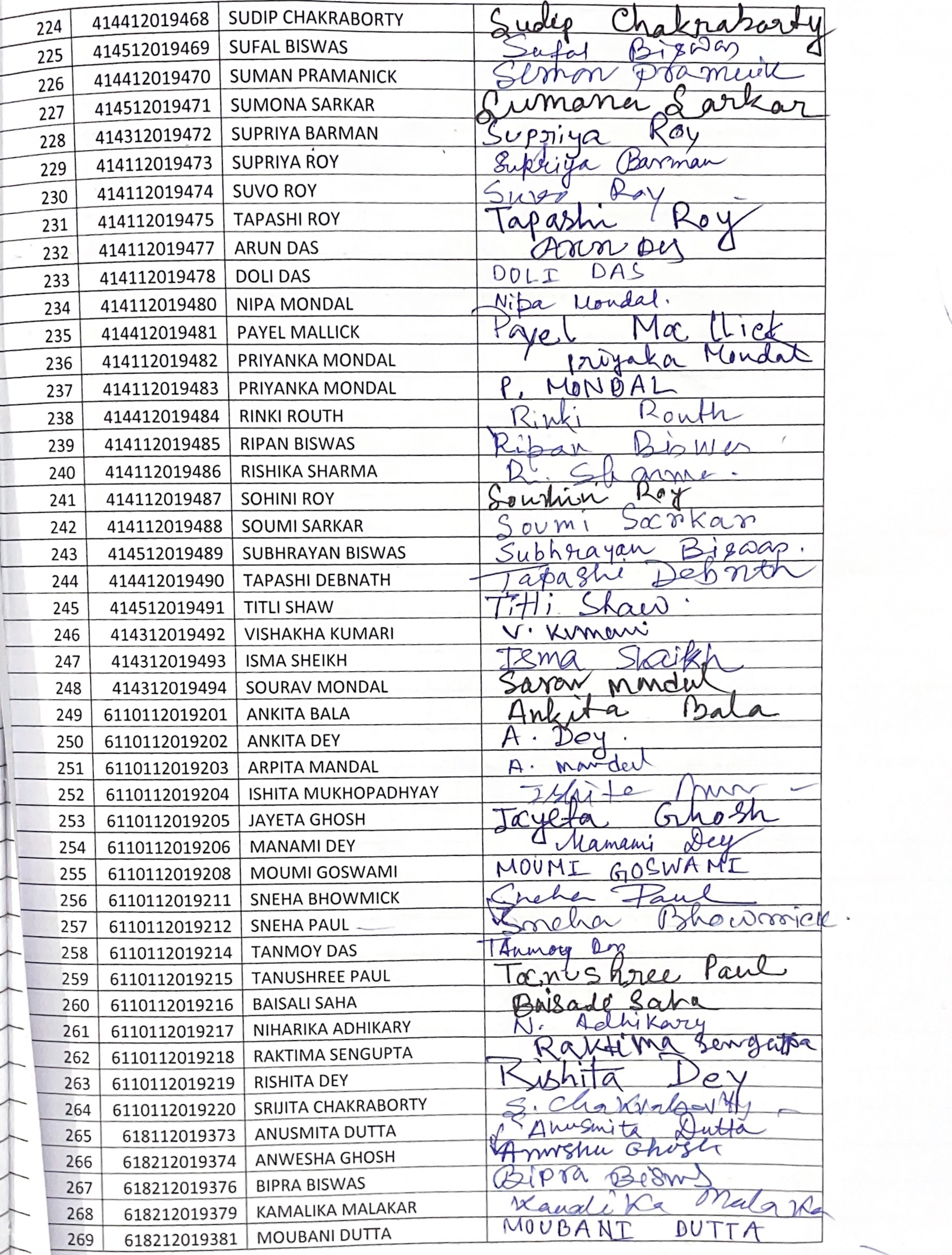

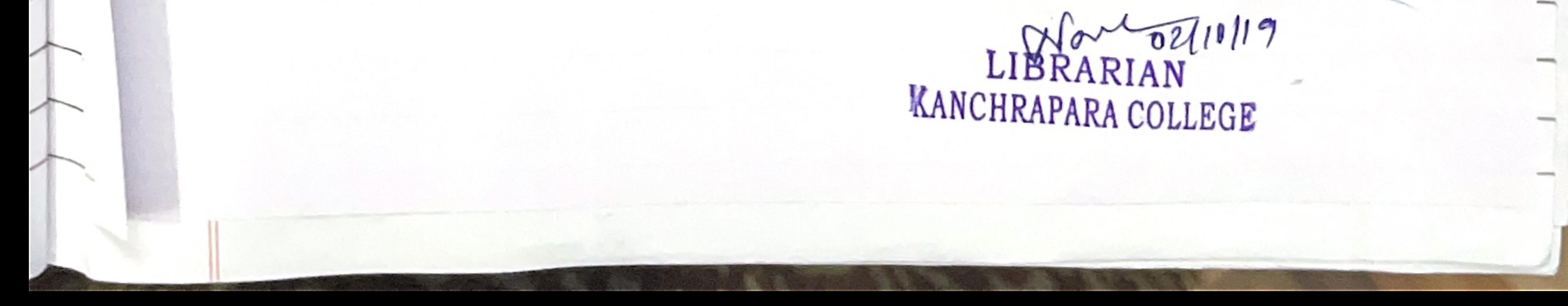

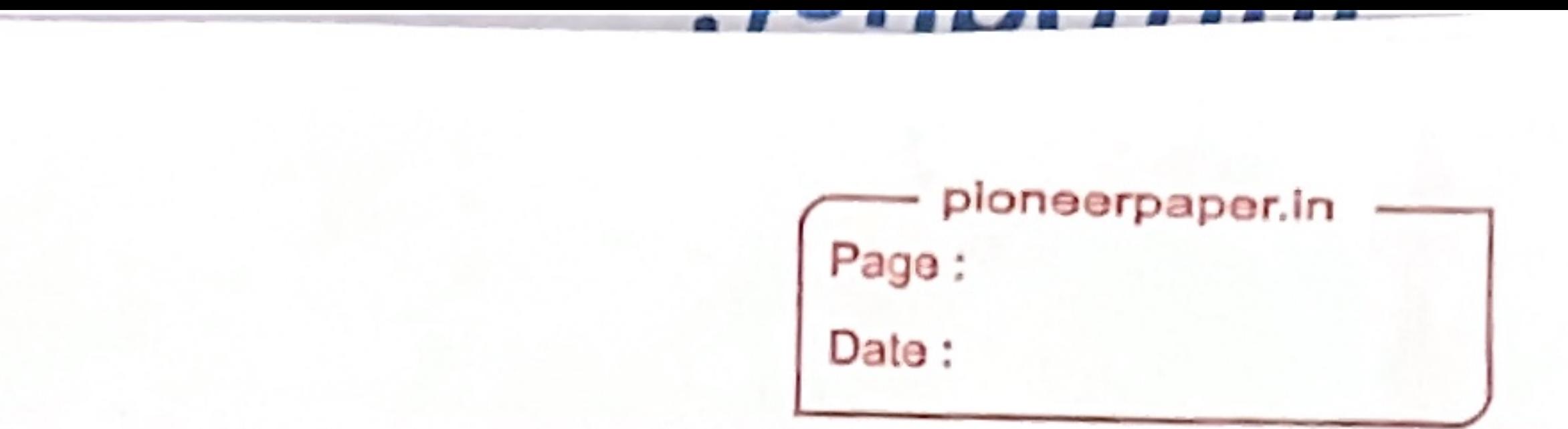

F

ă

 $\mathbb{E}[\mathcal{B}_0] \geq \mathbb{E}[\mathcal{B}_0] \sim \mathcal{N} \mathbb{E}[\mathcal{B}_0] \geq \mathbb{E}[\mathcal{B}_0] \sim \mathcal{N} \mathbb{E}[\mathcal{B}_0]$ 

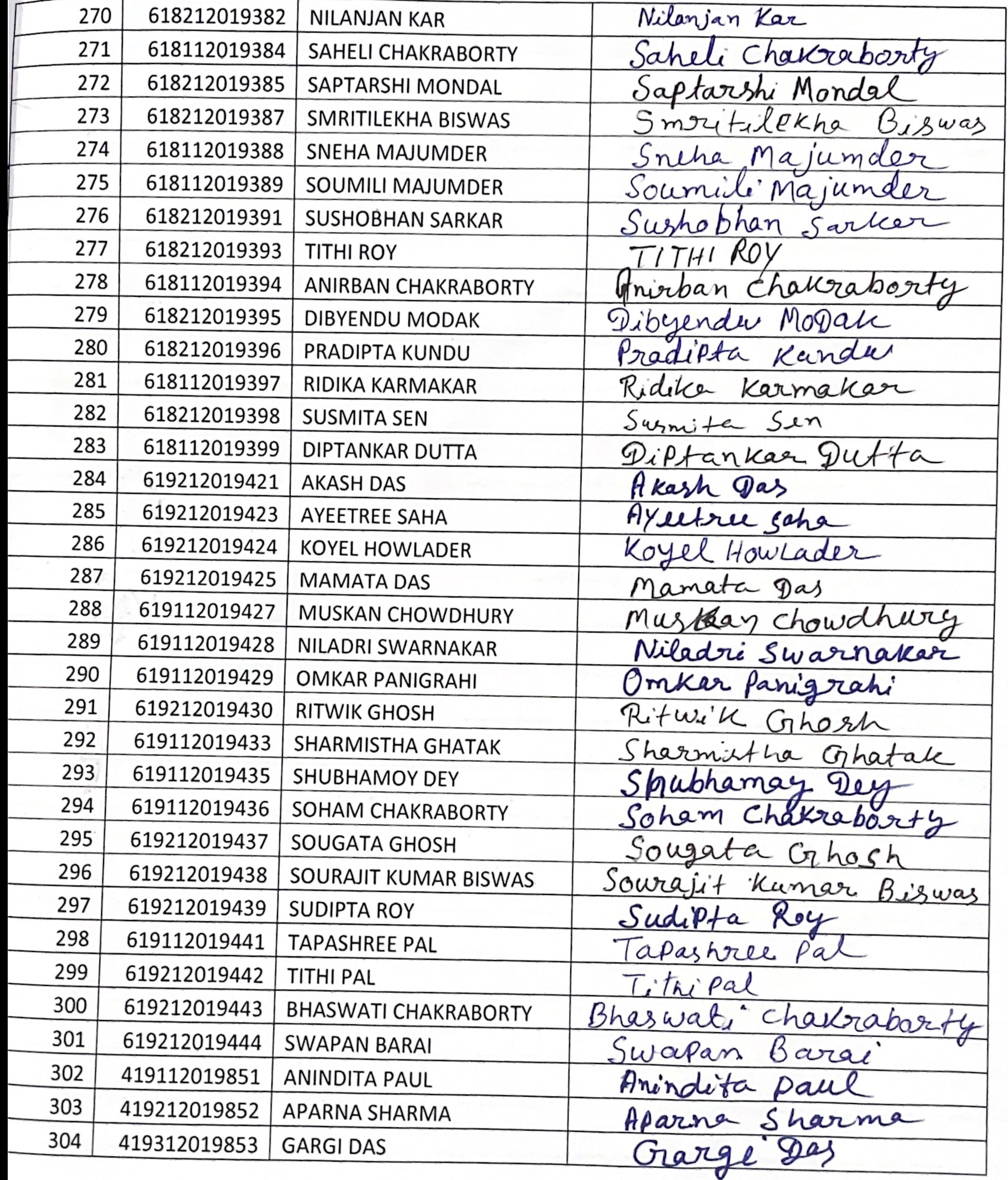

 $Q/d\Lambda_{021|0}/19$ <br>LIBRARIAN KANCHRAPARA COLLEGE

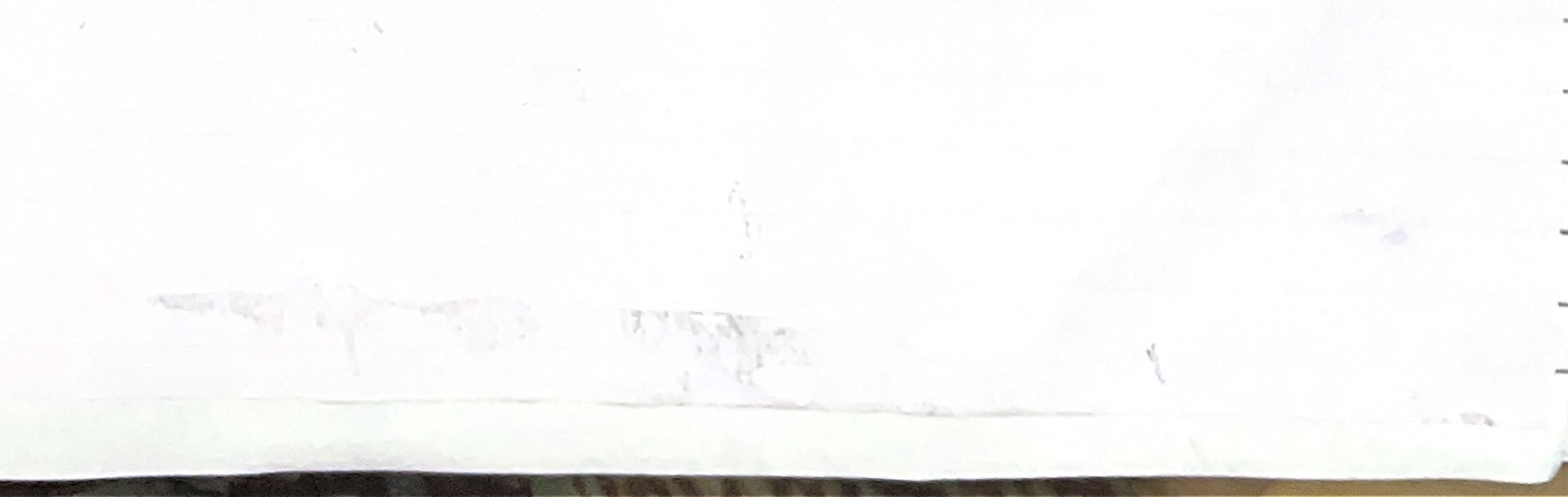

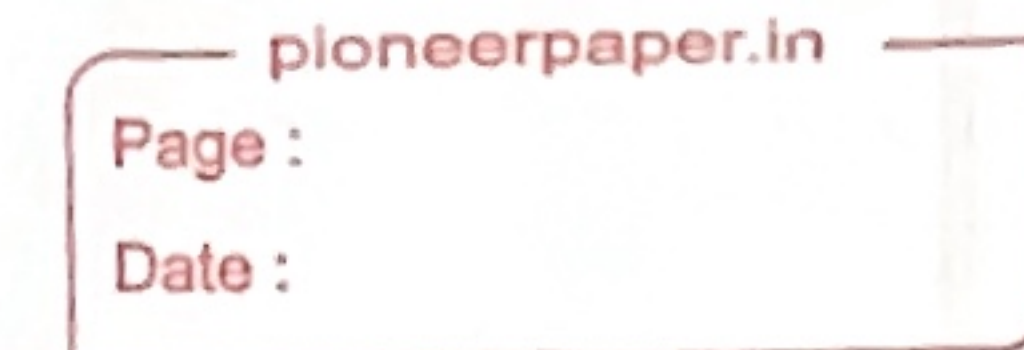

### KANCHRAPARA COLLEGE

Dept. of Library

**Event Report** 

The Department of Library at Kanchrapara College conducted a fruitful add-on course on Information Sources & Systems during the 2019-20 academic session (July-September 2019). Attracting a diverse group of 304 students from various departments, the course equipped them with the essential skills to navigate the complexities of information sources and systems. By the course's end, a remarkable 301 students successfully completed the program.

This newfound information literacy will empower them to become more efficient researchers and critical thinkers, not just throughout their academic careers but also in their future pursuits. Including the instructors' names and specific examples of how students applied these skills would provide a richer picture of the course's impact.

Vend Adharry 2019

Place: Kanchrapara Date: 03.10.2019

**HOD** and Librarian Dept. of Library Kanchrapara College

#### LIBRARIAN KANCHRAPARA COLLEGE

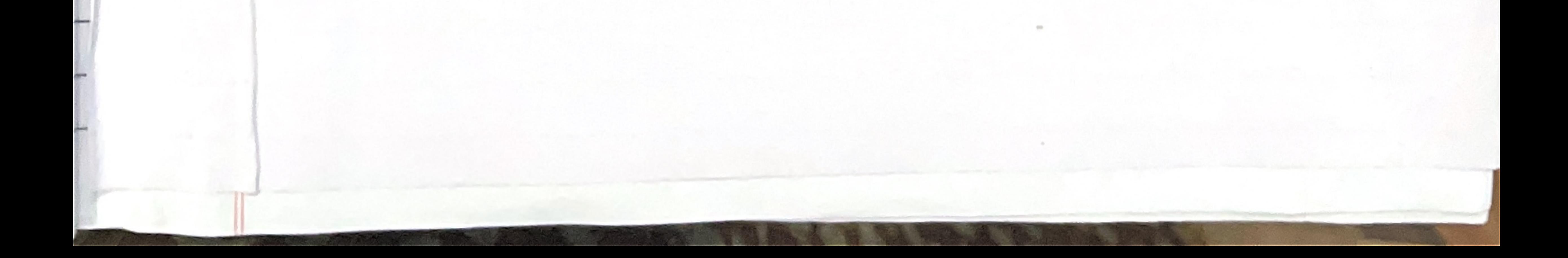